#### **Ю.О. Пазойский, В.Г. Шубко, С.П. Вакуленко**

# **ПАССАЖИРСКИЕ ПЕРЕВОЗКИ НА ЖЕЛЕЗНОДОРОЖНОМ ТРАНСПОРТЕ**

# **(примеры, задачи, модели, методы и решения)**

*Допущено*

*Федеральным агентством железнодорожного транспорта в качестве учебного пособия для студентов вузов железнодорожного транспорта*

> Москва 2009

 $656.2$  $M12$ 

УДК 656.224 ББК 39.18  $\Pi$ 19

Авторы: В.Г. Шубко - гл. 1, 4, 13, п.п. 2.1-2.4, 3.1, 3.2; Ю.О. Пазойский гл. 5, 7, 8 (кроме п. 8.4), 9, 10, 11, 12. п.п. 2.5, 2.6, 3.3; С.П. Вакуленко - гл. 6, 14, 15, 16, п.п. 2.7, 3.3, 8.4

Рецензенты: генеральный директор Федеральной пассажирской дирекции филиала ОАО «РЖД» В.Н. Шатаев; зав. кафедрой «Железнодорожные станции и узлы» Петербургского государственного университета путей сообщения, д-р техн. наук, проф. Ю.И. Ефименко

#### Пазойский Ю.О., Шубко В.Г., Вакуленко С.П.

 $\Pi$ 19 Пассажирские перевозки на железнодорожном транспорте (примеры, задачи, модели, методы и решения): Учебное пособие. - М.: ГОУ «Учебно-методический центр по образованию на железнодорожном транспорте», 2009. — 342 с.

ISBN 978-5-89035-566-9

Рассмотрены основные задачи организации пассажирских перевозок на железнодорожном транспорте в дальнем и пригородном сообщениях. Даны математические модели, адекватно отражающие перевозочный процесс, а также методы определения оптимальных параметров системы освоения дальних и пригородных пассажиропотоков, в том числе назначений и схем составов дальних поездов, размеров движения пригородных поездов, числа и размещений пассажирских и зонных технических станций. Даны методики составления графиков оборота пригородных составов и графиков работы поездных бригад.

Книга рекомендована в качестве учебного пособия для студентов транспортных ВУЗов и может быть полезна для работников железнодорожного транспорта, связанных с управлением пассажирскими перевозками.

 $449,60$ 

ISBN 978-5-89035-566-9

KAPAFAHALI MEMREKETTIK TEXMWAANLAK VAMGEPCMTETIHIH KITANXAMACЫ **BHBNWOTEKA** карагаждинского государственного Teannnecuovo vuldepcliteta

УДК 656.224 ББК 39.18

- © Пазойский Ю.О., Шубко В.Г., Вакуленко С.П., 2009
- © ГОУ «Учебно-методический центр по образованию на железнодорожном транспорте», 2009
- © ООО «Издательский дом «Транспортная книга», 2009

#### **ОТ АВТОРОВ**

В книгу включены задачи и математические модели, относящиеся к области применения информационных технологий для организации и управления пассажирскими перевозками на железнодорожном транспорте.

Пассажирские перевозки на железнодорожном транспорте — важнейшая составляющая перевозочного процесса, удельный вес которой составляет от 40 до 60 %. Одна из особенностей пассажирского железнодорожного транспорта — его ярко выраженный социальный характер, так как перевозка пассажиров затрагивает интересы населения.

Социально-экономические преобразования, развитие рыночных отношений, политические процессы, проходящие в Российской Федерации, изменение системы отраслевых и территориально-хозяйственных связей предопределяют возрастание роли пассажирского железнодорожного транспорта и требуют повышения эффективности транспортной системы страны. Железнодорожный транспорт России по масштабам своей деятельности занимает ведущее место в этой системе, осваивая более 40 % всего пассажирооборота. Основная задача организации и управления пассажирским комплексом — обеспечение полного и качественного удовлетворения платежеспособного спроса населения на перевозки с минимальными издержками, достижение максимальной эффективности железнодорожных пассажирских перевозок, которые в современных условиях убыточны.

Для сокращения убыточности пассажирского комплекса необходимо определять пути, позволяющие повысить эффективность системы освоения пассажиропотоков, сокращать затраты на перевозки пассажиров при одновременном повышении качества перевозок и обеспечении безопасности, комфортабельности, скорости; повышать конкурентоспособность пассажирского железнодорожного транспорта; находить возможность предоставления качественно новых дополнительных услуг пассажирам.

Важнейшие из этих мероприятий — реформирование структуры управления пассажирскими перевозками, разработка информационных

технологий для решения комплекса оптимизационных задач, позволяющих сократить убыточность.

Внедрение в работу пассажирского железнодорожного транспорта информационных технологий на основе математических моделей, адекватно отражающих процесс пассажирских перевозок, позволяет по-новому обозначать проблемы и находить решение сложных задач организации пассажирских перевозок.

В современных условиях эксплуатации важнейшее значение приобретают экономико-математические методы управления и организации пассажирских перевозок, направленные на удовлетворение требований пассажиров при одновременном сокращении затрат железнодорожного транспорта. Приведенные в книге примеры решений новых задач и решение традиционных более точными методами позволяют получить наибольший эффект в тех случаях, когда задачи организации перевозочного процесса в пассажирском движении в достаточной степени формализованы и их решение основано на применении информационных технологий и вычислительной техники.

Характер факторов, влияющих на организацию перевозочного процесса, рассмотрен на примерах, возникающих в практической работе при составлении графика движения пассажирских поездов, графика оборота пригородных составов и других нормативных документов.

Некоторые примеры, сложные в математическом отношении, для лучшего усвоения материала в ряде глав подкреплены теоретическими положениями, математическими моделями и описанием алгоритмов.

Авторы выражают благодарность А.Н. Сомову и О.Н. Пановой за помощь в подготовке рукописи книги.

#### **Глава 1**

## **ПАССАЖИРОПОТОК НА ПЕРСПЕКТИВУ. МАССА И СКОРОСТЬ ДВИЖЕНИЯ ПАССАЖИРСКИХ ПОЕЗДОВ**

#### **1.1. Моделирование густот движения пассажиров по участкам заданного полигона**

**Пример 1.1.** Определить расчетную густоту пассажиропотока на участках направления с пятью станциями, которые по своему техническому оснащению могут быть станциями формирования или оборота составов пассажирских поездов. Расчетные пассажиропотоки (чел.) приведены в табл. **1**.**1**.

*Таблица 1.1*

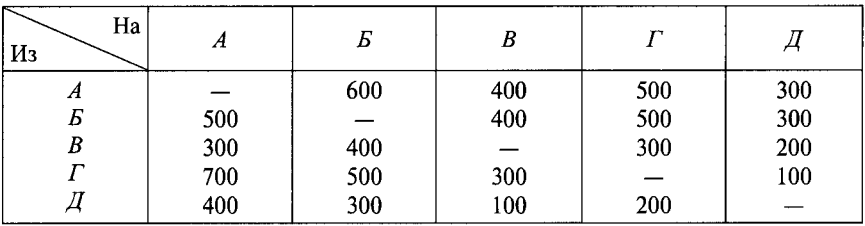

Решение. Так как маршрут следования пассажиров определен однозначно, то густоту определяют сложением струй пассажиропотоков, проходящих по каждому участку. В направлении *А—Д* густота пассажиропотока составит на участках*^ —Б* — 1800, *Б—В —* 2400, *В—Г —* 2100, *Г—Д —* 900 чел. В направлении *Д —А* на участке *А —Б* — 1900, *Б —В —* 2600, *В—Г —* 2300, *Г—Д —* 1000 чел.

**Пример 1.2.** Определить расчетную густоту пассажиропотока на участках заданного полигона (рис. 1.1) по критерию времени. Расчетные пассажиропотоки (чел.) приведены в табл. **1**.**2**.

Решение. На разветвленной сети допускаются разные маршруты следования пассажиров между узлами, поэтому распределение корреспонден-

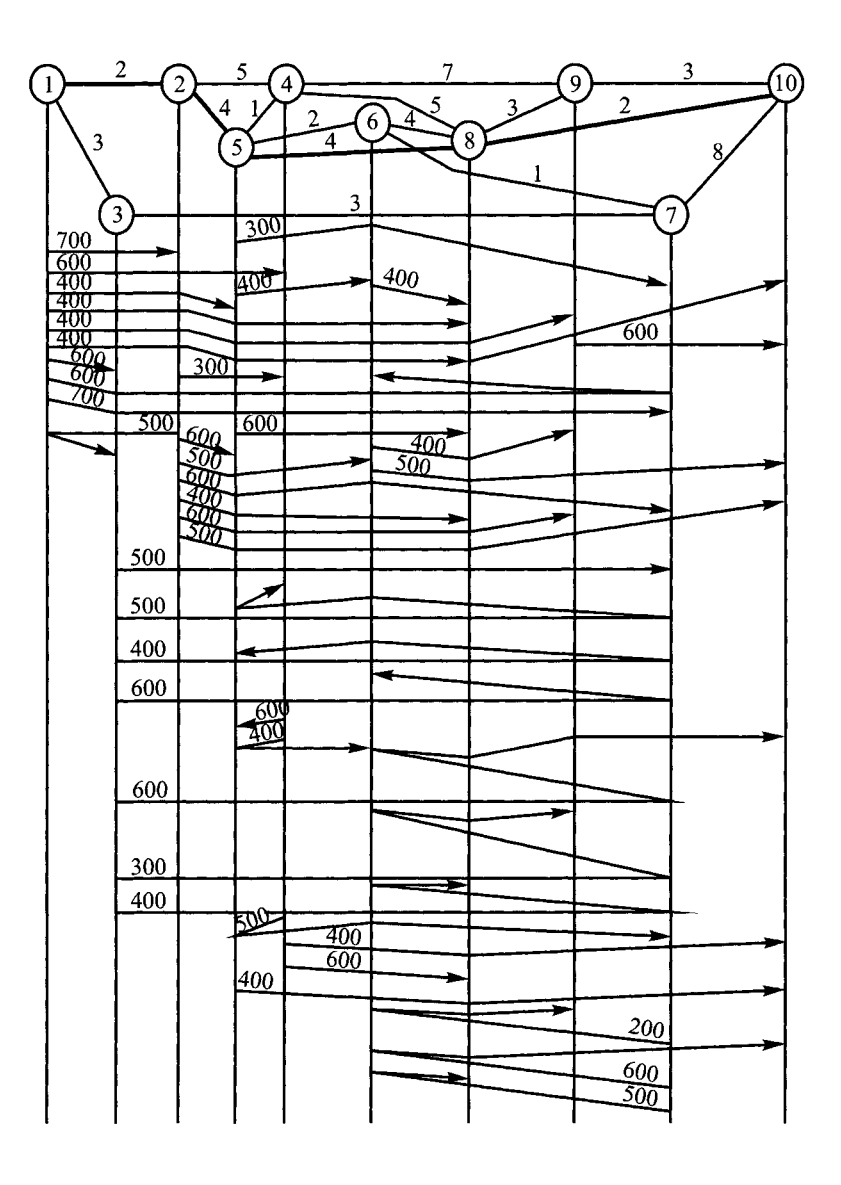

Рис. 1.1. Направление струй пассажиропотока

6

Ť

iling.<br>S

Таблица 1.2

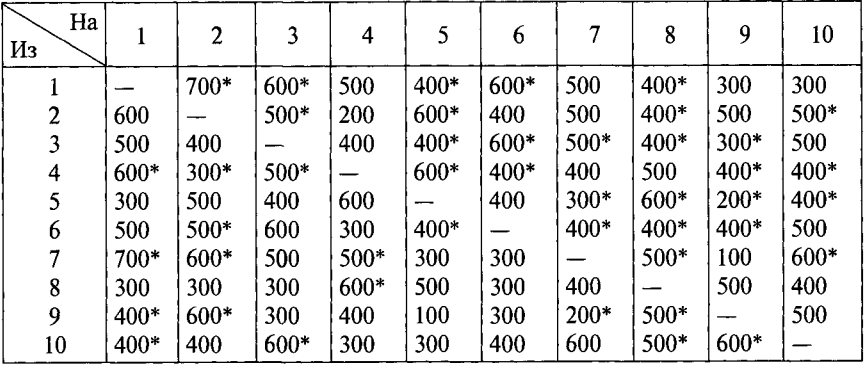

\* - в расчете используют большее из значений корреспонденции пассажиропотока в четном и нечетном направлениях.

ции пассажиропотоков сводится к поиску кратчайших путей между каждой парой узлов сети [1].

Для определения кратчайших путей пометим каждую вершину х, индексом  $\lambda_i$ . Первоначально берем  $\lambda_1 = 0$  и  $\lambda_i = +\infty$  при *i* ≠ 1. Затем ищем такую дугу  $(x_i, x_j)$ , для которой  $\lambda_j - \lambda_i \ge l(x_i, x_j)$ . Заменяем индекс  $\lambda_j$  индексом  $\lambda_j = \lambda_i + l(x_i, x_j) < \lambda_j$ . Заметим, что  $\lambda_j > 0$  при  $j \ne 0$ . Процесс продолжается до тех пор, пока еще остается хотя бы одна дуга, для которой можно уменьшить  $\lambda_i$ .

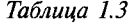

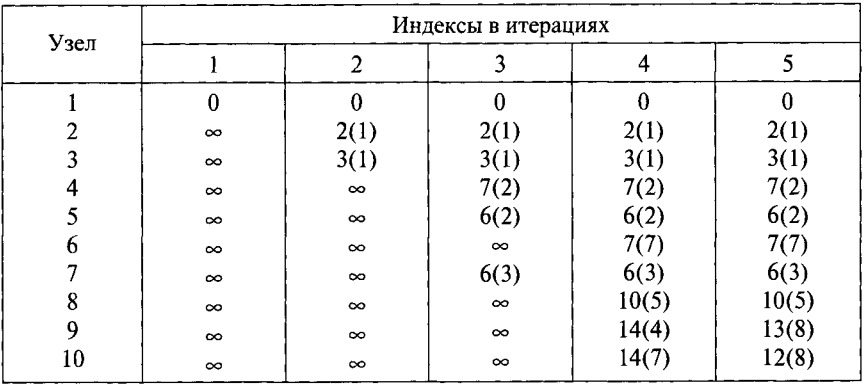

Первоначально ищем распределение потока из первого узла до всех остальных. Поиск кратчайших расстояний выполняется по шагам (итерациям). Каждому шагу поставим в соответствие столбец табл. 1.2. Первоначаль-

но все числа в этой таблице, соответствующие номерам узлов, кроме первого, примем равными  $\infty$  (табл. 1.3). На следующем шаге рассматриваем только ту часть сети, которая получается из заданной, если к первому узлу прибавить только по одному звену.

Во второй итерации уменьшаются значения индексов для второго и третьего узлов; в третьей для четвертого, пятого и седьмого; в четвертой для шестого, восьмого, девятого и десятого. В пятой итерации уменьшается индекс у девятого узла, так как сумма индекса восьмого узла и длины дуги между этими узлами меньше ранее определенного. Также уменьшается индекс у десятого узла. В пятой последней итерации получены значения индексов, уменьшить которые невозможно. Эти значения и будут искомыми кратчайшими путями от первого узла до всех остальных.

Последовательные расчеты кратчайших расстояний для всех узлов позволяют осуществить «накладку» расчетных корреспонденции и определить густоту пассажиропотока в каждом сечении сети.

Пример 1.3. Определить кратчайший путь между узлами сети, показанной на рис. 1.1, и установить густоту пассажиропотока по направлениям.

Решение. Метод выбора направления следования пассажиропотоков с использованием алгоритма поиска кратчайших путей между любыми двумя узлами сети основан на применении тернарной операции и позволяет получить матрицу длин кратчайших путей [2].

Сущность тернарной операции состоит в следующем:

$$
d_{ik} = d_{ij} + d_{jk}, \text{ecnm } d_{ik} > d_{ij} + d_{jk} \text{ m } i \neq j \neq k,
$$

где  $d_{ik}$  — длина некоторого пути, соединяющего *i*-й и *k*-й узлы;<br> $d_{ij}$ ,  $d_{jk}$  — длины путей, соединяющих соответственно *i*-й и *j*-й; *j*-й и *k*-й узлы.

Расчет начинается с построения исходной матрицы Д1, в которой элемент  $d_{ik}$  равен длине дуги  $(i, k)$ , если такая дуга принадлежит сети  $G$ , т.е.  $(i, k) \in \tilde{G}$ и  $d_{ik} = \infty$  в противном случае. Одновременно строится матрица B1 с элементами  $(i, k)$ , равными  $k$ .

Пересчет элементов матрицы  $\mathcal{I}I$  в соответствии с тернарной операцией вызывает и пересчет элементов матрицы  $BI$  по следующему правилу:

$$
(i, j) = \begin{cases} (i, j), & \text{even } d_{ik} > d_{ij} + d_{jk}; \\ (i, k), & \text{even } d_{ik} \leq d_{ik} + d_{ik}. \end{cases}
$$

Работа алгоритма начинается с применения тернарной операции при  $j = 1$ , т.е. с пересчета всех элементов матриц  $\pi/$ и Bl, кроме элементов первой строки и первого столбца. Все остальные элементы матрицы  $II$  остаются без изменения. В результате получаются матрицы Д2 и В2. Следуюшая итерация сводится к пересчету всех элементов матриц Д2 и В2, кроме

 $\mathbf{I}$ 

 $\left\langle {}\right\rangle$ 

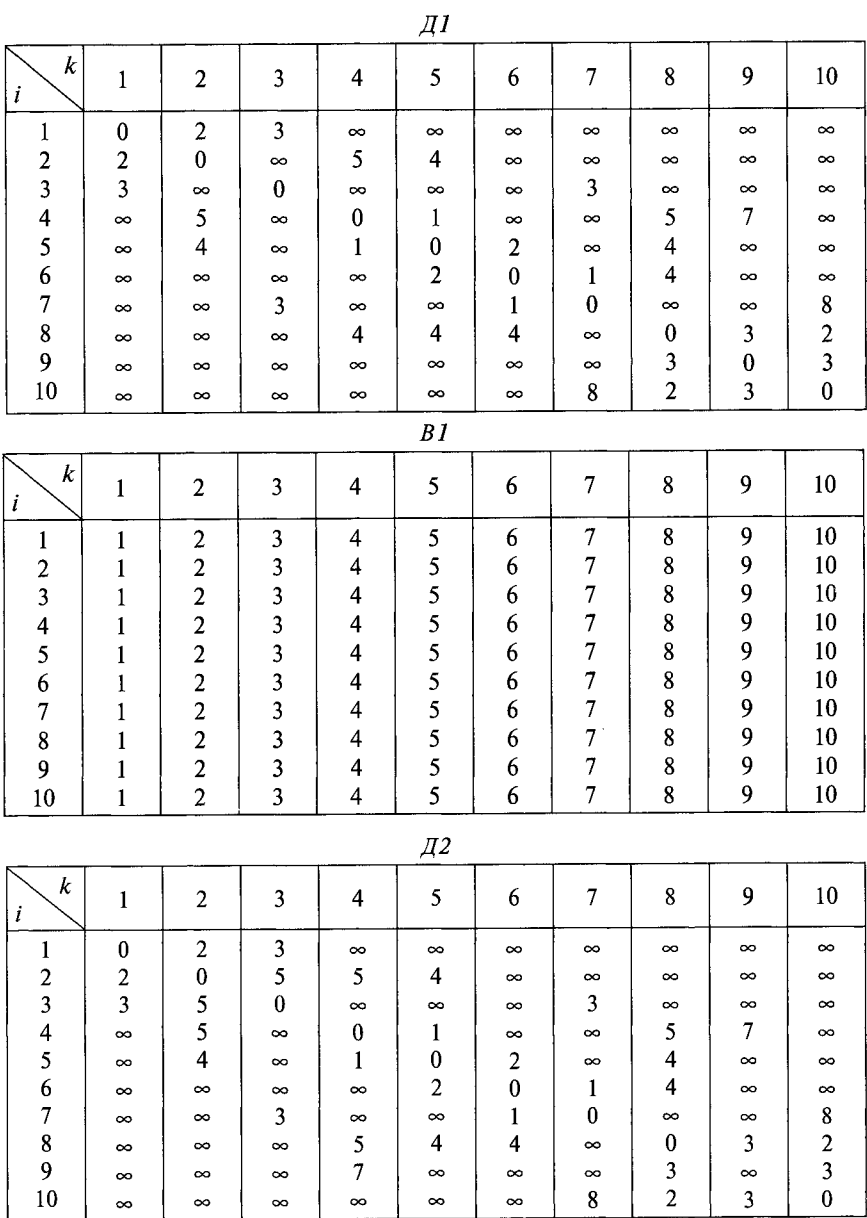

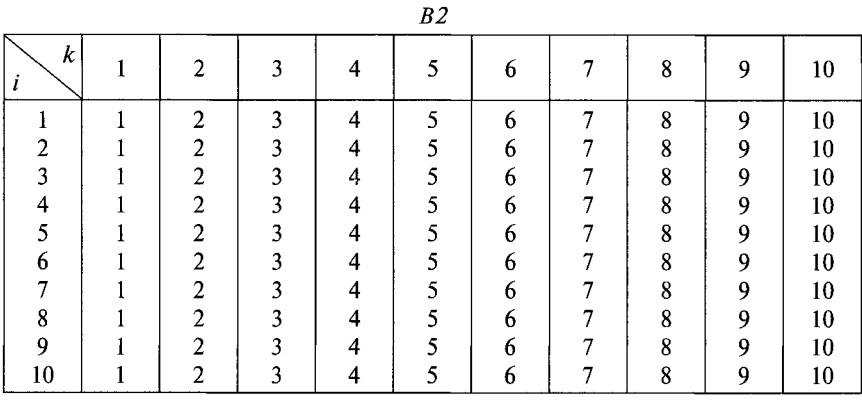

элементов второго столбца и второй строки, т.е. при *j =* 2. Продолжая аналогичные вычисления, получают остальные матрицы.

Последняя матрица — матрица длин кратчайших путей между узлами в сети. По ней можно определить последовательность узлов и построить любой из кратчайших путей между ними в сети *G.*

*Работа алгоритма для условий примера* начинается с применения тернарной операции при *j* = 1, т.е. с пересчета всех элементов матриц *Д1* и *В1,* кроме элементов первой строки и первого столбца:

$$
d'_{23} = \min\left(d_{23}; d_{21} + d_{13}\right) = \min\left(\infty; 2 + 3\right) = 5
$$
  

$$
d'_{32} = \min\left(d_{32}; d_{31} + d_{12}\right) = \min\left(\infty; 3 + 2\right) = 5.
$$

Все остальные элементы матрицы *Д1* остаются без изменения. Так как элемент *d***23** пересчитывается, то элемент (2, 3) матрицы *В1* изменяется на элемент  $(2, 1)$  согласно правилу. Аналогично элемент  $(3, 2)$  заменяется на элемент  $(3, 1)$ . В результате получаем матрицы  $\Box$  *и В2*.

Следующая операция сводится к пересчету всех элементов, кроме элементов второго столбца и второй строки, т.е. при *j = 2*

$$
d'_{14} = \min\left(d_{14}; d_{12} + d_{24}\right) = \min\left(\infty; 2 + 5\right) = 7.
$$

Элемент (1, 4) в матрице *В2* заменяется на элемент (1,2):

 $d'_{15} = 6$  и  $(1,5) = (1,2) = 2$  в *B*2;

$$
d'_{34} = \min\left(d_{34}; d_{32} + d_{24}\right) = \min\left(\infty; 5+5\right) = 10.
$$

Элемент (3, 4) матрицы *B2* заменяется на элемент (3, 2):

$$
d'_{35} = 9 \text{ H } (3, 5) = (3, 2) = 1 \text{ B } B2;
$$

$$
d'_{41} = \min\left(d_{41}; d_{42} + d_{21}\right) = \min\left(\infty; 5 + 2\right) = 7.
$$

Элемент (4, 1) в матрице *B2* заменяется на элемент (4, 2):

$$
d'_{43} = \min\left(d_{43}; d_{42} + d_{23}\right) = \min\left(\infty; 5+5\right) = 10.
$$

Элемент (4, 3) в матрице *В2* заменяется на элемент (4, 2):

$$
d'_{51} = \min\left(d_{51}; d_{52} + d_{21}\right) = \min\left(\infty; 4 + 2\right) = 6.
$$

Элемент (5, 1) в матрице *Б2* заменяется на элемент (5,2):

 $\hat{\mathbf{r}}$ 

 $\frac{1}{2}$ 

$$
d'_{53} = \min\left(d_{53}; d_{52} + d_{23}\right) = \min\left(\infty; 4 + 5\right) = 9.
$$

 $\sim$   $\sim$ 

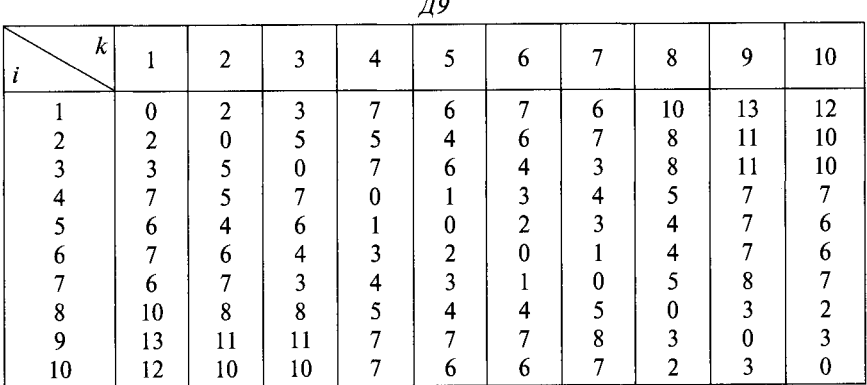

*B9*

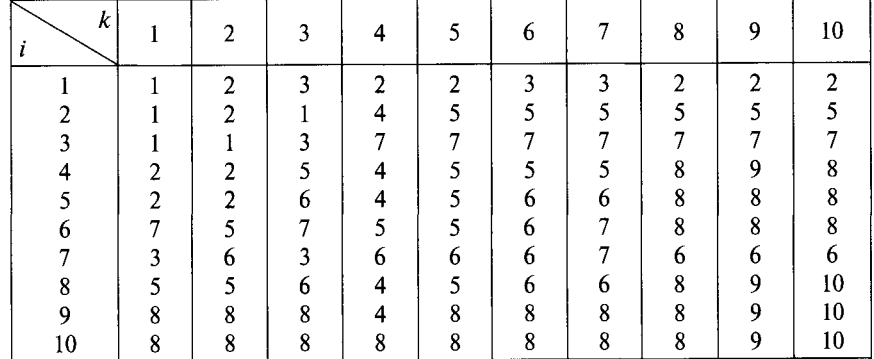

*Таблица 1.4*

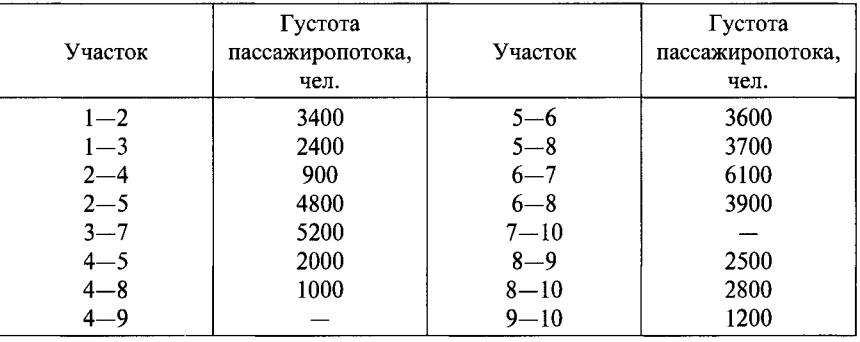

Элемент (5, 3) в матрице  $B2$  заменяется на элемент (5, 2). Все остальные элементы матриц *Д2* и *В2* остаются без изменения. Продолжая аналогичные вычисления через шесть шагов, получим матрицы Д9 и В9.

Матрица *Д9* — матрица длин кратчайших путей между узлами сети *G.* По вспомогательной матрице *В9* можно построить любую из кратчайших цепей между узлами в сети *G.*

Построим, например, кратчайшую цепь из первого узла в десятый.

Элемент матрицы *В 9(* 1,10) равен 2; (2,10) равен 5; (5,10) равен **8**; (**8**, 10) равен 10. Поэтому кратчайшая цепь из первого узла в десятый:  $1 \rightarrow 2 \rightarrow 5 \rightarrow 8 \rightarrow 10$ .

Выбранные маршруты следования позволяют произвести «накладку» заданных корреспонденций на расчетную сеть. Густота пассажиропотока приведена в табл. 1.4.

#### **1.2. Прогнозирование пассажиропотока**

**Пример 1.4.** Определить на основе статистических данных вид функции и ее параметры для прогнозирования пассажиропотока с вокзала станции А на 1992 г.

Изменение пассажиропотока следующее:

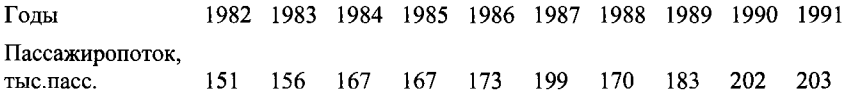

Решение. Для определения вида функции представим данные об изменении пассажиропотока по годам в системе координат  $A$ ,  $t$ , что позволяет предположить, что наблюдаемые значения можно описать линейной функцией времени  $A = at + b$ .

Для определения параметров а и b используют метод наименьших квадратов, который утверждает, что наиболее вероятными значениями параметров будут такие, при которых сумма квадратов отклонений будет наименьшей. Это условие можно записать в виде

$$
\sum_{i=1}^{n} \Big[ A_i - f\Big(t_i; a_0, a_1 \dots a_n\Big) \Big]^2 \to \min.
$$

где n - число измерений;

 $A_i$  — пассажиропоток в *i*-м измерении;

 $a_0$ ,  $a_1...a_n$  — параметры функции f, подлежащие определению.

Так как имеет место линейная зависимость относительно параметров, то

$$
\sum_{i=1}^{n} \Big[ A_i - \left( at_i + b \right) \Big]^{2} \to \min.
$$

Лифференцируя сумму квадратов отклонений по *а* и *b*, рассматривая их как независимые переменные и приравнивая нулю частные производные, получим систему линейных уравнений:

$$
2\sum_{i=1}^{n} \Big[ A_i - \left( at_i + b \right) \Big] \Big( -t_i \Big) = 0;
$$
  

$$
2\sum_{i=1}^{n} \Big[ A_i - \left( at_i + b \right) \Big] = 0.
$$

Отсюда

$$
a = \frac{\sum A_i t_i - \sum A_i \sum t_i}{n \sum t_i^2 - (\sum t_i)^2};
$$
  

$$
a = \frac{\sum A_i \sum t_i^2 + \sum t_i \sum A_i t_i}{n \sum t_i^2 - (\sum t_i)^2}.
$$

Для вычисления значений а и b по приведенным формулам удобно составить табл. 1.5.

Подставляя значения, приведенные в табл. 1.5, получим:

$$
a = \frac{10\,193 - 55 \cdot 1771}{10 \cdot 385 - 55^2} = 5,48; \qquad b = \frac{1771 \cdot 385 - 55 \cdot 10\,193}{10 \cdot 385 - 55^2} = 146,9.
$$

Пассажиропоток на 1992 г. (при  $t = 11$  лет) составит: 5,48 · 11 + 146,9 =  $= 207,18$  тыс. чел.

Таблица 1.5

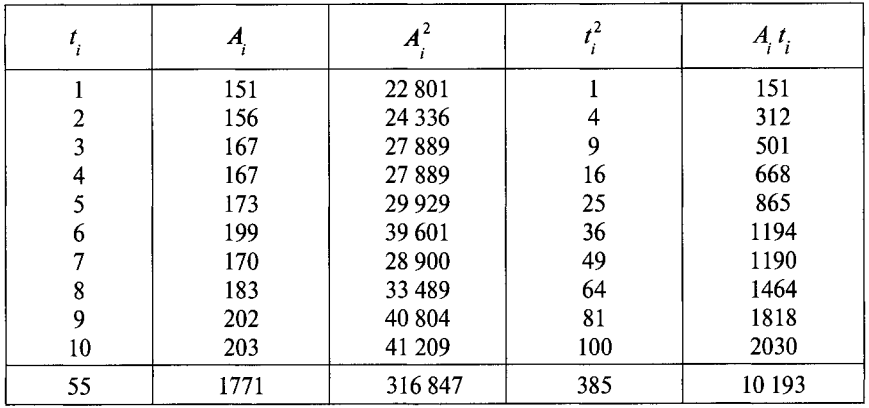

Пример 1.5. Для потока дальних пассажиров, прибывающих на станцию, найти коэффициенты линейного уравнения зависимости прогноза пассажиропотока от времени по данным, приведенным в табл. 1.6.

Решение. В табл. 1.6 представлены частоты  $n_{xy}$  появления номера года  $X$ и пассажиропотока У. Тогда частоты  $n_x$  и  $n_y$  появления признаков  $X$  и  $Y$ будут определяться по формулам:

$$
n_x = \sum_{y} n_{xy}; \quad n_y = \sum_{x} n_{xy}.
$$

Суммирование ведется по значениям одного из признаков.

Таблица 1.6

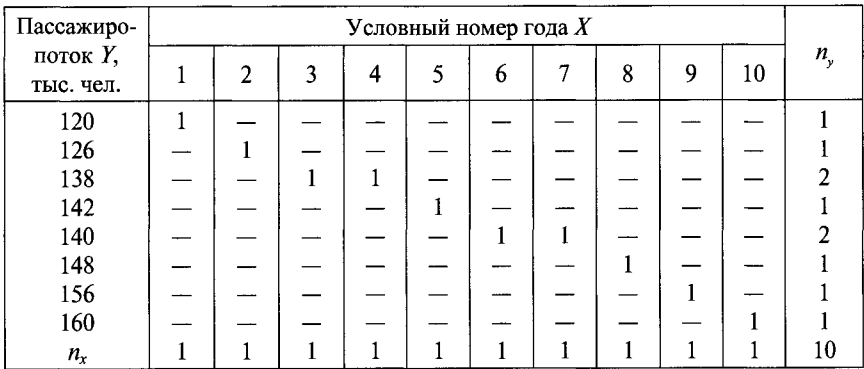

Линейное уравнение зависимости прогноза пассажиропотока от времени имеет вид

$$
Y-\overline{Y}=r\frac{\sigma_y}{\sigma_x}(X-\overline{X}),
$$

где  $\overline{X}$ .  $\overline{Y}$  – выборочные средние значения признаков X, Y;

 $\sigma_x$ ,  $\sigma_y$  — выборочные средние квадратичные отклонения;

 $r -$ выборочный коэффициент корреляции, служащий для оценки силы линейной корреляционной связи.

При  $0 \le |r| < 0.2$  считают, что между прогнозной величиной и фактором, ее определяющим, практически нет связи; при  $0,2 \le |r| < 0,5 -$  слабая связь; при 0,5  $\leq |r|$  < 0,75 — средняя связь; при 0,75  $\leq |r|$  < 0,95 — сильная связь, а при 0,95 ≤  $|r|$  < 1 связь считают функциональной.

Значения  $\overline{X}$ ,  $\overline{Y}$ ;  $\sigma_x$ ,  $\sigma_y$  находятся по формулам:

$$
\overline{X} = \frac{\sum n_x X}{n}; \ \overline{Y} = \frac{\sum n_y Y}{n}; \ \sigma_x = \sqrt{\overline{X}^2 - (\overline{X})^2}; \ \sigma_y = \sqrt{\overline{Y}^2 - (\overline{Y})^2},
$$

где  $\overline{X}^2$ ,  $\overline{Y}^2$  — выборочные средние квадратов признаков X и Y.

Стандартная ошибка прогноза, показывающая отклонения фактических значений пассажиропотока от прогнозных:

при малых значениях п

$$
S_{y} = \sqrt{\frac{\sum\limits_{y} (Y - \overline{Y} - r \frac{\sigma_{y}}{\sigma_{x}} (X - \overline{X}))^{2}}{n-2}};
$$

при больших значениях п

$$
S_y = \sigma_y \sqrt{1 - r^2}.
$$

Из вычислений, проведенных в табл. 1.7, получаем

$$
\sum_{xy} n_{xy} XY = 8056.
$$

Найдем искомый выборочный коэффициент корреляции

$$
r = \frac{\sum n_{xy} XY - nXY}{n\sigma_x \sigma_y} = \frac{8056 - 10 \cdot 5, 5 \cdot 140, 8}{10 \cdot 2,872 \cdot 11,496} = 0,945.
$$

Таблица 1.7

١

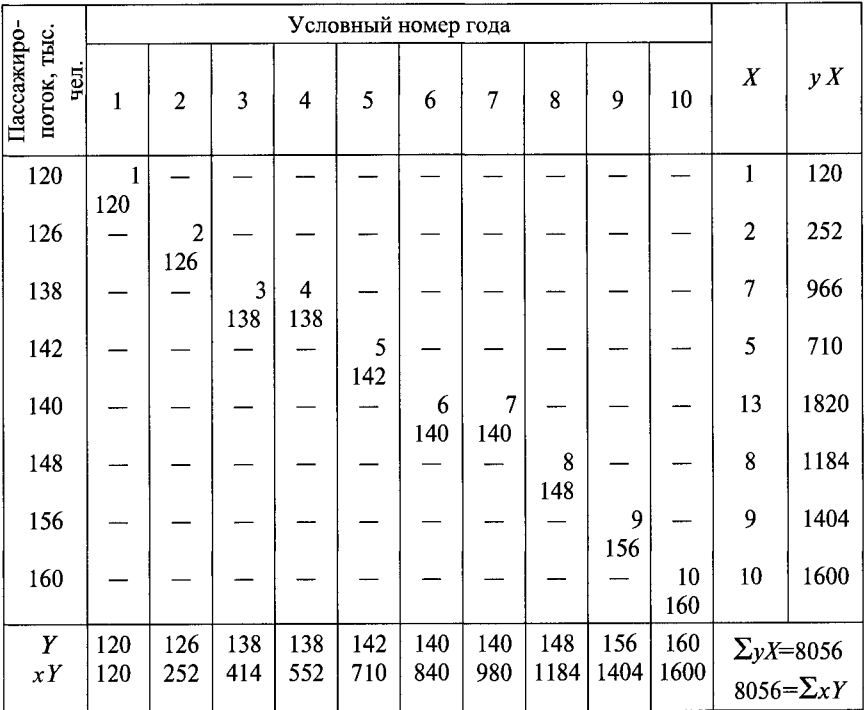

Уравнение прямой линии регрессии имеет вид

$$
Y - 140,8 = 0,945 \frac{11,496}{2,872} (X - 5,5)
$$

или

$$
Y=119,993+3,783X.
$$

Для расчета стандартной ошибки прогноза составим табл. 1.8. Стандартная ошибка прогноза

$$
S_y = \sqrt{\frac{141,673}{10-2}} = 4,208.
$$

#### 1.3. Определение массы и скорости движения поездов

Пример 1.6. Определить оптимальную ходовую скорость движения пассажирского поезда заданной массы. Критерием оптимальности принять приведенные расходы

$$
E = (P + Q)(a + bv_x + cv_x^2 + i_3) 10^{-3} LC_{\text{t-KM}} + 3,8(P + Q) \times
$$
  
× $(\alpha v_x)^2 10^{-6} \kappa C_{\text{t-KM}} + \frac{L}{\beta_W v_x} C_{\text{tH}}$ ,

где  $P$  — масса локомотива, т;

 $Q$  — масса пассажирского поезда, т;

а, b, c - коэффициенты для определения основного удельного сопротивления в функции скорости;

 $v_{x}$  — ходовая скорость, км/ч;

 $i_{\rm a}$  — эквивалентный по механической работе уклон;

 $\tilde{L}$  — длина направления, км;

 $C_{\text{rkM}}$  — стоимость т км механической работы локомотива, р.;

 $\alpha$  — отношение скорости начала торможения к ходовой скорости;

 $\kappa$  - число остановок в пределах направления;

 $\beta_M$  — коэффициент маршрутной скорости;

 $C_{\text{rw}}^n$  — стоимость поездо-часа, руб.

Для расчета используют следующие данные:  $P = 126$  т;  $Q = 1000$  т;  $C_{\text{T-KM}}$  = 0,063 p.; L = 1200 km;  $\alpha$  = 0,9;  $\kappa$  = 5;  $C_{\text{H}q}$  = 125 py6.;  $\beta_{\text{M}}$  = 0,8;  $b = 0.012$ ;  $c = 0.0002$ .

Решение. Для определения минимальных приведенных расходов необходимо продифференцировать заданную функцию по скорости и приравнять производную нулю:

<span id="page-16-0"></span>
$$
\frac{dE}{dv_{x}} = (P+Q)10^{-3}LC_{T-KM}(b+2cv_{x})+3.8(P+Q)2\alpha^{2}10^{-6}\kappa C_{T-KM}v_{x} - \frac{LC_{T}v_{x}}{\beta_{M}v_{x}^{2}} = 0.
$$

Для графоаналитического решения уравнения последнее слагаемое целесообразно перенести в правую часть равенства и в системе координат

изобразить графически правую и левую части равенства. Искомая скорость определится точкой пересечения прямой (левая часть равенства) и гиперболы (правая часть равенства).

После подстановки исходных данных левая часть равенства 70,938(0,012 + 0,0004 $v_x$ )10<sup>-3</sup>·1200 + 30,78·10<sup>-6</sup>  $v_x$ ; а правая часть 187 500/ $v_x^2$ . В результате расчета оптимальная ходовая скорость движения  $V_{\text{corr}}$ =

= 165 км/ч (сообщение Москва-Санкт-Петербург).

**Пример 1.7.** Определить скорость на расчетном подъеме  $i_p = 8$  ‰ для локомотива мощностью  $N_{\rm x}$  = 6566 кВт, массой  $P = 51,32$  т и массой поезда  $Q = 1000$  т.

Решение. Касательная мошность локомотива определяется по формуле  $N_{\rm g} = \frac{F_{\rm g}v_{\rm p}}{367.2}$ . Сила тяги локомотива по условию равновесного движения на

расчетном подъеме  $F_{K} = (P + Q)(w_0^p + i_p)$ . Отсюда  $(P + Q)(w_0^p + i_p)v_p = 367.2 N_{K}$ ;  $(51,32+1000)(w<sub>0</sub><sup>p</sup> + 8) v<sub>n</sub> = 367,2.4828$ . Подставляя исходные данные, получим  $0,0002v_p^3 + 0,012v_p^2 + 9,2v_p - 1239,93 = 0$ .

Это уравнение третьей степени, каноническая форма которого

$$
av_p^3 + bv_p^2 + cv_p + d = 0,
$$

или деля на а и вводя вместо v<sub>p</sub> новую переменную

$$
y = v_p + \frac{b}{3a}
$$
, получим  $y^3 + 3py + 2q = 0$ ,

$$
\text{rate } 2q = \frac{2b^3}{27a^3} - \frac{bc}{3a^2} + \frac{d}{a} \text{ u } 3p = \frac{3ac - b^2}{3a^2}.
$$

Подставляя заданные значения, получим:

$$
2q = \frac{2(0,012)^3}{27(0,0002)^3} - \frac{0,12 \cdot 9,2}{3(0,0002)^2} + \frac{1239,93}{0,0002} = -71,04 \cdot 10^5; \ q = -35,52 \cdot 10^5;
$$
  

$$
3p = \frac{3 \cdot 0,0002 \cdot 9,2 - (0,012)^2}{3(0,0002)^2} = 44,800; \ p = 14,933,3.
$$

$$
L_{(0,0002)}
$$

Уравнение имеет одно решение, так как дискриминант:

$$
\mathcal{A} = q^2 + p^3 > 0;
$$
  

$$
\mathcal{A} = (-35, 52 \cdot 10^5)^2 + (14933, 3)^3 = 1594, 69 \cdot 10^{10}.
$$

Для решения кубического уравнения применяют формулу Кардано  $y = u + x$ , или

$$
y = \sqrt[3]{-q + \sqrt{A}} + \sqrt[3]{-q - \sqrt{A}} = \sqrt[3]{35,52 \cdot 10^5 + \sqrt{1594,69 \cdot 10^{10}}} + \sqrt[3]{35,52 \cdot 10^5 - \sqrt{1594,69 \cdot 10^{10}}} = 196 - 76 = 120 \text{ km/s}.
$$
  

$$
v_p = y - \frac{b}{3a} = 120 - \frac{0,012}{3 \cdot 0,0002} = 100 \text{ km/s}.
$$

Пример 1.8. Определить потребную касательную мощность и массу пассажирского локомотива, реализующего на расчетном подъеме 8 ‰ скорость 100 км/ч при массе поезда 1000 т. Коэффициент сцепления считать по формуле  $\psi_{\text{cm}} = 0.25 + 8/(100 + 20 \nu_{\text{v}})$ , а основное удельное сопротивление движению по формуле —  $w_0^p = 1, 2 + 0, 012v_x + 0, 0002v_x^2$ .

Решение. Сила тяги локомотива по условию равновесного движения  $(F<sub>K</sub> = w)$  на расчетном подъеме  $F<sub>K</sub> = (P + Q)(w<sub>0</sub><sup>p</sup> + i<sub>n</sub>)$ .

По условию сцепления колеса с рельсом

$$
F_{\rm K} = 1000 P \Psi_{\rm cm}.
$$

Следовательно,

$$
F_{\kappa} = \left(\frac{F_{\kappa}}{1000 \Psi_{\text{cut}}} + Q\right) (w_0^{\text{p}} + i_{\text{p}});
$$
  
\n
$$
w_0^{\text{p}} = 1, 2 + 0, 012v_{\kappa} + 0, 0002v_{\kappa}^2 = 4, 4 \text{ kH/kH};
$$
  
\n
$$
\Psi_{\text{cut}} = 0, 25 + \frac{8}{100 + 20 \cdot 100} = 0, 254;
$$
  
\n
$$
N_{\kappa} = \frac{1000 \cdot 0, 254(4, 4 + 8)}{1000 \cdot 0, 254 - (4, 4 + 8)} \cdot \frac{1000 \cdot 100}{3, 6} = 6566 \text{ kBr};
$$
  
\n
$$
F_{\kappa} = \frac{254 \cdot 12, 4 \cdot 10^3}{241, 6} = 13\ 036 \text{ kH};
$$
  
\n
$$
P = \frac{254 \cdot 12, 4 \cdot 10^3}{241, 6 \cdot 10^3 \cdot 0, 254} = 51, 32 \text{ T}.
$$

Пример 1.9. Определить оптимальную ходовую скорость на перспективу для поезда заданной массы.

Решение. Так как локомотив не задан, то его масса может быть определена из условия

$$
1000 \psi_{\text{c} \text{u}} P = P(w_0 + i_p) + Q(w_0 + i_p)
$$

и составит

$$
P = \frac{Q(w_0 + i_p)}{1000\psi_{\text{cu}} - w_0 - i_p}.
$$

Считая, что  $\psi_{\text{cII}}$  не зависит от скорости:

$$
E = Q \cdot 1000 \psi_{\text{cu}} (a + b v_{\text{x}} + c v_{\text{x}}^2 + i_{\text{g}}) 10^{-3} L C_{\text{T-KM}} + 3.8 Q \cdot 1000 \psi_{\text{cu}} \alpha^2 v_{\text{x}}^2 \cdot 10^{-6} \kappa C_{\text{T-KM}} + \frac{L}{\beta_{\text{M}} v_{\text{x}}} C_{\text{t,rd}} \left( 1000 \psi_{\text{cu}} - a - b v - c v^2 - i_{\text{p}} \right).
$$

Продифференцировав приведенную функцию по скорости и приравняв первую производную нулю, получим

$$
\frac{dE}{dv_{x}} = (Q \cdot 1000 \psi_{\text{CH}} b + 2Q \cdot 1000 \psi_{\text{CH}} cv_{x}) 10^{-3} LC_{\text{TKM}} ++3,8 \cdot 1000 \psi_{\text{CH}} Q \cdot 2\alpha^{2} v_{x} \cdot 10^{-6} \kappa C_{\text{TKM}} - \frac{LC_{\text{H}^{2}}}{\beta_{\text{M}} v_{x}^{2}} \times×(1000 \psi_{\text{CH}} - a - i_{p}) - \frac{L}{\beta_{\text{M}}} C_{\text{H}^{q}} c = 0.
$$

### Глава 2 ПЛАН ФОРМИРОВАНИЯ ПАССАЖИРСКИХ ПОЕЗДОВ

#### 2.1. Расчет плана формирования по условиям освоения пассажиропотока

Пример 2.1. Для направления, включающего четыре станции возможного формирования и оборота составов пассажирских поездов, определить план формирования. Исходные данные о пассажиропотоках, возможные назначения поездов, расчетные вместимости поездов и оценки поездов соответствующих назначений в условных единицах заданы в табл. 2.1.

Таблица 2.1

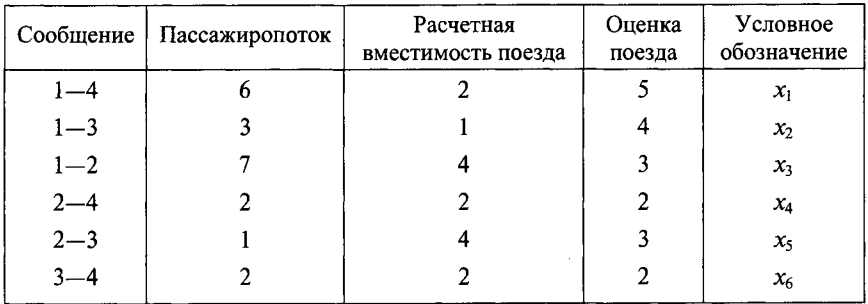

Решение. Для освоения расчетного пассажиропотока число мест в поездах по каждому участку должно быть больше или равно густоте пассажиропотока, которая составит на участке  $1-2$ ;  $2-3$ ;  $3-4$  соответственно 16; 12; 10 единиц пассажиропотока.

Чтобы обеспечить это условие, необходимо выполнение следующих ограничений:

 $2x_1 + x_2 + 4x_3 \ge 16$ ;  $2x_1 + x_2 + 2x_4 + 4x_5 \ge 12$ ;  $2x_1 + 2x_4 + 2x_6 \ge 10$ .

Существует значительное число вариантов плана формирования, при которых обеспечивается освоение расчетных пассажиропотоков. Например, восемь поездов сообщения 1-4 обеспечивают освоение расчетного пассажиропотока, однако при этом имеет место пробег свободных мест на участке 2-3 в количестве 4 единиц и участке 3-4 в количестве 6 единиц, что соответствует пробегу двух поездов без пассажиров на участке 2-3 и трех поездов на участке 3-4. В качестве критерия для выбора оптимального варианта может быть принят уровень затрат на перевозки или вагонный парк. Для целевой функции выражение будет иметь вид

$$
5x_1 + 4x_2 + 3x_3 + 2x_4 + 3x_5 + 2x_6.
$$

Сформулированная задача может быть решена любым из известных методов линейного программирования. При решении задачи симплекс-методом необходимо:

1. Выбрать свободные неизвестные, приняв их равными нулю и найти соответствующее базисное решение. Если оно окажется недопустимым (отрицательные значения неизвестных), следует найти другой набор свободных неизвестных. Исходя из сушности задачи ясно, что освоение пассажиропотока возможно при обращении поездов только между соседними станциями, поэтому этот вариант можно рассматривать как базисное решение  $(x_3, x_5, x_6).$ 

2. Базисные неизвестные и целевую функцию необходимо записать в виде, удобном для составления симплекс-таблицы.

Для условий примера:

$$
x_3 = \frac{16}{4} - \left(\frac{1}{2}x_1 + \frac{1}{4}x_2\right); \ x_5 = \frac{12}{4} - \left(\frac{1}{2}x_1 + \frac{1}{4}x_2 + \frac{1}{2}x_4\right); \ x_6 = \frac{10}{2} - (x_1 + x_4).
$$

Целевая функция

$$
F = 5x_1 + 4x_2 + 12 - 3\left(\frac{1}{2}x_1 + \frac{1}{4}x_2\right) + 2x_4 + 9 - 3\left(\frac{1}{2}x_1 + \frac{1}{4}x_2 + \frac{1}{2}x_4\right) +
$$
  
+ 10 - 2\left(x\_1 + x\_4\right) = 31 - \left(-\frac{5}{2}x\_2 + \frac{3}{2}x\_4\right).

Следовательно, если осваивать пассажиропоток поездами, обращающимися между соседними станциями, их число будет строго соответствовать густоте пассажиропотока, затраты на выполнение перевозок могут быть оценены в 31 стоимостную единицу. Однако этот вариант может быть улучшен, так как введение в обращение поездов сообщения 2-4 позволит сократить затраты на перевозки. Дальнейшие решения целесообразно выполнять в симплекс-таблицах 2.2 и 2.3.

Таблица 2.2

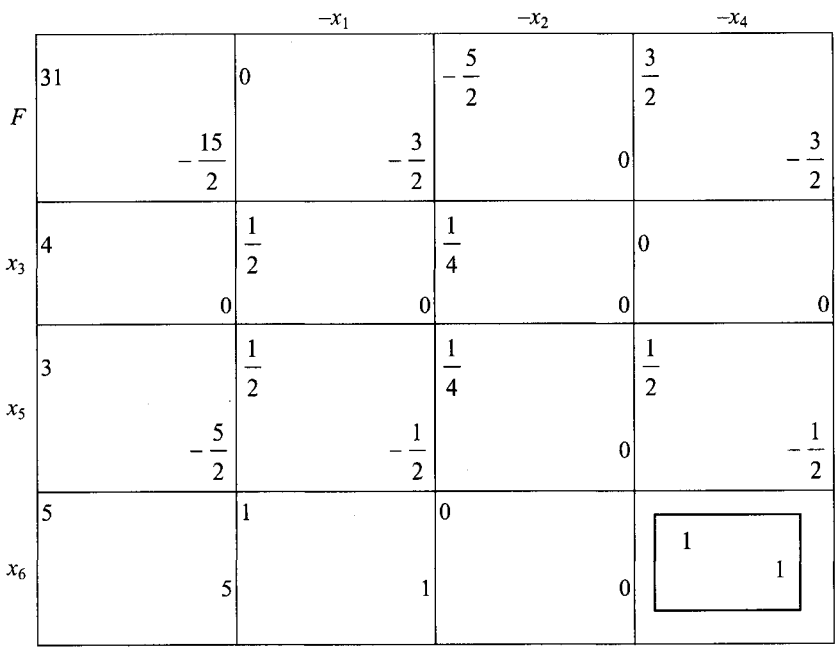

#### Таблица 2.3

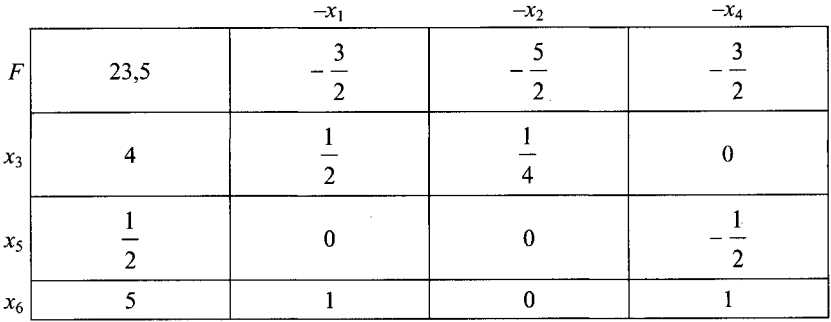

3. Внести коэффициенты при неизвестных в уравнениях и целевой функции в верхние ячейки клеток табл. 2.2.

4. Выбрать генеральный элемент. Для этого:

- найти в верхней строке симплекс-таблицы какой-либо положитель-3 ный элемент $\frac{1}{2}$ . Если в верхней строке симплекс-таблицы нет положи-

тельных элементов, то записанное в ланной симплекс-таблице базисное решение будет оптимальным, т.е. уменьшить значение целевой функции при переходе от одного допустимого базисного решения к другому не представляется возможным:

- составить отношение свободных членов (первый столбец табл. 2.2) к положительным коэффициентам выбранного столбца. В рассматриваемом

примере имеют место отношения 3;  $\left|\frac{1}{2}\right|$ ; 5; 1;

- выбрать среди найденных отношений наименьшее (в примере - 5). Если наименьшее отношение достигается при нескольких значениях, то можно выбрать любое. Элемент выбранного столбца (последний столбец табл. 2.2), которому соответствует наименьшее отношение, — генеральный элемент (выделен в таблице).

5. Найти значение, обратное генеральному элементу, внести его в правый угол клетки, содержащей генеральный элемент (в примере - 1).

6. Все коэффициенты из верхних отделений строки, где расположен генеральный элемент, умножить на значение, обратное генеральному элементу, и поместить полученные произведения в соответствующие правые углы клеток той же строки (в примере  $-5$ ; 1; 0; 1).

7. Умножить на значение, обратное генеральному элементу, со знаком «-» все коэффициенты (кроме генерального элемента) из левых углов клеток столбца, где расположен генеральный элемент, и поместить полученные произведения в соответствующие правые углы клеток этого же столб-

ца  $\left(\frac{1}{2}$  примере  $-\frac{3}{2}$ ; 0  $-\frac{1}{2}$ ).

8. Выделить каким-либо способом числа, находящиеся в левых углах клеток строки, где расположен генеральный элемент, и в правых углах клеток столбца, в котором содержится генеральный элемент.

9. Заполнить оставшиеся правые углы клеток числами, полученными перемножением соответствующих выделенных чисел.

10. Перейти к новому набору свободных неизвестных. Для этого из правых углов клеток строки и столбца, на пересечении которых находится генеральный элемент, перенести все числа в левые углы соответствующей строки и столбца последующей таблицы (табл. 2.3); в левые углы остальных клеток последующей таблицы записать числа, равные алгебраической сумме чисел из левого и правого углов соответствующей клетки предыдушей таблицы.

11. Выполнить п. 4.

В верхней строке симплекс-таблицы все коэффициенты при свободных неизвестных отрицательны, следовательно, записанный в данной таблице план формирования обеспечивает оптимальное решение. Таким образом, для освоения расчетных пассажиропотоков требуется ввести в обращение 4

поезла сообщения  $1-2$ : 1 поезл через день сообщения  $2-3$  и 5 поездов сообщения 3-4. При этом целевая функция достигнет 23,5 стоимостных единиц.

Пример 2.2. Рассчитать план формирования пассажирских поездов и число свободных мест по участкам расчетного направления. Исходные данные представлены в табл. 2.1.

Решение. В оперативных условиях может потребоваться решение, при котором неизвестные могут принимать только целочисленные значения. Тогла залача может быть решена, используя метол отсечения для целочисленных задач линейного программирования (метод Гомори). Из табл. 2.3

$$
x_5 = \frac{1}{2} - \left(-\frac{1}{2}\right)x_6.
$$

Перепишем, уравнение  $x_5 + \left(0 - \frac{1}{2}\right)x_6 = \frac{1}{2}$ .

Дробная часть должна быть всегда положительна  $x_5 + \left(-1 + \frac{1}{2}\right)x_6 = \frac{1}{2}$ .

Следовательно,  $\frac{1}{2}x_6 \ge \frac{1}{2}$ ;  $x_6 \ge 1$ .

Введя новую переменную, получим  $x_6 = 1 + x_7$ . Введя искусственную переменную, получим  $Z = 1 - (x_6 - x_7)$ .

Решая новую задачу линейного программирования, учитывающую дополнительное неравенство, получим табл. 2.4 и 2.5.

Таблица 2.4

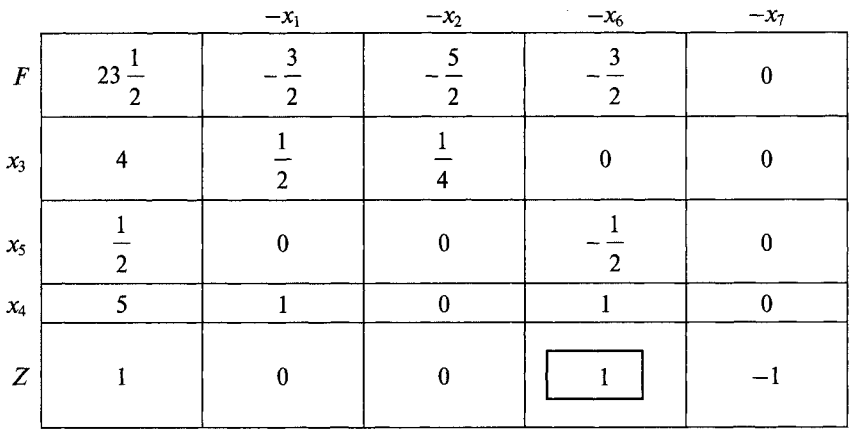

Таким образом, для освоения пассажиропотока необходимо ввести 4 поезда сообщения 1-2, 1 поезд сообщения 2-3 и 4 поезда сообщения 2-4.

Таблица 2.5

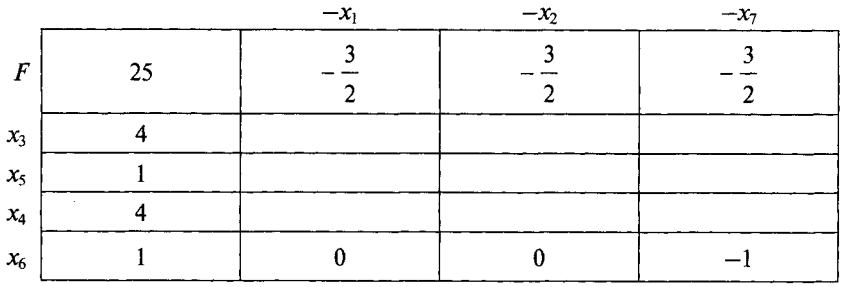

Пример 2.3. Определить наибольшее и наименьшее число назначений пассажирских поездов, необходимое для освоения пассажиропотока на заданном полигоне.

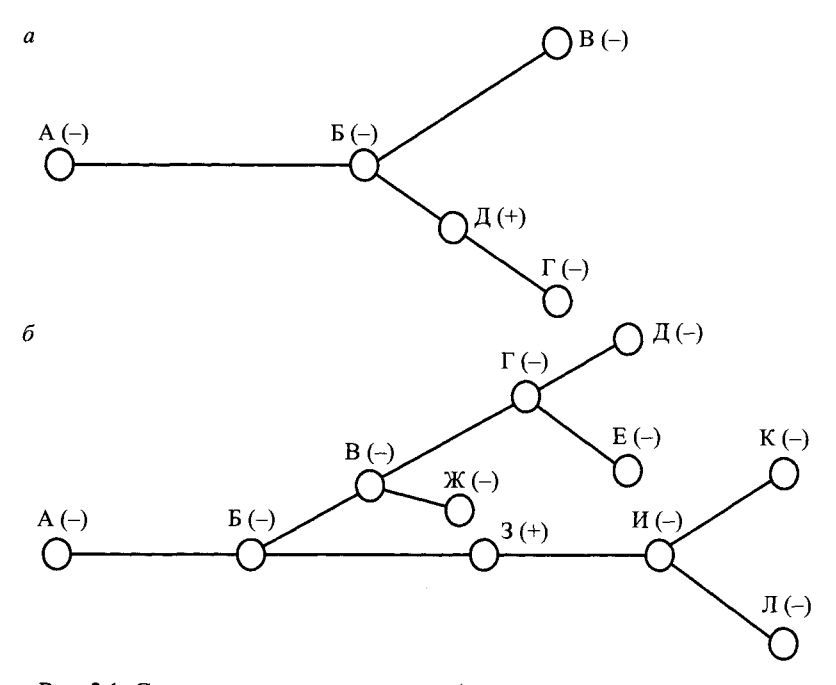

Рис. 2.1. Схемы расчетных полигонов («+» и «-» - соответственно четная и нечетная степень узла)

Решение. Наибольшее число назначений определяется исходя из условия

$$
N_{\text{H}a3}^{\text{max}} = \frac{n(n-1)}{2},
$$

где *п —* число станций в пределах рассматриваемого полигона, на которых можно сформировать или обернуть состав пассажирского поезда.

Условие определяет число назначений исходя из того, что каждая станция может быть связана с другой станцией поездом прямого сообщения и не учитывает различных маршрутов следования поездов между ними.

Минимальное число назначений для полигона, имеющего вид «дерева», определится исходя из того, что число узлов нечетной степени четно. Под степенью узла понимают число дуг, примыкающих к узлу. Если число дуг, входящих в узел равно числу дуг, выходящих из узла, то говорят, что узел имеет четную степень, в противном случае — нечетную степень. Например, для направления конечные станции имеют нечетную степень, а станции, расположенные в пределах направления, — четную. Для полигона, представленного на рис. 2.1, *а,* число узлов нечетной степени равно 4. Следовательно, необходимы два назначения. Для полигона, приведенного на рис. 2.1, б, минимальное число назначений 5.

#### **2.2. Определение потребного парка вагонов для поездов заданного назначения**

**Пример 2.4.** Определить число составов, необходимых для обслуживания поезда ежедневного обращения сообщения *А —В* при следующих исходных данных: отправление со станции А в 19 ч, время хода из А в  $B - 16$  ч, в обратном направлении  $-17$  ч. Технологическое время простоя в пункте  $A - 10$  ч, в пункте  $B - 5$  ч.

Решение. Состав, отправленный со станции *А,* через 16 ч прибудет на станцию  $B$  (рис. 2.2, *а*). При условии простоя на станции  $B$  в соответствии с технологической нормой через 38 ч вернется на станцию *А,* на которой после 10-часовой обработки будет готов к отправлению. На весь цикл потребуется 48 ч, т.е. состав, отправленный в первые сутки, может быть отправлен с гой же станции на третьи. Таким образом, будут нужны два состава в обороте, а в общем случае при ежедневном отправлении число составов численно равно числу суток оборота.

**Пример 2.5.** Для условий примера 2.4 определить потребное число составов при отправлении поезда сообщения *А —В* через день.

Решение.В этом случае (рис. 2.2, *б)* второй состав будет не нужен и перевозки могут быть выполнены одним составом.

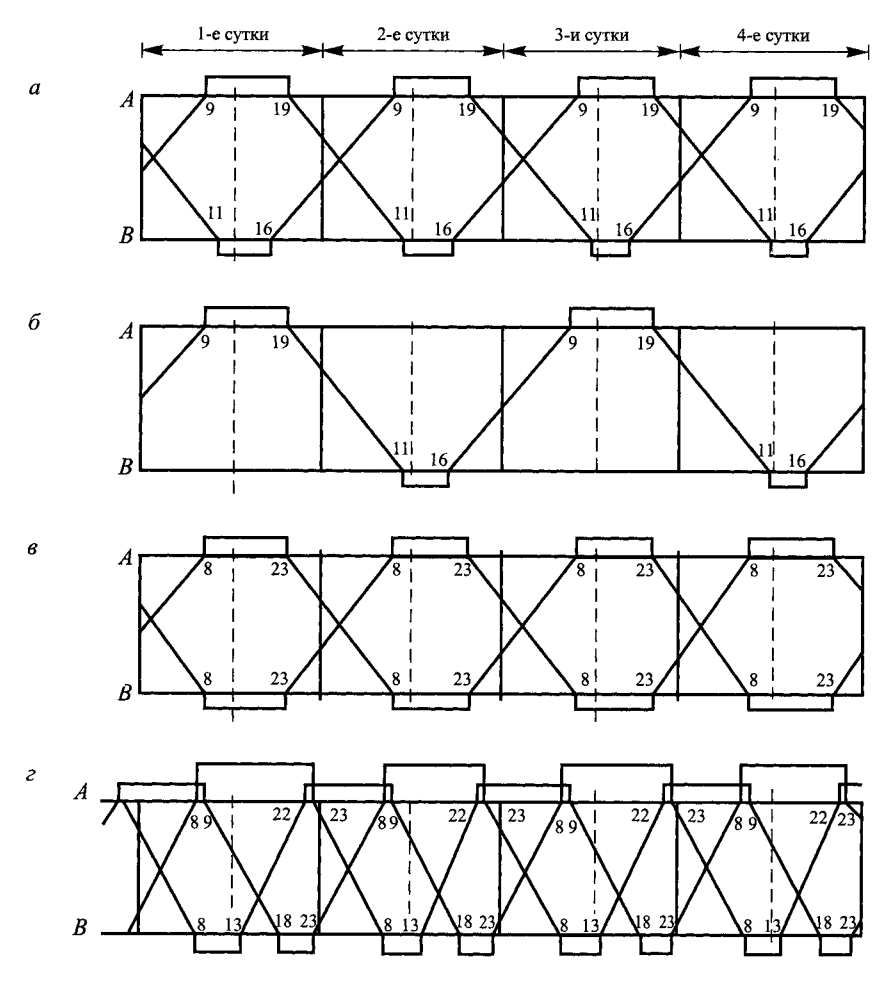

Рис. 2.2. Графики оборота составов

**Пример 2.6.** Определить потребное число составов при ежедневном отправлении двух поездов. Технологическое время простоя в пункте  $A - 10$  ч, в пункте  $B - 5$  ч.

Решение. В этом случае число составов в обороте существенно зависит от времени отправления и прибытия поездов. При отправлении двух поездов одного назначения на минимальном интервале потребность в составах увеличится в **2** раза по отношению к варианту обращения одного

жппда. При отправлении второго поезда в другое время потребность в coгланих также не изменится, если во времени оборота нет резервов, связаншах с ожиданием «нитки» графика. Если такие резервы имеют место, то число составов в обороте можно сократить.

Как следует из графика оборота, простой составов на станции  $\Lambda$  сверх технологической нормы — 5 ч, на станции  $B - 10$  ч (рис. 2.2, *в*). Введение лополнительного поезда в дневное время суток позволяет сократить потребмость в составах с 4 до 3 (рис. 2.2, *г).* Однако при этом условия отправления и прибытия поездов существенно изменяются.

#### **2.3. Расчет плана формирования при случайном характере пассажиропотоков**

В то время как месячные густоты пассажиропотоков носят более или менее детерминированный характер и можно ожидать, что в среднем за мсеиц пассажиропотоки в дальнем сообщении будут освоены поездами, введенными в график, суточные пассажиропотоки имеют большие колебания, и в связи с этим в отдельные дни пассажирам отказывают в приобретении билетов.

**Пример 2.7.** Рассчитать план формирования пассажирских поездов па суточный период, считая суточные густоты пассажиропотоков случайными величинами, оценивая при этом как вероятность, так и степень неосвоения пассажиропотоков.

Решение. При детерминированных оценках с<sub>і</sub> и вместимостях а<sub>й</sub> поездом (обычных, удлиненных, сдвоенных) задача расчета плана формировании и этом случае может быть сформулирована в следующем виде:

$$
M\left(\sum_{j=1}^{n}c_{j}x_{j}\right) \to \min;\tag{2.1}
$$

$$
P\left(\sum_{j=1}^{n} a_{ij} x_j \ge \Gamma_i\right) \ge \alpha_i; i = 1,...,m; \tag{2.2}
$$

$$
M\left(\Gamma_i - \sum_{j=1}^n a_{ij} x_j\right) \le \gamma_i;
$$
\n(2.3)

$$
\Gamma_i - \sum_{j=1}^n a_{ij} x_j \ge 0,
$$
\n(2.4)

где  $\Gamma$ <sub>i</sub> — суточная густота пассажиропотока на *i*-м участке;

 $\alpha$  - заданная вероятность освоения густоты пассажиропотока на *i*-м участке в сутки;

 $\gamma_i$  — заданный уровень неосвоения густоты пассажиропотока на *i*-м участке в сутки.

Аналитическое решение задачи (2.1)-(2.4) представляет значительные сложности, так как при этом необходимо определить совместную плотность распределения  $\varphi(x_1,...,x_n)$ , составляющих  $x_i$  случайного вектора  $x_i$ , значения компонент которого для каждой реализации определяются алгоритмическим путем в результате решения задачи линейного программирования. Поэтому разобьем решение поставленной залачи на лве части. Сначала решим задачу стохастического программирования только с вероятностными построчными ограничениями (2.2), начиная с некоторого вектора  $\{\alpha_i\}$ , а затем для полученного решения проверим выполнение ограничения (2.3). В случае невыполнения ограничения (2.3) с некоторым шагом будем увеличивать уровень  $\alpha$ , и опять решать задачу (2.1)-(2.4). Сходимость процесса обеспечивается тем условием, что при всех  $\alpha_i = 1$  ограничение (2.3) автоматически будет выполнено.

Рассмотрим задачу стохастического линейного программирования с вероятностными ограничениями

$$
M\left(\sum_{j=1}^{n}c_{j}x_{j}\right) \to \min;\tag{2.5}
$$

$$
P\left(\sum_{j=1}^{n} a_{ij} x_j \ge \Gamma_i\right) \ge \alpha_i; i = 1, \dots, m; \tag{2.6}
$$

$$
x_j \ge 0; \ j = 1, ..., n. \tag{2.7}
$$

При детерминированной матрице  $A = ||\alpha_{ij}||$  и случайном векторе ограничений  $\Gamma = \{\Gamma_i\}$  задача сводится к детерминированной задаче линейного программирования [3].

Пусть  $\varphi(I_1, ..., I_m)$ , совместная плотность распределения составляющих  $\Gamma_i$  случайного вектора ограничений  $\Gamma$ . Тогда плотность распределения *i*-й компоненты  $\Gamma$ :

$$
\varphi_i(\Gamma_i) = \int_{-\infty}^{+\infty} \dots \int_{-\infty}^{+\infty} \varphi(\Gamma_1, \dots, \Gamma_m) \prod_{j \neq i} d\Gamma_j.
$$

Вычислим  $\tilde{\Gamma}_i$  из условия:

$$
\int_{-\infty}^{T_i} \varphi_i(I_i dI_i = \alpha_i; i = 1, ..., m.
$$

Если решение этого уравнения неединственно, выберем в качестве  $\tilde{\Gamma}_i$ наименьший корень, когда построенные вероятностные ограничения  $P\left(\sum a_{ij}x_j \geq \Gamma_i\right) \geq \alpha_i$  будут эквивалентны неравенствам  $\sum a_{ij}x_j \geq \tilde{\Gamma}_i$ . Поэто-<br>му эквивалентная детерминированная задача линейного программирования будет иметь вид:

$$
Cx \to \min; \ Ax \geq \Gamma; \ x \geq 0,
$$

inte  $\tilde{\Gamma} = \{ \tilde{\Gamma}_1; \tilde{\Gamma}_2; ...; \tilde{\Gamma}_m \}.$ 

Пусть  $F_i$  ( $\Gamma_i$ ) — функция распределения компоненты  $\Gamma_i$  тогда значение  $\tilde{I}_i$  может быть определено из условия  $F_i(\tilde{I}_i) \ge \alpha_i$ . Причем выбирают наименьшее значение  $\tilde{I}_i$ , удовлетворяющее этому условию.

Если  $F_i(\Gamma_i)$  — непрерывная строго монотонная функция, то  $F_i(\tilde{\Gamma}_i) = \alpha_i$ . Откуда  $\tilde{\Gamma}_i = F_i^{-1}(\alpha_i)$ .

В частном случае, когда  $\Gamma$ <sub>i</sub> нормально распределенная случайная величина с математическим ожиданием  $\overline{F}_i$  и дисперсией  $\sigma_i^2$ :

$$
F_i\left(\boldsymbol{\varGamma}_i\right)=\frac{1}{\sigma_i\sqrt{2\pi}}\int\limits_{-\infty}^{\boldsymbol{\varGamma}_i}\mathrm{e}^{-\frac{\left(\mathbf{x}-\boldsymbol{\varGamma}_i\right)^2}{2\sigma_i^2}}\mathrm{d}\mathbf{x},
$$

тогда  $\tilde{\Gamma}_i$  определится из условия:

$$
\frac{1}{\sigma_i \sqrt{2\pi}} \int_{-\infty}^{\tilde{r}_i} e^{-\frac{\left(x-\overline{F}_i\right)^2}{2\sigma_i^2}} dx = \alpha_i \text{ with } \Phi^*\left(\frac{\left(\tilde{F}_i + \overline{F}_i\right)}{\sigma_i}\right) = \alpha_i.
$$

B случае, когда  $\alpha_i = \frac{1}{2}$ ,  $\tilde{\Gamma}_i$  определится из условия:

$$
\frac{1}{\sigma_i \sqrt{2\pi}} \int_{-\infty}^{\tilde{I}_i} e^{-\frac{(x-\tilde{I}_i)}{2\sigma_i^2}} dx = \frac{1}{2}.
$$

Отсюда следует, что  $\tilde{\Gamma}_i = \overline{\Gamma}_i$ , где  $\overline{\Gamma} = \{ \overline{\Gamma}_1, \overline{\Gamma}_2, ..., \overline{\Gamma}_m \}$  и  $\overline{\Gamma}_i$  — математичесь ос ожидание случайной величины  $\Gamma_i$ .

Таким образом, при нормальном распределении компонент вектора гуттот нассажиропотока {  $\mathit{\Gamma}_i$  } эквивалентная детерминированная задача липейного программирования будет иметь вид:

$$
Cx \to \min; Ax \ge \overline{F}; x \ge 0.
$$

Отсюда можно сделать вывод о том, что при нормальном характере закона распределения суточных густот пассажиропотока детерминированный подход к решению задачи расчета плана формирования пассажирских поездов со средним значением густот гарантирует полное освоение пассажиропотока лишь в 50 % случаев.

Пример 2.8. Для условий примера 2.7 проверить выполнение ограничений по уровню неосвоения пассажиропотока.

Решение. Пусть  $x^* = (x_1^*,...,x_n^*)$  вектор решения задачи (2.5)—(2.7) при заданном уровне вероятности {a<sub>i</sub>}.

Обозначим  $\sum_{i=1}^{n} a_{ij} x_j^* = k_i$ , где  $k_i$  — детерминированная величина. Пусть

$$
Z_i = \Gamma_i - \sum_{j=1}^n a_{ij} x_j^* = \Gamma_i - k_i; \ i = 1, ..., m.
$$

В этом случае, очевидно, случайная величина  $Z_i$  распределена по тому же закону, что и  $\Gamma_i$  причем:

$$
M[Z_i] = M[T_i] - k_i = \overline{T}_i - k_i = \delta_i;
$$
  

$$
\sigma[Z_i] = \sigma[T_i] = \sigma_i.
$$

В случае нормального закона распределения компонент густот пассажиропотока  $\Gamma_i$  плотность распределения *i*-й компоненты пассажиропотока:

$$
\varphi\left(\boldsymbol{\varGamma}_{i}\right)=\frac{1}{\sigma_{i}\sqrt{2\pi}}e^{\frac{\left(\boldsymbol{\varGamma}_{i}-\overline{\boldsymbol{\varGamma}}_{i}\right)^{2}}{2\sigma_{i}^{2}}}
$$

Тогда плотность распределения случайной величины  $Z_i$ .

$$
\varphi\left(Z_i\right) = \frac{1}{\sigma_i \sqrt{2\pi}} e^{-\frac{\left(Z_i - \delta_i\right)^2}{2\sigma_i^2}}
$$

В этом случае математическое ожидание неосвоения густоты пассажиропотока на *і*-м участке  $\cdot$  2

$$
M\left[Z_{i}\right] = \frac{1}{\sigma_{i}\sqrt{2\pi}} \int_{0}^{+\infty} Z_{i} e^{-\frac{\left(Z_{i}-\delta_{i}\right)^{2}}{2\sigma_{i}^{2}}} dZ_{i} = \frac{\sigma_{i}}{\sqrt{2\pi}} \int_{0}^{+\infty} e^{-\frac{\left(Z_{i}-\delta_{i}\right)^{2}}{2\sigma_{i}^{2}}} d\frac{\left(Z_{i}-\delta_{i}\right)^{2}}{2\sigma_{i}^{2}} + \frac{\sigma_{i}}{\sigma_{i}\sqrt{2\pi}} \int_{0}^{+\infty} e^{-\frac{\left(Z_{i}-\delta_{i}\right)^{2}}{2\sigma_{i}^{2}}} dZ_{1} = I_{1} + I_{2}.
$$

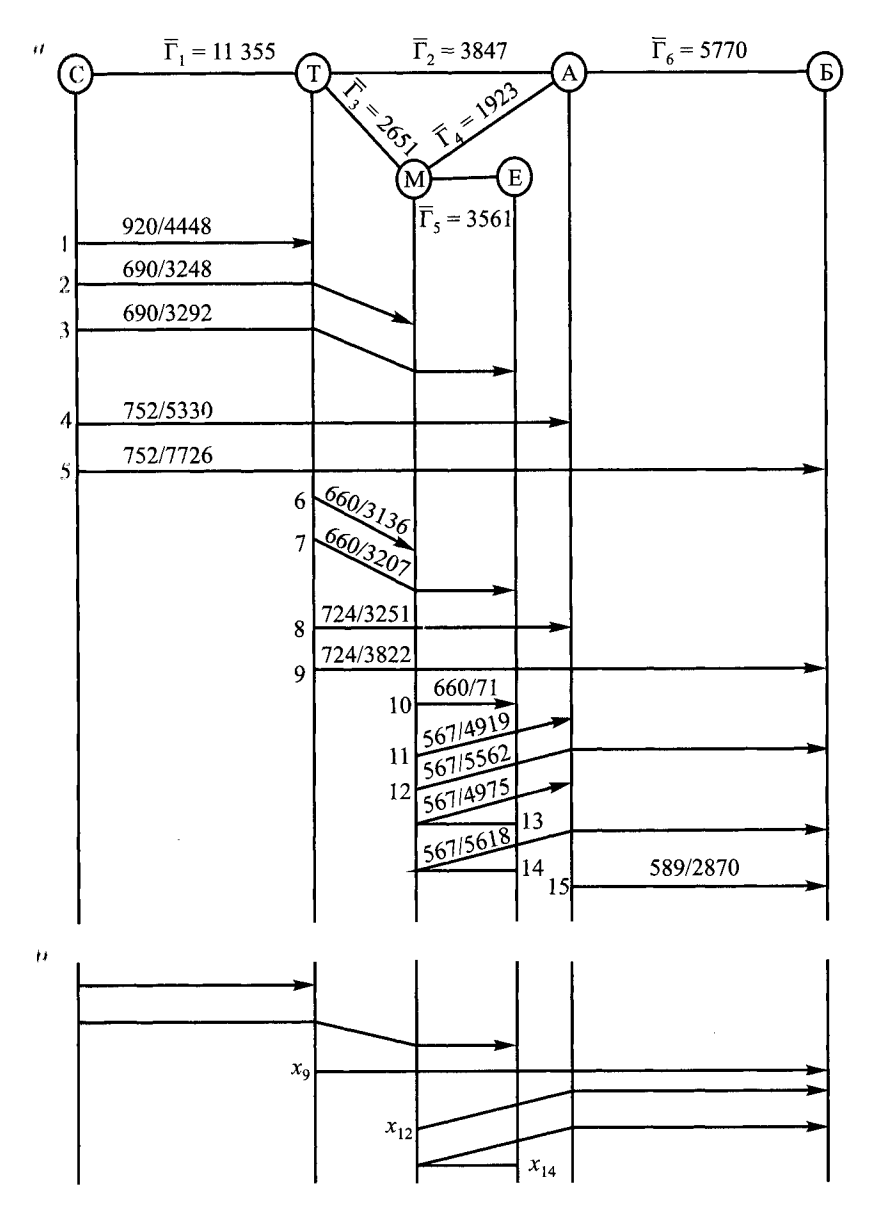

Рис. 2.3. Исходные данные для примера 2.9:  $a$  - числитель - расчетная имеетимость поезда, знаменатель - оценка поезда; (б) - оптимальный вариант плана формирования

Пример 2.9. Для исходных данных, представленных на рис. 2.3, определить план формирования пассажирских поездов. Для  $\alpha_i = 0.5$ ; 0,6; 0,7; 0.8: 0.9: 0.95. Среднее квадратичное отклонение для всех участков 0.16.

Решение. По таблицам находим значение  $\frac{\tilde{\Gamma}_i - \overline{\Gamma}_i}{\sigma_i}$  при заданном значении интеграла вероятностей:

$$
\Phi^*\left(\frac{\tilde{\Gamma}-\overline{\Gamma}_i}{\sigma_i}\right)=0,6\,;\,\frac{\tilde{\Gamma}_i-\overline{\Gamma}_i}{\sigma_i}=0,255.
$$

Следовательно,

$$
M\left[\Gamma_i - \sum_{j=1}^n a_{ij} x_j^*\right] = \frac{\sigma_i}{\sqrt{2\pi}} e^{-\frac{\left(\overline{\Gamma}_i - \sum a_{ij} x_j^*\right)^2}{2\sigma_i^2}} + \left(\overline{\Gamma}_i - \sum_{j=1}^n a_{ij} x_j^*\right) \Phi^*\left(\frac{\overline{\Gamma}_i - \sum_{j=1}^n a_{ij} x_j^*\right)}{\sigma_i}\right) =
$$

= 72 498 $e^{-0.016}$  + (-463) $\boldsymbol{\Phi}^*(-0.255)$ .

Таблица 2.6

| $\tilde{\varGamma},$ γ, x | A        |          |      |              |          |                                           | $\tilde{\Gamma}$ , $\gamma$ , $x$ | A              |                |                |                |                |                  |
|---------------------------|----------|----------|------|--------------|----------|-------------------------------------------|-----------------------------------|----------------|----------------|----------------|----------------|----------------|------------------|
|                           | 0,5      | 0,6      | 0,7  | 0,8          | 0,9      | 0,95                                      |                                   | 0,5            | 0,6            | 0,7            | 0,8            | 0,9            | 0,95             |
| $\tilde{\mathcal{I}}_{1}$ |          |          |      |              |          | 11 355 11 818 12 318 12 881 13 682 14 362 | $x_3$                             | 4              | 4              | 5              | 5              | 5              | 5                |
| $\tilde{\cal F}_2$        | 3847     | 4003     | 4173 | 4364         | 4635     | 4866                                      | $x_4$                             | 0              | $\theta$       | 0              | $\bf{0}$       | 0              | 0                |
| $\tilde{\cal F}_3$        | 2650     | 2758     | 2875 | 3007         | 3194     | 3353                                      | x <sub>5</sub>                    | $\bf{0}$       | $\theta$       | $\Omega$       | $\bf{0}$       | 0              | $\bf{0}$         |
| $\tilde{\varGamma}_{4}$   | 1923     | 2002     | 2086 | 2181         | 2317     | 2432                                      | $x_6$                             | 0              | $\bf{0}$       | $\mathbf{0}$   | $\bf{0}$       | $\bf{0}$       | $\bf{0}$         |
| $\tilde{\Gamma}_{5}$      | 3561     | 3706     | 3863 | 4040         | 4291     | 4503                                      | $x_7$                             | 0              | $\bf{0}$       | $\Omega$       | $\mathbf{0}$   | $\bf{0}$       | $\bf{0}$         |
| $\tilde{\cal F}_6$        | 5770     | 6005     | 6259 | 6545         | 6952     | 7238                                      | $x_{8}$                           | 0              | $\bf{0}$       | $\theta$       | $\theta$       | $\bf{0}$       | $\bf{0}$         |
| $\gamma_1$                | 725      | 517      | 343  | 217          | 86       | 38                                        | χò                                | 6              | 6              | 6              | 6              | 7              | 7                |
| $\gamma_2$                | 246      | 175      | 116  | 69           | 29       | 13                                        | $x_{10}$                          | 0              | $\bf{0}$       | $\mathbf{0}$   | $\mathbf{0}$   | $\bf{0}$       | $\boldsymbol{0}$ |
| $\gamma_3$                | 169      | 120      | 80   | 47           | 20       | 9                                         | $x_{11}$                          | $\bf{0}$       | $\bf{0}$       | $\mathbf{0}$   | $\mathbf{0}$   | $\mathbf{0}$   | $\bf{0}$         |
| $\gamma_4$                | 122      | 87       | 58   | 35           | 15       | 7                                         | $x_{12}$                          | 2              | $\overline{2}$ | $\overline{2}$ | $\overline{c}$ | $\overline{2}$ | 3                |
| $Y_5$                     | 227      | 162      | 108  | 64           | 27       | 12                                        | $x_{13}$                          | 0              | 0              | $\bf{0}$       | 0              | $\theta$       | 0                |
| $\gamma_6$                | 368      | 263      | 174  | 103          | 44       | 19                                        | $x_{14}$                          | $\overline{2}$ | $\overline{2}$ | $\overline{2}$ | $\overline{2}$ | $\overline{2}$ | $\overline{2}$   |
| $x_1$                     | 10       | 10       | 10   | 11           | 12       | 12                                        | $x_{15}$                          | 1              | 1              | 1              | 1              | 1              | 1                |
| $x_2$                     | $\bf{0}$ | $\bf{0}$ | 0    | $\mathbf{0}$ | $\bf{0}$ | $\bf{0}$                                  |                                   |                |                |                |                |                |                  |

Результаты расчетов представлены в табл. 2.6.

#### 2.4. Расчет плана формирования при минимизации пробега свободных мест

При выполнении ограничений по освоению густот пассажиропотока:

$$
\sum_{j=1}^n \delta_{ij} a_j x_j \ge \Gamma_i; \ i = \overline{1, m}.
$$

Минимизируем суммарный пробег свободных мест в пассажирских поездах

$$
\sum al = \sum_{i=1}^m \left( \sum_{j=1}^n \delta_{ij} a_j x_j - \Gamma_i \right) l_i,
$$

где *m* - число участков на расчетной сети;

п - число назначений поездов;

 $\delta_{ij} =\begin{cases} 1, & \text{if } i \neq j \\ 0, & \text{if } j \neq j \end{cases}$  то назначения следует по *i*-му участку;

 $|0 - B$  противном случае;

 $x_i$  число поездов *j*-го назначения;

 $a_i$  — вместимость поезда *j*-го назначения;

 $l'_i$  — пробег поездов по *i*-му участку;

 $\Gamma_i$  — густота пассажиропотока на *i*-м участке.

Вводим дополнительные переменные  $y_i \geq 0$ , представляющие собой превышение числа мест над густотой пассажиропотока на участках сети. приводим неравенства к равенствам

$$
\sum_{j=1}^{n} \delta_{ij} a_j x_j - y_i = \Gamma_i; \ \ i = \overline{1, m}.
$$

Тогда пробег свободных мест  $\sum al = \sum_{i=1}^{m} y_i l_i$ .

В случае, когда среди возможных назначений поездов содержатся все участковые назначения, соответствующие им переменные можно при-

иить за базисные. Тогда переменные  $y_i$ будут свободными и min $\sum_j y_i l_i = 0$ при  $y_i = 0$ .

Таким образом, задача расчета плана формирования сводится к попеку допустимого решения уравнений:

$$
\sum_{j=1}^{n} \delta_{ij} a_j x_j = \Gamma_i; \ i = \overline{1, m}.
$$

Пробег свободных мест при этом будет равен нулю.

Следует отметить, что одно из допустимых решений системы состоит из участковых назначений. Выбор того или иного допустимого решения в этом случае должен осуществляться на основе дополнительного критерия.

Эти выводы не имеют места в случае, когда в число возможных назначений включены не все участковые назначения, а также в случае, когда на переменные наложены дополнительные ограничения (например, по пропускной способности участков, перерабатывающей способности станций и др.).

Пример 2.10. Рассчитать план формирования пассажирских поездов с минимизацией пробега свободных мест в поездах для исходных данных, представленных на рис. 2.4.

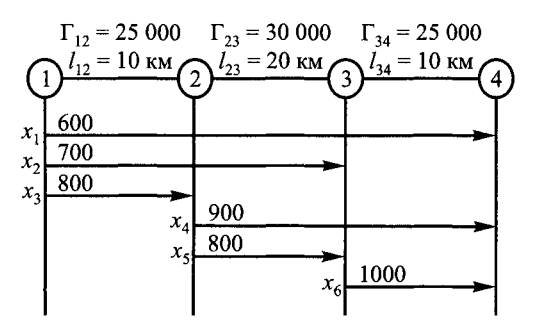

Рис. 2.4. Исходные данные для примера 2.10

Решение. Ограничения по освоению густот пассажиропотока:

$$
600x1 + 700x2 + 800x3 \ge 25\ 000;
$$
  
\n
$$
600x1 + 700x2 + 900x4 + 800x5 \ge 30\ 000;
$$
  
\n
$$
600x1 + 900x4 + 1000x6 \ge 25\ 000.
$$

После введения слабых переменных:

$$
6x1 + 7x2 + 8x3 - 8y1 = 250;6x1 + 7x2 + 9x4 + 8x5 - 8y2 = 300;6x1 + 9x4 + 10x6 - 10y3 = 250.
$$

откуда

$$
x_5 = \frac{250}{8} - \frac{6}{8}x_1 - \frac{7}{8}x_2 + y_2; \ \ x_5 = \frac{300}{8} - \frac{6}{8}x_1 - \frac{7}{8}x_2 - \frac{9}{8}x_4 + y_2;
$$
$$
x_6 = \frac{250}{10} - \frac{6}{10}x_1 - \frac{9}{10}x_4 + y_3.
$$

Целевая функция

$$
F = (6x_1 + 7x_2 + 8x_3 - 250) 10 + (6x_1 + 7x_2 + 9x_4 + 8x_5 - 250) 20 + (6x_1 + 9x_4 + 10x_6 - 250) 10 = (6x_1 + 7x_2 + 250 - 6x_1 - 7x_2 + 8y_1 - 250) 10 + 8y_2 \cdot 20 + 10y_3 \cdot 10 = 80y_1 + 160y_2 + 100y_3.
$$

Допустимое решение:  $x_3 = \frac{250}{8}$ ;  $x_5 = \frac{300}{8}$ ;  $x_6 = \frac{250}{10}$ ;  $F = 0$  и  $y_1 = y_2 = y_3 = 0$ .

Пример 2.11. Рассчитать план формирования с минимизацией про-6 бега свободных мест при отсутствии участковых назначений для исходных данных, представленных на рис. 2.5.

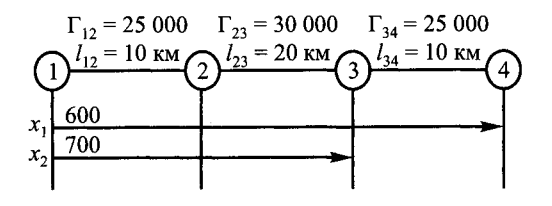

Рис. 2.5. Исходные данные для примера 2.11

Решение. Целевая функция

$$
F = 10y_1 + 20y_2 + 10y_3.
$$

Ограничение по освоению пассажиропотока:

$$
6x1 + 7x2 - y1 = 250;\n6x1 + 7x2 - y2 = 300;\n6x1 - y3 = 250,
$$

иткуда

$$
6x1 = 250 + y3;\ny1 = 50 + y2;\n7x2 = 50 + y2 - y3.
$$

Torда при 
$$
y_2 = y_3 = 0
$$
;  $x_1 = \frac{250}{6}$ ;  $x_2 = \frac{50}{7}$ ;  $y_1 = 50$ .  
\n $F = 500 + 10y_2 + 10y_3 = 500$  место-KM

Следовательно, введение в обращение местных поездов уменьшает пронет свободных мест на 500 место-км.

## **2.5, Расчет плана формирования при максимизации прибыли**

Железнодорожный транспорт осуществляет перевозку пассажиров в дальнем сообщении в различных типах вагонов, от которых зависит и стоимость проезда. Поэтому при расчете числа, назначений и композиций составов поездов дальнего следования необходимо по возможности максимально учитывать спрос различных по уровню доходов групп населения на перевозку в строгом соответствии с техническими возможностями железных дорог и ресурсом пассажирского вагонного парка.

В качестве критерия для выбора оптимального варианта принимают прибыль, полученную от перевозки, при условии освоения густоты пассажиропотока по типам вагонов с учетом спроса пассажиров на проезд в вагонах различных типов.

Задача расчета плана формирования в этом случае заключается в выборе такого варианта числа, назначений и композиций пассажирских поездов, который обеспечивал бы полное освоение пассажиропотоков при максимально возможном удовлетворении спроса пассажиров на перевозки, а также возможность получения максимальной прибыли от перевозок железной дорогой.

Введем переменные:

*Xj —* число поездов у*-то* назначения в единицу времени;

 $a_i$  — вместимость поезда *j*-го назначения:

$$
a_j = \sum_{k=1}^r a_k m_j^k ,
$$

где *ак —* вместимость вагона *к-то* типа (мягкого, купейного, общего и плацкартного);

 $m_i^k$  — количество вагонов *k*-го типа в составе поезда *j*-го назначения.

Пусть  $d_{ikl}$  — число пассажиров, следующих по *i*-му участку в вагонах *к-то* типа, но желающих ехать в вагонах /-го типа.

Тогда условия освоения пассажиропотока на /-м участке имеют вид:

$$
\sum_{j=1}^m \delta_{ij} a_j x_j \ge \Gamma_i, \ \forall_i = \overline{1, n},
$$

где  $\Gamma_i$  — месячная густота пассажиропотока на *i*-м участке расчетного полигона;  $\delta_{ij}$  — элементы матрицы инциденций «назначение — участок»:

 $\delta_{ij} = \begin{cases} 1, & \text{cclim } \text{ noesim } j\text{-ro назначения } \text{clediger no } i\text{-my } \text{yacrky;} \\ 0 \text{ -- a } \text{противном } \text{cnyuae.} \end{cases}$ 

Условия распределения пассажиропотока поездов одного назначения по типам вагонов следующие:

$$
\sum_{l=1}^{r} d_{ikl} \le \sum_{j=1}^{n} \delta_{ij} a_k m_j^{k} x_j, \ \forall i, k; \ \sum_{l=1}^{r} d_{ikl} = \Gamma_{il}, \forall i, l
$$

где  $\Gamma_{ii}$  — месячная густота потока пассажиров, следующих (желающих следовать) в вагоне *l*-го типа на *i*-м участке расчетного полигона.

Учитывая эти ограничения, требуется максимизировать прибыль пассажирской компании от перевозки:

$$
\Delta = \sum_{i=1}^{m} \sum_{k=1}^{r} b_{ik} \sum_{l=1}^{r} d_{ikl} - \sum_{j=1}^{n} C_j x_j \to \max.
$$

где  $b_{ij}$  — средняя стоимость проезда по *i*-му участку в вагоне *k*-го типа;

 $C_i$  — затраты на введение в график одного поезда *j*-го назначения.

Построенная таким образом математическая модель оптимизации перевозочного процесса в дальнем пассажирском сообщении позволит повысить качество принимаемых решений по вводу и отмене поездов в графике движения, повысит конкурентоспособность пассажирского железнодорожного транспорта за счет привлечения дополнительного контингента пассажиров с альтернативных видов транспорта.

Пример 2.12. Определить оптимальные число и назначения пассажирских поездов, а также смоделировать распределение пассажиропотоков по местам в вагонах каждого типа для направления, содержащего четыре станции возможного формирования или оборота пассажирских поездов при двух возможных назначениях поездов: 1-4; 1-3 и исходных данных, представленных в табл. 2.7-2.9.

Таблица 2.7

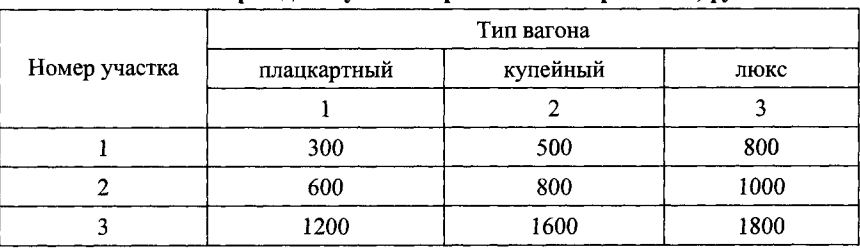

Стоимость проезда на участках расчетного направления, руб.

*Таблица 2.8*

#### **Густота пассажиропотока за расчетный период, вместимость и ресурс вагонов по типам**

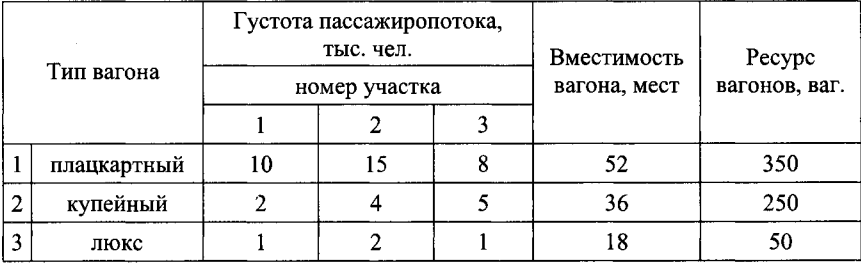

*Таблица 2.9*

#### **Схема состава и стоимостная оценка поезда**

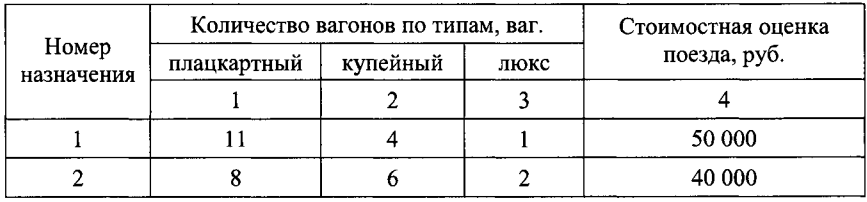

Решение. Вместимости поездов и густоты пассажиропотока на участках расчетного направления составят:

> $a_1 = 52.11 + 36.4 + 18.1 = 734$  места;  $a_2 = 52.8 + 36.6 + 18.2 = 668$  мест;  $\Gamma_1$  = 13 000 nacc.;  $\Gamma_2$  = 21 000 nacc.;  $\Gamma_3$  = 14 000 nacc.,

а условия освоения густот пассажиропотока за расчетный период будут иметь вид:

> $734x_1 + 668x_2 \ge 13000$  $734x_1 + 668x_2 \ge 21000$  $734x_1 \ge 14000$ .

Ограничения по числу мест в вагонах разных типов следующие:

$$
d_{111} + d_{112} \le 572x_1 + 416x_2
$$
  
\n
$$
d_{121} + d_{122} + d_{123} \le 144x_1 + 216x_2
$$
  
\n
$$
d_{132} + d_{133} \le 18x_1 + 36x_2
$$

$$
d_{211} + d_{212} \le 572x_1 + 416x_2
$$
  
\n
$$
d_{221} + d_{222} + d_{223} \le 144x_1 + 216x_2
$$
  
\n
$$
d_{232} + d_{233} \le 18x_1 + 36x_2
$$
  
\n
$$
d_{311} + d_{312} \le 572x_1
$$
  
\n
$$
d_{321} + d_{322} + d_{323} \le 144x_1
$$
  
\n
$$
d_{332} + d_{333} \le 18x_1.
$$

Ограничения по удовлетворению спроса на перевозки в вагонах разных типов:

$$
d_{111} + d_{121} = 10\ 000
$$
  
\n
$$
d_{112} + d_{122} + d_{132} = 2000
$$
  
\n
$$
d_{123} + d_{133} = 1000
$$
  
\n
$$
d_{211} + d_{221} = 15\ 000
$$
  
\n
$$
d_{212} + d_{222} + d_{232} = 4000
$$
  
\n
$$
d_{223} + d_{233} = 2000
$$
  
\n
$$
d_{311} + d_{321} = 8000
$$
  
\n
$$
d_{312} + d_{322} + d_{332} = 5000
$$
  
\n
$$
d_{323} + d_{333} = 1000.
$$

Целевая функция - прибыль от перевозки пассажиров составит:

$$
\Delta = 300 \cdot (d_{111} + d_{112}) + 500 \cdot (d_{121} + d_{122} + d_{123}) + 800 \cdot (d_{132} + d_{133}) +
$$
  
+600 \cdot (d\_{211} + d\_{212}) + 800 \cdot (d\_{221} + d\_{222} + d\_{223}) + 1000 \cdot (d\_{232} + d\_{233}) +  
+1200 \cdot (d\_{311} + d\_{312}) + 1600 \cdot (d\_{321} + d\_{322} + d\_{323}) + 1800 \cdot (d\_{332} + d\_{333}) -  
-50 000x<sub>1</sub> - 40 000x<sub>2</sub> \rightarrow max.

Кроме того, должны удовлетворяться требования неотрицательности переменных.

Результаты расчета представлены в табл. 2.10, при этом число поездов первого назначения равно 29, второго - 6, а целевая функция принимает значение равное 43 746 379 руб.

#### *Таблица 2.10*

|                | Тип вагона      | Номер участка  |             |          |          |      |
|----------------|-----------------|----------------|-------------|----------|----------|------|
|                | предоставленный |                | желаемый    |          | 2        | 3    |
|                |                 |                | плацкартный | 10 000   | 15 000   | 8000 |
|                | плацкартный     | $\overline{2}$ | купейный    | 2000     | 4000     | 5000 |
|                |                 | 3              | люкс        | 0        | 0        | 0    |
|                | купейный        |                | плацкартный | 0        | $\Omega$ | 0    |
| $\overline{2}$ |                 | 2              | купейный    | 0        | 0        | 0    |
|                |                 | 3              | люкс        | 262      | 1263     | 890  |
| 3              | люкс            |                | плацкартный | $\Omega$ | $\Omega$ | 0    |
|                |                 | $\overline{2}$ | купейный    | 0        | 0        | 0    |
|                |                 | 3              | люкс        | 738      | 738      | 110  |

**Распределение пассажиропотока по местам в вагонах разных типов**

#### **2.6. Расчет числа, назначений и схем составов поездов при максимизации прибыли пассажирской компании**

Структура пассажиропотока достаточно сложна для анализа и не позволяет объективно судить о материальном уровне пассажиров. Практика показывает, что зачастую пассажир следует в вагоне не соответствующем уровню его доходов из-за отсутствия мест в вагонах требуемого типа. Следовательно, существует доля пассажиропотока, пользующаяся услугами железнодорожного транспорта, даже если спрос на требуемый тип вагона останется неудовлетворенным.

Схема формирования состава определяет, с одной стороны, комфорт, предоставляемый пассажирам, с другой, — вместимость поезда, а следовательно, доходы и расходы, связанные с пассажирскими перевозками. Поэтому целесообразно схемы формирования поездов устанавливать одновременно с определением их числа и назначений.

Основные факторы, влияющие на выбор схемы формирования: дальность поездки пассажиров; величина пассажиропотока по направлениям; спрос на категорию мест; уровень технического оснащения пассажирских станций; пропускная способность железнодорожных направлений и ресурс вагонов пассажирского парка.

В связи с этим необходимо рассмотреть математическую модель выбора числа, назначений и схем составов пассажирских поездов при ус-

ловии полного освоения пассажиропотока с моделированием распределения пассажиропотока по типам вагонов в целях извлечения максимально возможной прибыли от перевозок.

Рассмотрим расчетный полигон железных дорог, включающий станции возможного формирования и оборота пассажирских поездов дальнего сообщения, узловые станции, а также участки железнодорожных линий, ограниченные этими станциями.

Назначение пассажирского поезда определяется маршрутом его следования от начальной станции до станции назначения, а также схемой его формирования.

Пусть:  $x_j$  — число поездов *j*-го назначения в месяц максимальных перевозок, причем  $x_j \ge 0$ ,  $j = \overline{1, n}$ .

Для освоения заданного пассажиропотока на каждом участке расчетного полигона число мест в поездах должно соответствовать потребности в перевозках. Поэтому условие освоения пассажиропотоков на  $i$ -м участке заключается в том, чтобы предоставить такое число мест в вагонах различных типов, которое превысило или было равно числу пассажиров, следующих на данном участке:

$$
\sum_{j=1}^{n} \delta_{ij} \sum_{k=1}^{q} a_k x_{kj} \ge \Gamma_i, \ i = \overline{1, m}, \ j = \overline{1, n}, \tag{2.8}
$$

где  $a_k$  — вместимость вагона *k*-го типа;

 $x_{kj}$  — число вагонов k-го типа в составе поездов j-го назначения в расчетный период, причем  $x_{kj} \geq 0$ .

В свою очередь  $\delta_{ij}$  — элементы матрицы инциденций «назначение участок»

 $\delta_{ij} = \begin{cases} 1, \text{ec}\pi n \text{ cos}\pi j - \text{cot}\pi n \text{ cos}\pi n \text{ cos}\pi n \$ 

При этом  $I_i$  — месячная густота пассажиропотока на *i*-ом участке расчетного полигона (число пассажиров, следующих на участке за месяц максимальных перевозок); *m* - число участков на расчетном полигоне; п - число назначений пассажирских поездов.

Количество вагонов в составе пассажирского поезда определяют на основе тяговых и технико-экономических расчетов. Поэтому общее число вагонов различных типов в поездах каждого назначения не должно превышать их максимального числа:

$$
\sum_{k=1}^{q} x_{kj} \le m_{\text{max}} x_j, \ k = \overline{1, q}, \tag{2.9}
$$

где  $m_{\text{max}}$  — максимальное число вагонов всех типов в составе поезда *j*-го назначения;

*q —* количество типов пассажирских вагонов, используемых при освоении пассажиропотока на расчетном полигоне.

Для обеспечения максимального удовлетворения спроса на перевозку в вагонах различных типов, а также возможного перераспределения пассажиропотока в вагоны отличных от спроса типов введем ограничение:

$$
\sum_{l=1}^{q} d_{ikl} \le \sum_{j=1}^{n} \delta_{ij} a_k x_{kj},
$$
\n(2.10)

где *dikl* — число пассажиров, следующих на *i-м* участке в вагонах *к-то* типа, желающих ехать в вагонах *l-то* типа.

Общее число пассажиров, следующих на каждом участке должно соответствовать спросу на места в вагонах соответствующего типа:

$$
\sum_{k=1}^{q} d_{ikl} = \Gamma_{il}, \ d_{ikl} \ge 0,
$$
\n(2.11)

где *Гц* — число пассажиров, желающих следовать на *i-м* участке в вагонах *1-то* типа.

Очевидно, что суммарный спрос на места в вагонах разных типов должен быть равен общему спросу на перевозку по каждому участку расчетного полигона:

$$
\sum_{l=1}^{q} \Gamma_{il} = \Gamma_i.
$$

При расчете схем составов пассажирских поездов необходимо учитывать ресурс вагонного парка. Ограничения по ресурсу вагонного парка определяют по формулам:

$$
\sum_{j=1}^{n} x_{kj} = R_k, \tag{2.12}
$$

где *Rk —* ресурс парка пассажирских вагонов *к-то* типа.

Заданный объем пассажиропотока может быть освоен поездами различных назначений. При этом возникает ряд проблем, связанных с фор

мированием поездов на станциях отправления и организацией их обработки на станциях оборота. Путевое развитие и техническое оснашение этих станций определяют количество поездов, которое может переработать станция:

$$
\sum_{j=1}^{n} \delta_{ij} x_j \le N_t,
$$
\n(2.13)

где  $N_t$  — перерабатывающая способность станции, количество пассажирских поездов, которое способна переработать *t*-я станция в сутки;

 $\delta_{ti}$  — элементы матрицы инциденций «назначение — станция». В свою очередь

$$
\delta_{ij} = \begin{cases} 1, & \text{если поезд } j\text{-го назначения формируется} \\ & \text{или оборачивается на } t\text{-й станции,} \\ 0 - \text{в противном служе.} \end{cases}
$$

От числа и назначений пассажирских поездов, обрашающихся на расчетном полигоне, а также схем их составов зависят не только доходы, определяемые выручкой от продажи билетов, но и расходы на организацию перевозок, поэтому целесообразно в качестве критерия использовать их разницу. Таким образом, задача заключается в следующем: при ограничениях (2.8)—(2.13) требуется максимизировать функцию

$$
\Delta = \sum_{i=1}^{m} \sum_{k=1}^{q} b_{ik} \sum_{l=1}^{q} d_{ikl} - \sum_{i=1}^{m} c_j x_j - \sum_{j=1}^{n} \sum_{k=1}^{q} c_{kj} x_{kj} \to \max, \qquad (2.14)
$$

где  $b_{ik}$  — стоимость места в вагоне k-го типа на *i*-м участке;

 $c_i$  — расходы, связанные с расчетом за пользование инфраструктурой, приходящиеся на один поезд j-го назначения;

 $c_{ki}$  — стоимость введения в обращение одного вагона k-го типа в составе поезда j-го назначения.

В целевой функции (2.14) первое слагаемое — доход пассажирской компании, поступающий от продажи билетов в пассажирские поезда различных назначений и в вагоны разных типов. На уровень дохода пассажирской компании влияет не только спрос на места в вагоны разных типов, но и удобное время отправления пассажирского поезда с начальной станции и время прибытия на станцию назначения независимо от расположения пунктов формирования и оборота пассажирского поезла.

В качестве составляющих затрат на осуществление перевозочного процесса в модели приняты две статьи, зависящие от способа организации перевозки пассажиров в дальнем сообщении. Так, первая статья — расходы за пользование инфраструктурой ОАО «РЖД», которые зависят только от выбранного маршрута следования и выражают-

ся в стоимости выполненных поездо-километров

*1 = 1* Т'» \ У Вторая статья — затраты на содержание и эксплуатацию подвижно-

го состава  $\bigg[\sum_{i=1}^n\sum_{j=1}^q c_{kj}x_{kj}\bigg]$ 

**Пример 2.13.** Определить число, назначения и схемы составов пассажирских поездов при условии получения максимальной прибыли.

Решение. Расчетное направление (частный случай полигона) включает четыре станции возможного формирования и оборота пассажирских поездов (рис. 2.6). Пассажиропотоки осваиваются поездами шести назначений, схемы составов которых неизвестны. К расчету принимают три типа вагонов в составе пассажирских поездов — люкс, купейные и плацкартные. На рис. 2.6 указаны число поездов за расчетный период каждого назначения — *Xj* и число вагонов каждого типа в составе поездов этих назначений — *Хщ.* Перерабатывающая способность станций составит: по 2-й станции расчетного полигона 12 поездов, по 3-й станции — 15 и по 4-й станции — 18 поездов за расчетный период. Дополнительные исходные данные — стоимость проезда на участках расчетного направления *bik,* густота пассажиропотока на участке, сегментированная по типам вагонов  $\Gamma_{ik}$ , вместимость вагонов каждого типа  $a_k$ , ресурс вагонного парка  $R_k$ , оценка затрат на вагоны  $C_{ki}$  и поезда  $C_i$  представлены в табл. 2.7, 2.8, 2.11.

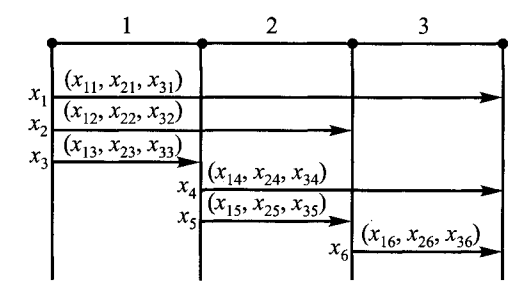

Рис. 2.6. Расчетное направление

*Таблица 2.11*

| Тип вагона |               | Поездное назначение |     |     |     |            |     |  |  |  |
|------------|---------------|---------------------|-----|-----|-----|------------|-----|--|--|--|
|            |               |                     |     |     |     |            |     |  |  |  |
|            | плацкартный   | 700                 | 500 | 300 | 600 | <b>200</b> | 400 |  |  |  |
| 2          | купейный      | 750                 | 550 | 320 | 650 | 250        | 450 |  |  |  |
| 3          | люкс          | 800                 | 600 | 350 | 700 | 275        | 470 |  |  |  |
|            | Оценка поезда | 6,5                 |     | 2   |     |            | ◠   |  |  |  |

**Оценка затрат на вагоны и поезда**

Условия освоения пассажиропотока на каждом участке расчетного направления (**2**.**8**) будут иметь вид:

$$
\begin{cases} 52(x_{11} + x_{12} + x_{13}) + 36(x_{21} + x_{22} + x_{23}) + 18(x_{31} + x_{32} + x_{33}) \ge 13\ 000, \\ 52(x_{11} + x_{12} + x_{14} + x_{15}) + 36(x_{21} + x_{22} + x_{24} + x_{25}) + 18(x_{31} + x_{32} + x_{34} + x_{35}) \ge 21\ 000, \\ 52(x_{11} + x_{14} + x_{16}) + 36(x_{21} + x_{24} + x_{26}) + 18(x_{31} + x_{34} + x_{36}) \ge 14\ 000. \end{cases}
$$

Ограничения по максимальному числу вагонов в составах пассажирских поездов (2.9) можно выразить неравенствами:

$$
\begin{cases}\nx_{11} + x_{21} + x_{31} \le 16x_1, \\
x_{12} + x_{22} + x_{32} \le 16x_2, \\
x_{13} + x_{23} + x_{33} \le 16x_3, \\
x_{14} + x_{24} + x_{34} \le 16x_4, \\
x_{15} + x_{25} + x_{35} \le 16x_5, \\
x_{16} + x_{26} + x_{36} \le 16x_6.\n\end{cases}
$$

Ограничения (2.10) и (2.11) по распределению пассажиропотоков по типам вагонов примут следующий вид:

Для вагонов 1-го типа

 $\overline{a}$ 

$$
\begin{cases} d_{111} + d_{112} \le 52(x_{11} + x_{12} + x_{13}), \\ d_{121} + d_{122} + d_{123} \le 36(x_{21} + x_{22} + x_{23}), \\ d_{132} + d_{133} \le 18(x_{31} + x_{32} + x_{33}). \end{cases}
$$

Для вагонов 2-го типа

$$
\begin{cases}\nd_{211} + d_{212} \le 52(x_{11} + x_{12} + x_{14} + x_{15}),\\
d_{221} + d_{222} + d_{223} \le 36(x_{21} + x_{22} + x_{24} + x_{25}),\\
d_{232} + d_{233} \le 18(x_{31} + x_{32} + x_{34} + x_{35}).\n\end{cases}
$$

 $\label{eq:2.1} \begin{array}{l} \mathcal{L}_{\mathcal{A}}(\mathcal{A})=\mathcal{L}_{\mathcal{A}}(\mathcal{A})\mathcal{L}_{\mathcal{A}}(\mathcal{A})\mathcal{L}_{\mathcal{A}}(\mathcal{A})\mathcal{L}_{\mathcal{A}}(\mathcal{A})\mathcal{L}_{\mathcal{A}}(\mathcal{A})\mathcal{L}_{\mathcal{A}}(\mathcal{A})\mathcal{L}_{\mathcal{A}}(\mathcal{A})\mathcal{L}_{\mathcal{A}}(\mathcal{A})\mathcal{L}_{\mathcal{A}}(\mathcal{A})\mathcal{L}_{\mathcal{A}}(\mathcal{A})\mathcal{L}_{$ 

Для вагонов 3-го типа

$$
\begin{cases} d_{311} + d_{312} \leq 52(x_{11} + x_{14} + x_{16}), \\ d_{321} + d_{322} + d_{323} \leq 36(x_{21} + x_{24} + x_{26}), \\ d_{332} + d_{333} \leq 18(x_{31} + x_{34} + x_{36}). \end{cases}
$$

Ограничения по спросу на места в вагонах разных типов (2.11) примут вид: для пассажиров, желающих следовать в плацкартных вагонах

$$
\begin{cases}\nd_{111} + d_{121} = \Gamma_{11} = 10\ 000, \\
d_{112} + d_{122} + d_{132} = \Gamma_{12} = 2000, \\
d_{123} + d_{133} = \Gamma_{13} = 1000;\n\end{cases}
$$

для пассажиров, желающих следовать в купейных вагонах

 $\sim$ 

 $\mathcal{L}$ 

$$
\begin{vmatrix} d_{211} + d_{221} = \Gamma_{21} = 15\ 000, \\ d_{212} + d_{222} + d_{232} = \Gamma_{22} = 4000, \\ d_{223} + d_{233} = \Gamma_{23} = 2000; \end{vmatrix}
$$

для пассажиров, желающих следовать в вагонах люкс

$$
\begin{cases}\nd_{311} + d_{321} = \Gamma_{31} = 8000, \\
d_{312} + d_{322} + d_{332} = \Gamma_{32} = 5000, \\
d_{323} + d_{333} = \Gamma_{33} = 1000.\n\end{cases}
$$

Ограничения по ресурсу вагонного парка (2.12) выражаются неравенствами:

$$
\begin{cases}\nx_{11} + x_{12} + x_{13} + x_{14} + x_{15} + x_{16} \le 350, \\
x_{21} + x_{22} + x_{23} + x_{24} + x_{25} + x_{26} \le 250, \\
x_{31} + x_{32} + x_{33} + x_{34} + x_{35} + x_{36} \le 50.\n\end{cases}
$$

Ограничения (2.13) по перерабатывающей способности станций:

$$
\begin{cases} x_3 \le 12, \\ x_2 + x_5 \le 15, \\ x_1 + x_4 + x_6 \le 18. \end{cases}
$$

Целевая функция (2.14) в данном примере примет следующий вид:

$$
\Delta = 500(d_{111} + d_{112}) + 300(d_{121} + d_{122} + d_{123}) + 800(d_{132} + d_{133}) ++ 800(d_{211} + d_{212}) + 600(d_{221} + d_{222} + d_{223}) + 1000(d_{232} + d_{233}) ++ 1600(d_{311} + d_{312}) + 1200(d_{321} + d_{322} + d_{323}) + 1800(d_{332} + d_{333}) -- 6500x1 - 5000x2 - 2000x3 - 4000x4 - 3000x5 - 4000x6 -- 700x11 - 750x21 - 800x31 - 500x12 - 550x22 - 600x32 -- 300x13 - 320x23 - 350x33 - 600x14 - 650x24 - 700x34 -- 200x15 - 250x25 - 275x35 - 400x16 - 450x26 - 470x36.
$$

Учитывая большую размерность задачи линейного программирования, расчеты выполнены с использованием пакета компьютерных программ, результаты которых представлены в табл. 2.12 и 2.13, при этом значение целевой функции составит:  $\Delta = 42934910$  руб.

В табл. 2.12 приведено оптимальное число, назначения и схемы составов пассажирских поездов на заданном направлении. Результаты расчетов показывают, что весь пассажиропоток при получении максимальной прибыли может быть освоен поездами трех назначений. Общее число вагонов в составе пассажирских поездов некоторых назначений ниже нормы. Это обусловлено величиной пассажиропотока на расчетном направлении.

Таблица 2.12

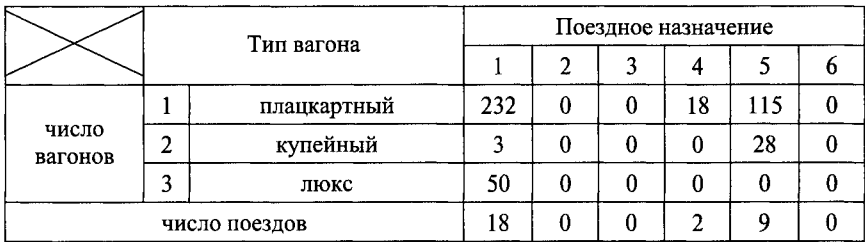

Результаты расчета числа вагонов и поездов

Результаты, представленные в табл. 2.13 отражают степень удовлетворения спроса на перевозку пассажиров в вагонах разных типов и позволяют слелать вывод о потребности в парке этих вагонов.

Таблица 2.13

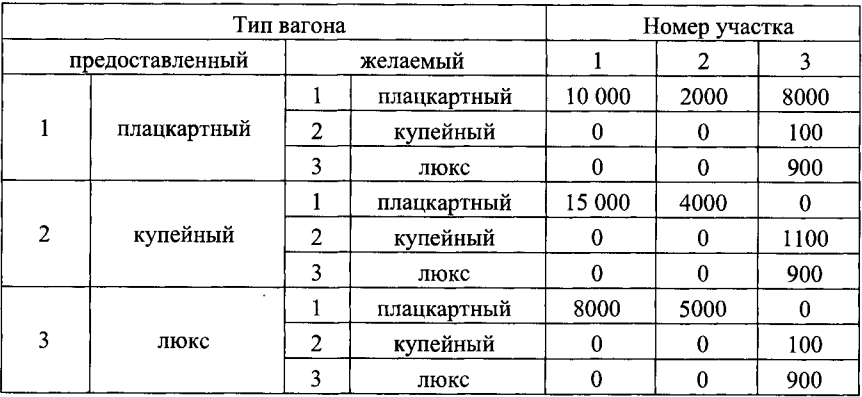

Распределение пассажиропотока по вагонам разных типов

Так спрос на места в плацкартных вагонах на первом и втором участках удовлетворяется полностью, тогда как на третьем участке только на

 $\frac{8000}{8000+100+900}100\% = 88\%$ .

### 2.7. Установление взаимосвязи размеров движения пассажирских поездов и стоимости проезда пассажиров

Пример 2.14. Для направления с четырьмя станциями - I, II, III, IV определить оптимальные размеры движения пассажирских поездов и стоимости проезда пассажиров по участкам. Заданы пассажиропотоки между ними  $A_i$  (рис. 2.7). Имеет место приведенный график возможных поездных назначений.

Решение. Для расчета тарифов составлена функция цели и система ограничений. Прямая задача линейного программирования (ЛП) имеет следующий вид:

 $F = 10x_1 + 8x_2 + 4x_3 + 6x_4 + 2x_5 + 4x_6 \rightarrow \text{min},$ 

где  $F$  — затраты на введение в обращение пассажирских поездов.

при ограничениях

 $\left[2x_1 + x_2 + 4x_3 \ge 12\right]$  $\begin{cases}\n2x_1 + x_2 + 2x_4 + x_5 \ge 14 \\
2x_1 + 2x_4 + x_6 \ge 10 \\
x_j \ge 0 \ \forall j\n\end{cases}$ 

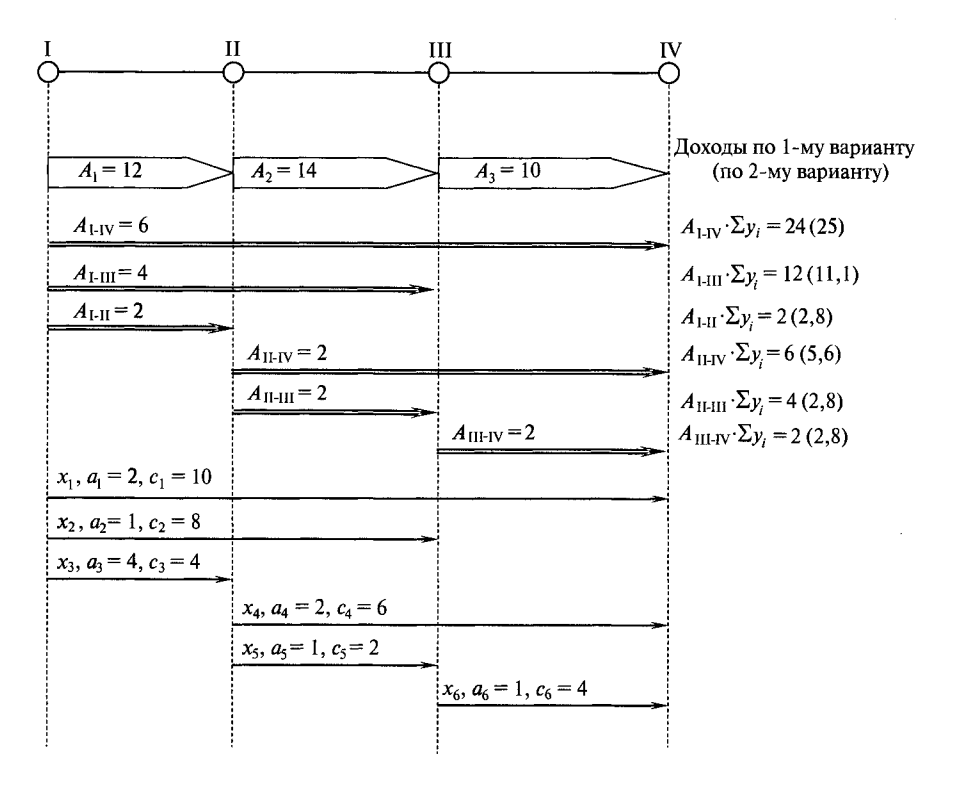

Рис. 2.7. Исходные данные для расчета тарифов

тогда оптимальный вариант плана формирования (размеры движения пассажирских поездов) составит:

$$
x_1 = 0 \n x_2 = 0 \n x_3 = 3
$$
\n
$$
x_4 = 5 \n x_5 = 4 \n x_6 = 0
$$

Значение функции цели  $F = 50$ .

Далее, после решения двойственной задачи найдены тарифы для каждого участка.

Двойственная задача линейного программирования будет иметь вид:

$$
F_1 = 12y_1 + 14y_2 + 10y_3 \to \text{max},
$$

где  $F_1$  — выручка от продажи билетов на проезд пассажиров по участкам направления,

при ограничениях

$$
\begin{cases}\n2y_1 + 2y_2 + 2y_3 \le 10 \\
y_1 + y_2 \le 8 \\
4y_1 \le 4 \\
2y_2 + 2y_3 \le 6 \\
y_2 \le 2 \\
y_3 \le 4 \\
y_i \ge 0 \quad \forall \ i.\n\end{cases}
$$

Оптимальный вариант решения двойственной задачи будет:

$$
y_1 = 1
$$
;  $y_2 = 2$ ;  $y_3 = 1$ .

Значение функции цели  $F_1 = 50$ .

Для участка I-II тариф для одного пассажира составляет  $y_1 = 1$ , для II-III  $y_2 = 2$ , для III-IV  $y_3 = 1$ .

Далее рассчитаны тарифы для участков по пассажиро-километрам (пасс-км).В задаче принято, что длина каждого участка составляет 10 км. Расчеты показывают, что в этом случае тариф для одного пассажира по каждому участку равен 1,39. Результаты расчетов приведены в табл. 2.14.

Таблица 2.14

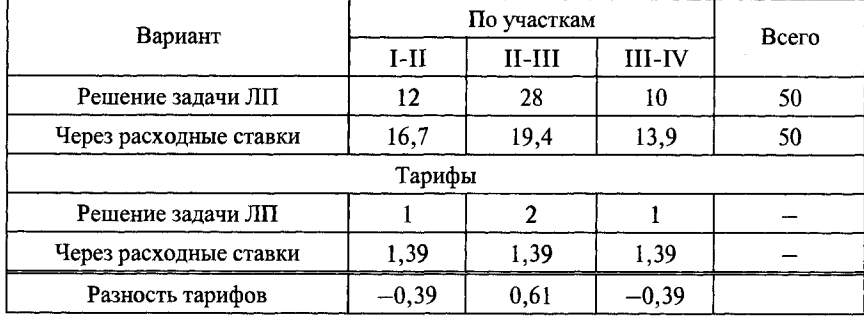

Сравнение выручки по вариантам расчетов

Количество пассажиро-километров на направлении:  $12.10 + 14.10 +$  $+10.10 = 360$  nacc-KM.

Расчет стоимости одного пассажиро-км:  $50/360 = 0,139$  ед./пасс-км. Тариф для каждого участка:  $y_1 = y_2 = y_3 = 0,13(8) \cdot 10 = 1,39 \text{ eJ.}/\text{macc.}$ Общая выручка от продажи билетов на участке  $F = \sum A_i y_i = 12.1,39 + 1$  $+ 14.1,39 + 10.1,39 = 16,7 + 19,4 + 13,9 = 50.$ 

### **Глава 3**

# **УЧЕТ ОГРАНИЧЕНИЙ ПО ТЕХНИЧЕСКОМУ ОСНАЩЕНИЮ ЖЕЛЕЗНОДОРОЖНЫХ ЛИНИЙ**

### **3.1. Выбор числа и назначений поездов при заданной загрузке станции**

**Пример 3.1.** Определить число и назначения поездов, обеспечивающих освоение заданных пассажиропотоков, при минимальных затратах и условии, что загрузка станции должна быть в пределах от 0,7 до 0,85. Максимальное число составов, перерабатываемых станциями  $M_1, C, M_2$ , , соответственно равно 28; 2; 24; 18. Густота пассажиропотока в сутки в прямом направлении между станциями  $M_1C - 13731$ ;  $CM_2 - 10873$ ; *М*<sub>2</sub> $\mathbf{5}$  – 5 826, в обратном соответственно 13 854; 11 033; 5 678. Исходные данные о вместимости составов и оценках поездов соответствующих назначений приведены в табл. 3.1.

*Таблица 3.1*

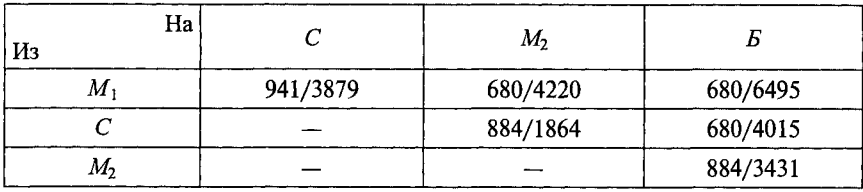

*Примечание:* **числитель — расчетная вместимость, чел.; знаменатель — оценка поезда,** руб.

Решение. Будем рассматривать сеть массового обслуживания, состоящую из четырех систем массового обслуживания (СМО) — железнодорожных станций:  $M_1$ , C,  $M_2$ , *Б*. Роль заявок выполняют железнодорожные составы, поступающие на станцию.

Предположим, что сеть массового обслуживания — замкнутая, т.е. общее число составов, курсирующих между станциями, не изменяется в процессе работы системы. Если каждая входящая в сеть СМО работает в стапионарном режиме, то число поступающих на вход этой СМО заявок (составов) в единицу времени (сутки) равно числу обслуженных заявок в елинипу времени. Каждая рассматриваемая СМО одноканальная, и ее загрузка определяется формулой

$$
\rho = \frac{\lambda}{\mu}
$$

где  $\lambda$  — интенсивность поступающего на вход СМО потока заявок:

и - интенсивность обслуживания составов.

При  $o < 1$  СМО работает в стационарном режиме.

Залача состоит в том, чтобы определить, сколько составов в сутки нужно отправлять с каждой станции, на какие станции их нужно отправлять, а также определить интенсивность обслуживания составов на каждой станции. чтобы режим работы сети был стационарным. Для рещения поставленной залачи введем следующие обозначения (табл. 3.2).

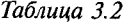

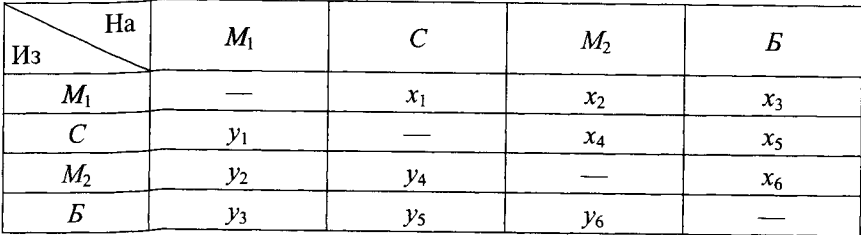

Кажлый х и каждый у в этой таблице означают число поездов, отправляемых в сутки с одной станции на другую. Например, из  $M_1$  в течение суток отправляется  $x_1 + x_2 + x_3$  составов, а в  $M_1$  прибывает  $y_1 + y_2 + y_3$  составов. Это условие будем в дальнейшем называть условием стационарности сети. Для того чтобы обеспечивалась перевозка всех пассажиров, необходимо выполнение неравенств:

$$
a_1x_1 + a_2x_2 + a_3x_3 \ge \Gamma_1;
$$
  
\n
$$
a_2x_2 + a_3x_3 + a_4x_4 + a_5x_5 \ge \Gamma_2;
$$
  
\n
$$
a_3x_3 + a_5x_5 + a_6x_6 \ge \Gamma_3
$$
  
\n(3.1)

(перевозка пассажиров в прямом направлении) и

$$
a_1y_1 + a_2y_2 + a_3y_3 \ge \Gamma'_1; a_2y_2 + a_3y_3 + a_4y_4 + a_5y_5 \ge \Gamma'_2; a_3y_3 + a_5y_5 + a_6y_6 \ge \Gamma'_3
$$
\n(3.2)

(перевозка пассажиров в обратном направлении).

Суммарная стоимость обращения всех поездов должна быть минимальной, что связано с минимизацией функции

$$
F = F_1 + F_2,
$$
  
 
$$
\text{Area } F_1 = \sum_{i=1}^{6} c_i x_i; \quad F_2 = \sum_{i=1}^{6} c_i y_i.
$$

Условие стационарности сети выражается четырьмя уравнениями:

$$
x_1 + x_2 + x_3 = y_1 + y_2 + y_3;
$$
  
\n
$$
y_1 + x_4 + x_5 = x_1 + y_4 + y_5;
$$
  
\n
$$
y_2 + y_4 + x_6 = x_2 + x_4 + y_6;
$$
  
\n
$$
y_3 + y_5 + y_6 = x_3 + x_5 + x_6.
$$
\n(3.3)

Поставленная залача сводится к минимизации функции  $F$  на системе ограничений (3.1)—(3.3), т.е. к задаче линейного программирования.

Если не рассматривать уравнения (3.3), связывающие системы (3.1) и (3.2), то решение задачи [min F на (1,2)] дает решение задач [min  $F_1$ , на (1)], [min  $F_2$  на (2)] и наоборот: решение задач [min  $F_1$  на (1)] и [min  $\tilde{F}_2$  на (2)] будет решением задачи [min  $F$  на  $(1,2)$ ].

В том случае, когда  $\Gamma_i = \Gamma'_i$  (*i* = 1, 2, 3), задачи [min  $F_1$  на (1)] и [min  $F_2$  на (2)] эквивалентны, т.е. множества их решений совпадают  $(x_i = y_i)$ для  $i = 1, 6$ .

Следовательно, если соответствующие густоты в прямом и обратном направлениях совпадают, то решение задачи [min  $F$  на (1,2,3)] сводится к решению задачи [min  $F_1$  на (1)].

В рассматриваемом примере  $\Gamma_i \approx \Gamma'_i$ . Решение задачи [min  $F_1$  на (1)] дало следующий результат:  $x_1 = 3{,}62318$ ;  $x_2 = 7$ ;  $x_3 = 7{,}999$ . Поэтому решение задачи [min F на  $(1,2,3)$ ] с точностью до целых имеет вид табл. 3.3.

При равенстве соответствующих густот пассажиропотоков в прямом и обратном направлениях оптимальное решение может быть достигнуто при парных поездах.

Загрузка станций должна находиться в заданных пределах. Интенсивность поступающих на вход СМО потоков заявок: по станциям  $M_1 - 19$ ;  $C-4$ ;  $M_2-7$ ;  $E-8$ .

Неравенство 0,7 ≤  $\frac{\lambda_i}{\mu_i}$  ≤ 0,85 дает следующий результат: 27,14 ≥  $\mu_1$  ≥ 22,35;

 $5,7 \geq \mu_2 \geq 4,7; 10 \geq \mu_3 \geq 8,23; 11,42 \geq \mu_4 \geq 9,41.$ 

Таким образом, для стационарного режима работы сети массового обслуживания необходимо, чтобы интенсивности обслуживания составов на станциях удовлетворяли этим неравенствам.

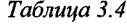

Таблииа 3.3

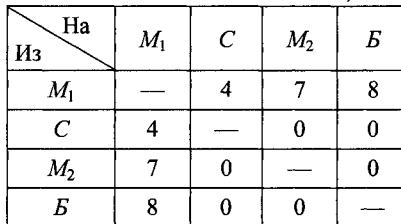

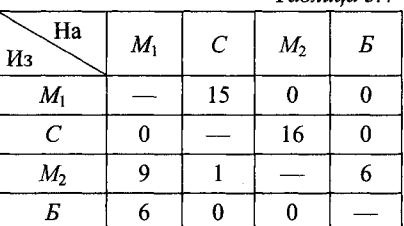

Сравнивая полученные результаты с данными табл. 3.1, видим, что интенсивность обслуживания составов на станции Смала лля обеспечения стационарного режима работы сети массового обслуживания, а интенсивность обслуживания на станциях М<sub>2</sub> и Б намного превышает потребности. Поэтому необходимо перераспределение средств обслуживания: на станции  $M_1$ можно обслуживать от 23 до 27 составов, на станции  $C-5$  составов, на станции  $M_2 - 9$  или 10 составов и на станции  $E - 10$  или 11 составов.

Предположим теперь, что густоты пассажиропотоков в обратном направлении отличаются от густот пассажиропотоков в прямом направлении. Положим, что  $\Gamma'_1 = 10\,880$ ;  $\Gamma'_2 = 12240$ ;  $\Gamma'_3 = 4080$ . В этом случае решение за-<br>дачи [min F на (1, 2, 3)] не сводится к решению задач [min F<sub>1</sub> на (1)] и [min  $F<sub>2</sub>$  на (2)] и дает результат, приведенный в табл. 3.4.

Это решение позволяет сделать следующий вывод: при несовпадении соответствующих густот пассажиропотоков в прямом и обратном направлениях оптимальное решение поставленной задачи не влечет введения парных поездов.

Интенсивность поступающих на вход СМО потоков заявок по станциям:  $M_1 - 15$ ;  $C - 16$ ;  $M_2 - 16$ ;  $E - 6$ . Нет прямых поездов из  $M_1$  в  $M_2$  и  $E$ . Это объясняется самой постановкой задачи. Нужно учесть, что требование наличия прямых поездов между теми или иными станциями определяется, например, введением вместо неизвестных  $x_i$  (или  $y_i$ ) неизвестных  $x_i + k_i$ (или  $y_i + k_i$ ), где  $k_i$  — минимальные числа прямых поездов.

Решенные до сих пор задачи нужно рассматривать как задачи, связанные с перспективой развития станций, так как при их решении не использовались данные таблицы по интенсивности обслуживания составов в сутки.

Если же учесть эти данные и условия  $\frac{\lambda_i}{i} \leq 0.85$ , то мы получим следующие неравенства:

$$
x_1 + x_2 + x_3 \le 23.8;
$$
  
\n
$$
x_1 + y_5 + y_4 \le 1.7;
$$
  
\n
$$
x_2 + x_4 + y_6 \le 20.4;
$$
  
\n
$$
x_3 + x_5 + x_6 \le 15.3.
$$

Решение задачи [min *F* на (1,2,3,4)] при условии  $\Gamma_i \neq \Gamma'_i$  дает следующий результат, приведенный в табл. 3.5 и 3.6.

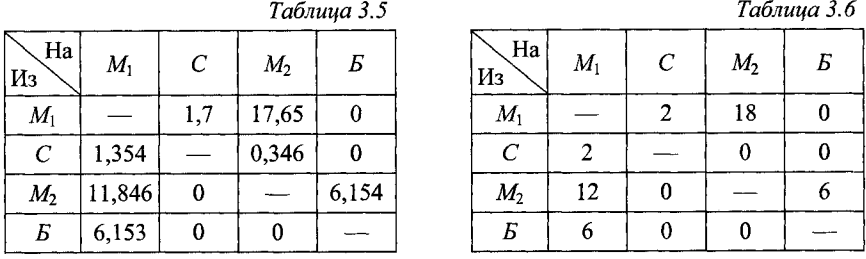

Сравнение таблиц дает следующие результаты: при ограниченной интенсивности обслуживания составов на станциях их число в сутки уменьшилось с 53 до 46; суммарная стоимость обращения поездов при ограничении интенсивности обслуживания увеличилась.

Результаты расчета позволяют сделать следующие выводы:

1. Учет перерабатывающей способности пассажирских станций существенно меняет число и назначение поездов, закладываемых в график движения.

2. Для обеспечения оптимальной системы освоения пассажиропотока на направлении необходимо больше уделять внимания развитию пассажирских станций, так как недостаточная перерабатывающая способность станций приводит к дополнительному, не связанному со структурой пассажиропотока пробегу свободных мест и потерям пропускной способности линий.

### **3.2. Выбор числа и назначений поездов при ограниченной пропускной способности железнодорожных линий**

**Пример 3.2.** Провести моделирование густот пассажиропотока при ограниченной пропускной способности линий для исходных данных, представленных на рис. 3.1.

Решение. Моделирование густот пассажиропотока при ограниченной пропускной способности линий проводится с помощью наложения струй пассажиропотока, направленных по кратчайшим (в смысле времени следования пассажиров) путям. При этом дуги, полностью насыщенные пассажиропотоком (при полном использовании резерва пропускной способности), исключаются из сети при дальнейшем моделировании густот.

План формирования пассажирских поездов для полигона, рассчитанный для густот, полученных без учета пропускной способности участков,

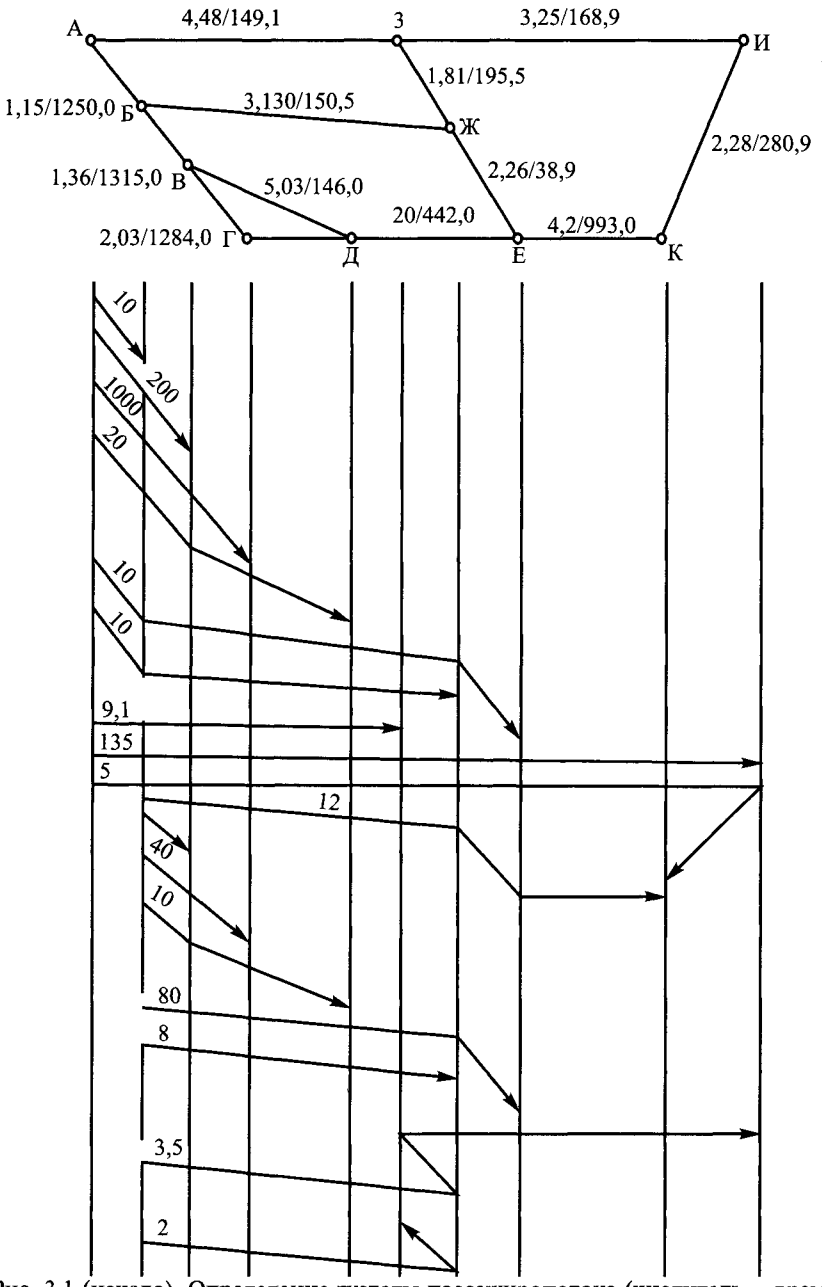

Рис. 3.1 (начало). Определение густоты пассажиропотока (числитель - время следования, ч; знаменатель — густота пассажиропотока, тыс. чел.)

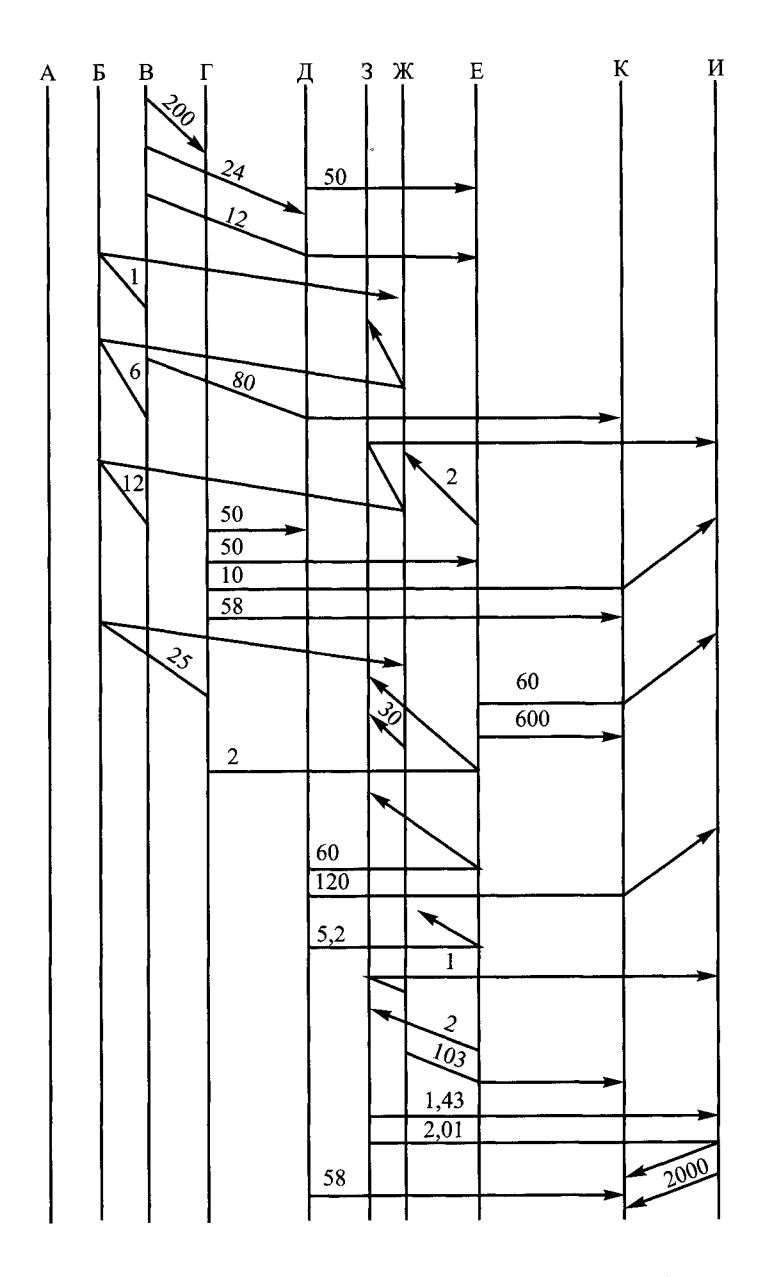

Рис. 3.1 (окончание). Определение густоты пассажиропотока (числитель время следования, ч; знаменатель - густота пассажиропотока, тыс. чел.)

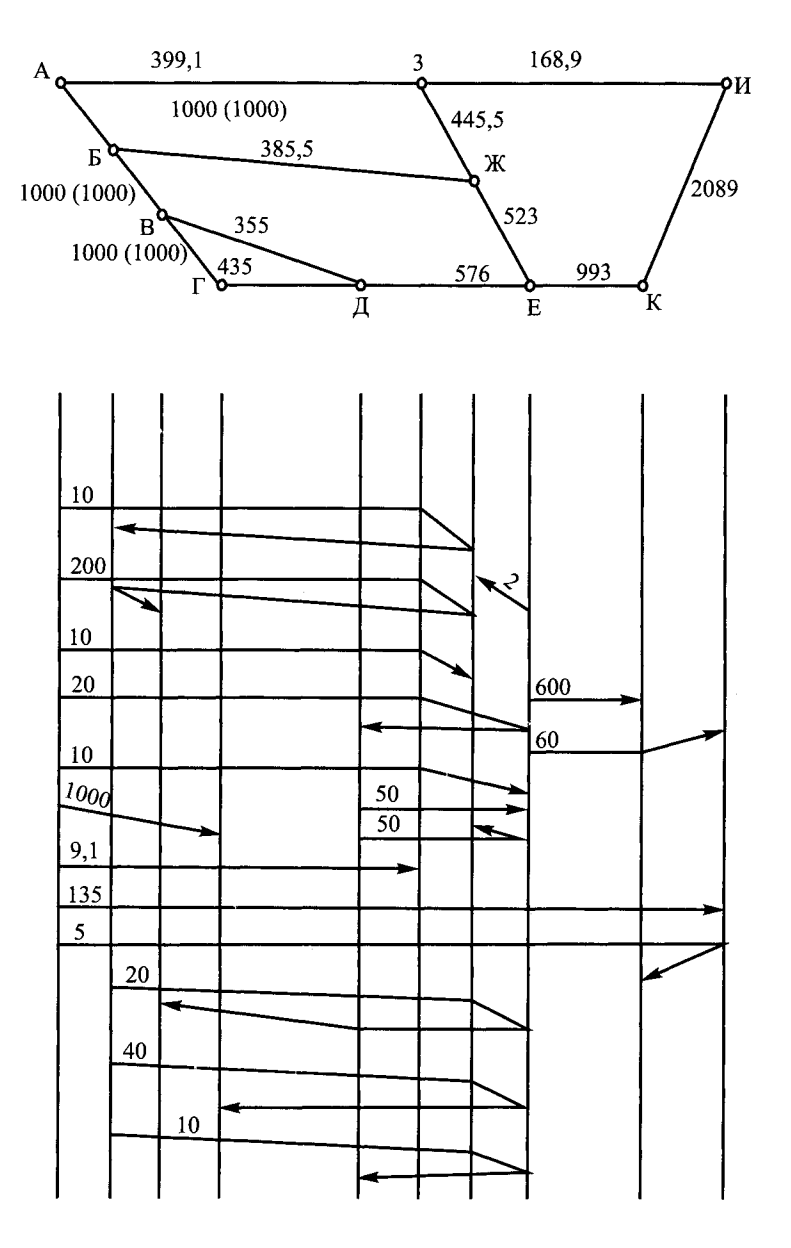

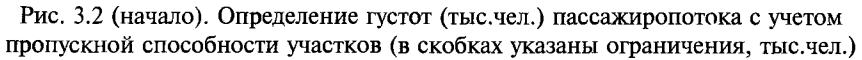

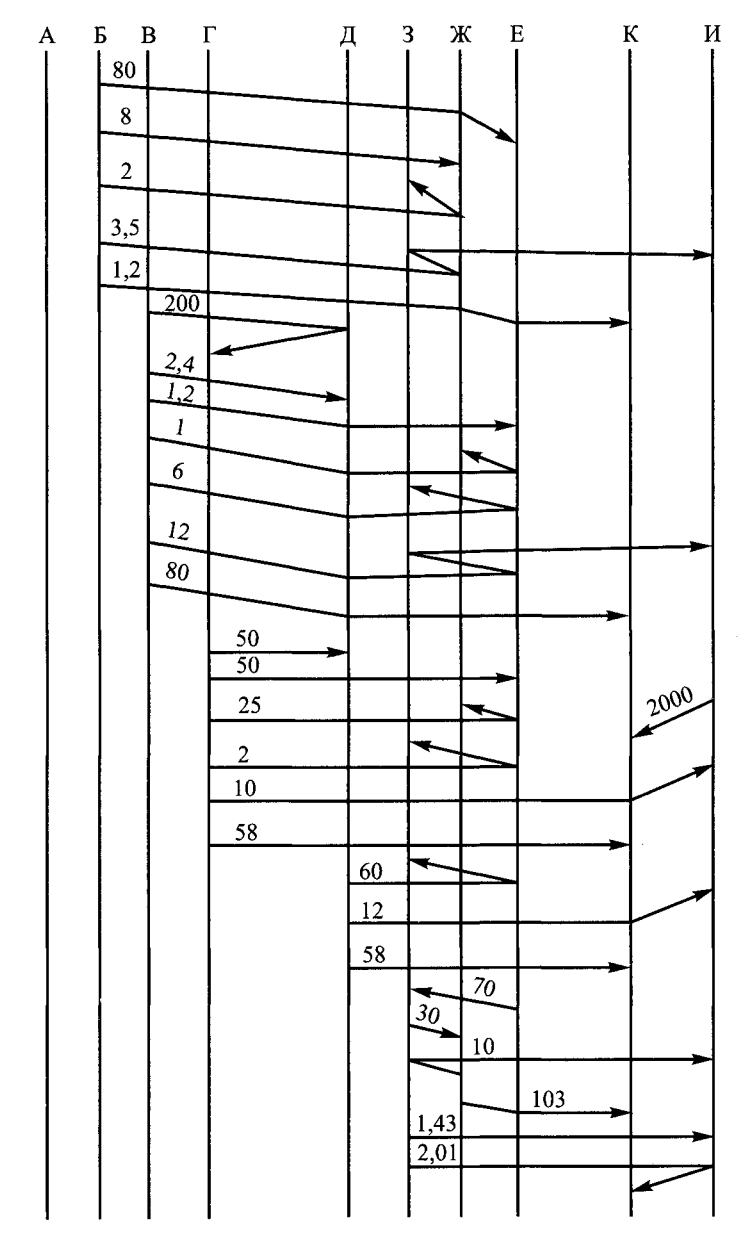

Рис. 3.2 (окончание). Определение густот (тыс.чел.) пассажиропотока с учетом пропускной способности участков (в скобках указаны ограничения, тыс.чел.)

отличается от оптимального плана формирования, рассчитанного с учетом ограничений по пропускной способности.

При отсутствии ограничений по пропускной способности пассажиры будут следовать по кратчайшему пути. По алгоритму Форда определяются кратчайшие пути между узлами полигона (табл. 3.7).

*Таблица 3.7*

|      |         | Индексы в итерациях |                |         |      |         | Индексы в итерациях |                |          |
|------|---------|---------------------|----------------|---------|------|---------|---------------------|----------------|----------|
| Узел | Станция |                     | $\overline{c}$ | 3       | Узел | Станция |                     | $\overline{2}$ | 3        |
|      | A       | $\theta$            | 0              | 0       | 6    | Е       | $\infty$            | 9,54(5)        | 6,54(7)  |
| 2    | Б       | $\infty$            | 1,15(1)        | 1,15(1) | 7    | Ж       | $\infty$            | 4,28(2)        | 4,28(2)  |
| 3    | B       | $\infty$            | 2,51(2)        | 2,51(2) | 8    | 3       | $\infty$            | 4,48(1)        | 4,48(1)  |
| 4    | r       | $\infty$            | 4,54(3)        | 4,54(3) | 9    | И       | $\infty$            | 7,73(8)        | 7,73(8)  |
|      |         | $\infty$            | 7,54(3)        | 7,54(3) | 10   | К       | $\infty$            | 10,01(9)       | 10,01(9) |

Кратчайшие цепи: 1->2; 1—>2—>3; 1 —>**2**—>3—>4; **1** —>2—>3—>5; **1** —>**2**—>7—>**6**;  $1\rightarrow 2\rightarrow 7$ ;  $1\rightarrow 8$ ;  $1\rightarrow 8\rightarrow 9$ ;  $1\rightarrow 8\rightarrow 9\rightarrow 10$ .

Из рис. 3.2 видно, что при недостаточной пропускной способности участка часть пассажиров, кратчайший путь следования которых проходит по этому участку, будет отклоняться на более длинный путь. Следовательно, учет пропускной способности при расчете плана формирования пассажирских поездов приводит к отклонению части струй пассажиропотока от кратчайшего по времени следования пути и поэтому часть пассажиров едет по параллельным ходам.

## **3.3. Организация массового вывоза пассажиров при ограниченном ресурсе вагонного парка**

В периоды массовых перевозок пассажиров железнодорожным транспортом (летние отпуска и чрезвычайные ситуации, выходящие за рамки обычного режима работы) возникает проблема освоения пассажиропотока в условиях дефицита подвижного состава.

Пассажирская станция (пассажирская техническая станция, технический парк станции) может формировать поезда п схем, при этом  $m_{ii}$  — число вагонов *i*-ой категории (мягких (CB), купейных, плацкартных и т.д.) в составе поезда *j*-ой схемы. На момент формирования поездов станция имеет ресурсы вагонов различных категорий в размере  $m_i$ .

Анализ статистических данных о населенности поездов различных схем показывает, что спрос на места в поезде *i*-ой схемы изменяется в пределах от  $a'_i$  до  $a''_i$ .

Это условие можно заменить условием

$$
a_j = a'_j + \lambda a''_j,\tag{3.4}
$$

где  $a'_{i}$ ,  $a''_{i}$  — постоянные величины;

 $\lambda$  - параметр, который изменяется в переделах от 0 до  $\alpha$ , где  $\alpha$  - наибольший общий делитель (НОД) чисел  $a''_i - a'_i$ .

Требуется определить количество поездов различных схем, которые должна формировать станция, чтобы при ограниченных ресурсах вагонов обеспечить вывоз максимального количества пассажиров.

Математическая молель залачи вывоза в этом случае имеет следуюший вид, и требование обеспечения максимального вывоза пассажиров, обусловленное спросом на перевозки записывают так:

$$
Z = \sum_{j=1}^{n} \left( a'_j + \lambda a''_j \right) x_j \to \text{max},\tag{3.5}
$$

где x<sub>i</sub> — вводимая переменная числа поездов *j*-ой схемы, формируемых станпией.

При ограничениях, накладываемых ограниченной величиной ресурсов вагонов

$$
\sum_{j=1}^{n} m_{ij} x_j \le m_i, i = 1,...,m,
$$
\n(3.6)

где  $m$  — общее число категорий вагонов.

и условий неотрицательности переменных

$$
x_i \ge 0; \quad j = 1, ..., n. \tag{3.7}
$$

Задача (3.5)-(3.7) является задачей параметрического линейного программирования.

Для каждого значения параметра λ∈ [v,µ], где v и µ — заданные числа, требуется найти вектор  $\bar{X} = (x_1, x_2, ..., x_n)$ , удовлетворяющий системе ограничений и обращающий в максимум целевую функцию.

Решая задачу на максимум симплекс-методом линейного программирования и исследуя ее решение в зависимости от изменения параметра  $\lambda$ , получаем выражение для определения нижнего  $(\lambda_1)$  и верхнего  $(\lambda_2)$  его значений

$$
\lambda_1 = \begin{cases} \max\left(-\frac{\Delta_j'}{\Delta_j}\right), & \text{if } \Delta_j \neq 0\\ -\infty, & \text{if } \Delta_j \leq 0, \end{cases} \tag{3.8}
$$

$$
\lambda_2 = \begin{cases} \max\left(-\frac{\Delta_j'}{\Delta_j''}\right), & \text{cclim xors } \text{6bol oJho } \Delta_j'' < 0\\ +\infty, & \text{cclim bce } \Delta_j'' \ge 0, \end{cases} \tag{3.9}
$$

где  $\Delta''$ . — оценка симплекс-таблицы содержащая параметр  $\lambda$ ;

 $\Delta'$ , — оценка симплекс-таблицы не содержащая параметр  $\lambda$ .

Алгоритм решения задачи (3.5)-(3.9) следующий:

- решаем задачу (3.5)-(3.7) при конкретном значении параметра  $\lambda$ и получаем оптимальное решение;

– вычисляем границы изменения параметра  $\lambda$  ( $\lambda_1$  и  $\lambda_2$ );

- определяем множество значений параметра  $\lambda$ , для которого полученное решение является оптимальным;

- вводим (в случае необходимости) в базис переменную, соответствующую столбцу, из которого определялось значение параметра  $\lambda_2$ ;

- определяем новое оптимальное решение;

- находим новое множество значений параметра  $\lambda$ , для которых новое решение является оптимальным.

Расчеты выполняются до тех пор, пока весь отрезок [v, µ] не будет исследован.

Пример 3.3. Определить число поездов соответствующих схем, обеспечивающих максимальный вывоз пассажиров со станции, при следующих исходных данных: пассажирская станция формирует поезда трех схем, число вагонов в составе поезда каждой схемы и ресурсы вагонов на момент формирования поездов указаны в табл. 3.8; спрос на места может изменяться в пределах от 670 до 710 для поездов первой схемы, от 600 до 650 для второй схемы и от 780 до 800 для третьей схемы; число вагонов в составе (по длине приемо-отправочных путей или пассажирских платформ) ограничено 16.

Таблица 3.8

#### Схемы составов поездов и ресурс вагонов

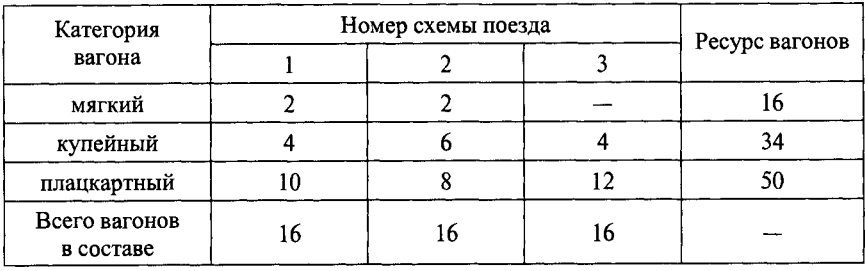

Решение. Введем параметр  $\lambda$  (см. табл. 3.8), тогда колебания спроса на места в поезда разных схем будут определяться выражениями:

$$
670 + 4\lambda,
$$
  
\n
$$
600 + 5\lambda,
$$
  
\n
$$
780 + 2\lambda, \text{ rate } 0 \le \lambda \le 10,
$$
  
\n
$$
\text{rk. } \alpha = \text{HOJ} \{710 - 670; 650 - 600; 800 - 780\} = 10
$$

В этих условиях математическая модель задачи примет вид:

$$
Z(\bar{X}) = (670 + 4\lambda)x_1 + (600 + 5\lambda)x_2 + (780 + 2\lambda)x_3 \to \text{max}
$$
 (3.10)

при ограничениях:

$$
\begin{cases} 2x_1 + 2x_2 \le 16 \\ 4x_1 + 6x_2 + 4x_3 \le 34 \\ 10x_1 + 8x_2 + 12x_3 \le 50 \end{cases}
$$
 (3.11)

$$
x_j \ge 0
$$
;  $j = 1, 3$ ;  $\lambda \in [0, 10]$ .

Найдем решение задачи (3.10)-(3.11) симплекс-методом, для чего приведем эту задачу к каноническому виду:

$$
Z(\bar{X}) = (670 + 4\lambda)x_1 + (600 + 5\lambda)x_2 + (780 + 2\lambda)x_3 \to \max, \quad (3.12)
$$

$$
2x_1 + 2x_2 + x_4 = 16
$$
  
\n
$$
4x_1 + 6x_2 + 4x_3 + x_5 = 34
$$
  
\n
$$
10x_1 + 8x_2 + 12x_3 + x_6 = 50
$$
  
\n
$$
x_j \ge 0; \ j = \overline{1, 6}; \ \lambda \in [0, 10].
$$
  
\n(3.13)

Сформируем начальную симплекс-таблицу (табл. 3.9).

Таблица 3.9

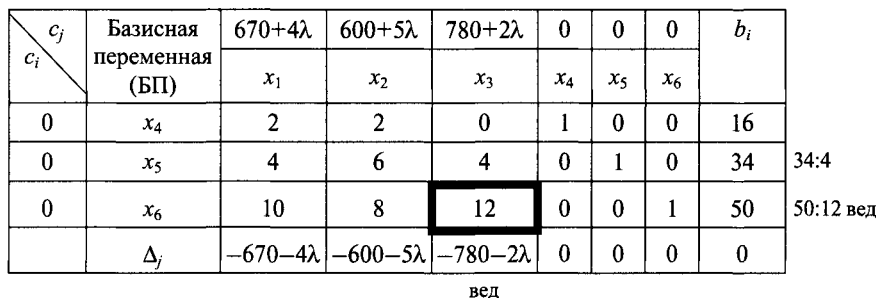

Начальная симплекс-таблица

Индексная строка находится по формуле:

$$
\Delta_j = \sum_i c_i m_{ij} - c_j \tag{3.14}
$$

$$
M \Delta_j = \sum_i c_i b_j
$$
 для свободного члена. (3.15)

Все  $\Delta_i$  < 0 поэтому найдем наибольший по абсолютной величине индекс, он и определяет ведущий столбец.

Ведущая строка определяется наименьшим из отношений свободных членов к положительным элементам ведущего столбца. На пересечении ведущего столбца и ведущей строки находится ведущий элемент.

Переходим к построению симплекс-таблицы следующего шага (табл. 3.10):

- переписываем ведущую строку, разделив ее на ведущий элемент;

- заполняем базисные столбцы;

- остальные коэффициенты таблицы находим по правилу «прямоугольника», заключающегося в следующем: пусть ведущим элементом является элемент k-ой строки и l-го столбца, тогда элемент i-ой строки и j-го столбца следующего шага вычисляется по формуле

$$
h'_{ij} = \frac{h_{kl}h_{ij} - h_{il}h_{kj}}{h_{kl}}
$$

Аналогично формируем симплекс-таблицу 3-го шага (табл. 3.11).

$$
E C \pi H 57 - \frac{2}{10} \lambda \ge 0 , \lambda \le 285.
$$

Далее строим симплекс-таблицу 4-го шага (табл. 3.12).

*Таблица 3.10*

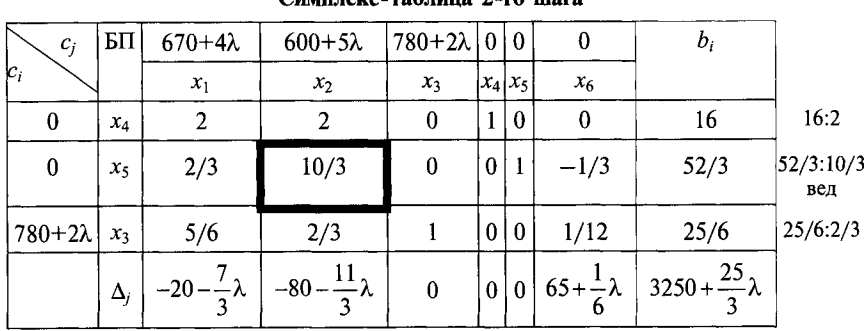

**Симплекс-таблица 2-го шага**

вед

#### *Таблица 3.11*

**Симплекс-таблица 3-го шага**

| $c_j$          | БП         | $670+4\lambda$ $600+5\lambda$ $780+2\lambda$ 0 |          |          |          |        |         | $b_i$                                                                                                    |      |
|----------------|------------|------------------------------------------------|----------|----------|----------|--------|---------|----------------------------------------------------------------------------------------------------|------|
| $c_i$          |            | $x_1$                                          | $x_2$    | $x_3$    | $x_{4}$  | $x_5$  | $x_6$   |                                                                                                    |      |
| 0              | $x_4$      | 8/5                                            | 0        |          |          | $-3/5$ | 1/5     | 28/5                                                                                                    |      |
| $600+5\lambda$ | $x_2$      | 1/5                                            |          |          | $\bf{0}$ | 3/10   | $-1/10$ | 26/5                                                                                                    |      |
| $780+2\lambda$ | $x_3$      | 7/10                                           | 0        |          | $\bf{0}$ | $-1/5$ | 3/20    | 7/10                                                                                                    | вед. |
|                | $\Delta_i$ | $1-4-\frac{8}{5}\lambda$                       | $\bf{0}$ | $\bf{0}$ | $\bf{0}$ |        |         | $\left  24 + \frac{11}{10} \lambda \right  57 - \frac{1}{5} \lambda \left  3666 + \frac{137}{5} \lambda \right $ |      |

вед.

#### *Таблица 3.12*

**Симплекс-таблица 4-го шага**

| $c_i$          | БП         |          | $670+4\lambda$ $600+5\lambda$ | 780+2 $\lambda$ | $\bf{0}$ | 0                | U      | $b_i$              |
|----------------|------------|----------|-------------------------------|-----------------|----------|------------------|--------|--------------------|
| $c_i$          |            | $x_1$    | $x_2$                         | $x_3$           | $x_4$    | $x_5$            | $x_6$  |                    |
|                | $x_4$      | 0        | 0                             | $-16/7$         |          | $-1/7$           | $-1/7$ |                    |
| $600+5\lambda$ | $x_2$      | 0        |                               | $-2/7$          | $\bf{0}$ | 5/14             | $-1/7$ |                    |
| $670+4\lambda$ | $x_1$      |          | 0                             | 10/7            | $\theta$ | $-2/7$           | 3/14   |                    |
|                | $\Delta_i$ | $\bf{0}$ | $\mathbf{0}$                  | 16.<br>40       | 0        | 160<br>- 9<br>14 | 440    | $3670 + 29\lambda$ |

В области изменения параметра  $\lambda \in [0, 10]$  получаем оптимальное реше-HHe:  $x_1 = 1$ ;  $x_2 = 5$ ;  $x_3 = 0$ ;  $x_4 = 4$ ;  $x_5 = 0$ ;  $x_6 = 0$ .

При этом  $Z_{\text{max}} = 3670 + 29\lambda$ .

Определим диапазон изменения параметра  $\lambda$  из условий:  $\overline{a}$ 

$$
\begin{aligned}\n&\frac{40}{7} + \frac{16}{7}\lambda \ge 0\\
&\frac{160}{7} - \frac{9}{14}\lambda \ge 0\\
&\frac{440}{7} + \frac{1}{7}\lambda > 0\\
&0 \le \lambda \le 10.\n\end{aligned}
$$

Тогда

$$
\begin{cases}\n\lambda \ge -\frac{5}{2} \\
\lambda \le \frac{320}{9} \\
\lambda > -440 \\
0 \le \lambda \le 10.\n\end{cases}
$$

Откуда

$$
\lambda_1 = \max\left\{-\frac{5}{2}; -440; 0\right\} = 0,
$$
  

$$
\lambda_2 = \min\left\{-\frac{320}{9}; 10\right\} = 10.
$$

Таким образом, диапазоном изменения параметра  $\lambda$  будет отрезок [0;10]. При этом для освоения требуемого объема пассажиропотока станция должна формировать 5 поездов второй схемы и один поезд первой схемы.

### Глава 4

# ОБЕСПЕЧЕНИЕ КОМФОРТАБЕЛЬНОСТИ ПЕРЕВОЗОК И МОДЕЛИРОВАНИЕ РАСПРЕДЕЛЕНИЯ **ПАССАЖИРОПОТОКОВ**

### 4.1. Алгоритм расчета плана формирования с учетом пересадок пассажиров

Пример 4.1. Построить план формирования пассажирских поездов на направлении, содержащем четыре станции зарождения и погашения пассажиропотоков (рис. 4.1). Оценки пересадки единицы пассажиропотока с одного поезда на другой по станциям 2 и 3 приведены соответственно в табл. 4.1 и 4.2.

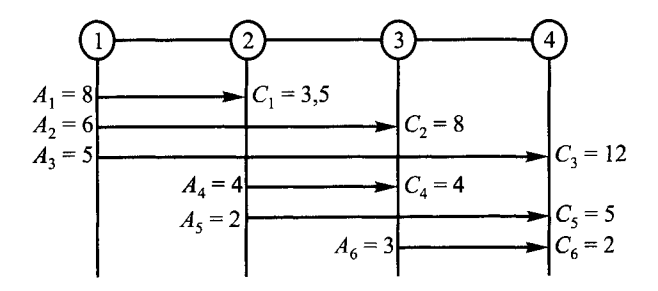

Рис. 4.1. Исходные данные для примера 4.1: А - мощность струи пассажиропотока;  $C -$ затраты, связанные с перемещением одного пассажира, р./пасс.

Решение. Шаг 1 алгоритма состоит в разбиении поездных дуг транзитных поездов на множество участковых дуг и введении соответствующих этим дугам стоимостей. Причем сумма стоимостей по всем дугам, на которые разбита поездная дуга, равна стоимости дуги.

Шаг 2 заключается в решении задачи синтеза сети для многопродуктового потока  $A_i$  ( $j = 1, ..., 6$ ). Представим возможную сеть поездов в виде графа G, изображенного на рис. 4.2, где узлы 2 и 3 с индексами соответствуют 2-й и 3-й станциям, причем узлы 2<sub>и</sub> и 3<sub>и</sub> изображают источники струй пас-

#### Таблица 4.1

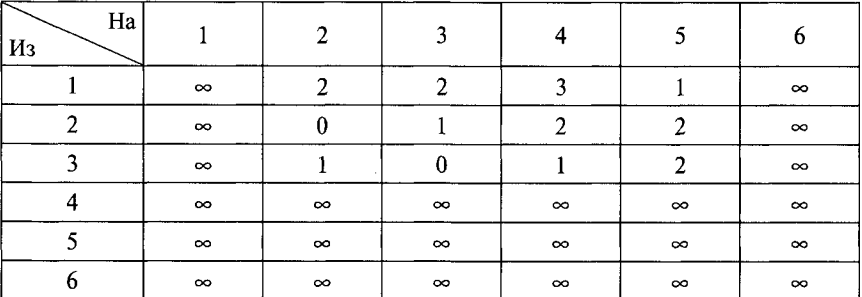

Таблица 4.2

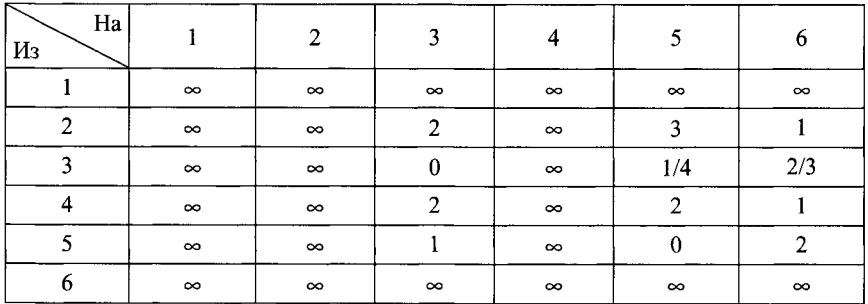

сажиропотока, а  $2_c$  и  $3_c$  — стоки. Находим кратчайшие, в смысле стоимостей, цепи между узлами 1, 2<sub>c</sub>; 1, 3<sub>c</sub>; 1, 4; 2<sub>u</sub>, 3<sub>c</sub>; 2<sub>u</sub>, 4; 3<sub>u</sub>, 4. Направляем потоки по соответствующим кратчайшим цепям, приписывая дугам пропускные способности, равные требованиям к потокам. Синтезированная сеть получится наложением друг на друга этих кратчайших цепей (рис. 4.3).

*Шаг 3* заключается в выделении поездов. Так, поезда пятого назначения на участке 2—3 заполнены семнадцатью единицами, а на участке 3—4 семью единицами пассажиропотока. Поэтому можно выделить семь одинаково заполненных на обоих участках поездов пятого назначения. Причем в эти семь поездов должны входить прежде всего струи пассажиропотока, общие для этих участков, с целью минимизации оценок пересадок. В нашем примере это струи  $A_3 = 5$  и  $A_5 = 2$ . Оставшиеся 10 поездов пятого назначения заполнены только на участке 2—3 и следуют пустыми на участке 3—4, поэтому стоимость места в поезде пятого назначения можно целиком отнести на участок 2—3.

*Шаг 4* заключается в просчете целесообразности объединения поездов. Сначала рассматривают варианты передачи пассажиропотоков с транзитных поездов, следующих по участкам на участковые поезда, например для

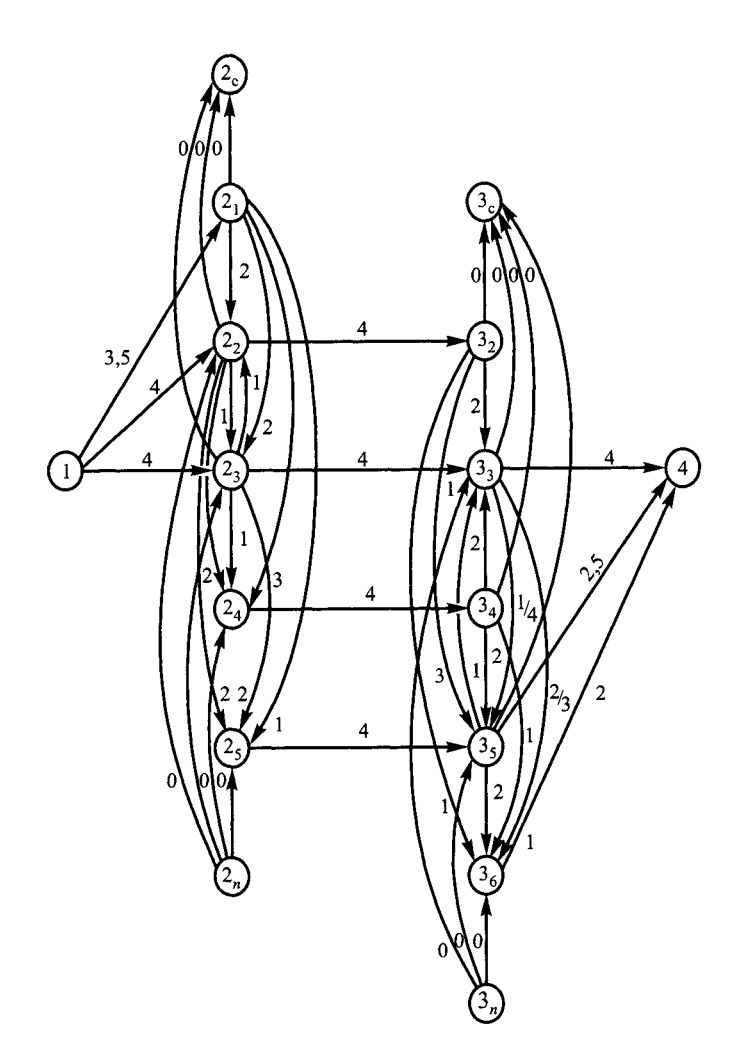

Рис. 4.2. Расчетная сеть поездов

участка 2—3 с поезда 5**2** на участковый поезд 4. При этом будет достигнут следующий эффект (5-4)-10 + **6**-1 - 6-3 = -2, т.е. этого делать не имеет смысла. Все остальные варианты следования поездов по участкам для нашего примера являются самыми дешевыми.

Затем проводят расчеты по эффективности объединения поездов, следующих по двум участкам, в целый поезд и т.д. Например поезд 1 и поезд  $5<sub>2</sub>$ .

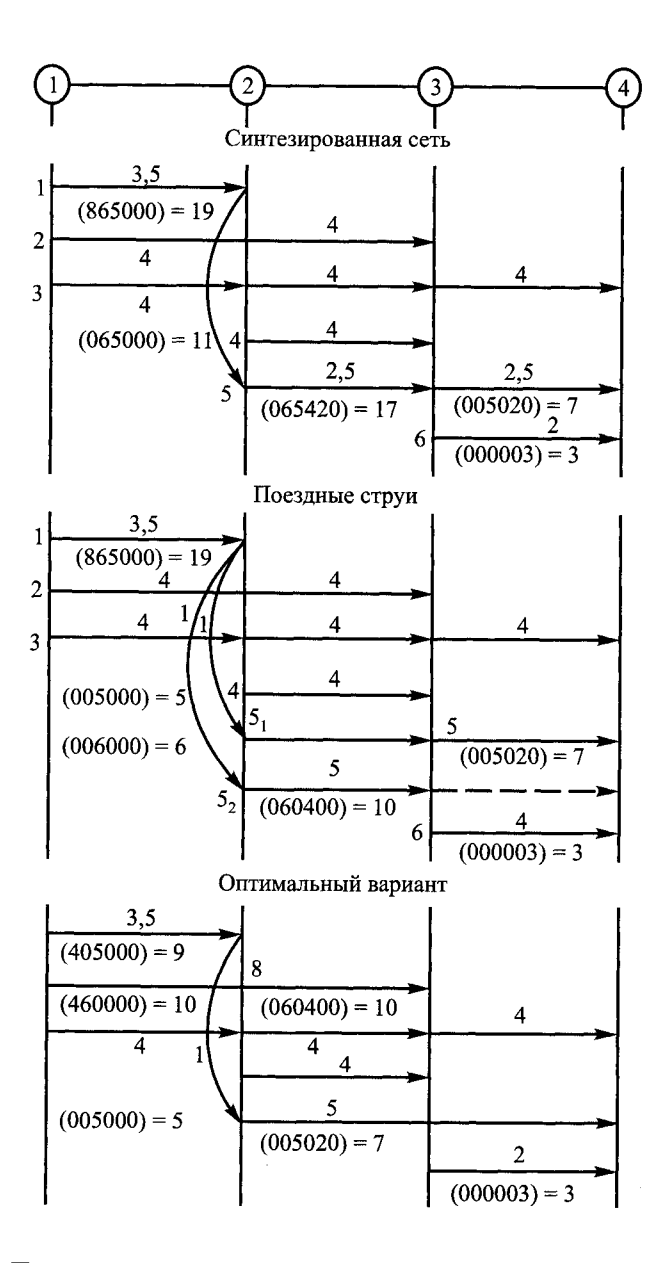

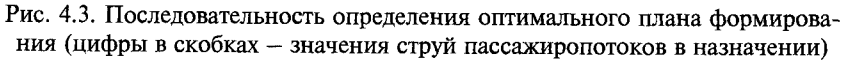
При этом эффект составит (3,5 + 5-8)-10 + 6 - 1 = 11. При объединении поездов 5**2** и **6** эффект составит (5 + 2 — 5)-3 = **6**. Объединение поездов, следующих по трем участкам, для нашего примера нецелесообразно.

Выбираем из всех возможных вариантов объединения поездов вариант с наибольшим эффектом. В нашем примере — вариант с объединением поездов 1 и 5, причем из 10 единиц на участке 2—3 шесть заняты транзитным потоком  $A_2$ , а четыре — участковым потоком  $A_4$ . Поэтому и на участке  $1-2$ целесообразно заполнить шесть единиц поездного назначения **2** тем же самым транзитным потоком  $A_2$ , а остальные четыре места занять участковым потоком A<sub>1</sub>. Следовательно, для участковых поездов 1—2 останутся четыре единицы потока *А {* и пять единиц потока *А у* В результате получаем оптимальный вариант плана формирования пассажирских поездов (см. рис. 4.3). Стоимость этого варианта

$$
3,5.9+8.10+7.5+2.3+5.1=157,5.
$$

**Пример 4.2.** Рассчитать план формирования пассажирских поездов с учетом оценок пересадок пассажиров на направлении *А—Ж*, включающем семь станций зарождения и погашения пассажиропотока. Возможные назначения пассажирских поездов с указанием стоимости места в поезде приведены на рис. 4.4. Часть назначений должна соответствовать действующему графику движения пассажирских поездов. Для поездов, имеющих одинаковый маршрут следования, для расчета принимать один из них с минимальной стоимостью места.

Оценки пересадки единицы пассажиропотока с одного поезда на другой на станциях *Б, В, Г, Д, Е* смены пассажиропотока (соответственно табл. 4.3—4.7) рассчитывать:

в дневное время  $c_{\text{rep}}^{_\text{dH}} = 1 + c_{\text{nacc.-}4} T_{\text{rep}}$ ;

в ночное время  $c_{\text{men}}^{\text{H}} = 3 + c_{\text{macc.-y}} T_{\text{men}}$ .

где с<sub>пасс.-ч</sub> — стоимость 1 пасс.-ч (0,2 условных единиц);

 $T_{\text{neo}}$  — продолжительность пересадки единицы пассажиропотока, ч.

Исходные данные для расчета приведены в табл. 4.8 для поездов, не входящих в существующий график движения. Время отправления с начальных станций и прибытия на конечные должно обеспечивать наибольшие удобства для пассажиров.

Решение. В соответствии с графиком движения в обращении находятся пять поездов сообщения *А—Ж* со стоимостью места в поезде № 1/2 — 9,24 у.е.,  $\mathbb{N}$  3/4 - 9,02 y.e.,  $\mathbb{N}$  31/32 - 8,5 y.e.;  $\mathbb{N}$  185/186 - 9,6 y.e.;  $\mathbb{N}$  393/394 -9,44 у.е. Выбираем поезд № 31/32, имеющий минимальную стоимость места.

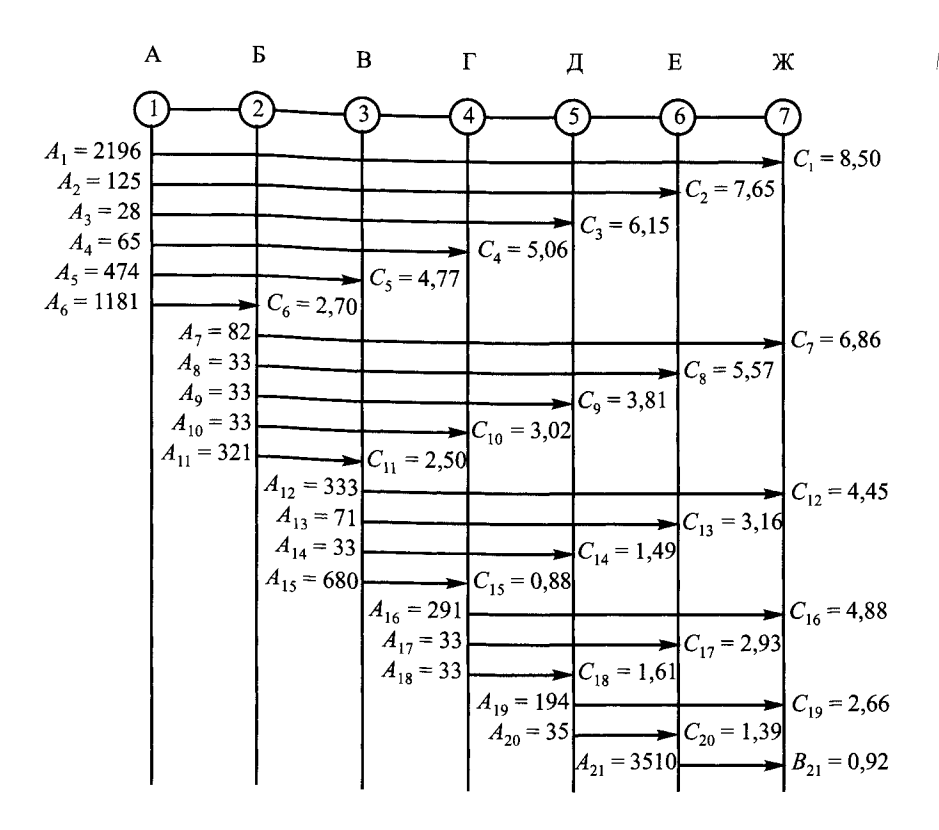

Рис. 4.4. Исходные данные для примера 4.2

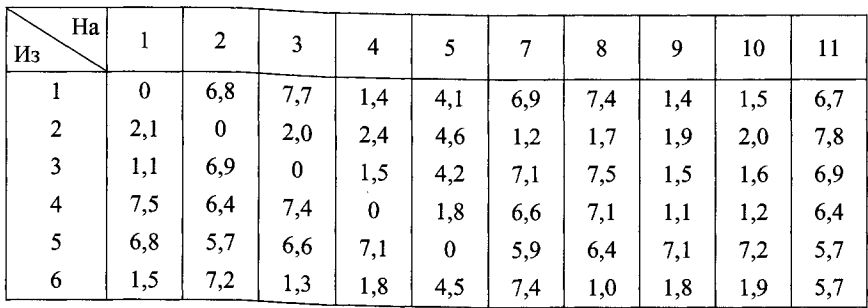

Оценка пересадки на станции Б

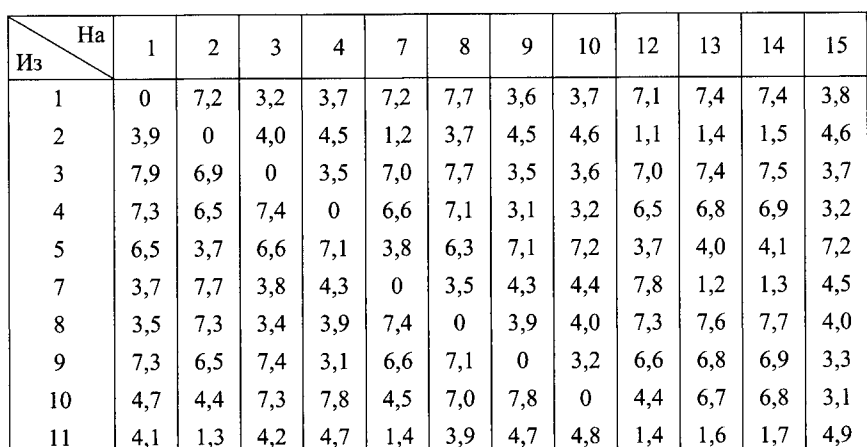

**Оценка пересадки на станции В**

*Таблица 4.5*

**Оценка пересадки на станции Г**

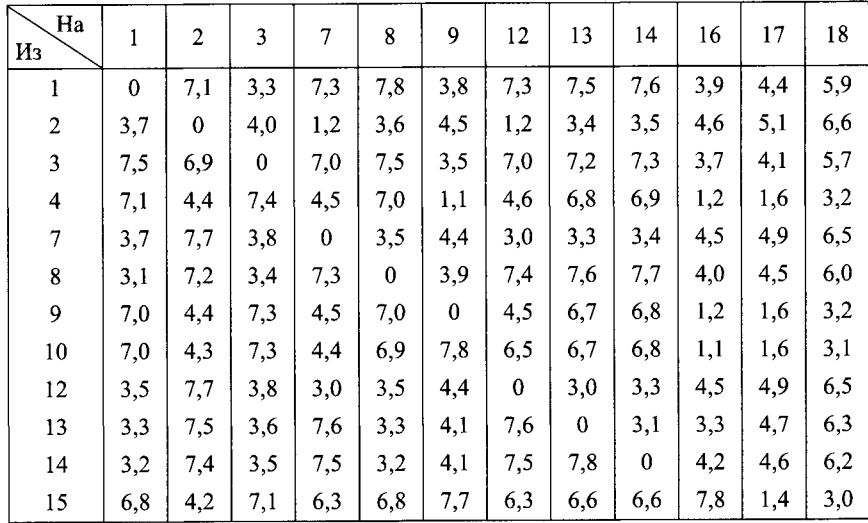

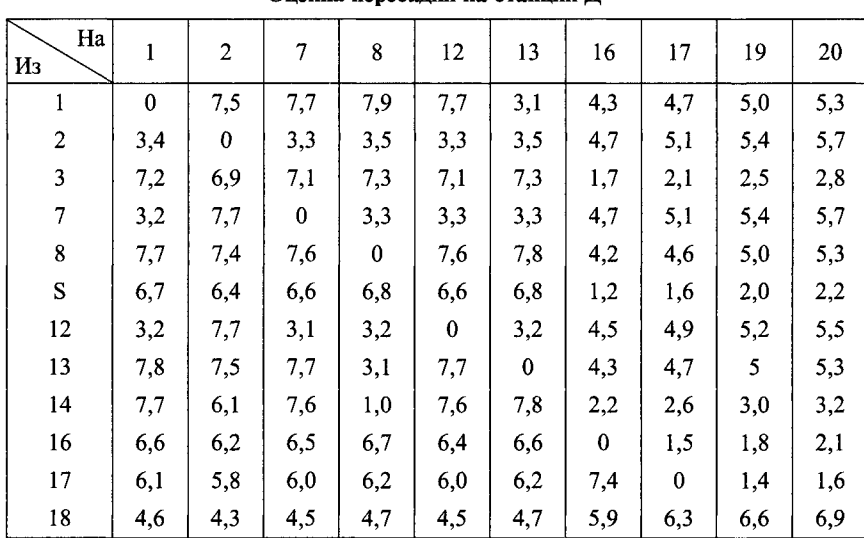

**Оценка пересадки на станции** 

*Таблица 4.7*

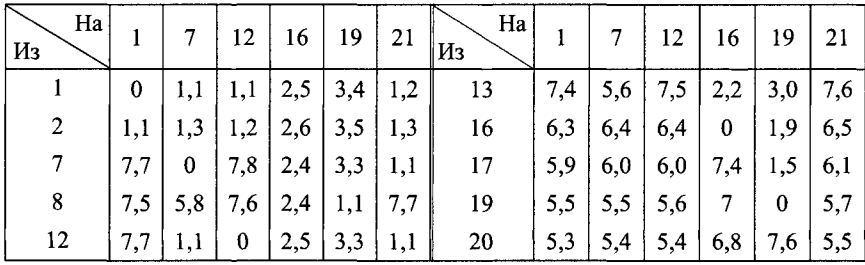

**Оценка пересадки на станции** 

Поездные дуги транзитных поездов разбиваем на участковые дуги. Для каждой участковой дуги вводим стоимость места в соответствии с ее длиной, причем сумма стоимостей участковых дуг должна быть равна стоимости транзитной дуги (рис. 4.5). Находим кратчайшие в смысле стоимостей (стоимость места и оценки пересадки) цепи между станциями и направляем по ним потоки, приписывая каждой дуге пропускные способности, равные требованиям к потокам. При наложении друг на друга этих кратчайших цепей получается, что кратчайшей цепью будет цепь *А—Ж* без пересадки.

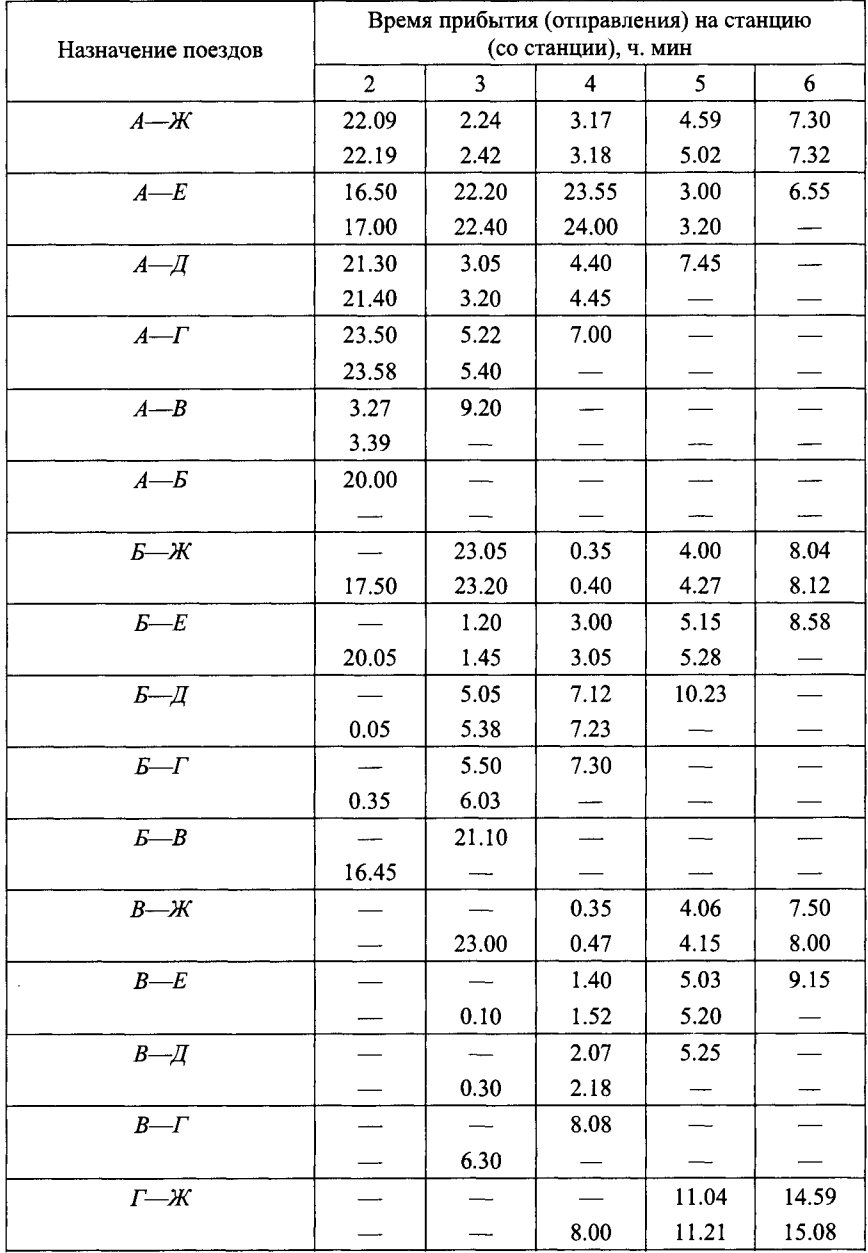

Ì

#### *Окончание табл.4.8*

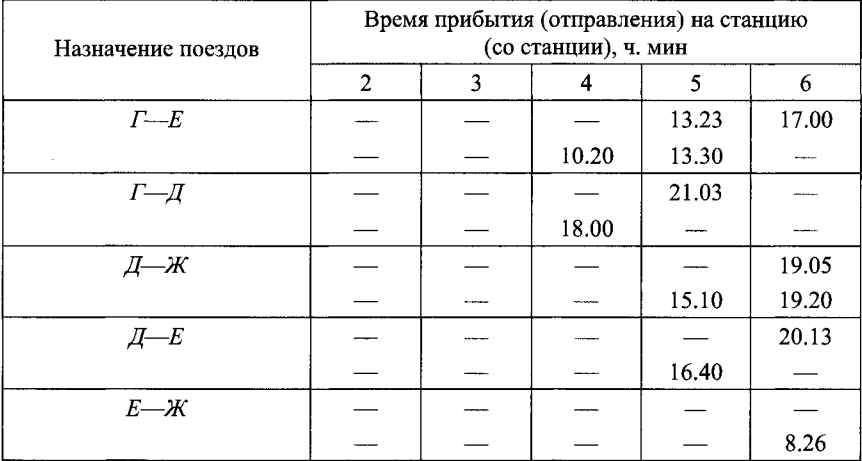

Поезда первого назначения заполнены следующим образом: участок 1—  $2-4069$ ;  $2-3-3090$ ;  $3-4-3712$ ;  $4-5-3291$ ;  $5-6-3393$ ;  $6-7-6606$ единицами пассажиропотока. Поэтому можно выделить поезда первого назначения  $1<sub>1</sub>$  (рис. 4.6), целиком заполненные на всех участках направления 3090 единицами пассажиропотока.

Для части поездов первого назначения на участке 2—3 имеет место пробег свободных мест в поездах, поэтому стоимость места в назначении 1<sub>2</sub> на участке 2-3 нужно отнести на заполненные участки  $1-2$ ,  $3-4$ ,  $4-5$ ,  $5-6$ , 6—7. Значения стоимостей получены исходя из пропорционального распределения стоимости на участке 2—3 по длинам остальных участков (рис. 4.6, *а).*

Рассматривая несколько вариантов объединения поездных назначений, определяем лучший вариант (рис. 4.7).

Передача пассажиропотоков с поездов назначения 1**2** производится сначала на поезда участковых назначений (вариант **1**), затем на поезда, следующие по двум (вариант 2), трем (вариант 3), четырем (вариант 4) и пяти (вариант 5) смежным участкам.

**Вариант 1.** Передача пассажиропотоков с транзитных на участковые поезда. При этом достигнут следующий эффект (см. рис. 4.5; 4.6, *а*; 4.7, *а*):

 $y$ часток 1-2 с 1<sub>2</sub> на 6

 $(2,91 - 2,7) \cdot 979 = 234,96$  y.e.;

*участок* 3—4 с 1**2** на 15

 $(0,37 - 0,88)$  $\cdot$ 622 < 0, т. е. не имеет смысла передавать пассажиропоток;

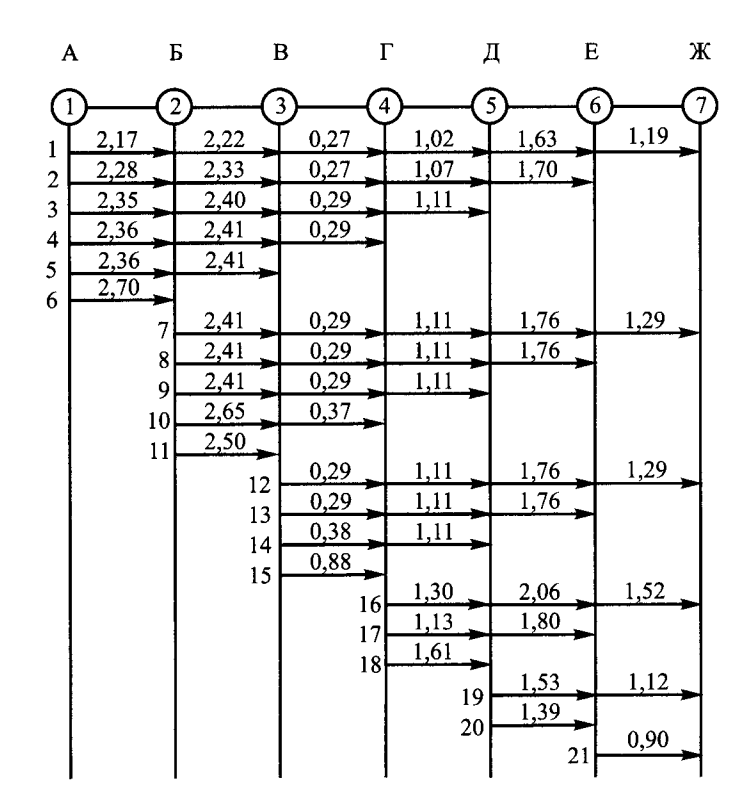

ļi

ļ

 $\label{eq:1} \begin{split} \frac{1}{2} \frac{1}{2} \frac{1}{$ 

Рис. 4.5. Определение участковых стоимостей

*участок* 4—5 с 1**2** на 18  $(1,39 - 1,61)$  **201** < 0; *участок* 5—6 с 1<sub>2</sub> на 20  $(2,21 - 1,39) \cdot 303 - 5,3 \cdot (303 - 35) - 5,3 \cdot (303 - 35 - 194) \le 0;$ *участок* 6-7 с 1<sub>2</sub> на 21  $(1,62 - 0,9)$  3516 - 1,2 $\cdot$ 6 = 2524,32.

**Вариант 2.** Передача пассажиропотоков с транзитных поездов на поезда, следующие по двум участкам. При этом достигнут следующий эффект:

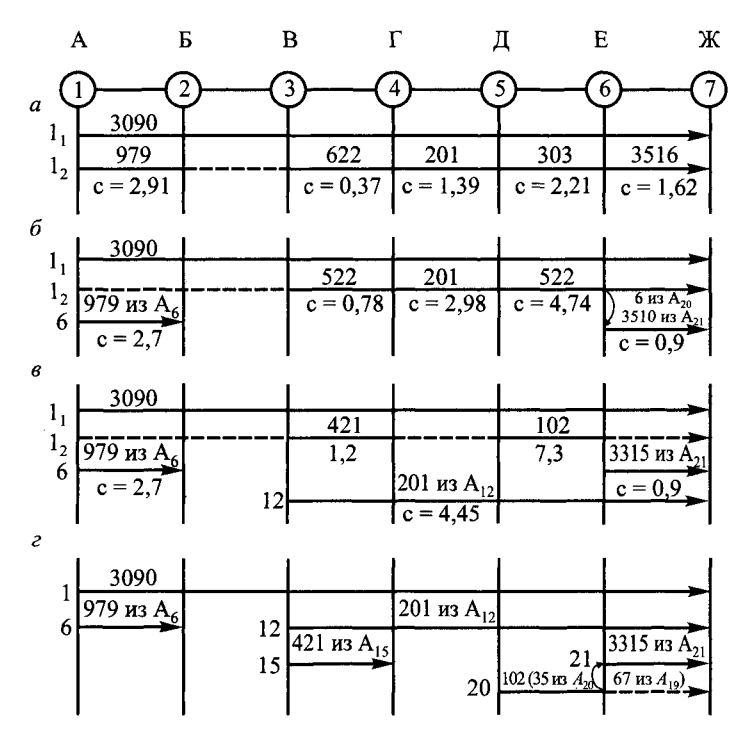

Рис. 4.6. Последовательность определения оптимального варианта плана формирования пассажирских поездов для направления А-Ж

участок 3—5 с 1, на 14  $(0,37 + 1,39 - 1,49) \cdot 201 - (201 - 66) \cdot 7,7 \le 0;$ участок 4-6 с 1, на 17  $(1,39 + 2,21 - 2,93) \cdot 201 - (201 - 66) \cdot 4,4 - (201 - 68) \cdot 5,9 \le 0;$ участок 5-7 с 1, на 19  $(2,21 + 1,62 - 2,65) \cdot 303 - (303 - 229) \cdot 5,0 \le 0.$ Вариант 3. Объединение поездов, следующих по трем участкам: участок 1-4 с 1, на 4  $(2,91 + 0,37 - 5,06)$  622 < 0; участок 2-5 с 1, на 9  $(0,37 + 1,39 - 3,81)$   $\cdot$  201 < 0; участок 3-6 с 1, на 13  $(0,37 + 1,39 + 2,21 - 3,16) \cdot 201 - (201 - 139) \cdot 7,41 \le 0;$ 

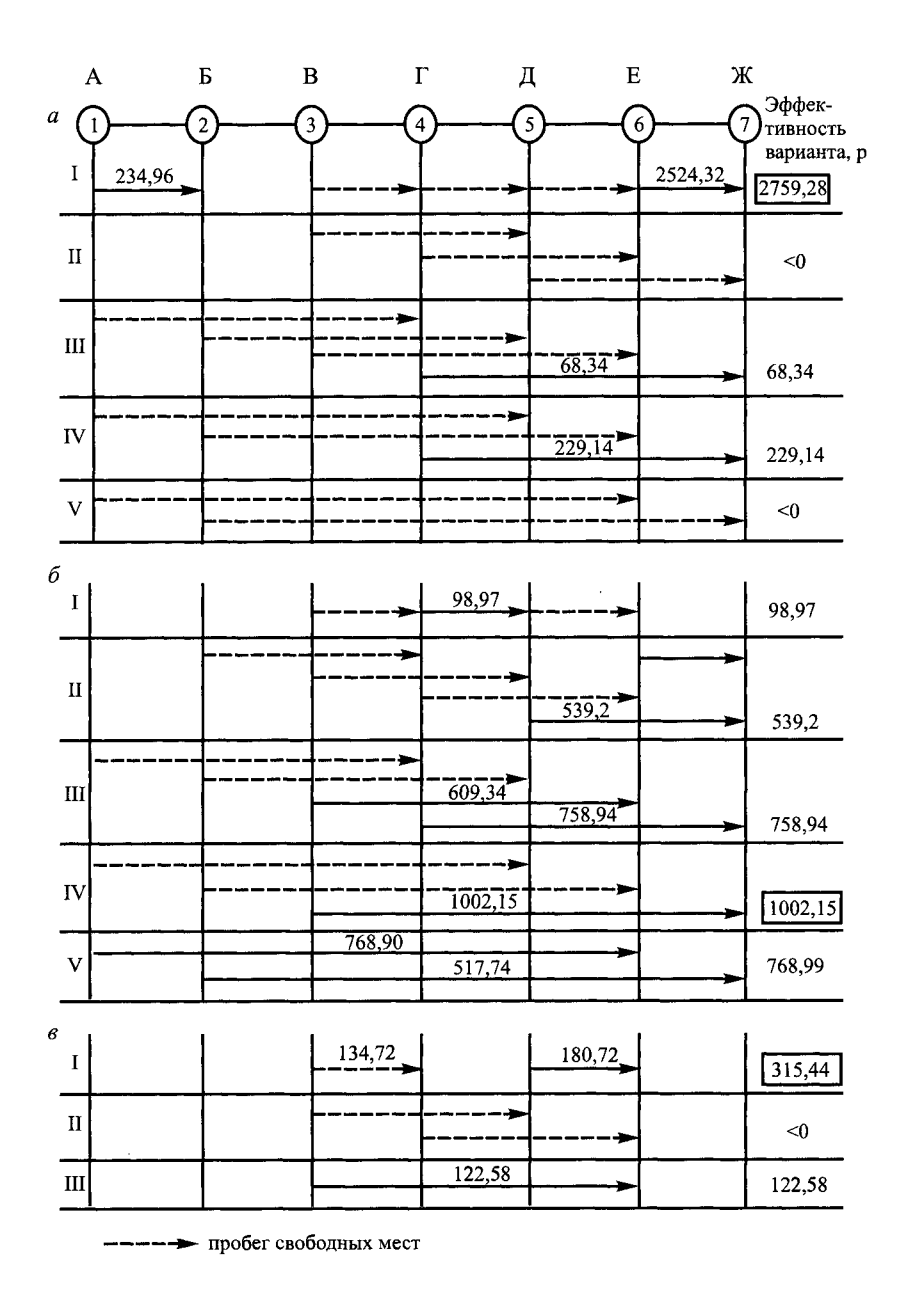

 $\begin{array}{c} \bullet \\ \bullet \\ \bullet \\ \bullet \end{array}$ 

Í

a se propinsi propinsi propinsi propinsi propinsi propinsi propinsi propinsi propinsi propinsi propinsi propinsi pro

Рис. 4.7. Варианты объединения поездных назначений

*участок 4—* 7с 1**2** на 16

 $(1,39 + 2,21 + 1,62 - 4,88) \cdot 201 = 68,34.$ 

**Вариант 4.** Объединение поездов, следующих по четырем участкам:

*участок* 1—5 с 1<sub>2</sub> на 3

 $(2,91 + 0.37 + 1.39 - 6.15) \cdot 201 \le 0$ ;

*участок 2—6* с **12** на **8**

 $(0.37 + 1.39 + 2.21 - 5.57)$  201 < 0;

*участок* 3—7 с 1**2** на 12

 $(0.37 + 1.39 + 2.21 + 1.62 - 4.45) \cdot 201 = 229.14.$ 

**Вариант 5.** Объединение поездов, следующих по пяти участкам:

 $yuacm$ ок 1–6 с 1<sub>2</sub> на 2  $(2,91 + 0,37 + 1,39 + 2,21 - 7,65) \cdot 201 \le 0$ ; *участок* 2—7 с 1**2** на 7  $(0.37 + 1.39 + 2.21 + 1.62 - 6.86) \cdot 201 \le 0.$ 

Вариант 1 с наибольшим эффектом, т.е. мы должны выделить участковые поезда **6** и **21**, причем 979 единиц на участке **1—2** пассажиропотока заняты участковым потоком  $A_6$ , а на участке  $6-7-3510$  единиц пассажиропотока заняты участковым потоком *Л21* и **6** единиц заняты транзитным потоком *A2q.* Произведем пересчет стоимости места на заполненных участках  $3-4$ ,  $4-\overline{5}$ ,  $5-6$  назначения  $1_2$ , которое на участках  $1-2$ ,  $2-3$  имеет нулевое заполнение поездов, и снова рассмотрим все варианты объединения назначений (рис. 4.6, *б*; 4.7, *б*).

Наибольший эффект получается в том случае, если выделить поездное назначение 12. С целью сокращения числа пересадок в это назначение нужно включить 201 единицу струи  $A_{12}$ .

Исключив из назначения 1**2** 201 единицу пассажиропотока, пересчитаем стоимость места на заполненных участках 3—4, 5—6 и рассмотрим варианты передачи пассажиропотока (рис. 4.6, *в;* 4.7, *в).* Наибольший эффект достигнут в случае выделения участковых поездов 15 и 20. При этом на участке 3—4 — 421 единица пассажиропотока занята участковым потоком *Л15,* на участке 5—6 — 102 единицы пассажиропотока заняты 35 единицами участкового потока  $A_{20}$  и 67 единицами потока  $A_{19}$ , которые пересаживаются в поездное назначение **21**.

В результате расчетов получаем оптимальный вариант плана формирования пассажирских поездов (рис. 4.6, г).

Разделив число мест в поездных назначениях на расчетные вместимости поездов, получим следующее число поездов на направлении *А—Ж:*

*А*—*Ж* — 5 поездов; *А*—*Б* — 1 поезд; *В*—*Ж* — 1 поезд; *В*—*Г* — 1 поезд; Д— *Ж —* 1 поезд и *Е—Ж* — 4 поезда.

Полученные размеры движения сравниваем с действующим планом формирования пассажирских поездов (табл. 4.9).

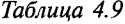

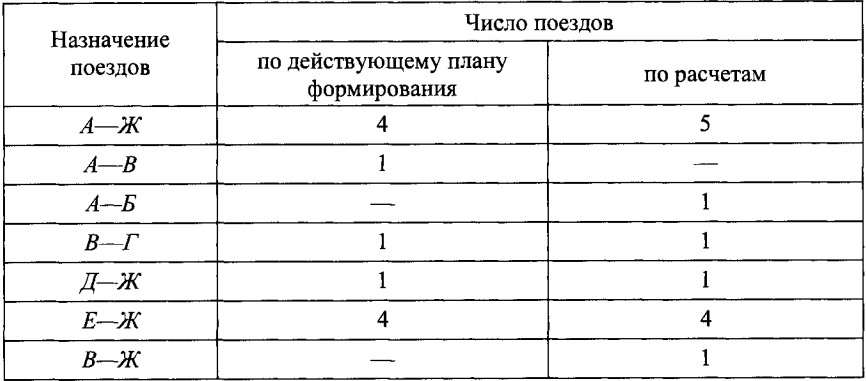

**Пример 4.3.** Определить влияние категории поезда, выбора места пересадки, распределения пассажиров по поездам на размеры движения для направления с пятью станциями, которые по техническому оснащению могут быть станциями формирования или оборота составов пассажирских поездов (рис. 4.8). Расчетная населенность для скорого поезда 500 чел., для пассажирского 800 чел.

Решение. На основании диаграммы пассажиропотоков определяется расчетная густота движения по каждому участку. Так как пассажиропотоки в четном и нечетном направлениях неодинаковы, то для расчета принимается

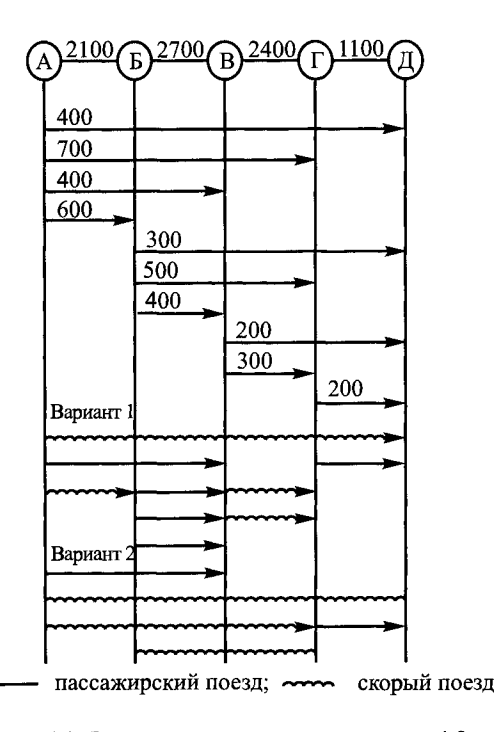

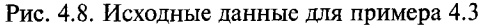

больший из них. Исходя из минимальных размеров движения пассажирских поездов по участкам, при которых достигается наименьший пробег свободных мест в поездах, в качестве варианта можно принять, что размеры движения, назначения поездов будут соответствовать представленным на рис. 4.8. Пробег свободных мест будет иметь место по участку *Б —В* — 100 мест, по участку *Г—Д —* 200 мест (вариант 1). Если пойти на некоторое увеличение числа свободных мест в поездах сообщения *Б—В,* то можно уменьшить потребные размеры движения за счет введения на участке *Б —В* трех пассажирских поездов и скорого вместо одного пассажирского и четырех скорых поездов (вариант 2). На участках с ограниченной пропускной способностью такое мероприятие имеет очень важное значение. Однако изменение категории поездов увеличит время следования пассажиров в сообшении *-* $*B*$ *.* 

Сопоставление плана струй пассажиропотоков и возможных вариантов назначения поездов показывает, что обеспечение беспересадочного сообщения зависит от назначений поездов и струй, а также величины

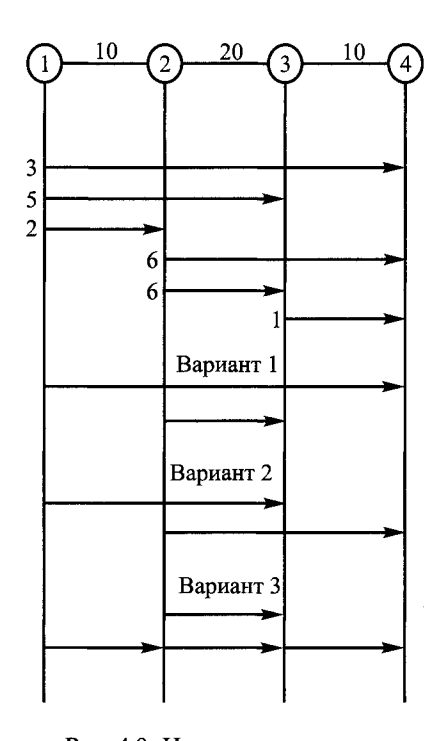

Рис. 4.9. Исходные данные для примера 4.4

струй, расчетной вместимости поездов и распределения потока по поездам. Пассажиры сообщения *А—Д* в вариантах **1** и **2** могут следовать в пассажирском поезде без пересадки, а пассажиры сообщения  $A - I$  в варианте **1** частично будут следовать с пересадкой. Если потребовать следование потока *А—Г* без пересадки, то это приведет к увеличению пробега свободных мест в поездах.

В том случае, когда пробег свободных мест в поездах во всех вариантах равен нулю, варианты плана формирования отличаются числом пересадок и распределением струй пассажиропотока по поездам.

**Пример 4.4.** Определить число пересадок пассажиров, если для каждого варианта плана формирования для направления с четырьмя станциями формирования заданы пассажиропотоки и возможные варианты плана формирования (рис. 4.9) при вместимости поездов **10** единиц.

Решение. В варианте 1 плана формирования число пересадок определяется исхоля из слелующего: пассажиропотоки первой станции осваиваются поездом сообщения 1-4, по второй станции имеет место высадка в две единицы потока и поезд своего формирования, который может обеспечить освоение 10 единиц потока. Число пересалок будет зависеть от того. как пассажиропотоки будут осваиваться поездами сообщений 1-4 и 2-3 по второй станции. Если в поезд сообщения 1-4 будут включены две единицы потока 2-4, то пересалка по третьей станции составит четыре елиницы потока. Если в поезд сообщения 1-4 включить пассажиропоток сообщения 2-3, то пересалка пассажиров сообщения 2-4 по третьей станции составит шесть елиниц. При варианте 2 минимальное число пересалок составит три единицы, а при третьем  $-17$ , причем только при варианте 3 плана формирования оно не зависит от распределения мест в поездах. Для условий примера во всех вариантах плана формирования пробег свободных мест в поездах равен нулю. На практике ненулевой пробег свободных мест несколько ослабляет зависимость числа пересалок от вместимости поездов. Для станций, расположенных по маршруту следования поезда, пересадочный пассажиропоток возникает только в том случае, когда изменилось число пассажиров на смежных участках. При заданном распределении пассажиропотока по поездам число пересалок по *i*-й станции:

$$
N_{\text{nep }j} = \frac{1}{2} \sum_{\substack{\alpha\beta \\ \alpha \neq j}} \sum_{\substack{pq \\ p \neq j}} \left| x_{ij}^{pq \alpha\beta} - x_{jk}^{pq \alpha\beta} \right|,
$$

где  $x_{ii}^{pq}$   $\alpha\beta$ - число пассажиров струи  $\alpha\beta$ , следующих в поездах назначения *ра* по участку іј.

Для условий примера распределение пассажиров по поездам может быть задано в соответствии с данными табл. 4.10-4.12.

В соответствии с формулой (4.1) число пересадок для варианта 1 плана формирования

$$
N_{\text{nep }2}^{1} = \frac{1}{2} \sum_{\substack{\alpha\beta \\ \alpha \neq 2}} \sum_{pq} \left| x_{i2}^{pq \alpha\beta} - x_{2k}^{pq \alpha\beta} \right| = \frac{1}{2} \left( \left| x_{12}^{1414} - x_{23}^{1414} \right| + \left| x_{12}^{1413} - x_{23}^{1413} \right| + \left| x_{12}^{1434} - x_{23}^{1434} \right| + \left| x_{12}^{2314} - x_{23}^{2314} \right| + \left| x_{12}^{2313} - x_{23}^{2313} \right| + \left| x_{12}^{2334} - x_{23}^{2334} \right| \right);
$$

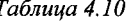

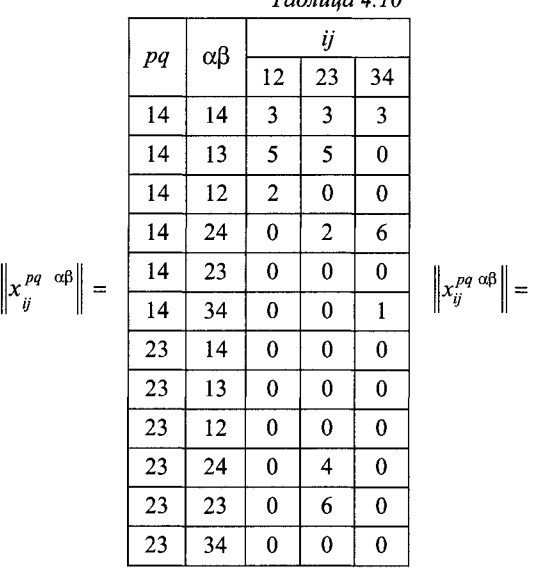

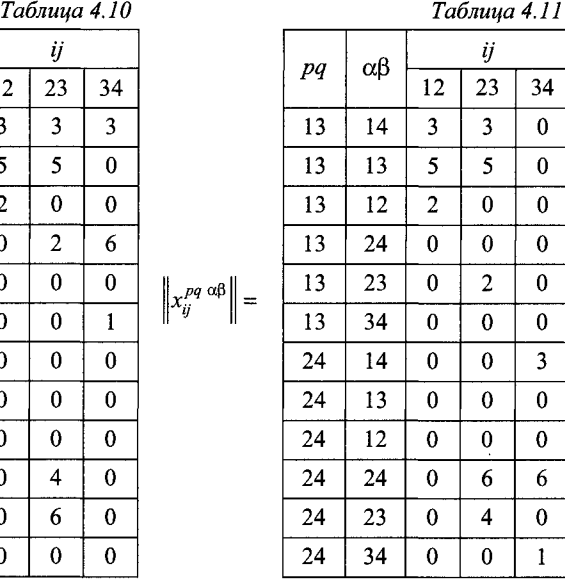

$$
N_{\text{rep 2}}^{\text{I}} = \frac{1}{2} \left( \left| x_{23}^{1414} - x_{34}^{1414} \right| + \left| x_{23}^{1412} - x_{34}^{1412} \right| + \left| x_{23}^{1424} - x_{34}^{1424} \right| + \left| x_{23}^{2314} - x_{34}^{2314} \right| + \left| x_{23}^{2312} - x_{34}^{2312} \right| + \left| x_{23}^{2324} - x_{34}^{2324} \right| \right);
$$

$$
N_{\text{rep}}^{\text{I}} = N_{\text{rep }2}^{\text{I}} + N_{\text{rep }3}^{\text{I}} = \frac{1}{2} (|3-3|+|5-5|+|0-0|+|0-0|+|0-0|+|0-0|)+
$$
  
+ 
$$
\frac{1}{2} (|3-3|+|0-0|+|2-6|+|0-0|+|0-0|+|4-0|) = 4.
$$

Число пересадок для варианта 2 плана формирования

$$
N_{\text{nep}}^{\text{II}} = N_{\text{nep 2}}^{\text{II}} + N_{\text{nep 3}}^{\text{II}} = 0 + \frac{1}{2}(3+3) = 3.
$$

Число пересадок для варианта 3 плана формирования

$$
N_{\text{rep}}^{\text{III}} = N_{\text{rep }2}^{\text{III}} + N_{\text{rep }3}^{\text{III}} = \frac{1}{2}(3 + 5 + 3 + 5) + \frac{1}{2}(3 + 6 + 3 + 6) = 8 + 9 = 17.
$$

Очевидно, что формула расчета числа пересадок справедлива и в случае неполного использования вместимости поездов по отдельным участкам маршрута.

*Таблица 4.12*

|  | pq | $\alpha\beta$ | ij                      |                         |                  |
|--|----|---------------|-------------------------|-------------------------|------------------|
|  |    |               | 12                      | 23                      | 34               |
|  | 12 | 14            | 3                       | $\pmb{0}$               | $\boldsymbol{0}$ |
|  | 12 | 13            | 5                       | $\pmb{0}$               | $\boldsymbol{0}$ |
|  | 12 | 12            | $\overline{\mathbf{c}}$ | 0                       | $\bf{0}$         |
|  | 12 | 24            | 0                       | $\pmb{0}$               | $\boldsymbol{0}$ |
|  | 12 | 23            | 0                       | 0                       | $\pmb{0}$        |
|  | 12 | 34            | 0                       | 0                       | $\pmb{0}$        |
|  | 23 | 14            | $\bf{0}$                | $\overline{\mathbf{3}}$ | $\boldsymbol{0}$ |
|  | 23 | 13            | $\bf{0}$                | 5                       | $\mathbf{0}$     |
|  | 23 | 12            | $\pmb{0}$               | $\pmb{0}$               | $\boldsymbol{0}$ |
|  | 23 | 24            | 0                       | 6                       | $\pmb{0}$        |
|  | 23 | 23            | 0                       | 6                       | $\boldsymbol{0}$ |
|  | 23 | 34            | 0                       | $\pmb{0}$               | $\pmb{0}$        |
|  | 34 | 14            | 0                       | $\bf{0}$                | 3                |
|  | 34 | 13            | $\pmb{0}$               | $\bf{0}$                | $\bf{0}$         |
|  | 34 | 12            | $\pmb{0}$               | $\bf{0}$                | $\bf{0}$         |
|  | 34 | 24            | 0                       | $\bf{0}$                | 6                |
|  | 34 | 23            | $\pmb{0}$               | $\bf{0}$                | $\boldsymbol{0}$ |
|  | 34 | 34            | $\bf{0}$                | $\bf{0}$                | $\mathbf{1}$     |

$$
\left\|x_j^{pq-\alpha\beta}\right\|
$$

# **4.2. Обеспечение заданного уровня беспересадочных сообщений**

Методика расчета числа и назначений пассажирских поездов, основанная на решении общей задачи линейного программирования, обеспечивает достижение минимальных народнохозяйственных затрат на перевозки заданного числа пассажиров, однако не позволяет сделать количественной оценки достигнутого в оптимальном варианте уровня беспересадочных сообщений, распределить пассажиров по поездам, определить целесообразность остановок поездов для схемы пассажиропотока. Указанные недостатки могут быть ликвидированы, если рас

чет плана формирования пассажирских поездов выполнять на основе последовательного решения многопродуктовых задач в сети.

**Пример 4.5.** В сети, состоящей из узлов (станций возможного формирования и оборота составов пассажирских поездов) и дуг (дугой соединяются два узла в том случае, если имеется поезд между станциями), заданы пассажиропотоки между любыми парами узлов  $(r_{na})$ . Провести моделирование распределения пассажиропотока по поездам.

Решение. Обозначим через  $f_{pa}$  поток из источника  $N_p$  в сток  $N_q$ , а через  $x_{ii}^{pq}$  — поток по дуге  $A_{ij}$ , текущий из источника  $N_p$  в сток  $N_q$ , что соответствует числу пассажиров из в *q,* следующих поездом из *i* в у. Так как станции возникновения и погашения каждой струи пассажиропотока заданы, то имеют место условия сохранения потока в узлах, т.е. для *N* у-го узла

$$
\sum_{i} x_{ij}^{pq} - \sum_{k} x_{jk}^{pq} = \begin{cases} -f_{pq}, \text{ecnu } j = p; \\ 0, \text{ecnu } j \neq p, q; \\ f_{pq}, \text{ecnu } j = q. \end{cases}
$$

Первая сумма берется по дугам, ведущим в узел *Nj,* а вторая сумма по дугам, ведущим из узла  $N_r$ . Эти ограничения выражают тот факт, что в каждый узел (кроме источника и стока) приходит столько потока, сколько из него выходит. Обозначим *y¡j* число мест в поездах из / в *j* (пропускная способность

дуги  $A_{ij}$ ), тогда должно выполняться условие  $\ \sum\limits_i^{|\mathcal{X}_H^{Pq}| \leq \mathcal{Y}_{ij} \ \ }$ для всех  $i, j.$ *PQ*

Это значит, что число пассажиров любых корреспонденций, следующих поездами из *i* в у, ограничено числом мест в этих поездах. Сеть должна пропускать требуемые потоки в каждый момент времени, т.е.

$$
f_{pq} \ge r_{pq}(t)
$$
для  $\text{Bccx } p, q \text{ и } t = 1, 2, ..., T$ .

При заданных *С<sub>іі</sub>* построения дуг  $A_{ii}$  единичной пропускной способности требуется найти  $y_{ij}$ , чтобы выполнялись приведенные ограничения и стоимость построенной сети  $\sum C_{ii} y_{ii}$  была бы минимальна. *ij*

Алгоритм решения данной задачи [2] сводится к нахождению кратчайших цепей между парой узлов  $N_p$  и  $N_q$ . Значения  $C_{ij}$  используют в качестве длин с последующим «наложением» друг на друга всех найденных кратчайших цепей с пропускной способностью, равной требованию  $r_{pa}$  к потоку.

Однако вследствие того, что затраты на введение поезда (стоимость построения дуги единичной пропускной способности) зависят от фактичес кой населенности поезда, то этот расчет будет правильным только при полном использовании расчетной вместимости поездов. Следовательно, в тех поездах, где пассажиропоток меньше вместимости поезда, будет пробег свободных мест в поездах, использование которого является существенным резервом снижения общих затрат на перевозки. Таким образом, решение задачи синтеза позволяет исключить из рассмотрения те возможные поезда, которые не рациональны с точки зрения оценки, и найти решение задачи плана формирования, которое обеспечивает наилучшие условия проезда пассажиров.

Пример 4.6. Рассматривая полученное в результате решения предыдущего примера число пассажиров по поездам как пропускную способность дуг сети, полученной в результате синтеза, определить на основе решения задачи о многопродуктовом потоке минимальной стоимости такой вариант объединения поездов, при котором число беспересадочных пассажиров не будет меньше наперед заданного значения или достигнет своего максимального значения.

Решение. Каждой дуге і сети соответствует значение стоимости перевозки по этой дуге единицы потока  $(C_i)$ . Требуется перевезти заданное общее количество продуктов в многопродуктовой задаче из источников (пунктов зарождения) в стоки (пункты погашения) с минимальными затратами. Задача заключается в минимизации функции

$$
Z = \sum_j C_j^* x_j,
$$

где  $x_i$  — поток, пропускаемый по цепи *j*;

 $C_i^*$  — стоимость перевозки единицы потока по цепи / при условиях:

$$
\sum_{j} x_{j} - S_{0} = b_{0} ;
$$
  

$$
\sum a_{ij} x_{j} + S_{1} = b_{i} \quad (i = 1, 2, ..., m) ;
$$
  

$$
x_{i}; S_{0}; S_{i} \ge 0,
$$

где каждый столбец матрицы  $[a_{ij}]$  представляет собой цепь, ведущую из источника в сток некоторого продукта.

Значение  $b_0$  определяет наименьшее число беспересадочно следующих пассажиров.

Затраты на перевозку можно уменьшить, если, не меняя полученного при расчете во второй задаче оптимального варианта, обеспечивающего освоение заданного по беспересадочному сообщению пассажиропотока, возможно объединение поездов, при котором сокращаются затраты.

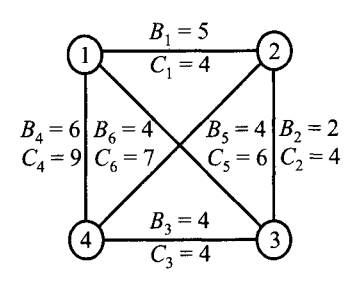

Рис. 4.10. Исходные данные для примера 4.7

**Пример 4.7.** Построить план формирования пассажирских поездов с применением методов решения многопродуктовых задач для прямолинейного направления с четырьмя станциями зарождения и погашения пассажиропотоков (рис. 4.10). Заданы мощности струй пассажиропотоков *Ат1* и возможные назначения поездов. Причем *Cj* — стоимость места в *j -м* поезде единичной вместимости. Считать при этом, что поезд не имеет остановок на промежуточных станциях.

Решение. Решая сначала задачу построения плана формирования как задачу синтеза сети минимальной стоимости, направляем струи пассажиропотока по цепям с наименьшей стоимостью (по кратчайшим цепям). Приписываем каждой такой цепи пропускную способность, равную рассматриваемой струе пассажиропотока. Синтезируемая сеть получается наложением всех таких цепей. При этом получается вариант плана формирования наиболее удобный (выгодный) для пассажиров, но в общем случае невыгодный для железной дороги, так как при этом требуются большие затраты на введение поездов.

На следующем этапе попробуем объединить поезда для того, чтобы, не ухудшая условия проезда пассажиров, сократить затраты. Требование к назначению транзитных поездов: в их число должны входить назначения  $1-3$ , 1—4 и 2—4. Задача состоит в том, чтобы заданное общее число транзитных поездов  $b_0$  пропустить по сети с минимальными затратами. Пусть сначала  $b_0$  = 16 (максимально возможное по густоте пассажиропотока число транзитных поездов).

Вычисления начинаются с матрицы *A ¡* которая представляет собой таблицу с числом строк, равным числу дуг в исходной сети, увеличенному на два, и числом столбцов, равным числу дуг в исходной сети, увеличенному на единицу. В первый столбец этой таблицы последовательно записывают значение линейной формы, заданное общее количество продуктов и ограничения по пропускной способности дуг. Матрица *A*j не является прямодопустимой, так как не все свободные члены при базисных переменных, равные значениям, содержащимся в первом столбце таблицы, больше или равны нулю. Для того чтобы сделать таблицу прямодопустимой, введем последовательно ряд цепей. Первая цепь содержит дугу *i = 6* стоимости 7. Ей соответствует столбец  $(7, -1, 0, 0, 0, 0, 0, 1)$  под переменной  $x_1$  вторая компонента этого вектора равна —1. Применим к матрице *А 1* итерацию симплекс-метода. Среди положительных элементов последнего столбца таблицы находим такой, для которого отношение соответствующего элемента в первом столбце к самому элементу будет наименьшим (ведущий элемент отмечен звездочкой). Итерация симплекс-метода эквивалентна умножению матрицы  $A_1$  слева на квадратную матрицу  $M_1$ , представляющую единичную матрицу, в которой столбец, соответствующий ведущему элементу, получен из элементов ведущего столбца умножением всех его элементов, кроме ведущего, на величину, обратную ведущему элементу со знаком «—». Умножение матриц приводит к матрице  $A_2$  которая, кроме двух правых столбцов, также не является прямодопустимой. Вводим цепь  $x_2$  (поезд, следующий со второй на четвертую станцию без остановки на третьей станции). С помощью матрицы  $M_2$  получаем матрицу  $A_3$ , не являющуюся прямодопустимой. Вводим цепь *х4* (поезд со второй на четвертую станцию, следующий с остановкой на третьей станции). При этом столбец  $x_4$  корректируется, т.е. умножается слева на матрицу  $M_2$ .

Затем с помощью матрицы  $M_3$  получаем матрицу  $A_4$ , которая является прямодопустимой, так как значения базисных переменных в первом столбце матрицы дают допустимое решение исходной задачи.

Итерация симплекс-метода, примененная к матрице  $A_5$  (т.е. умножение слева на матрицу  $M_5$ ), приводит к матрице  $A_6$ . При этом двойственные переменные:

$$
\pi_0 = 9; \pi_1 = 0; \pi_2 = 2; \pi_3 = \pi_4 = 0; \pi_5 = 3; \n\pi_6 = 2; C'_j = C_j + \pi_j; C'_j = 4; C'_2 = 6; C'_3 = 3; \nC'_4 = 9; C'_5 = 9; C'_6 = 9.
$$

Кратчайшая цепь из узла  $N_1$  в узел  $N_3$ , из  $N_1$  в  $N_4$ , из  $N_2$  в  $N_4$  равна 9. Поэтому нет в данной сети (рис. 4.11, а) цепи, стоимость которой меньше  $\pi_0 = 9$ , следовательно получено оптимальное решение (рис. 4.11, 6).

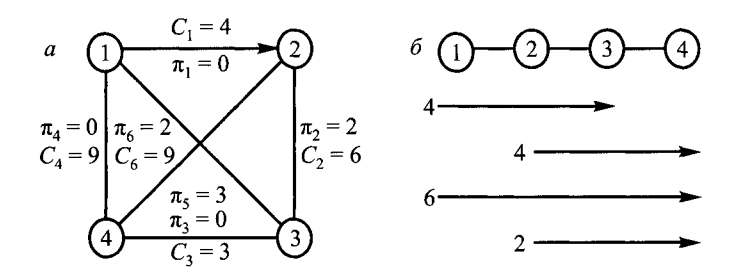

Рис. 4.11. Сеть поездов при заданном уровне беспересадочных сообщений *(а)* и оптимальный вариант плана формирования *(б)*

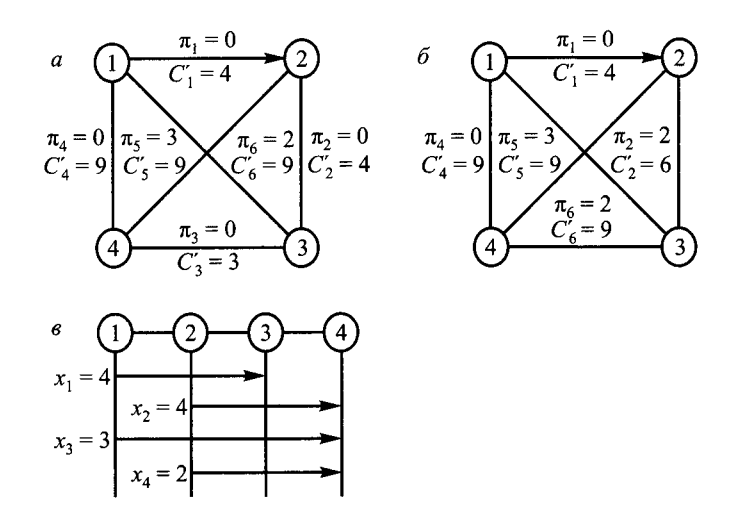

Рис. 4.12. Сеть поездов с указанием текущего значения вектора цен  $(a, b)$  и оптимальный вариант плана формирования (в)

Аналогично решается задача при  $b_0 = 13$ . Алгоритм представлен матрица-<br>ми  $A_7 - A_{12}$  и рис. 4.12, *а*, *б*. Оптимальное решение показано на рис. 4.12, *в*.

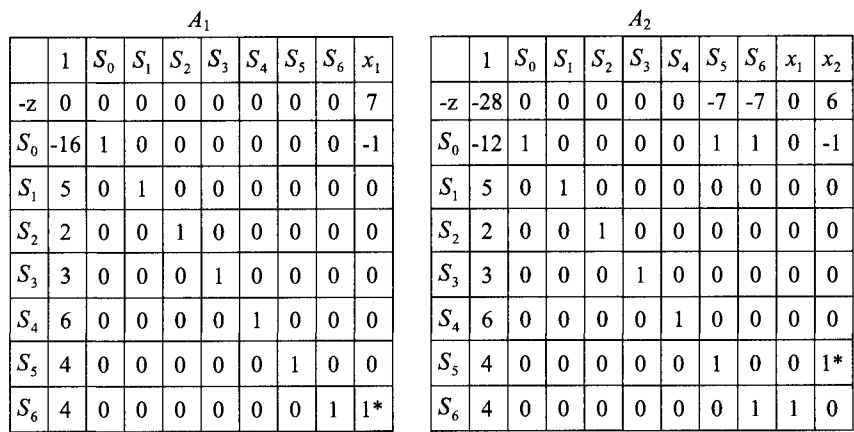

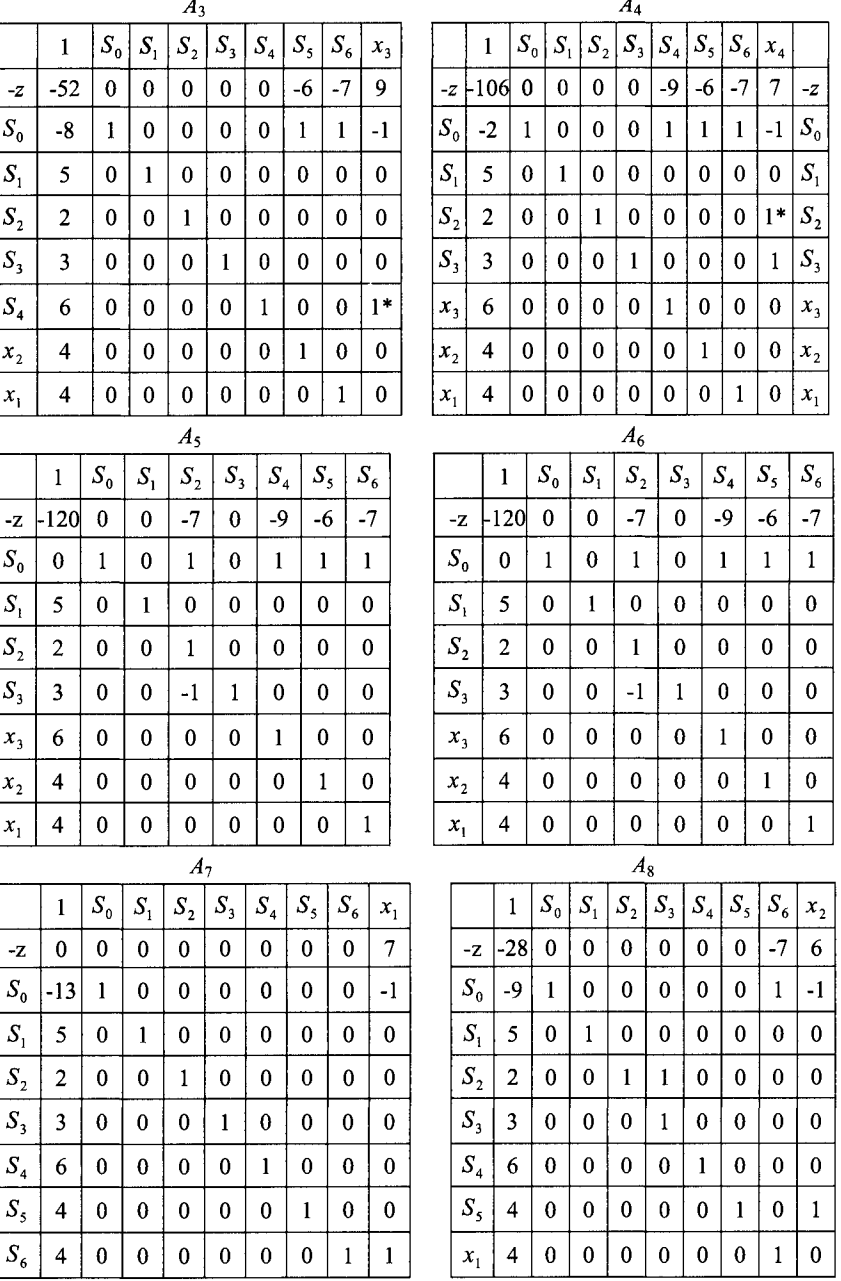

 $\mathbf{0}$ 

 $\overline{\mathbf{4}}$ 

 $\bf{0}$ 

 $\bf{0}$  $\bf{0}$ 

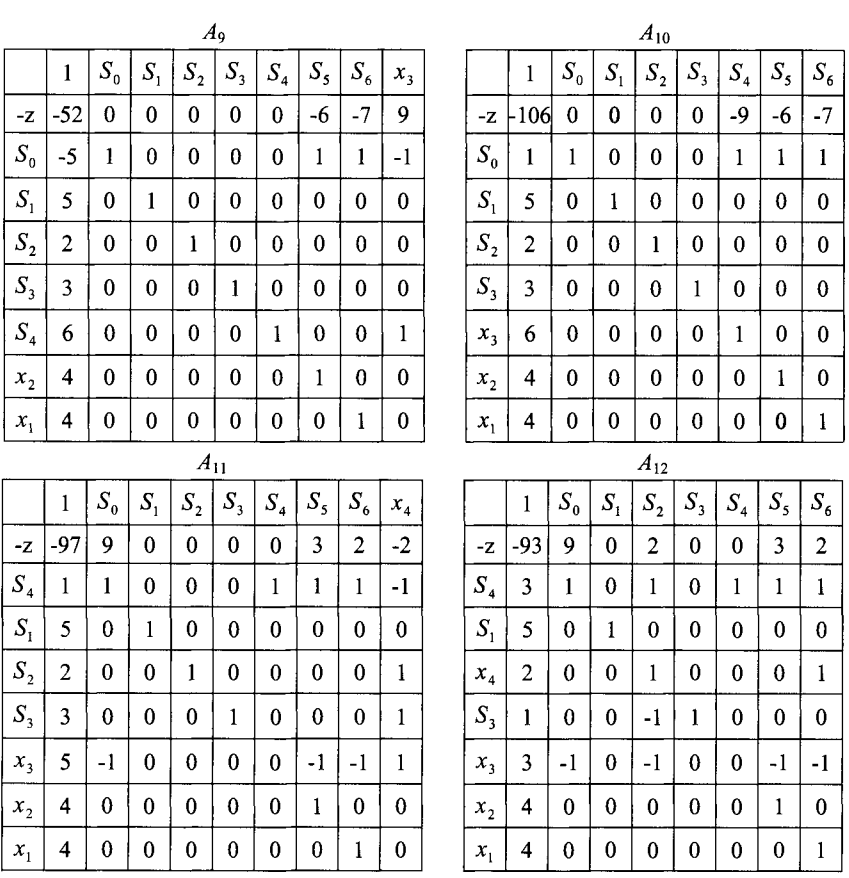

На рис. 4.13 приведен вариант плана формирования, полученный методом линейного программирования на основе выполнения ограничений по освоению густот пассажиропотока. Решение, полученное по условию обеспечения заданного уровня беспересадочных сообщений пассажиропотока, обеспечивает минимальную стоимость освоения только для беспересадочного пассажиропотока. Поэтому окончательно вопрос об оптимальном варианте плана формирования пассажирских поездов может быть решен только при удлинении участков обращения поездов за счет использования участковых пассажиропотоков.

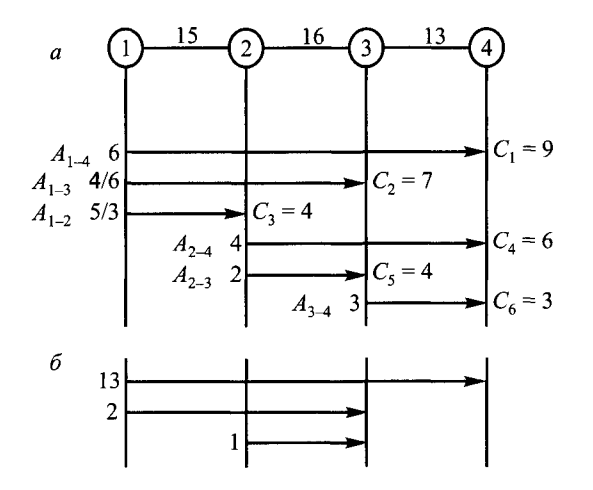

Рис. 4.13. Исходные данные (*а*) и оптимальный вариант плана формирования (б) для задачи линейного программирования

Пример 4.8. Определить целесообразность удлинения участков обращения поездов за счет участковых пассажиропотоков (рис. 4.14).

Решение. Участковый поток 1-2 может быть использован для увеличения участка обращения поездов 2-4, что даст возможность организовать поезда 1-4, при этом получим экономию в единицу на каждом поезде. Участковый поток 1-2 может быть включен в поезда 1-3, обеспечив экономию так же в одну единицу. Поэтому целесообразно объединить 5 поездов сообщения 1-2 и 2-4 и

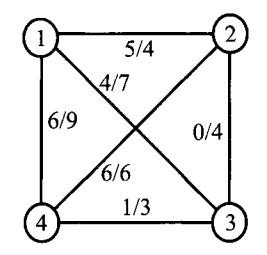

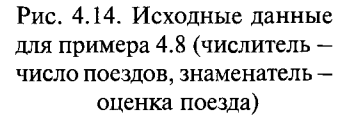

увеличить таким образом число поездов до 11, соответственно объединить поезда сообщений 1-3 и 3-4 в один поезд сообщения 1-4. Таким образом, оптимальный вариант включает 12 поездов сообщения 1-4. 1 поезд сообщения 2—4 и 3 поезда сообщения 1—3. При этом целевая функция равна 135 единицам.

Другой вариант объединения поездов при той же линейной форме полностью соответствует решению задачи, как задачи линейного программирования по густоте, приведенной на рис. 4.13. Таким образом, в обоих вариантах определены затраты, связанные с введением беспересадочного со-

общения, составляющие 106 елиниц, и лополнительные затраты на освоение пассажиропотока участковой корреспонденции, равные 27.

Изложенная послеловательность расчета позволяет получить оптимальный вариант плана формирования при заланном уровне беспересалочных сообщений  $b_0$ , распределить пассажиропотоки по поездам и установить режим стоянок пассажирских поездов, следовательно их категории.

# 4.3. Выбор числа и назначений поездов с учетом зависимости пассажиропотока от времени

Требования к перевозке зависят от ряда факторов, основным из которых можно считать время. Допустим, что весь период времени можно разбить на отрезки, в течение которых потоки практически не изменяются. Тогда при заданных зависимостях  $r_{na}(t)$  (требуемое значение потока из  $N_p$  в  $N_q$ ) и стоимости перевозки пассажира поездом определенного назначения  $C_{ij}$  требуется найти  $y_{ij}$  (число мест в сообщениях  $ij$ ), чтобы общая стоимость используемых для перевозки мест была бы минимальной при выполнении ограничений:

$$
\sum_{i} x_{ij}^{pq} - \sum_{k} x_{jk}^{pq} =\begin{cases}\n-f_{pq}, \text{ecnn } j = p; \\
0, \text{ecnn } j \neq p, q; \\
f_{pq}, \text{ecnn } j = q;\n\end{cases}
$$
\n
$$
\sum_{pq} \left| x_{ij}^{pq} \right| \le y_{ij} \text{ dhs beval } i, j.
$$

где  $x_{ii}^{pq}$  — число пассажиров источника  $N_p$  в сток  $N_q$ , следующих в поезде из *і* в *ј*.

Таким образом, рассматривается задача синтеза сети в общем случае, когда требования к потокам зависят от времени.

Условие, что сеть должна быть способна пропускать требуемые потоки в каждый момент времени, запишется в виде  $f_{na} \ge r_{na}(t)$  для всех р,  $q \times t = 1, 2, ..., T$ .

Пример 4.9. Определить оптимальное число и назначения пассажирских поездов для двух периодов времени. На рис 4.15 представлены железнодорожное направление и струи пассажиропотоков для двух периодов времени t<sub>1</sub> и t<sub>2</sub>. Заданы возможные назначения поездов и стоимости одного места в каждом поезде. Требования к потокам и стоимости дуг единичной пропускной способности представлены на рис. 4.16. Тре-

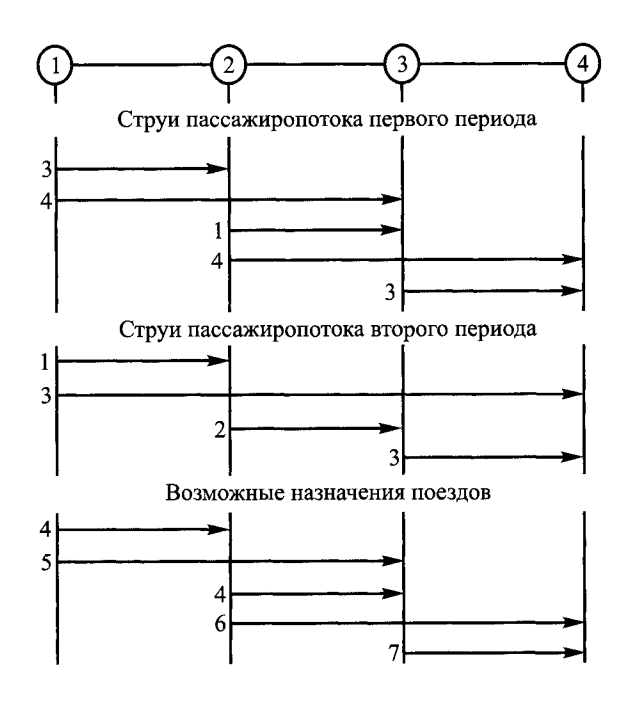

Рис. 4.15. Исходные данные для примера 4.9

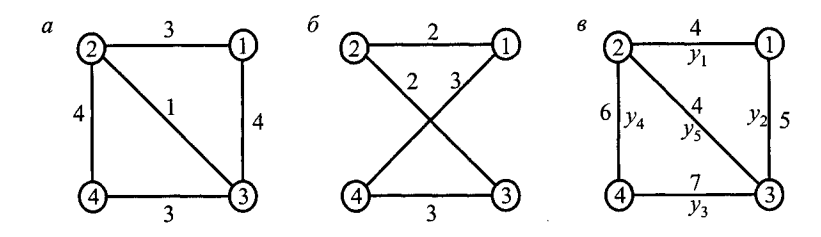

Рис. 4.16. Требования к потокам и к стоимости дуг единичной пропускной способности

буется определить число мест в поездах у-го назначения *y¡,* осваивающих пассажиропотоки первого и второго периода времени при наименьших затратах.

Решение. Алгоритм решения данной задачи, являющейся задачей синтеза сети минимальной стоимости при зависимости требований к потокам от времени, состоит из двух частей — основной и вспомогательной [**2**].

### Основная часть. Заполняется матрица  $D_i$  в виде

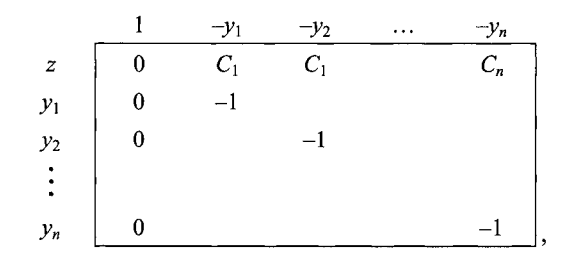

#### где  $n$  — число дуг.

Требования к потокам в узле  $N_i$  в 1-й период времени приводят к неравенству. Неравенство выражает тот факт, что пропускная способность дуг, инцидентных рассматриваемому узлу, должна быть больше или равна сумме требований потоков в этом узле. В строке, соответствующей этому неравенству, записывается сумма требований к потоку со знаком «-», а остальные элементы либо 0, либо 1, причем единицы соответствуют номерам дуг, примыкающих к рассматриваемому узлу. Неравенство заносится в последнюю строку матрицы  $D_i$  после корректировки. Корректировка строки - это умножение строки на матрицу, которая получается из матрицы  $D_i$ заменой 1-й строки на (100000). В матрицу  $D_i$  дописывается столбец, имеющий вид (0...01).

Число нулей равно числу строк матрицы без одной. Находим ведущий элемент в последней строке матрицы  $D_i$ , который равен наименьшему из отношений текущих оценок, стоящих под слабыми (небазисными) неизвестными  $a_{ii}$  ( $i \geq 2$ ) к абсолютным значениям отрицательных элементов ведущей строки (последней строки матрицы  $D_i$ ). Ведущий элемент помечаем звездочкой.

Итерация симплекс-метода заключается в умножении  $D_i$  слева на единичную матрицу М (размером  $m \times m$ , где  $m$  - число столбцов  $D_i$ ), в которой последний столбец заменяется на столбец, получаемый из ведущего столбца матрицы  $D_i$  следующим образом:

$$
b_{ij} = -\frac{a_{ij}}{a_{nj}} \text{ and } i < n, \ b_{nj} = \frac{1}{a_{nj}},
$$

где  $a_{ii}$  — ведущий элемент матрицы  $D_i$ ;

 $j$  — номер ведущего столбца матрицы  $D_i$ ;

n - число строк матрицы.

В результате получаем матрицу  $D_{i+1}$ , за исключением нижней строки. Затем возвращаемся к учету требований к потокам в следующем узле до тех пор, пока не введем все требования в узлах. В результате получаем матрицу  $D_{\kappa+1}$ , где  $\kappa$  — число узлов, и вместе с ней сеть поездов  $y = (y_1, y_2, ..., y_n)$ . 98

#### Вспомогательная часть.

Пусть  $\theta = \sum \lambda_i^{t_1}$ . Находим тах $\theta = \sum \lambda_i^{t_1}$ . На основании построенной сети  $\overline{(\nu)}$  будем распределять потоки заданного периода, начиная с матрицы  $B_1$ , в которой относительные оценки  $\overline{\pi} = \{0\}$ . Остносительные оценки, которые располагаются в верхней строке матрицы  $B_1$  под слабыми переменными, можно рассматривать как стоимости соответствующих дуг единичной пропускной способности. Для решения вопроса о том, нужно ли вводить столбец в базис, определяется  $\theta = \pi y$ .

Если  $\theta \ge 1$ , то найденное решение оптимально, т.е. найдено тах  $\theta$  и для заланного периода. Используя относительные оценки, находится самая дешевая сеть  $\lambda_1^{t_1}$ , которая пропускает потоки заданного периода. Если  $\theta$ <1, $\pi N$ , ≥1 то вводим дополнительное ограничение  $\pi y$  ≥1 и переходим к основной части. Если же $\overline{\pi N_i}$ <1, то найденная сеть  $\lambda_i^{t_1}$  записывается в последний столбец матрицы  $B_1$  после корректировки.

В строке, соответствующей вектору  $\theta$  и этого столбца, записывается -1.

Корректировка столбца - это умножение слева столбца на матрицу, которая получается из матрицы  $B_i$  заменой 1-го столбца на (1 0...0).

Находим ведущий элемент в последнем столбце матрицы  $B_i$  определением минимального отношения элементов первого столбца к положительным элементам последнего столбца матрицы  $B_i$ . Ведущий элемент помечаем звездочкой.

Итерация симплекс-метода заключается в умножении  $B_i$  слева на единичную матрицу, где столбец, соответствующий номеру строки матрицы  $B_i$ с ведущим элементом, заменен на столбец, элементы которого получаются умножением всех элементов последнего столбца на значение, обратное ведущему элементу со знаком «-», а вместо ведущего элемента записывается значение, обратное ему. В результате получаем матрицу  $B_{i+1}$ , за исключением последнего столбца.

Строим матрицу  $D_1$ 

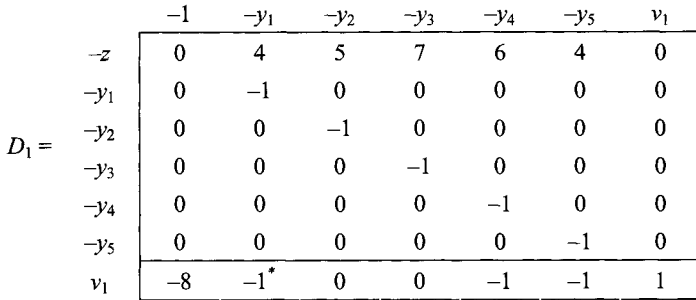

Требования к потокам во втором узле в первый период времени приводят к неравенству  $y_1 + y_5 + y_4 \ge 8$  откуда, вводя новую переменную  $v_1$ , получим неравенство  $v_1 = -8 + y_1 + y_5 + y_4 \ge 0$ , определяющее строку (-8 1 0 0 1 1).

Проводим корректировку полученной строки и заносим ее в нижнюю строку матрицы  $D_1$ 

$$
\begin{pmatrix}\n-8 & 1 & 0 & 0 & 1 & 1 \\
0 & 1 & 1 & 0 & 0 & 0 & 0 \\
0 & 0 & -1 & 0 & 0 & 0 \\
0 & 0 & 0 & -1 & 0 & 0 \\
0 & 0 & 0 & -1 & 0 & 0 \\
0 & 0 & 0 & 0 & -1 & 0 \\
0 & 0 & 0 & 0 & 0 & -1\n\end{pmatrix} = (-8 -1 0 0 -1 -1).
$$

Находим ведущий элемент матрицы  $D_1$  определяя наименьшее из отношений текущих оценок, стоящих под слабыми неизвестными к абсолют-

ным значениям отрицательных элементов ведущей строки  $\left(\frac{4}{1},\frac{6}{1},\frac{4}{1}\right)=4$ .

Этот элемент соответствует клетке (7,2), помечаем его звездочкой.

Соответствующий столбец (второй столбец матрицы) будет велущим столбцом. Тогда матрица исключений симплекс-метода получается из единичной матрицы размера 7х7 заменой последнего столбца на столбец, получаемый из ведущего столбца матрицы  $D_1$  следующим образом:

$$
\begin{bmatrix} -\left(\frac{4}{-1}\right) \\ -\left(\frac{-1}{-1}\right) \\ 0 \\ 0 \\ 0 \\ 0 \\ 0 \\ 0 \\ 0 \\ \left(\frac{1}{-1}\right) \end{bmatrix} = \begin{bmatrix} 4 \\ -1 \\ 0 \\ 0 \\ 0 \\ 0 \\ -1 \end{bmatrix}.
$$

Тогда

$$
M_1 = \begin{vmatrix} 1 & 0 & 0 & 0 & 0 & 0 & 4 \\ 0 & 1 & 0 & 0 & 0 & 0 & -1 \\ 0 & 0 & 1 & 0 & 0 & 0 & 0 \\ 0 & 0 & 0 & 1 & 0 & 0 & 0 \\ 0 & 0 & 0 & 0 & 1 & 0 & 0 \\ 0 & 0 & 0 & 0 & 0 & 1 & 0 \\ 0 & 0 & 0 & 0 & 0 & 0 & -1 \end{vmatrix}.
$$

Итерация симплекс-метода равносильна умножению слева матрицы  $D_1$ на матрицу  $M_1$ .

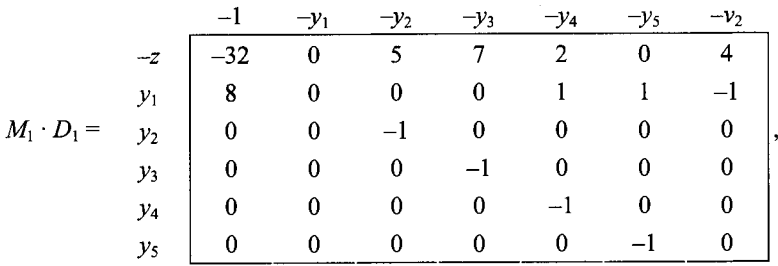

откуда, представив столбцы, соответствующие слабым переменным  $y_1$  и  $v_1$ , получаем матрицу  $D_2$  без последней строки.

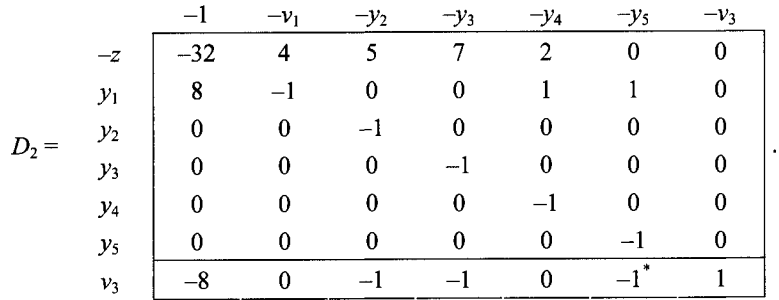

Требования к потокам в третьем узле приводят к неравенству  $y_2 + y_3$  + +  $y_5 \ge 8$  откуда  $y_3 = -8 + y_2 + y_3 + y_5 \ge 0$ . Корректировка строки дает последнюю строку матрицы  $D_2$ .

$$
\begin{pmatrix}\n-8 & 0 & 1 & 1 & 0 & 1 \\
0 & 1 & 1 & 0 & 0 & 0 \\
0 & 0 & -1 & 0 & 0 & 0 \\
0 & 0 & 0 & -1 & 0 & 0 \\
0 & 0 & 0 & 0 & -1 & 0 \\
0 & 0 & 0 & 0 & 0 & -1\n\end{pmatrix} = (-8 & 0 -1 -10 -1).
$$

Ведущий элемент матрицы  $D_2$ отмечен звездочкой. Матрица исключений в этом случае будет иметь вид:

$$
M_2 = \begin{bmatrix} 1 & 0 & 0 & 0 & 0 & 0 & 0 \\ 0 & 1 & 0 & 0 & 0 & 0 & 1 \\ 0 & 0 & 1 & 0 & 0 & 0 & 0 \\ 0 & 0 & 0 & 1 & 0 & 0 & 0 \\ 0 & 0 & 0 & 0 & 1 & 0 & 0 \\ 0 & 0 & 0 & 0 & 0 & 1 & -1 \\ 0 & 0 & 0 & 0 & 0 & 0 & -1 \end{bmatrix}.
$$

Итерация симплекс-метода приводит к следующей матрице:

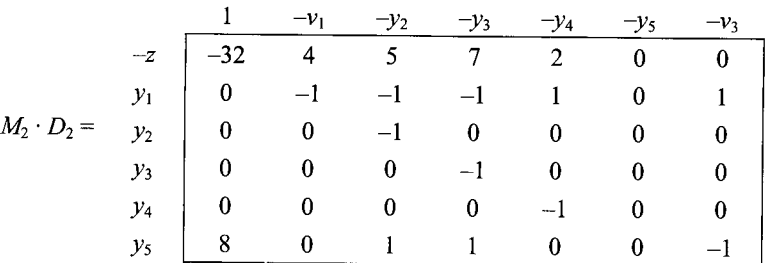

После перестановки столбцов получаем матрицу  $D_3$  без нижней строки

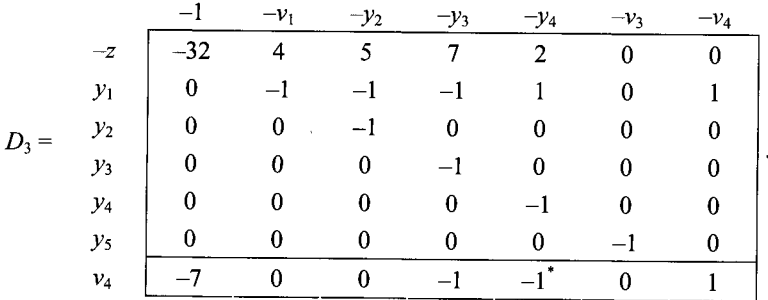

Требования к потокам по четвертому узлу приводят к неравенствам  $y_3 + y_4 \ge 7$ ;  $v_4 = -7 + y_3 + y_4 \ge 0$ . Откуда после корректировки получаем последнюю строку матрицы  $D_3$ .

$$
(-7 \quad 0 \quad 0 \quad 1 \quad 1 \quad 0) \begin{vmatrix} 1 & 0 & 0 & 0 & 0 & 0 \\ 0 & -1 & -1 & -1 & 1 & 1 \\ 0 & 0 & -1 & 0 & 0 & 0 \\ 0 & 0 & 0 & -1 & 0 & 0 \\ 0 & 0 & 0 & 0 & -1 & 0 \\ 8 & 0 & 1 & 1 & 0 & -1 \end{vmatrix} = (-7 \quad 0 \quad 0 \quad -1 \quad -1 \quad 0).
$$

Определяем ведущий элемент матрицы  $D_3$  и строим матрицу исключений  $M_3$ .

$$
M_3 = \begin{bmatrix} 1 & 0 & 0 & 0 & 0 & 0 & 2 \\ 0 & 1 & 0 & 0 & 0 & 0 & 1 \\ 0 & 0 & 1 & 0 & 0 & 0 & 0 \\ 0 & 0 & 0 & 1 & 0 & 0 & 0 \\ 0 & 0 & 0 & 0 & 1 & 0 & -1 \\ 0 & 0 & 0 & 0 & 0 & 1 & 0 \\ 0 & 0 & 0 & 0 & 0 & 0 & -1 \end{bmatrix}.
$$

Проводим итерацию симплекс-метода.

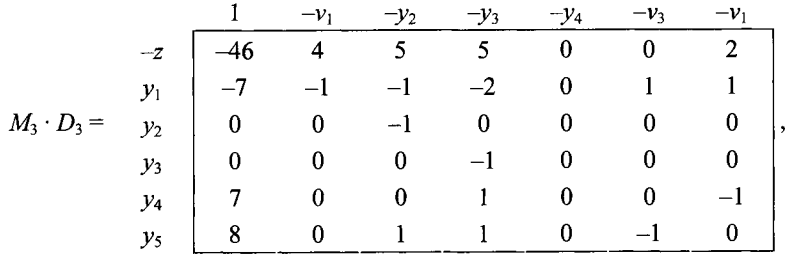

откуда получаем матрицу  $D_4$  без последней строчки.

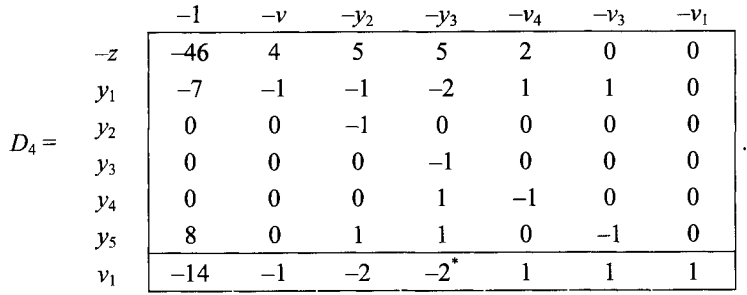

Требования к потокам первого узла приводят к неравенству  $y_1 + y_2 \ge 7$ ; откуда  $v_2 = -7 + y_1 + y_2 \ge 0$ . После корректировки соответствующая строка заносится в последнюю строчку матрицы  $D_4$ .

$$
\begin{pmatrix}\n-7 & 1 & 1 & 0 & 0 & 0 & 0\n\end{pmatrix}\n\begin{pmatrix}\n1 & 0 & 0 & 0 & 0 & 0 & 0 \\
-7 & -1 & -1 & -2 & 1 & 1 \\
0 & 0 & -1 & 0 & 0 & 0 \\
0 & 0 & 0 & -1 & 0 & 0 \\
7 & 0 & 0 & 1 & -1 & 0 \\
8 & 0 & 1 & 1 & 0 & -1\n\end{pmatrix} = (-14 -1 -2 -2 1 1).
$$

Определяем ведущий элемент матрицы  $D_4$  и строим матрицу исключений  $\hat{M_4}$ .

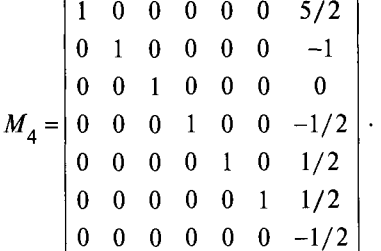

Тогда

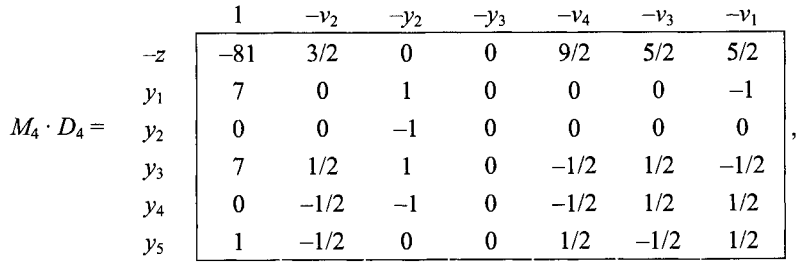

откуда

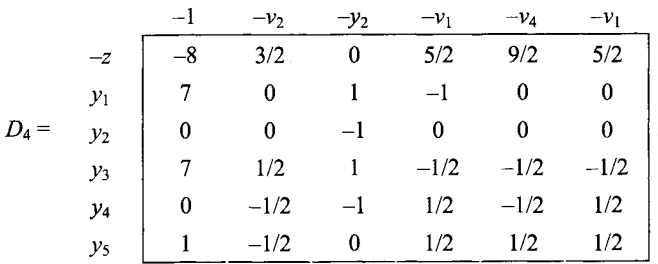

Все требования к потокам в узлах исчерпаны. При этом построена сеть  $y = (70701)$ . Переходим к вспомогательной части для первого периода.

На основании построенной сети будем распределять потоки первого периода. Для этого строим матрицу  $B_1$  с относительными оценками  $\bar{\pi} = (0 \ 0 \ 0 \ 0 \ 0)$ .

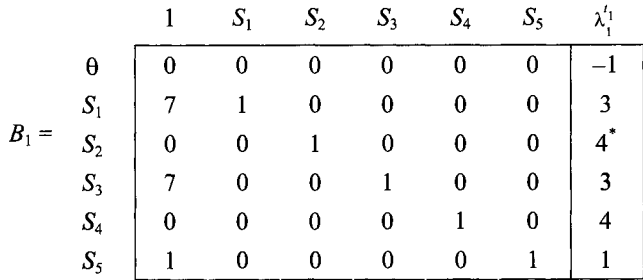

Интерпретируя относительные оценки  $\pi_i$  как длины дуг, направляем потоки первого периода по кратчайшим путям (рис. 4.17, а). В результате получаем сеть потоков наименьшей скорости  $N_1^{t_1}$ , которая пропускает потоки первого периода.

Тогла

 $N_1^{t_1} = (3 \quad 4 \quad 3 \quad 4 \quad 1); \ \overline{\pi} = (0 \quad 0 \quad 0 \quad 0 \quad 0);$  $\bar{y} = (7 \ 0 \ 7 \ 0 \ 1)$  $\theta = \overline{\pi y} = (0 \quad 0 \quad 0 \quad 0 \quad 0)(7 \quad 0 \quad 7 \quad 0 \quad 1) = 0;$  $\vec{\pi}N_1^{t_1} = (0 \quad 0 \quad 0 \quad 0 \quad 0)(3 \quad 4 \quad 3 \quad 4 \quad 1) = 0.$ 

Столбец  $\lambda_1^{t_1} = (-1 \quad 3 \quad 4 \quad 3 \quad 4 \quad 1)$  после корректировки, которая заклю-

чается в умножении на матрицу, получающуюся из матрицы  $B_1$  заменой первого столбца на столбец (100000), заносим в последний столбец матрицы  $B_1$ .

$$
\begin{bmatrix} 1 & 0 & 0 & 0 & 0 & 0 \\ 0 & 1 & 0 & 0 & 0 & 0 \\ 0 & 0 & 1 & 0 & 0 & 0 \\ 0 & 0 & 0 & 1 & 0 & 0 \\ 0 & 0 & 0 & 0 & 1 & 0 \\ 0 & 0 & 0 & 0 & 0 & 1 \end{bmatrix} \begin{bmatrix} -1 \\ 3 \\ 4 \\ 3 \\ 4 \\ 1 \end{bmatrix} = \begin{bmatrix} -1 \\ 3 \\ 4 \\ 3 \\ 4 \\ 1 \end{bmatrix}.
$$

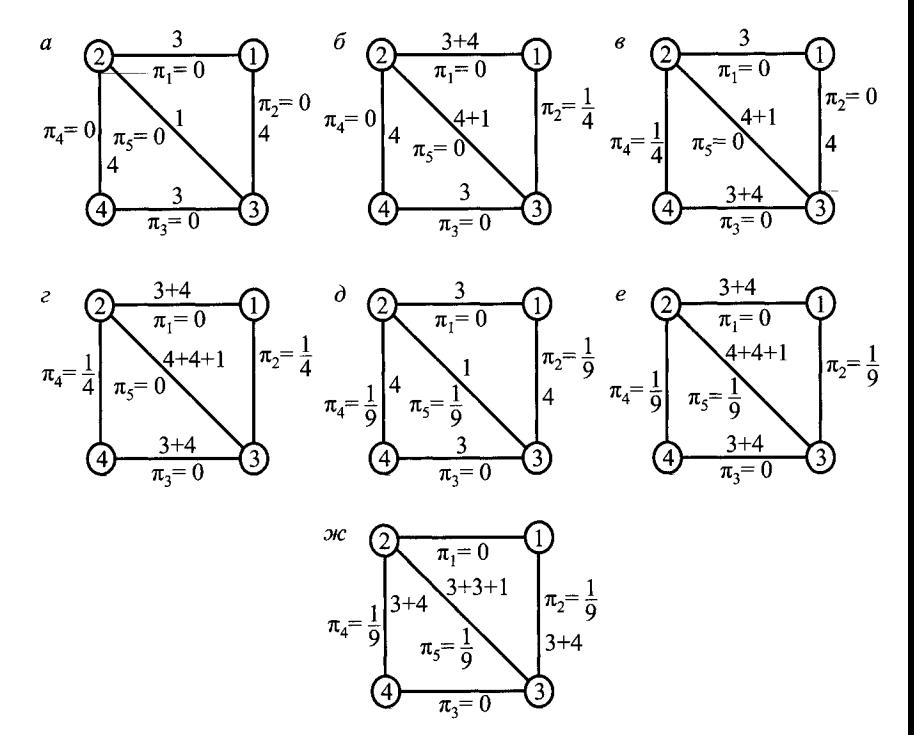

Рис. 4.17. Построение сетей потоков наименьшей стоимости для первого периода

Определим ведущий элемент матрицы  $B_1$ , находя минимальное отношение свободных членов при базисных неизвестных (при s<sub>i</sub>) к положительным элементам ведущего столбца (последнего столбца матрицы  $B_1$ ). Помечаем его звездочкой.

Итерация симплекс-метода сводится к умножению слева на матрицу  $L_1$ . Так как ведущий элемент расположен в третьей строке, то соответствующий столбец в матрице  $L_1$  будет третьим.

$$
L_1 = \begin{bmatrix} 1 & 0 & 1/4 & 0 & 0 & 0 \\ 0 & 1 & -3/4 & 0 & 0 & 0 \\ 0 & 0 & 1/4 & 0 & 0 & 0 \\ 0 & 0 & -3/4 & 1 & 0 & 0 \\ 0 & 0 & -1 & 0 & 1 & 0 \\ 0 & 0 & -1/4 & 0 & 0 & 1 \end{bmatrix},
$$

 $S_1$  $S_2$  $S_3$  $S_4$  $S_5$  $\mathbf{1}$  $\lambda_2^{t_1}$  $1/4$  $\pmb{0}$  $\bf{0}$  $\pmb{0}$  $\pmb{0}$  $\bf{0}$  $-1$  $\theta$  $-3/4$  $S_1$  $\overline{7}$  $\theta$  $\bf{0}$  $\overline{7}$  $\mathbf{1}$  $\bf{0}$  $B_2 = \lambda_1^{t_1}$  $1/4$  $\bf{0}$  $\bf{0}$  $\pmb{0}$  $\mathbf{0}$  $\bf{0}$  $\mathbf{0}$  $S_3$  $-3/4$  $\overline{7}$  $\boldsymbol{0}$  $\mathbf{1}$  $\mathbf{0}$  $\theta$  $\overline{3}$  $\boldsymbol{4}^*$  $S_4$  $-1$  $\mathbf{0}$  $\bf{0}$  $\pmb{0}$  $\mathbf{1}$  $\bf{0}$  $S_5$  $\mathbf{1}$  $\mathbf{0}$  $-1/4$  $\boldsymbol{0}$  $\bf{0}$  $\mathbf{1}$ 5

Тогда

$$
\overline{\pi} = (0 \quad 1/4 \quad 0 \quad 0 \quad 0)
$$

$$
\theta = \overline{\pi} \overline{y} = (0 \quad 1/4 \quad 0 \quad 0 \quad 0)(7 \quad 0 \quad 7 \quad 0 \quad 1) = 0.
$$

**При** этом  $\overline{n}N_2^{t_1} = (0 \t1/4 \t0 \t0 \t0)(7 \t0 \t3 \t4 \t5) = 0$ , где  $\overline{n}N_1^{t_1} =$  $=(7 \t0 \t3 \t4 \t5)=0$  (puc. 4.17, 6).

Oткуда  $\lambda_2^{t_1} = (-1 \quad 7 \quad 0 \quad 3 \quad 4 \quad 5).$ 

Корректировка приводит к столбцу, который записываем в последний столбец матрицы  $B_2$ 

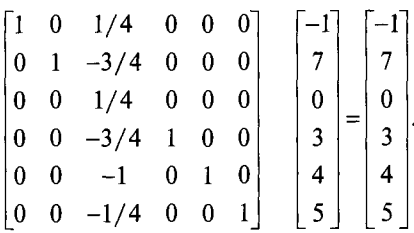

Определим ведущий элемент матрицы  $B_2$  и устроим матрицу  $L_2$ .

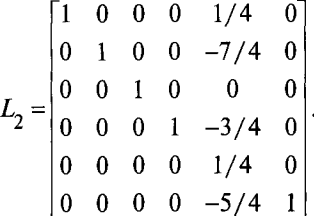

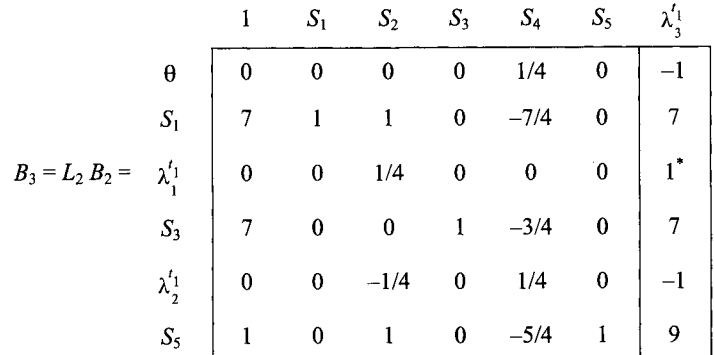

Умножим  $B_2$  слева на  $L_2$ , получим матрицу  $B_3$ .

Тогда

 $\bar{\pi}$  = (0 0 0 1/4 0);

$$
0 = \overline{\pi} \ \overline{y} = (0 \quad 0 \quad 0 \quad 1/4 \quad 0)(7 \quad 0 \quad 7 \quad 0 \quad 1) = 0.
$$

Из рис. 4.17, в

 $N_3^{t_1} = (3 \quad 4 \quad 7 \quad 0 \quad 5), \ \overline{\pi} N_3^{t_1} = (0 \quad 0 \quad 0 \quad 1/4 \quad 0)(3 \quad 4 \quad 7 \quad 0 \quad 5) = 0.$ 

Откуда  $\lambda_3^{t_1} = (-1 \quad 3 \quad 4 \quad 7 \quad 0 \quad 5).$ 

После корректировки получаем:

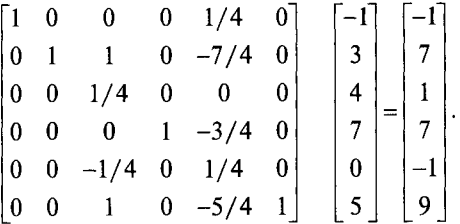

Находим ведущий элемент матрицы  $B_3$  и строим матрицу исключений  $L_3$ . Итерация симплекс-метода приводит к матрице  $B_4$ .

$$
L_3 = \begin{bmatrix} 1 & 0 & 1 & 0 & 0 & 0 \\ 0 & 1 & -7 & 0 & 0 & 0 \\ 0 & 0 & 1 & 0 & 0 & 0 \\ 0 & 0 & -7 & 1 & 0 & 0 \\ 0 & 0 & 1 & 0 & 1 & 0 \\ 0 & 0 & -9 & 0 & 0 & 1 \end{bmatrix},
$$
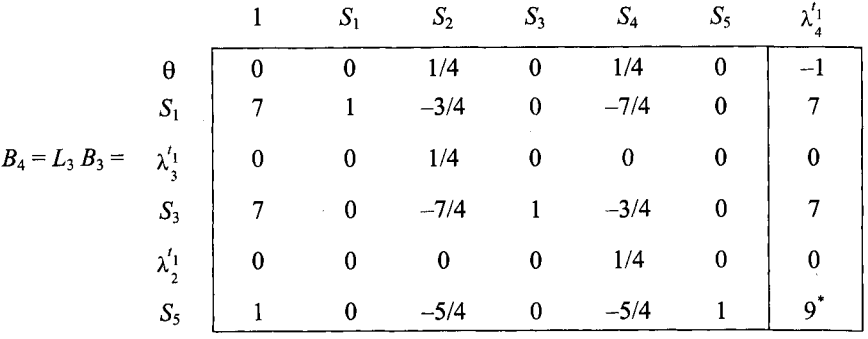

Тогда

 $\overline{\pi}$  = (0 1/4 0 1/4 0);  $\theta = \overline{\pi}$  = (0 1/4 0 1/4 0)(7 0 7 0 1) = 0. Самая дешевая сеть потоков будет  $N_4^{t_1} = (7 \ 0 \ 7 \ 0 \ 9)$  (рис. 4.17, *г*).  $\overline{\pi}N_4^{t_1} = (0 \t1/4 \t0 \t1/4 \t0)(7 \t0 \t7 \t0 \t9) = 0.$ 

Откуда  $\lambda_4^{t_1} = (1 \quad 7 \quad 0 \quad 7 \quad 0 \quad 9).$ 

После корректировки получаем столбец, который заносим в столбец матрицы  $B_4$ .

$$
\begin{bmatrix} 1 & 0 & 1/4 & 0 & 1/4 & 0 \ 0 & 1 & -3/4 & 0 & -7/4 & 0 \ 0 & 0 & 1/4 & 0 & 0 & 0 \ 0 & 0 & -7/4 & 1 & -3/4 & 0 \ 0 & 0 & 0 & 0 & 1/4 & 0 \ 0 & 0 & -5/4 & 0 & -5/4 & 1 \ \end{bmatrix} \begin{bmatrix} -1 \\ 7 \\ 0 \\ 0 \\ 0 \\ 0 \end{bmatrix} = \begin{bmatrix} -1 \\ 7 \\ 0 \\ 7 \\ 0 \\ 9 \end{bmatrix}.
$$

Аналогично находим ведущий элемент матрицы  $B_4$ , строим матрицу исключений  $L_4$  и получаем матрицу  $B_5 = L_4 \times B_4$ .

$$
L_4 = \begin{bmatrix} 1 & 0 & 0 & 0 & 0 & 1/9 \\ 0 & 1 & 0 & 0 & 0 & -7/9 \\ 0 & 0 & 1 & 0 & 0 & 0 \\ 0 & 0 & 0 & 1 & 0 & -7/9 \\ 0 & 0 & 0 & 0 & 1 & 0 \\ 0 & 0 & 0 & 0 & 0 & 1/9 \end{bmatrix}
$$

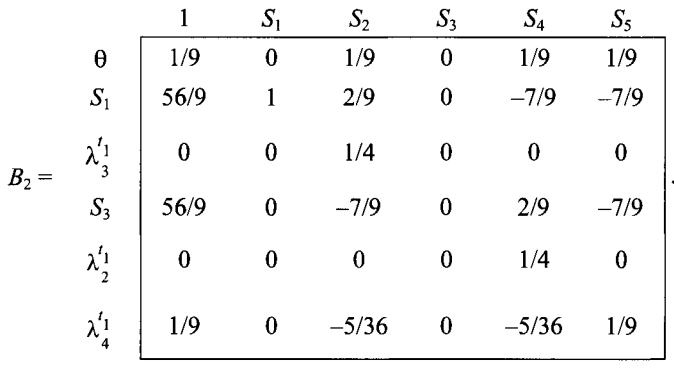

Злесь

$$
\bar{\pi} = (0 \quad 1/9 \quad 0 \quad 1/9 \quad 1/9)
$$

 $\theta = \overline{\pi y} = (0 \quad 1/9 \quad 0 \quad 1/9 \quad 1/9)(7 \quad 0 \quad 7 \quad 0 \quad 1) = 1/9$ .

Строим сеть потоков  $N_1^f = (3 \quad 4 \quad 3 \quad 4 \quad 1)$  (рис. 4.17, д). При этом ее стоимость составляет  $\bar{\pi}N_1^{t_1} = (0 \t 1/9 \t 0 \t 1/9 \t 1/9)(3 \t 4 \t 3 \t 4 \t 1)=1$ .

Для сети  $N_2^{t_1} = (7 \ 0 \ 7 \ 0 \ 9)$  (рис. 4.17, *e*) стоимость  $\overline{n} N_2^{t_1} =$  $=(0 \t1/9 \t0 \t1/9 \t1/9)(7 \t0 \t7 \t0 \t9)=1.$ 

Для сети  $N_3^{t_1} = (0 \ 7 \ 0 \ 7 \ 7)$  (рис. 4.17, ж) стоимость  $\overline{n} N_2^{t_1} =$  $=(0 \t1/9 \t0 \t1/9 \t1/9)(0 \t7 \t0 \t7 \t7)=7/9+7/9+7/9=21/9>1.$ 

Поэтому вводим дополнительное ограничение и переходим к основной части  $\overline{\pi y}$  ≥ 1.

 $\overline{\pi y} = (0 \quad 1/9 \quad 0 \quad 1/9 \quad 1/9)(y_1 \quad y_2 \quad y_3 \quad y_4 \quad y_5) = 1/9y_2 + 1/9y_4 + 1/9y_5 \ge 1.$ Вводим дополнительное ограничение в матрицу  $D_5$ ;  $v_5 = -9 + y_2 +$ +  $y_4 + y_5 \ge 0$ .

После корректировки с помощью матрицы, получающейся из матрицы  $D_5$ заменой первой строки на строку (100000), получаем строку, которую заносим в последнюю строку матрицы  $D_5$ .

$$
(-9 \quad 0 \quad 1 \quad 0 \quad 1 \quad 1) \begin{bmatrix} 1 & 0 & 0 & 0 & 0 & 0 \\ 7 & 0 & -1 & -1 & 0 & 0 \\ 0 & 0 & -1 & 0 & 0 & 0 \\ 7 & 1/2 & 1 & -1/2 & -1/2 & -1/2 \\ 0 & -1/2 & -1 & 1/2 & -1/2 & 1/2 \\ 1 & -1/2 & 0 & 1/2 & 1/2 & -1/2 \end{bmatrix} = (-8 \quad -1 \quad -2 \quad 1 \quad 0 \quad 0).
$$

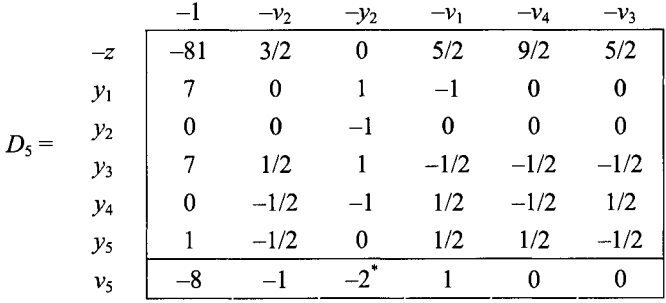

Находим ведущий элемент матрицы  $D_5$  и строим матрицу исключений  $M_5$ .

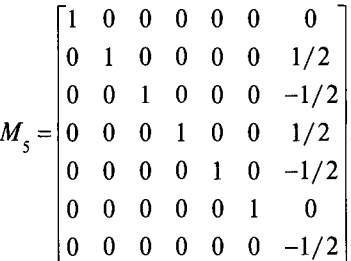

Получаем матрицу  $D_6$ .

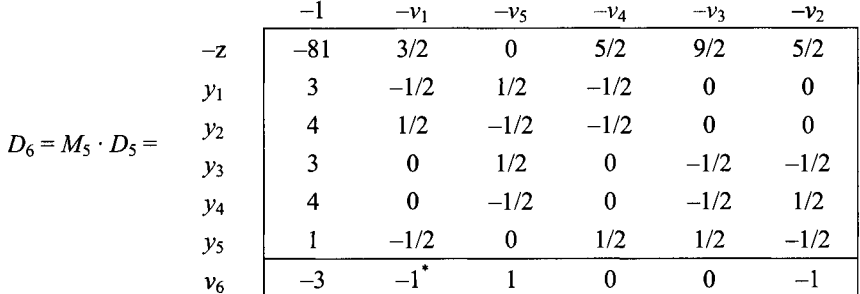

При этом построена сеть поездов  $\bar{y} = (3 \quad 4 \quad 3 \quad 4 \quad 1)$ , пропускающая потоки первого периода.

Переходим к вспомогательной части для потоков второго периода. На основании построенной сети поездов будем распределять потоки второго периода (рис. 4.18). Для этого строим матрицу  $B_1$ .

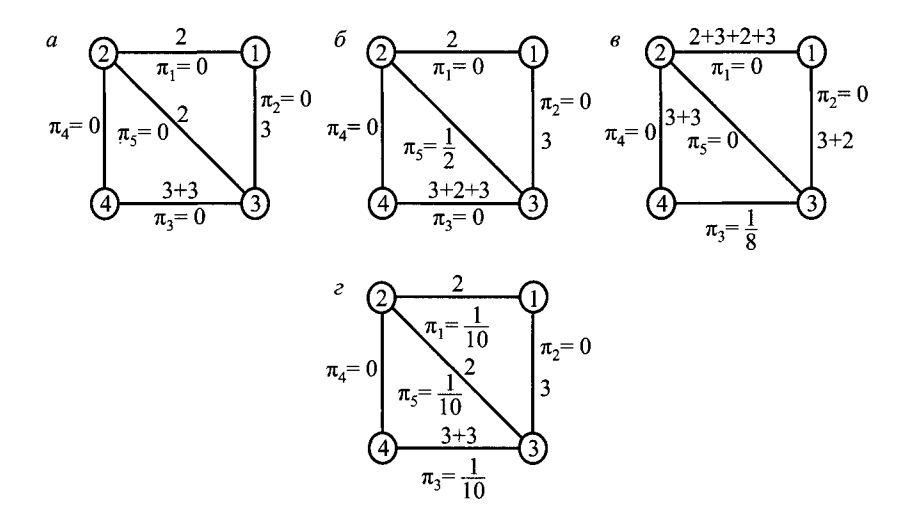

Рис. 4.18. Построение сетей потоков наименьшей стоимости для второго периода

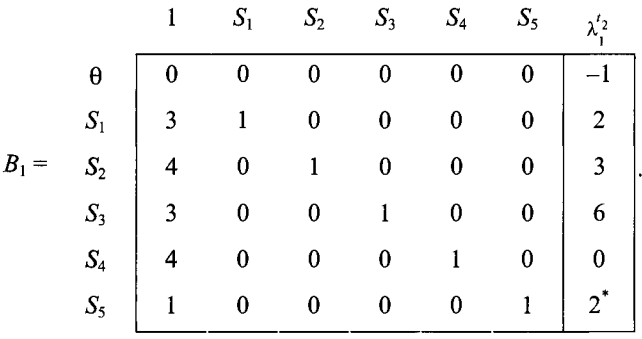

Тогда  $\bar{\pi} = (0 \ 0 \ 0 \ 0 \ 0)$ .

Самая дешевая сеть потоков  $N_1^{'2} = (2 \ 3 \ 6 \ 0 \ 2)$  (рис. 4.18, *а*).

$$
\theta = \overline{\pi} \, \overline{y} = (0 \quad 0 \quad 0 \quad 0 \quad 0)(3 \quad 4 \quad 3 \quad 4 \quad 1) = 0.
$$

 $\overline{\pi}N_1'^2 = (0 \quad 0 \quad 0 \quad 0 \quad 0)(2 \quad 3 \quad 6 \quad 0 \quad 2) = 0.$ 

Откуда  $\lambda_1^2 = \begin{pmatrix} -1 & 2 & 3 & 6 & 0 & 2 \end{pmatrix}$ . После корректировки заносим в матрицу  $B_1$ .

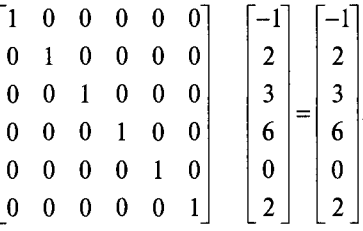

Затем находим ведущий элемент матрицы  $B_1$ , строим матрицу итерации  $L_1$  и получаем матрицу  $B_2 = L_1 \cdot B_1$ .

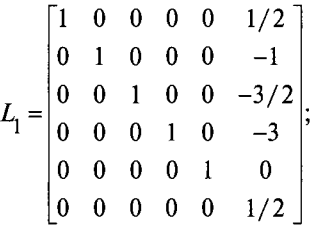

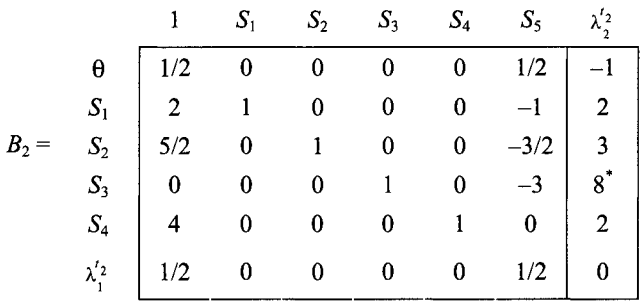

**B** этом случае  $\bar{\pi} = (0 \ 0 \ 0 \ 0 \ 1/2)$ .  $\theta = \bar{\pi} \bar{y} = 1/2 < 1$ .

 $N_2^{t_2} = (2 \quad 3 \quad 8 \quad 2 \quad 0)$  (puc. 4.18, 6).

 $\overline{\pi}N_2^{t_2} = (0 \quad 0 \quad 0 \quad 0 \quad 1/2)(2 \quad 3 \quad 8 \quad 2 \quad 0) = 0$ 

Откуда  $\lambda_2^{t_2} = (-1 \ 2 \ 3 \ 8 \ 2 \ 0)$ . Корректировка приводит к столбцу, который заносим в матрицу  $B_2$ .

$$
\begin{bmatrix} 1 & 0 & 0 & 0 & 0 & 1/2 \\ 0 & 1 & 0 & 0 & 0 & -1 \\ 0 & 0 & 1 & 0 & 0 & -3/2 \\ 0 & 0 & 0 & 1 & 0 & -3 \\ 0 & 0 & 0 & 0 & 1 & 0 \\ 0 & 0 & 0 & 0 & 0 & 1/2 \end{bmatrix} \begin{bmatrix} -1 \\ 2 \\ 3 \\ 8 \\ 2 \\ 0 \end{bmatrix} = \begin{bmatrix} -1 \\ 2 \\ 3 \\ 8 \\ 2 \\ 0 \end{bmatrix}.
$$

Определяем ведущий элемент матрицы  $B_2$ , строим матрицы  $L_2$  и  $B_3 = L_2 \cdot B_2$ .

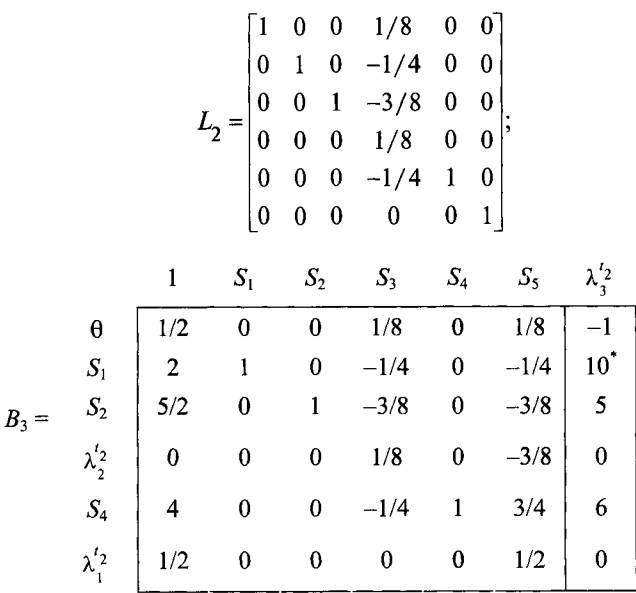

Здесь

 $\bar{\pi} = (0 \quad 0 \quad 1/8 \quad 0 \quad 1/8).$  $0 = \overline{\pi} \overline{y} = (0 \quad 0 \quad 1/8 \quad 0 \quad 1/8)(3 \quad 4 \quad 3 \quad 4 \quad 1) = 1/2 < 1$ .  $N_3^{\ell_2} = (10 \quad 5 \quad 0 \quad 6 \quad 0)$  (puc. 4.18, *e*).  $\overline{\pi}N_1^{t_1} = (0 \t1/9 \t0 \t1/9 \t1/9)(3 \t4 \t3 \t4 \t1)=1.$  $\overline{\pi}N_3^{t_2} = (0 \quad 0 \quad 1/8 \quad 0 \quad 1/8)(10 \quad 5 \quad 0 \quad 6 \quad 0) = 0.$  $\lambda_3^{t_2} = (-1 \quad 10 \quad 5 \quad 0 \quad 6 \quad 0).$ 

Проводим корректировку столбца и заносим его в матрицу  $B_3$ .

$$
\begin{bmatrix} 1 & 0 & 0 & 1/8 & 0 & 1/8 \\ 0 & 1 & 0 & -1/4 & 0 & -1/4 \\ 0 & 0 & 1 & -3/8 & 0 & -3/8 \\ 0 & 0 & 0 & 1/8 & 0 & -3/8 \\ 0 & 0 & 0 & -1/4 & 1 & 3/4 \\ 0 & 0 & 0 & 0 & 0 & 1/2 \end{bmatrix} \begin{bmatrix} -1 \\ 10 \\ 5 \\ 0 \\ 6 \\ 6 \\ 0 \end{bmatrix} = \begin{bmatrix} -1 \\ 10 \\ 5 \\ 0 \\ 6 \\ 6 \\ 0 \end{bmatrix}
$$

Находим ведущий элемент матрицы  $B_3$ , строим матрицу  $L_2$ , получаем матрицу  $B_4 = L_3 \cdot B_3$ .

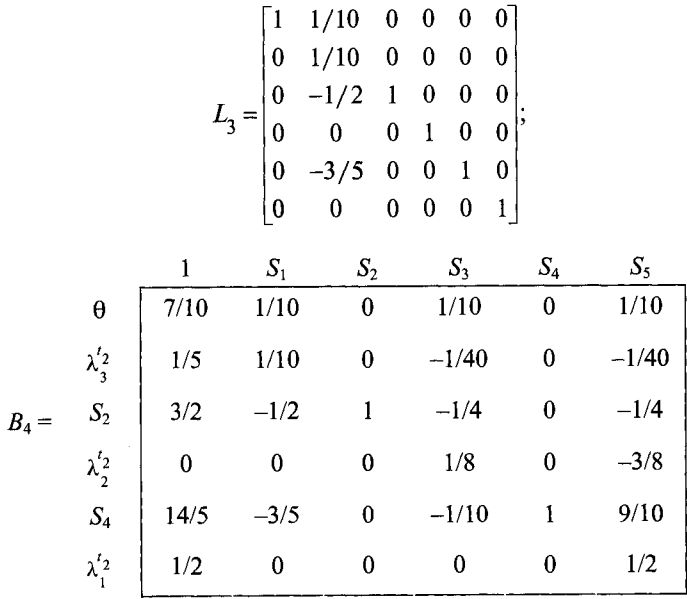

Teneps  $\bar{\pi} = (1/10 \quad 0 \quad 1/10 \quad 0 \quad 1/10).$ 

$$
\theta = \overline{\pi} \overline{y} = (1/10 \quad 0 \quad 1/10 \quad 0 \quad 1/10)(3 \quad 4 \quad 3 \quad 4 \quad 1) = 7/10 < 1.
$$
  

$$
N_4^{t_2} = (2 \quad 3 \quad 6 \quad 0 \quad 2), \text{ (pnc. 4.18, } \epsilon).
$$
  

$$
\overline{\pi} N_4^{t_2} = (1/10 \quad 0 \quad 1/10 \quad 0 \quad 1/10)(2 \quad 3 \quad 6 \quad 0 \quad 2) = 1.
$$

Вводим следующее ограничение  $\overline{n}\overline{y} \ge 1$ :

$$
(1/10 \t 0 \t 1/10 \t 0 \t 1/10)(y_1 \t y_2 \t y_3 \t y_4 \t y_5) = 1/10y_1 + 1/10y_3 + 1/10y_5 \ge 1
$$
  

$$
v_6 = -10 + y_1 + y_3 + y_5 \ge 0.
$$

Корректировка приводит к строке, которую записываем в матрицу  $D_6$ .

$$
(-10 \t10 \t10 \t1) \begin{vmatrix} 1 & 0 & 0 & 0 & 0 & 0 \\ 0 & -1 & 0 & 0 & 0 & 0 \\ 0 & 0 & -1 & 0 & 0 & 0 \\ 0 & 0 & 0 & -1 & 0 & 0 \\ 0 & 0 & 0 & 0 & -1 & 0 \\ 0 & 0 & 0 & 0 & 0 & -1 \end{vmatrix} = (-3 \t-1 \t1 \t0 \t0 \t-1).
$$

Определяем ведущий элемент матрицы  $D_6$  и строим матрицу итерации  $M_6$ .

$$
M_6 = \begin{bmatrix} 1 & 0 & 0 & 0 & 0 & 0 & 3/2 \\ 0 & 1 & 0 & 0 & 0 & 0 & -1/2 \\ 0 & 0 & 1 & 0 & 0 & 0 & 1/2 \\ 0 & 0 & 0 & 1 & 0 & 0 & 0 \\ 0 & 0 & 0 & 0 & 1 & 0 & 0 \\ 0 & 0 & 0 & 0 & 0 & 1 & -1/2 \\ 0 & 0 & 0 & 0 & 0 & 0 & -1 \end{bmatrix}
$$

Матрицу  $D_6$  умножаем слева на матрицу  $M_1$  и получаем матрицу  $D_7$ .

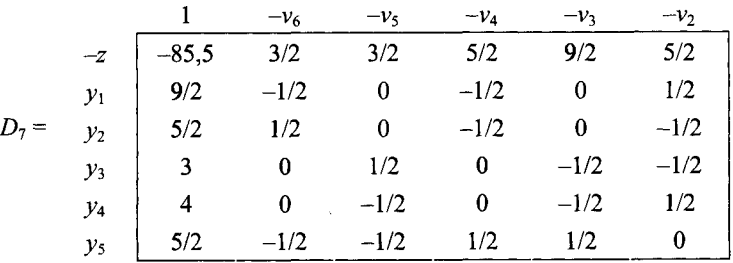

Таким образом, построим сеть поездов  $\bar{y} = (9/2 \quad 5/2 \quad 3 \quad 4 \quad 5/2)$ . Переходим к вспомогательной части для потоков 1-го периода.

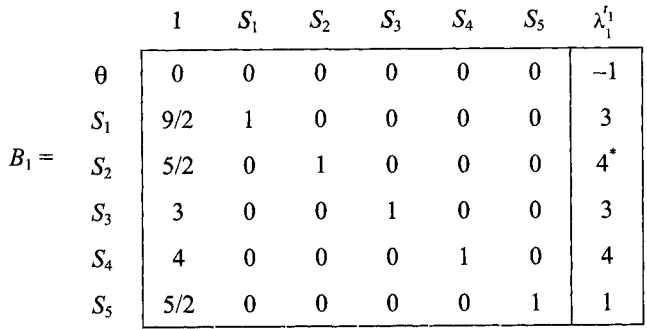

Torga  $\bar{\pi} = (0 \ 0 \ 0 \ 0 \ 0)$ .  $\bar{\pi} \bar{y} = 0$ .  $N_1^{t_1} = (3 \ 4 \ 3 \ 4 \ 1)$ , (рис. 4.19, *a*);  $\overline{\pi}N_1^{t_1} = (0 \quad 0 \quad 0 \quad 0 \quad 0)(3 \quad 4 \quad 3 \quad 4 \quad 1) = 0.$ 

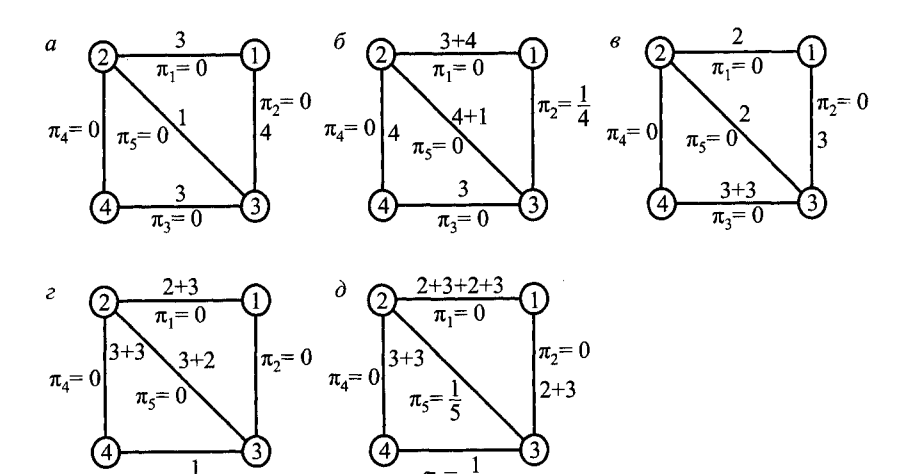

Рис. 4.19. Распределение потоков обоих периодов

Корректируем  $\lambda_1^{t_1}$  и вносим в матрицы B<sub>1</sub>.  $\lambda_3^{t_2} = (-1 \quad 3 \quad 4 \quad 3 \quad 4 \quad 1)$ . Определяем ведущий элемент матрицы  $B_1$ , строим матрицу  $L_1$ , вычисляем  $B_2 = L_1 \cdot B_1$ .

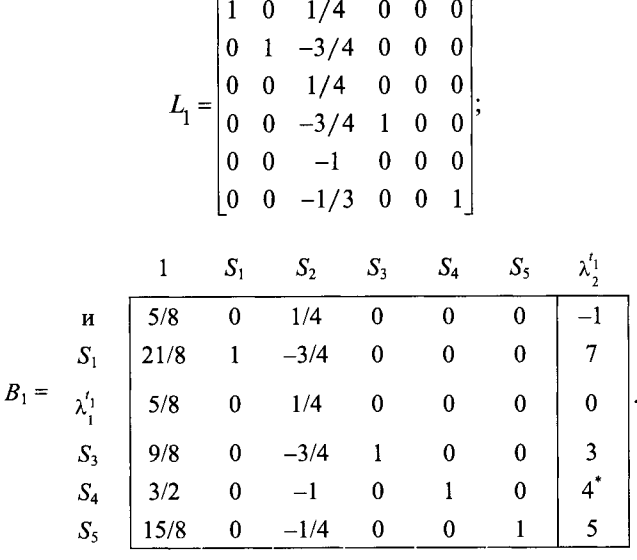

Terreps  $\bar{\pi} = (0 \ 1/4 \ 0 \ 0)$ ;  $\overline{\pi y}$  = (0 1/4 0 0 0)(9/2 5/2 3 4 5/2)<1;  $N_2^{t_1} = (7 \ 0 \ 3 \ 4 \ 5)$ , (рис. 4.19, 6);  $\overline{\pi}N_2^{t_1} = (0 \t1/4 \t0 \t0 \t0) (7 \t0 \t3 \t4 \t5) = 0.$ 

Корректировка столбца дает

 $\begin{bmatrix} 1 & 0 & 1/4 & 0 & 0 & 0 \\ 0 & 1 & -3/4 & 0 & 0 & 0 \\ 0 & 0 & 1/4 & 0 & 0 & 0 \\ 0 & 0 & -3/4 & 1 & 0 & 0 \\ 0 & 0 & -1 & 0 & 1 & 0 \\ 0 & 0 & -1 & 0 & 0 & 1 \end{bmatrix} \begin{bmatrix} -1 \\ 7 \\ 0 \\ 3 \\ 4 \\ 6 \end{bmatrix} = \begin{bmatrix} -1 \\ 7 \\ 0 \\ 3 \\ 4 \\ 5 \end{bmatrix}.$  $\begin{vmatrix} 0 & 0 & -1/4 & 0 & 0 & 1 \end{vmatrix}$  $\vert$  5  $\vert$ 

Определяем ведущий элемент матрицы  $B_2$ , находим матрицу  $L_2$  и вычисляем матрицу  $B_3 = L_2 \cdot B_2$ .

$$
L_{2} = \begin{bmatrix} 1 & 0 & 0 & 0 & 1/4 & 0 \\ 0 & 1 & 0 & 0 & -7/4 & 0 \\ 0 & 0 & 1 & 0 & 0 & 0 \\ 0 & 0 & 0 & 1 & -3/4 & 0 \\ 0 & 0 & 0 & 0 & 1/4 & 0 \\ 0 & 0 & 0 & 0 & -5/4 & 1 \end{bmatrix};
$$
  
\n
$$
B_{1} = \begin{array}{c|cccc} 1 & S_{1} & S_{2} & S_{3} & S_{4} & S_{5} \\ \hline 1 & 0 & 0 & 0 & 1/4 & 0 \\ 0 & 1 & & & & & \\ S_{3} & 0 & & & & & \\ S_{4} & S_{5} & 0 & & & & \\ S_{5} & 0 & & & & & \\ \end{array}
$$

Orкуда 
$$
\bar{\pi} = (0 \quad 0 \quad 0 \quad 1/4 \quad 0);
$$
  
\n $\theta = \bar{\pi} \bar{y} = (0 \quad 0 \quad 0 \quad 1/4 \quad 0)(9/2 \quad 5/2 \quad 3 \quad 4 \quad 5/2) = 1.$ 

Следовательно, сеть  $\bar{y} = (9/2 \quad 5/2 \quad 3 \quad 4 \quad 5/2)$  допустима для потоков 1-го периода.

Вспомогательная часть для потока 2-го периода

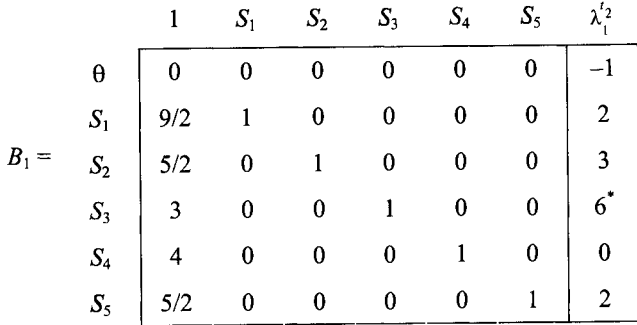

Откуда  $\bar{\pi} = (0 \ 0 \ 0 \ 0 \ 0)$ ;  $\bar{\pi} \bar{y} = 0$ ;

 $N_1^{'2} = (2 \ 3 \ 6 \ 0 \ 2), \text{(pnc. 4.19, } \theta);$  $\overline{\pi}N_1^{t_2} = (0 \quad 0 \quad 0 \quad 0 \quad 0)(2 \quad 3 \quad 6 \quad 0 \quad 2) = 0.$ 

Корректируем $\lambda_1^{t_2}$ и вносим в матрицу $B_{\rm l},$ строим матрицу $L_{\rm l}.$ 

$$
L_1 = \begin{bmatrix} 1 & 0 & 0 & 1/6 & 0 & 0 \\ 0 & 1 & 0 & -1/3 & 0 & 0 \\ 0 & 0 & 1 & -1/2 & 0 & 0 \\ 0 & 0 & 0 & 1/6 & 0 & 0 \\ 0 & 0 & 0 & 0 & 1 & 0 \\ 0 & 0 & 0 & -1/3 & 0 & 1 \end{bmatrix}
$$

Вычисляем матрицу  $B_2 = L_1 \cdot B_1$ .

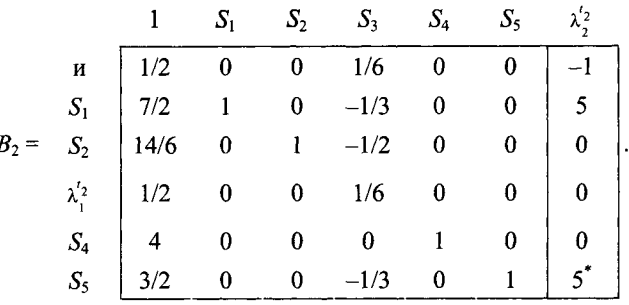

Здесь  $\bar{\pi} = (0 \ 0 \ 1/6 \ 0 \ 0);$ 

$$
\theta = \overline{\pi} \overline{y} = (0 \quad 0 \quad 1/6 \quad 0 \quad 0)(9/2 \quad 5/2 \quad 3 \quad 4 \quad 5/2) = 1/2 < 1;
$$
  

$$
N_2^{t_2} = (5 \quad 0 \quad 0 \quad 6 \quad 5), \text{ (puc. 4.19, } z);
$$
  

$$
\overline{\pi} N_2^{t_2} = (0 \quad 0 \quad 1/6 \quad 0 \quad 0)(5 \quad 0 \quad 0 \quad 6 \quad 5) = 0.
$$

Корректировка столбца дает

$$
\begin{bmatrix} 1 & 0 & 0 & 1/6 & 0 & 0 \ 0 & 1 & 0 & -1/3 & 0 & 0 \ 0 & 0 & 1 & -1/2 & 0 & 0 \ 0 & 0 & 0 & 1/6 & 0 & 0 \ 0 & 0 & 0 & 0 & 1 & 0 \ 0 & 0 & 0 & -1/3 & 0 & 1 \ \end{bmatrix} \begin{bmatrix} -1 \\ 5 \\ 0 \\ 0 \\ 0 \\ 0 \\ 0 \end{bmatrix} = \begin{bmatrix} -1 \\ 5 \\ 0 \\ 0 \\ 6 \\ 5 \end{bmatrix}.
$$

120

 $\ddot{\phantom{0}}$ 

Определяем ведущий элемент матрицы  $B_2$ . Находим матрицу  $B_3 = L_2 \cdot B_2.$ 

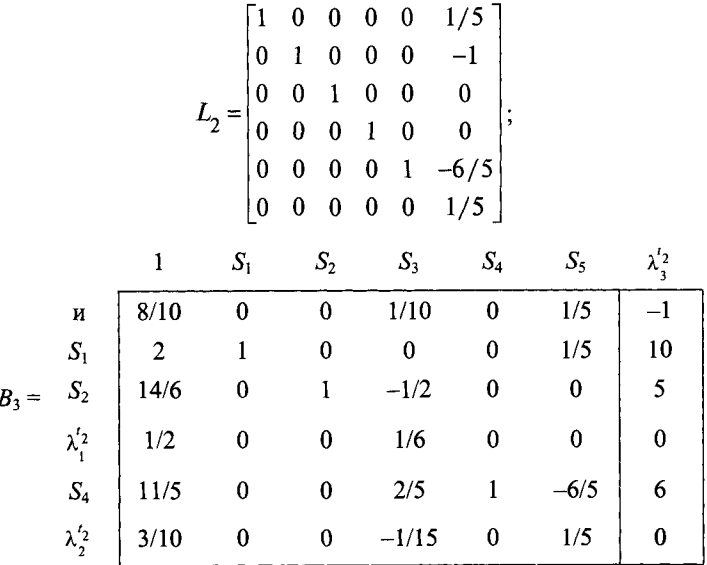

B этом случае  $\bar{\pi} = (0 \ 0 \ 1/10 \ 0 \ 1/5)$ .

 $\overline{\pi}\overline{y}$  = (0 0 1/10 0 1/5)(9/2 5/2 3 4 5/2) = 3/10 + 1/2 = 8/10 < 1;  $N_3^{t_2} = (10 \quad 5 \quad 0 \quad 6 \quad 0), \text{ (pnc. 4.19, } \partial);$  $\overline{\pi}N_3^{t_2} = (0 \t 0 \t 1/10 \t 0 \t 1/5)(10 \t 5 \t 0 \t 6 \t 0) = 0.$ После корректировки

$$
\begin{bmatrix} 1 & 0 & 0 & 1/10 & 0 & 1/5 \\ 0 & 1 & 0 & 0 & 0 & -1 \\ 0 & 0 & 1 & -1/2 & 0 & 0 \\ 0 & 0 & 0 & 1/6 & 0 & 0 \\ 0 & 0 & 0 & 2/5 & 1 & -6/5 \\ 0 & 0 & 0 & -1/15 & 0 & 1/5 \end{bmatrix} \begin{bmatrix} -1 \\ 10 \\ 5 \\ 0 \\ 6 \\ 0 \end{bmatrix} = \begin{bmatrix} -1 \\ 10 \\ 5 \\ 6 \\ 6 \\ 0 \end{bmatrix}
$$

Определяем ведущий элемент матрицы  $B_3$ . Находим матрицу  $B_4$ .

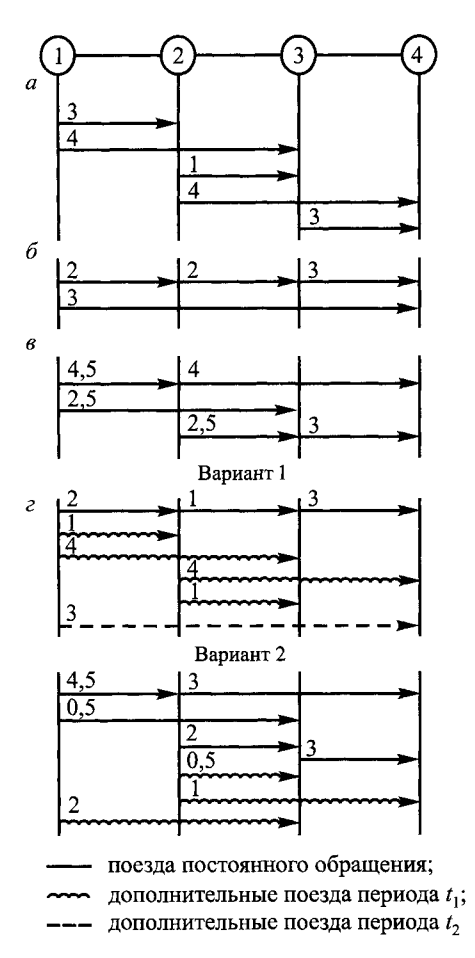

Рис. 4.20. Оптимальные варианты плана формирования для первого *(а),* второго *(б)* и двух *(в)* периодов; варианты назначений поездов (г)

$$
L_2 = \begin{bmatrix} 1 & 1/10 & 0 & 0 & 0 & 0 \\ 0 & 1/10 & 0 & 0 & 0 & 0 \\ 0 & -1/2 & 1 & 0 & 0 & 0 \\ 0 & 0 & 0 & 1 & 0 & 0 \\ 0 & -3/5 & 0 & 0 & 1 & 0 \\ 0 & 0 & 0 & 0 & 0 & 1 \end{bmatrix},
$$

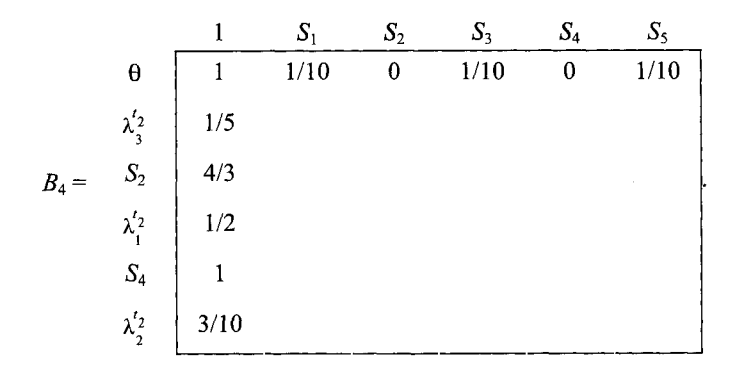

Здесь

 $\theta = \overline{\pi} \overline{y} = (1/10 \quad 0 \quad 1/10 \quad 0 \quad 1/10)(9/2 \quad 5/2 \quad 3 \quad 4 \quad 5/2) = 1.$ 

Следовательно, потоки второго периода осваиваются.

Построено оптимальное решение для обоих периодов времени  $(9/2 \t5/2 \t3 \t4 \t5/2)$  (puc. 4.20).

# **Глава 5** АНАЛИЗ НЕРАВНОМЕРНОСТИ ПРИГОРОДНЫХ **TIEPEBO3OK**

#### 5.1. Неравномерность пассажиропотока по времени

Пример 5.1. На основе данных о фактической населенности электропоездов по отправлению со станции  $M$  (табл. 5.1) и по прибытии (табл. 5.2) исследовать характер зависимости пассажиропотока от времени, определить интенсивности пассажиропотока для характерных периодов времени, а также проанализировать степень использования вместимости электропоездов в эти периоды.

Решение. На основании полученных данных о фактической населенности электропоездов по прибытии на головную станцию  $M$  и по отправлению с нее полсчитываем значения нарастающего итога пассажиропотока А.

Анализ нарастающего итога пассажиропотока показывает, что в рассматриваемом интервале можно выделить характерные периоды, когда прибытие (отправление) пассажиров близко к равномерному.

Для установления зависимости пассажиропотока от времени  $A = A(t)$ строят графики с нанесением на них точек, каждая из которых соответствует определенному значению  $\Lambda$  и t. Затем заменяем кривую нарастающего итога пассажиропотока кусочно-линейной функцией. Аппроксимацию производим методом наименьших квадратов зависимостью  $A = a + bt$ . Для отыскания значений коэффициентов а и b необходимо решить систему линейных алгебраических уравнений, имеющих в этом случае следующий вид:

$$
na + b\sum_{i=1}^{n} t_i = \sum_{i=1}^{n} A_i;
$$
  

$$
a\sum_{i=1}^{n} t_i + b\sum_{i=1}^{n} t_i^2 = \sum_{i=1}^{n} A_i t_i,
$$

где n - число измерений, взятых для расчета аппроксимирующей прямой;

*Таблица 5.1*

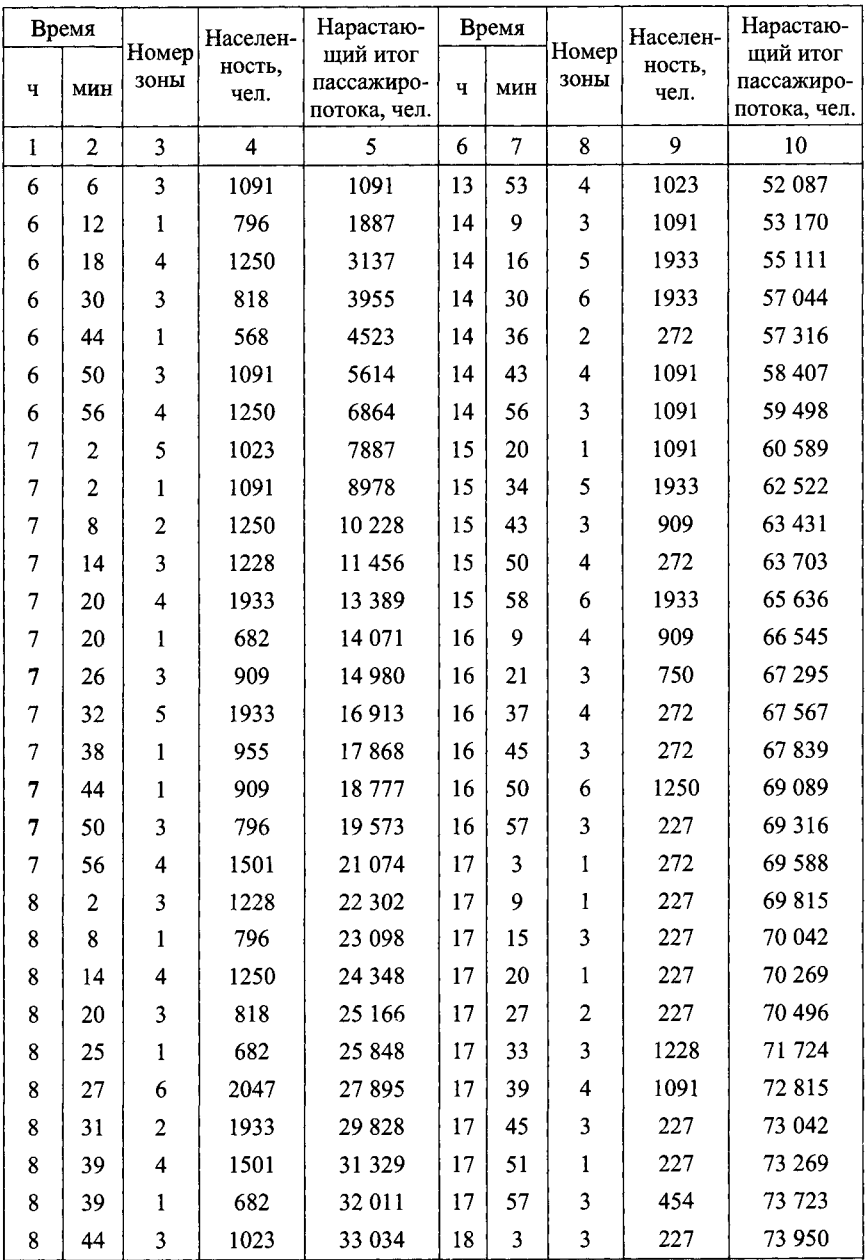

Окончание табл. 5.1

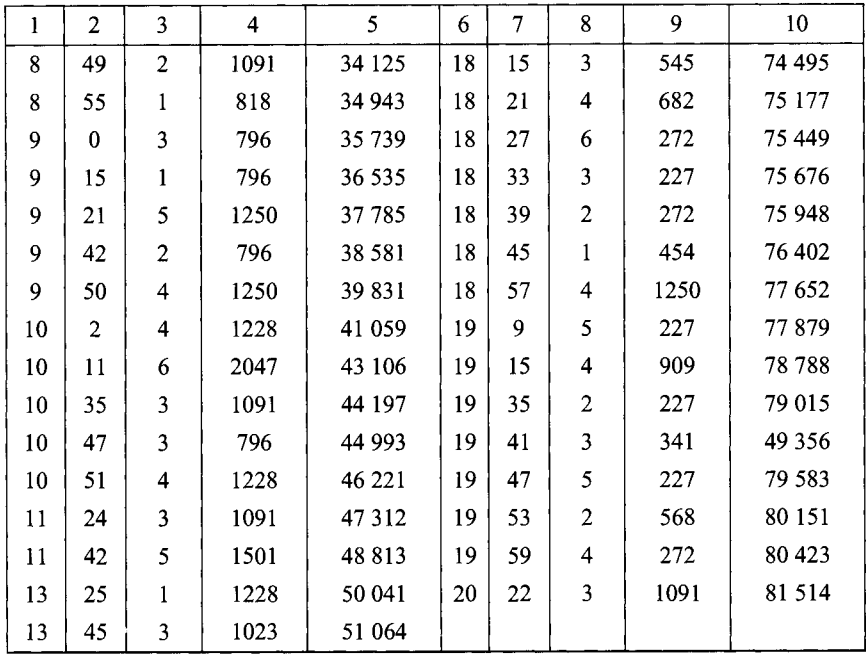

 $t_i$  — время *i*-го измерения в соответствии с расписанием движения электропоезлов. ч:

 $A_i$  — нарастающий итог пассажиропотока в момент *i*-го измерения, чел.

Для анализа распределения пассажиропотока на участке построим графики распределения пассажиропотока (рис. 5.1). Делением суммарной населенности всех поездов каждой зоны на число этих поездов получаем средние населенности поездов соответствующих зон по прибытии на головную станцию и по отправлению с нее.

Исходные данные для определения коэффициентов а и b уравнения прямой роста пассажиропотока по отправлению с головной станции представлены в табл. 5.3, итоги которой позволяют определить коэффициенты а и b с 6,02 до 8,25 ч из системы уравнений:

 $20a + b.145.49 = 1065.75$ ;  $a.145.49 + b.1065.75 = 964833$ .

Коэффициенты уравнений прямых роста пассажиропотока по отправлению с головной станции для характерных периодов времени приведены в табл. 5.4, по прибытии - в табл. 5.5. Анализ использования

*Таблица 5.2*

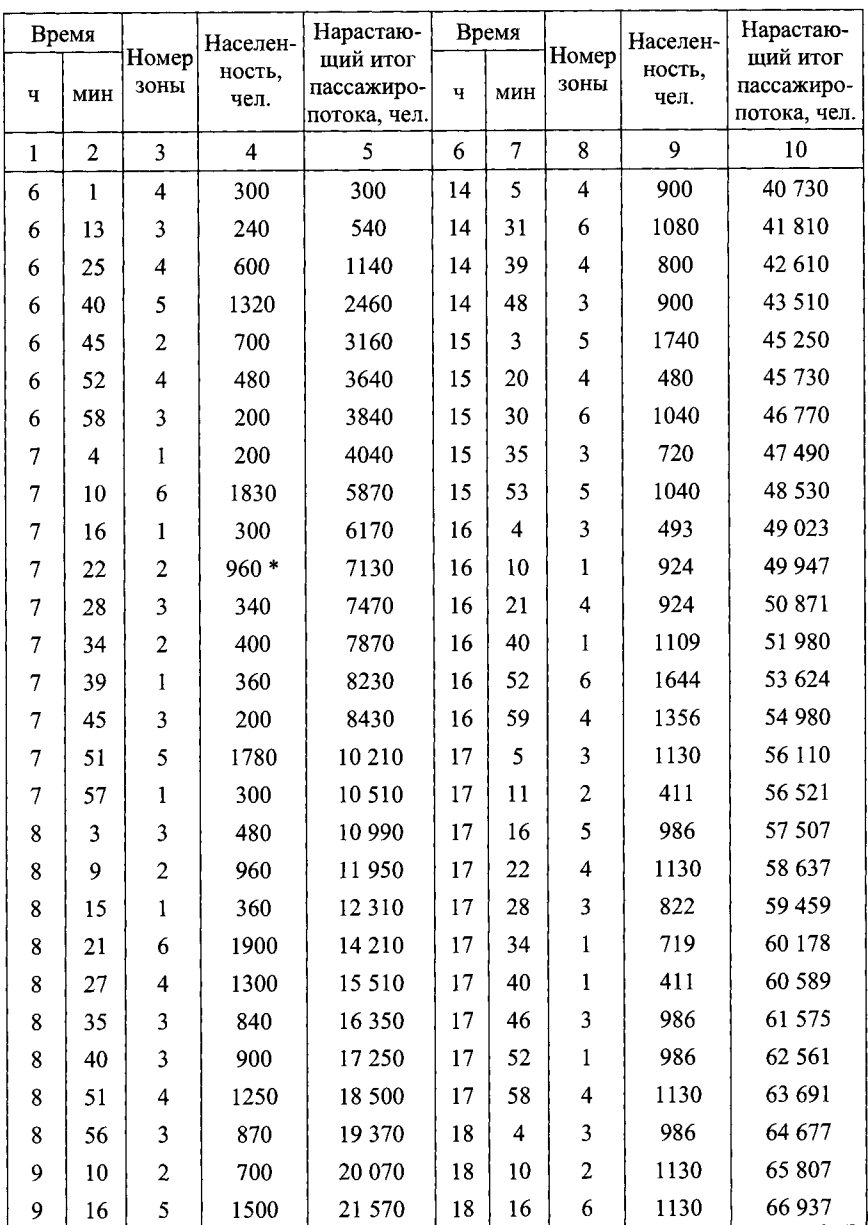

Окончание табл. 5.2

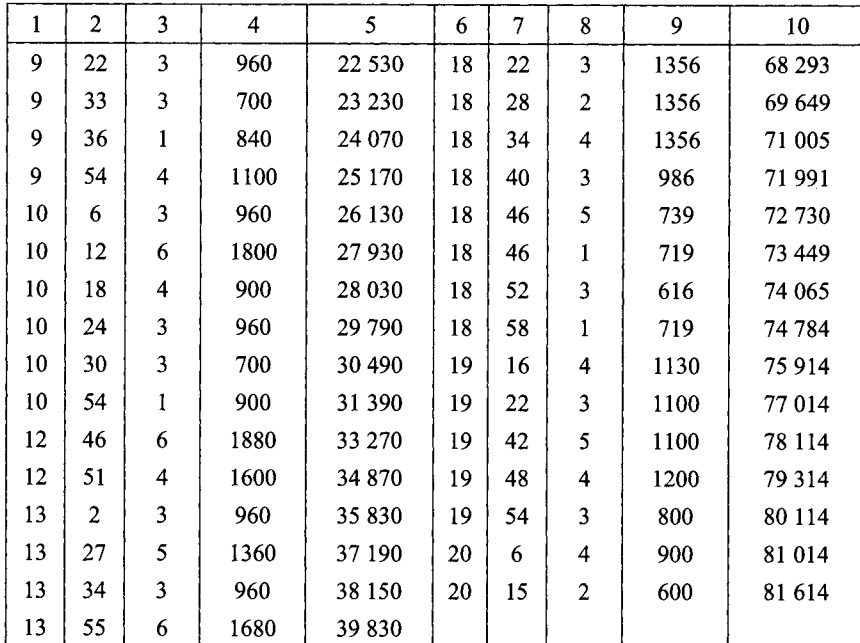

Таблица 5.3

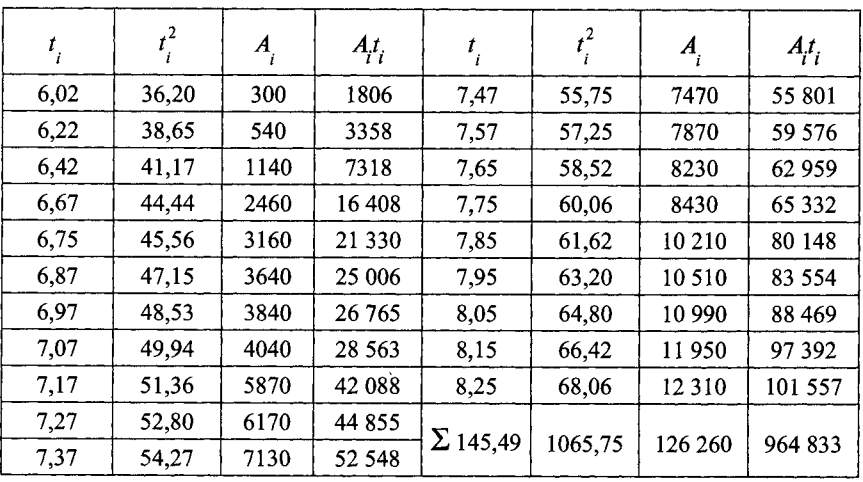

*Таблица 5.4 Таблица 5.5*

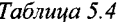

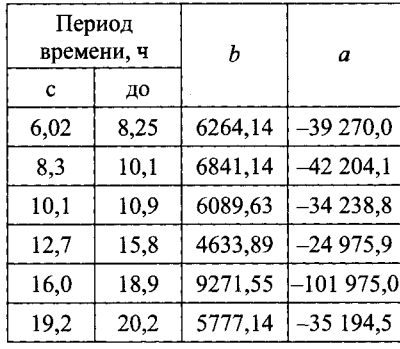

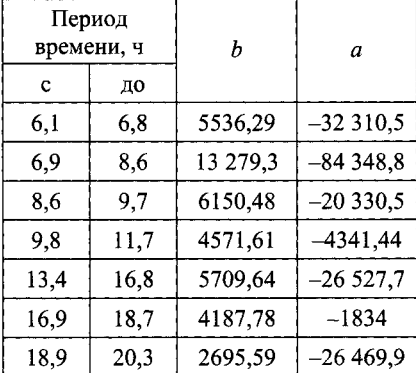

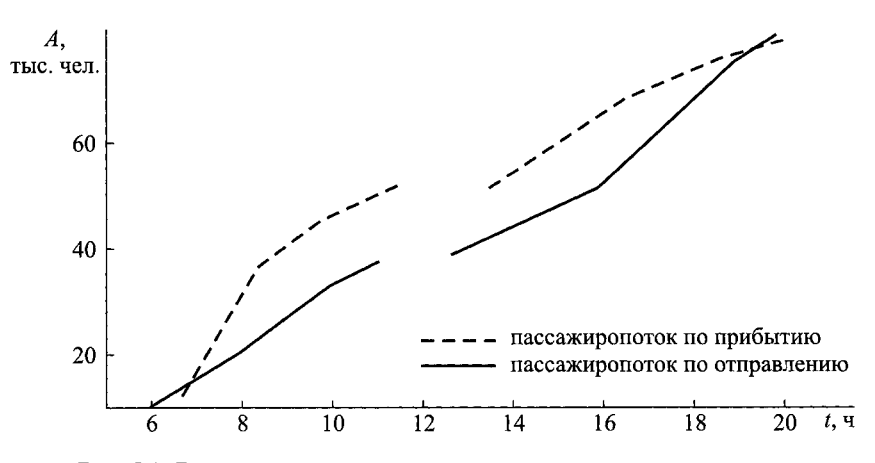

Рис. 5.1. Распределение пассажиропотока по времени на участке

вместимости поездов за период с 6 до 20 ч по прибытии на головную станцию представлен в табл. 5.6 и по отправлению с головной станции — в табл. 5.7.

Как видно из графиков, «пиковый» период по прибытии лежит в интервале от 6,5 до 8,5 ч утра, затем интенсивность прибытия пассажиров уменьшается в 2 с лишним раза, а перед технологическим «окном» еще больше падает. Интенсивность прибытия после «окна» несколько больше, чем перед «окном», но затем она падает. По отправлению с 8 до

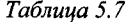

*Таблица 5.6 Таблица 5.7*

| Homep<br>зоны  | Число<br>поездов | Перевезено<br>пассажиров,<br>чел. | Средняя<br>населен-<br>ность<br>поезда,<br>чел. | Номер <br>зоны | Число<br>поездов | Перевезено<br>пассажиров,<br>чел. | Средняя<br>населен-<br>ность<br>поезда,<br>чел. |
|----------------|------------------|-----------------------------------|-------------------------------------------------|----------------|------------------|-----------------------------------|-------------------------------------------------|
|                | 18               | 12 501                            | 694                                             |                | 14               | 8847                              | 631                                             |
| $\overline{2}$ | 9                | 6636                              | 737                                             | $\mathbf{2}$   | 9                | 7217                              | 801                                             |
| 3              | 29               | 22 706                            | 782                                             | 3              | 27               | 21 165                            | 783                                             |
| 4              | 19               | 20 162                            | 1061                                            | 4              | 19               | 18836                             | 991                                             |
| 5              | 18               | 10 027                            | 1253                                            | 5              | 9                | 11 565                            | 1285                                            |
| 6              | 6                | 9482                              | 1680                                            | 6              | 9                | 13 9 84                           | 1553                                            |

10 ч наблюдается незначительный рост интенсивности пассажиропотока, связанный с внутригородскими перевозками. После 10 ч перед технологическим «окном» и после него до вечернего часа «пик» интенсивность уменьшается. К вечернему часу «пик» относится период с 16 до 19 ч, после которого наблюдается спад интенсивности. Отметим, что перед технологическим «окном» пассажиропоток прибытия меньше, чем отправления, а после «окна» — наоборот.

Из анализа графиков распределения пассажиропотока по часам суток видно, что неравномерность его весьма значительна, особенно по прибытии в узел. Из анализа населенностей поездов в течение всего исследуемого периода (см. табл. 5.6 и 5.7) видно, что населенность поездов дальних зон больше населенности поездов ближних зон, а населенность поездов пятой и шестой технических зон превышает их вместимость.

### **5.2. Неравномерность пассажиропотока по длине пригородного участка**

**Пример 5.2.** Установить зависимость пригородного пассажиропотока от длины пригородного участка.

Решение. Определяют корреспонденции пригородных пассажиропотоков последовательной обработкой отчетных данных о продаже разовых и абонементных билетов в пригородном сообщении на участке.

На основе обработки отчетных данных определяются густоты пригородных пассажиропотоков на участке (рис. 5.2). Для установления аналити-

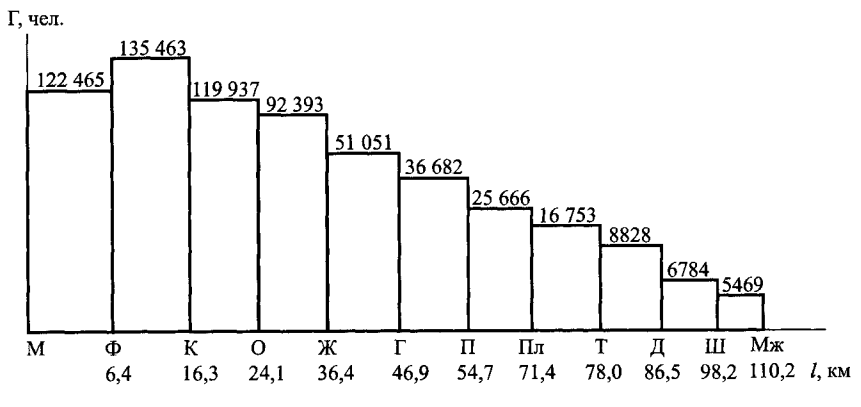

Рис. 5.2. Густота пригородных пассажиропотоков на участке

ческого вида распределения пассажиропотока по длине пригородного участка определим число пассажиров, следующих на *i*-ю тарифную зону,

$$
\Delta A_i = \Gamma_i - \Gamma_{i+1}; \quad i = \overline{1, n-1}; \quad \Delta A_n = \Gamma_n,
$$

где  $\Gamma_i$  — густота пассажиропотока на *i*-й тарифной зоне;

 $n -$ число тарифных зон на участке.

Нарастающий итог пассажиропотока А в зависимости от расстояния от головной станции пригородного участка представлен на рис. 5.3. Суточный пассажиропоток  $A_{\text{cvr}} = 135463$  чел.

Эмпирическую формулу, отражающую зависимость пассажиропотока А от расстояния от головной станции *l*, будем искать в виде:

$$
A(I) = A_{\text{cvr}}(1 - e^{-\lambda I}).
$$

При этом  $A(0) = 0$ . Значение параметра  $\lambda$  можно определить из условия

$$
|A(L_{\rm yq}) - A_{\rm cyr}| \le \delta_{\rm cyr},
$$

где  $\delta$  — наперед заданная величина характеризующая точность приближения.

Откуда  $e^{-\lambda Lyy}$  ≤ δ;  $\lambda \ge -1n\delta/L_{\rm yr}$ . При  $\delta = 0.001 L_{\text{va}} = 103.8 \text{ кm}.$ Имеем

$$
\lambda = -\ln(0.001/103.8) = 0.067.
$$

Вид функции, характеризующий распределение пассажиропотока по длине пригородного участка,

$$
A(l) = 135\,463(1 - e^{-0.06/l}).
$$

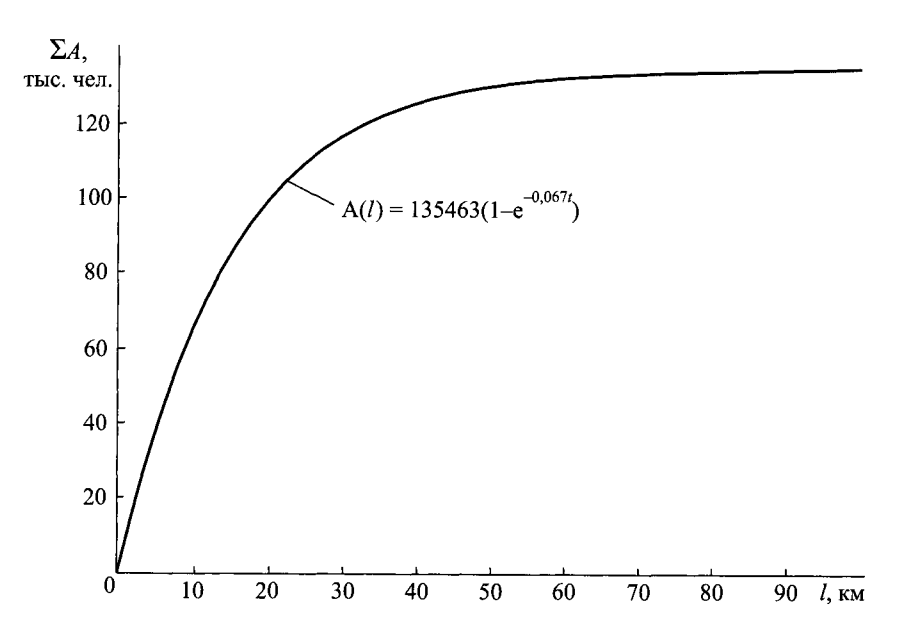

Рис. 5.3. Нарастающий итог пассажиропотока

Анализ вида эмпирической кривой (см. рис. 5.3) показывает, что рост пассажиропотока по мере роста расстояния от головной станции замедляется. На ближайшие к головной станции три тарифные зоны следует более половины суточного числа пассажиров.

#### Глава б

# МАССА И СКОРОСТЬ ПРИГОРОДНЫХ ПОЕЗДОВ

## 6.1. Расчет массы и скорости движения электропоездов на двухпутных линиях

Пример 6.1. Определить оптимальные значения массы и скорости движения электропоездов в условиях текущей эксплуатации.

Решение. Технико-экономические расчеты по установлению оптимальных значений массы и скорости пригородных поездов основаны на определении варианта композиции пригородного подвижного состава, отвечающего минимальным приведенным народнохозяйственным затратам, которые состоят из следующих составляющих [4]:

1. Годовые приведенные затраты на электропоезда

$$
E_{\rm 9J} = \left(\frac{l_{\rm 10JH}}{v_{\rm x}} + T_{\rm A}\right) \frac{A v_{\rm B}}{20 a_{\rm 0} \alpha_{\rm 10J}} \left\{ x \left[K_{\rm M} \rho + 8760 \left(e_{\rm M} + I N\right)\right] + (1 - x) \left(K_{\rm H} \rho + 8760 e_{\rm H}\right) \right\},\,
$$

где  $l_{\text{non}}$  — полный рейс состава, км;

 $v_x$  — скорость пригородного поезда, км/ч;

 $\tilde{T}_n$  — среднее время простоя состава на головных, зонных станциях и остановочных пунктах, ч;

А - суточный пригородный пассажиропоток, отправляемый с головной станции, чел.;

 $v_{\rm B}$  — доля нерабочего парка вагонов;

 $a_0$  — вместимость вагона, чел.;

 $\alpha_{\text{MCT}}$  - коэффициент использования вместимости вагона;

 $x -$ доля моторных вагонов в составе;

 $K_{\rm M}$ ,  $K_{\rm n}$  – соответственно стоимость моторного и прицепного вагонов, р.;

р - коэффициент, учитывающий годовые отчисления на амортизацию и восстановление подвижного состава;

 $e_{_{\rm M}},\,e_{_{\Pi}}$  — соответственно расходные ставки на ремонт моторного и прицепного вагонов по времени, приходящиеся на 1 вагоно-ч, р.;

 $I$  — расходная ставка, приходящаяся на 1 кВт мощности силовых установок поезда, р.;

 $N$  — мощность силовых установок, кВт.

2. Годовые затраты на поездные бригады

$$
E_{6p} = \frac{365A}{a_0m} \left(\frac{l_{\text{no}}}{v_x} + T_{\text{a}}\right) e_6,
$$

где т - число вагонов в составе поезда;

 $e_6$  — стоимость часа работы поездной бригады, р.

3. Годовые затраты, пропорциональные механической работе электропоезда,

$$
E_{\text{Mex}} = 3650 \left( w_{\text{o}}' + i_{\text{B}} \right) 10^{-3} \frac{A}{a_{\text{o}} m} l_{\text{no}} c_{\text{B}}
$$

где  $w_0 = 0.6 + 0.03 v_x + 0.00008 v_x^2$  — основное удельное сопротивление движению электропоезда, кг/т;

 $i_{\text{a}}$  — эквивалентный по механической работе уклон, ‰;

 $c_3$  — расходная ставка на единицу энергетических затрат, р/км.

4. Годовые затраты, связанные с пребыванием пассажиров в поездах,

$$
E_{\rm T} = c_{\rm nacc-q} \frac{365 l_{\rm nonm} A}{\beta_{\rm y} v_{\rm x}},
$$

где $c_{\text{nacc-u}}$  <br/> стоимость 1 пасс-ч пребывания в пригородном поезде, р.; <br/> $\beta_{\text{y}}$  — коэффициент участковой скорости пригородных поездов.

5. Годовые затраты на остановки пригородных электропоездов

$$
E_{\text{ocr}} = 365.3,8Q\left(\alpha_{\text{T}}v_{\text{x}}\right)^{2}c_{\text{s}}\frac{A}{a_{\text{r}}m}k_{\text{ocr}} \cdot 10^{-6},
$$

где  $\alpha_{\rm r}$  — отношение скорости начала торможения к ходовой скорости;

 $k_{\text{ocr}}$  — среднее число остановок пригородного поезда на участке.

Целесообразно в качестве независимой переменной выбрать удельную мощность f, от которой зависит скорость движения, а при фиксированном числе вагонов и масса пригородного поезда, следовательно, и приведенные народнохозяйственные затраты  $E$ .

Для установления зависимости ходовой скорости от удельной мощности необходимо для рассматриваемого пригородного участка провести тяговые расчеты при нескольких вариантах композиции пригородного состава для различных значений удельной мощности  $f_i$ . Определив значения ходовой скорости на участке, можно аппроксимировать зависимость ходовой скорости от удельной мощности, например линейной функцией  $v_x = a + bf$ с помощью метода наименьших квадратов. При этом коэффициенты а и b определяются из уравнений:

$$
\begin{cases} na + b \sum_{i=1}^{n} f_i = \sum_{i=1}^{n} v_{x_i}; \\ a \sum_{i=1}^{n} f_i + b \sum_{i=1}^{n} f_i^2 = \sum_{i=1}^{n} v_{x_i} f_i. \end{cases}
$$

Доля моторных вагонов в составе

$$
x(f) = \frac{q_{\rm n}f}{N_{\rm M} + f\left(q_{\rm n} - q_{\rm M}\right)} ,
$$

где $q_{_M},\, q_{_\Pi}$  — соответственно масса брутто моторного и прицепного вагона, т;  $\dot{N_{_M}}$  — мощность силовых установок моторного вагона, кВт.

Масса пригородного поезда

$$
Q(f) = \frac{mN_{\rm M}q_{\rm H}}{N_{\rm M} + f(q_{\rm H} - q_{\rm M})}.
$$

Мощность силовых установок моторвагонного пригородного состава

$$
N(f) = \frac{mN_{\rm M}q_{\rm T}f}{N_{\rm M} + f(q_{\rm T} - q_{\rm M})}
$$

Приведенные годовые народнохозяйственные затраты Е в функции удельной мощности  $f$ будут иметь вид:

$$
E(f) = \left(\frac{l_{\text{IOJH}}}{a + bf} + T_{\text{n}}\right) \frac{A v_{\text{B}}}{20a_0 \alpha_{\text{MCT}}} \times \frac{m N_{\text{M}} q_{\text{T}}^2 f^2}{\left(N_{\text{M}} + f(q_{\text{T}} - q_{\text{M}})\right)^2} + \left(1 - \frac{q_{\text{T}} f}{N_{\text{M}} + f(q_{\text{T}} - q_{\text{M}})}\right) \times \frac{A v_{\text{B}}}{a_0 m} \times \frac{m N_{\text{M}} q_{\text{T}}^2 f^2}{\left(N_{\text{M}} + f(q_{\text{T}} - q_{\text{M}})\right)^2} + \left(1 - \frac{q_{\text{T}} f}{N_{\text{M}} + f(q_{\text{T}} - q_{\text{M}})}\right) \times \frac{A v_{\text{A}} f}{\left(N_{\text{M}} + f(q_{\text{T}} - q_{\text{M}})\right)^2} + \frac{A v_{\text{A}} f}{\left(N_{\text{M}} + f(q_{\text{T}} - q_{\text{M}})\right)^2} \times \frac{A v_{\text{A}} f}{\left(N_{\text{M}} + f(q_{\text{T}} - q_{\text{M}})\right)^2} + \frac{A v_{\text{A}} f}{\left(N_{\text{M}} + f(q_{\text{T}} - q_{\text{M}})\right)^2} \times \frac{A v_{\text{A}} f}{\left(N_{\text{M}} + f(q_{\text{T}} - q_{\text{M}})\right)} \times \frac{A v_{\text{A}} f}{\left(N_{\text{M}} + f(q_{\text{T}} - q_{\text{M}})\right)} \times \frac{A k_{\text{OCT}} f}{a_0} - 0 - 6.
$$

Оптимальное значение удельной мощности определится из уравнения.

$$
\frac{dE}{df} = -\frac{l_{\text{HOH}}}{(a+bf)^2} \frac{A v_{\text{B}}}{20a_0 \alpha_{\text{HCH}}} \times \frac{Im N_{\text{M}} q_{\text{H}}^2 f^2}{\left(N_{\text{M}} + f(q_{\text{H}} - q_{\text{M}})\right)^2} + \left(1 - \frac{q_{\text{H}} f}{N_{\text{M}} + f(q_{\text{H}} - q_{\text{M}})}\right) \times
$$
\n
$$
+ \left(\frac{l_{\text{HOH}}}{a+bf} + T_{\text{H}}\right) \frac{A v_{\text{B}}}{20a_0 \alpha_{\text{HCH}}} + \left(\frac{l_{\text{HOH}}}{a+bf} + T_{\text{H}}\right) \frac{A v_{\text{B}}}{20a_0 \alpha_{\text{HCH}}} \times
$$
\n
$$
\left|\left(K_{\text{M}} \rho + 8760 e_{\text{M}}\right) q_{\text{H}} \frac{N_{\text{M}}}{\left(N_{\text{M}} + f(q_{\text{H}} - q_{\text{M}})\right)^2} + 8760 I m N_{\text{M}} q_{\text{H}}^2 \times \frac{2 f \left(N_{\text{M}} + f(q_{\text{H}} - q_{\text{M}})\right)^2 + 2 f^2 \left(N_{\text{M}} + f(q_{\text{H}} - q_{\text{M}})\right) (q_{\text{H}} - q_{\text{M}})}{\left(N_{\text{M}} + f(q_{\text{H}} - q_{\text{M}})\right)^2} - \left(K_{\text{H}} \rho + 8760 e_{\text{H}}\right) \frac{N_{\text{M}}}{\left(N_{\text{M}} + f(q_{\text{H}} - q_{\text{M}})\right)^2}
$$

$$
\frac{365Ae_{6}I_{\text{nonH}}b}{a_{0}(a+bf)^{2}}+365\cdot10^{-3}I_{\text{nonH}}c_{3}mN_{M}q_{\text{n}} \times
$$
\n
$$
\times \left\{\n\begin{array}{l}\n(0,03b+0,00016b(a+bf))\frac{1}{N_{\text{M}}+f(q_{\text{n}}-q_{\text{M}})} \\
\times \left.\n-\left(0,6+0,03(a+bf)+0,00008(a+bf)^{2}+i_{3}\right)\n\times\n\end{array}\n\right\}\n\right\}\n-\n\frac{q_{\text{n}}-q_{\text{M}}}{\left(N_{\text{M}}+f(q_{\text{n}}-q_{\text{M}})\right)^{2}}\n\end{array}
$$
\n
$$
\left.\n-\frac{365I_{\text{nonH}}Ac_{\text{uacc-q}}b}{\beta_{\text{V}}(a+bf)}+\frac{365\cdot3,8}{a_{0}}N_{\text{M}}\alpha_{\text{T}}^{2}c_{3}Ak_{\text{ocr}}q_{\text{n}}\cdot10^{-6}\n\times\n\frac{2b(a+bf)(N_{\text{M}}+f(q_{\text{n}}-q_{\text{M}})+(a+bf)^{2}(q_{\text{n}}-q_{\text{M}}))}{\left(N_{\text{M}}+f(q_{\text{n}}-q_{\text{M}})\right)^{2}}=0.
$$

Решить уравнение можно численно с помощью ЭВМ. Определив  $f_{\text{corr}}$ , находим оптимальное значение массы и скорости движения поезда.

#### *6.2.* **Определение массы и скорости движения дизель-поездов**

Пример 6.2. Определить оптимальную скорость движения дизельпоезда, состоящего из двух моторных и двух прицепных вагонов, при следующих исходных данных: суточный пригородный пассажиропоток, отправляемый с головной станции, *А =* 100 тыс. чел.; полный рейс состава  $l_{\text{no}} = 50$  км; масса вагона брутто  $q_{6p} = 48,5$  т; конструкционная скорость  $v_{\text{KOH}} = 120 \text{ km/y}$ ; длина вагона  $l_B = 25 \text{ m}$ ; мощность силовых установок  $N_{\rm K}$  = 2720 кВт; годовой грузопоток  $\Gamma_{\rm rot}$  = 4 млн.т; масса грузового поезда, брутто  $Q_{\text{rn}} = 2500$  т; коэффициент, характеризующий отношение массы грузового поезда нетто  $Q<sub>tt</sub>$  к его массе брутто  $Q<sub>6n</sub> \varphi = 0,6$ ; коэффициент неравномерности грузовых перевозок  $k_{\text{H}} = 1.2$ ; скорость на расчетном подъеме  $v_p = 65 \text{ km/y}$ ; расходная ставка на 1 поездо-ч  $c_{\text{new}} = 20 \text{ p.};$  стоимость дизель-поезда  $K_{\text{max}} = 357050 \text{ p.}$ 

Решение. Технико-экономические расчеты по установлению оптимальной среднеходовой скорости дизель-поезда основаны на определении варианта с наименьшими приведенными народнохозяйственными затратами, которые состоят из следующих составляющих [4]:

1. Годовые приведенные затраты на дизель-поезда, зависящие от среднеходовой скорости,

$$
E_{\text{RMS}} = \left(\frac{l_{\text{TOJIH}}}{v_{\text{X}}} + T_{\text{A}}\right) \frac{A\gamma_{\text{RMS}}}{24a_0\alpha_{\text{NCT}}} \left(K_{\text{RMS}}\rho_{\text{A}} + 8760 \left(e_{\text{p}1} + \text{IN}_{\text{K}}\right)\right),\tag{6.1}
$$

где  $\gamma_{\text{m/s}}$  — коэффициент, учитывающий долю нерабочего парка дизель-поездов  $(\gamma_{\text{max}} > 1);$ 

 $\rho_{\text{m}}$  коэффициент, учитывающий амортизационные отчисления и по сроку службы дизель-поезда;

 $e_{p\pi}$  — расходная ставка на ремонт локомотива по времени, р.

Преобразуя выражение (6.1), получим

$$
E_{\text{RMS}} = \frac{G_{\text{A}}}{v_{\text{X}}} + g_{\text{A}} \,, \tag{6.2}
$$

$$
\text{E21 } G_{\text{A}} = \frac{I_{\text{nonH}} A Y_{\text{A} \text{M}3}}{24 a_0 \alpha_{\text{M} \text{C} \text{N}}} \Big( K_{\text{A} \text{M}3} \rho_{\text{A}} + 8760 \Big( e_{\text{p} \pi} + \text{I} N_{\text{K}} \Big) \Big) ;
$$

$$
g_{\rm T} = \frac{T_{\rm T} A Y_{\rm T} A_{\rm T} B_{\rm T}}{24 a_{\rm 0} \alpha_{\rm ncr}} \Big( K_{\rm T} A_{\rm T} \rho_{\rm T} + 8760 \Big( e_{\rm pT} + I N_{\rm K} \Big) \Big).
$$

2. Годовые затраты на локомотивные бригады и бригады проводников, зависящие от среднеходовой скорости движения дизель-поездов,

$$
E_{6p} = \frac{365A}{a} \left( \frac{l_{\text{TOJH}}}{v_{\text{X}}} + T_{\text{A}} \right) \left( e_{\pi 6} + e_{\pi 6} \right),
$$
  
minH  $E_{6p} = \frac{\varepsilon_{6p}}{v_{\text{X}}} + e_{6p}$ ,  
  
Theta  $\varepsilon_{6p} = \frac{365AI_{\text{TOJH}}}{a} \left( e_{\pi 6} + e_{\pi 6} \right);$   
 $e_{6p} = \frac{365AT_{\text{A}}}{a} \left( e_{\pi 6} + e_{\pi 6} \right).$ 

3. Годовые затраты на механическую работу дизель-поезда, зависящие от среднеходовой скорости, устанавливаются по формуле (6.2).

4. Годовые приведенные затраты на усиление пропускной способности двухпутной пригородной линии, зависящие от среднеходовой скорости движения дизель-поездов,

$$
E_{y} = \frac{Aq_{6p}k_{np}I_{rp} \left(\frac{e_{1}}{v_{x}} + e_{2}\right) \sum_{1}^{k_{3}} l_{30H}}{a_{0}Q_{np} \left(24 + I_{rp}N_{rp} \left(\frac{e_{1}}{v_{x}} + e_{2} + 1\right)\right)} \left(K_{y}\rho_{y} + \mathcal{Y}_{y}\right),
$$

где  $k_{\text{mp}}$  — коэффициент, характеризующий неравномерность движения пригородных поездов по часам суток (отношение размеров движения за максимальный час к размерам движения в среднем за час);

l<sub>rp</sub> — интервал между грузовыми поездами, ч;

 $l_{30H}^{\text{F}}$  — средняя протяженность пригородной зоны, км.

$$
e_1 = \frac{2v_{\text{rp}}(I_{\text{rp}} - 1) - 60I}{I_{\text{rp}}};
$$

$$
e_2 = \frac{60I + (5 - 0.2I_{\text{rp}})v_{\text{rp}}}{I_{\text{rp}}v_{\text{rp}}},
$$

где *l* — длина перегона, км;

 $v_{\rm rp}$  — среднегодовая скорость грузового поезда.

5. Годовые приведенные затраты на обгоны грузовых поездов дизельпоездами в зависимости от среднеходовой скорости движения дизель-поездов

$$
E_{\rm 00} = 365(t_{\rm 00}c_{\rm n-q} + c_{\rm B}R_{\rm r})k_{\rm ocr},
$$

где $c_{\rm \scriptscriptstyle II^{\rm -V}}$  — стоимость грузового поездо-часа на участке, р.;

 $R_1 -$ потеря кинетической энергии одним грузовым поездом при его остановке, т-км:

$$
R_{\rm r} = 3.8(P + Q_{\rm rp}) (\alpha_{\rm r} v_{\rm rp})^2 \cdot 10^{-6}
$$

 $P$  - расчетная масса грузового локомотива, т;

α, - коэффициент, определяемый отношением средней скорости начала торможения к среднеходовой скорости грузового поезда на участке.

Средний простой грузового поезда под обгоном

$$
t_{\rm 06} = 0, 2 + \frac{l}{2} \left( \frac{1}{v_{\rm rp}} - \frac{1}{v_{\rm x}} \right).
$$

Число остановок грузовых поездов

$$
k_{\text{ocr}} = \frac{l_{\text{nonH}}}{24} \left( \frac{1}{v_{\text{rp}}} - \frac{1}{v_{\text{x}}} \right) \frac{\Gamma_{\text{rox}} k_{\text{rp}}}{365\varphi Q_{\text{rp}}} \frac{A q_{\text{6p}}}{a_0 Q_{\text{np}}},
$$

где  $a_0$  — вместимость вагона, чел.

Откуда

$$
E_{06} = \left( \left( 0, 2 + \frac{l}{2} \left( \frac{1}{v_{\rm rp}} - \frac{1}{v_{\rm x}} \right) \right) c_{\rm n-q} + c_{\rm s} 3.8 \left( P + Q_{\rm rp} \right) \left( \alpha_{\rm r} v_{\rm rp} \right)^2 10^{-6} \right) \times
$$
  

$$
\times \frac{l_{\rm m} \left( \frac{1}{v_{\rm rp}} - \frac{1}{v_{\rm x}} \right) \frac{\Gamma_{\rm ro,n} k_{\rm rp} A q_{\rm 6p}}{\phi Q_{\rm rp} a_0 Q_{\rm rp}}.
$$

В этом случае обгон дальних и местных пассажирских поездов пригородными поездами не должен иметь места.

6. Годовые затраты, связанные с пребыванием пассажиров в дизель-поездах, зависящие от их среднеходовой скорости,

$$
E_{\rm H} = c_{\rm nacc-y} \frac{365 l_{\rm nonH} A}{\beta_{\rm y} v_{\rm x}} ,
$$

где  $\beta_{v}$  — коэффициент участковой скорости пригородных поездов.

В этом случае математическая модель строится по элементам народнохозяйственных затрат, зависящих от среднеходовой скорости движения дизель-поездов. Общая сумма годовых народнохозяйственных затрат, характеризующая работу пригородных участков при их обслуживании дизельпоездами.

$$
\sum E_{\text{RHS}} = \frac{G_{\text{m}}}{v_{\text{x}}} + g_{\text{m}} + \frac{\varepsilon_{6p}}{v_{\text{x}}} + e_{6p} + \frac{A q_{6p} k_{\text{np}} I_{\text{rp}} \left( \frac{e_{1}}{v_{\text{x}}} + e_{2} \right) \sum_{1}^{k} I_{3\text{OH}}}{a_{0} Q_{\text{rp}} \left( 24 + I_{\text{rp}} N_{\text{rp}} \left( \frac{e_{1}}{v_{\text{x}}} + e_{2} + 1 \right) \right)} \left( k_{y} P_{y} + \frac{3}{2} \right) + \left( \left( 0, 2 + \frac{I}{2} \left( \frac{1}{v_{\text{rp}}} + \frac{1}{v_{\text{x}}} \right) \right) c_{\text{nr}} + c_{3} \cdot 3, 8 \left( P + Q_{\text{rp}} \right) \left( \alpha_{\text{r}} v_{\text{rp}} \right)^{2} 10^{-6} \right) \cdot \frac{I_{\text{norm}}}{24} \cdot \left( \frac{1}{v_{\text{rp}}} - \frac{1}{v_{\text{x}}} \right) \times \frac{I_{\text{ro}} R_{\text{rp}} A q_{6p}}{\phi Q_{\text{rp}} a_{0} Q_{\text{rp}}} + c_{\text{racc-v}} \frac{365 I_{\text{norm}} A}{\beta_{y} v_{\text{x}}}. \tag{6.3}
$$

Оптимальная среднеходовая скорость дизель-поездов определится по минимуму годовых народнохозяйственных затрат. Решая условие (6.3) при входящих в него постоянных параметрах и приняв значения  $v'_x, v''_x, v''_x$  и т. д., получим зависимость  $v_x = f(\sum E_{n\mu 3})$ .

Построив кривую такой зависимости, откладывая по оси абсцисс  $v<sub>x</sub>$  и по оси ординат значения  $\Sigma E_{\text{max}}$ , найдем оптимальное значение  $v_x$  по минимуму  $\Sigma E_{\text{max}}$ или, решая условие (6.3) на экстремум функции  $\Sigma E_{\text{max}} = f^{-1}(v_x)$ найдем минимум народнохозяйственных затрат, зависяших от среднеходовой скорости движения дизель-поездов. Дифференцируя условия (6.3) по переменной  $v_x$ , получим уравнение для определения оптимальной среднеходовой скорости.

$$
\frac{d\sum E_{\text{RMS}}}{d\nu_{\text{x}}} = 0. \tag{6.4}
$$

В этом случае для решения уравнения (6.4) с достаточной точностью и наиболее просто оптимальное значение среднеходовой скорости движения дизель-поездов можно определить графоаналитическим способом. В этом случае в выражение (6.4) подставляют различные значения переменной  $v'_{v}$ ,

$$
v''_x, v''_x \text{ и т.д. и получают значения } \frac{d\sum E_{\text{диз}}}{d\nu_x} > 0 \text{ и } \frac{d\sum E_{\text{диз}}}{d\nu_x} < 0 \text{, которые ис-}
$$

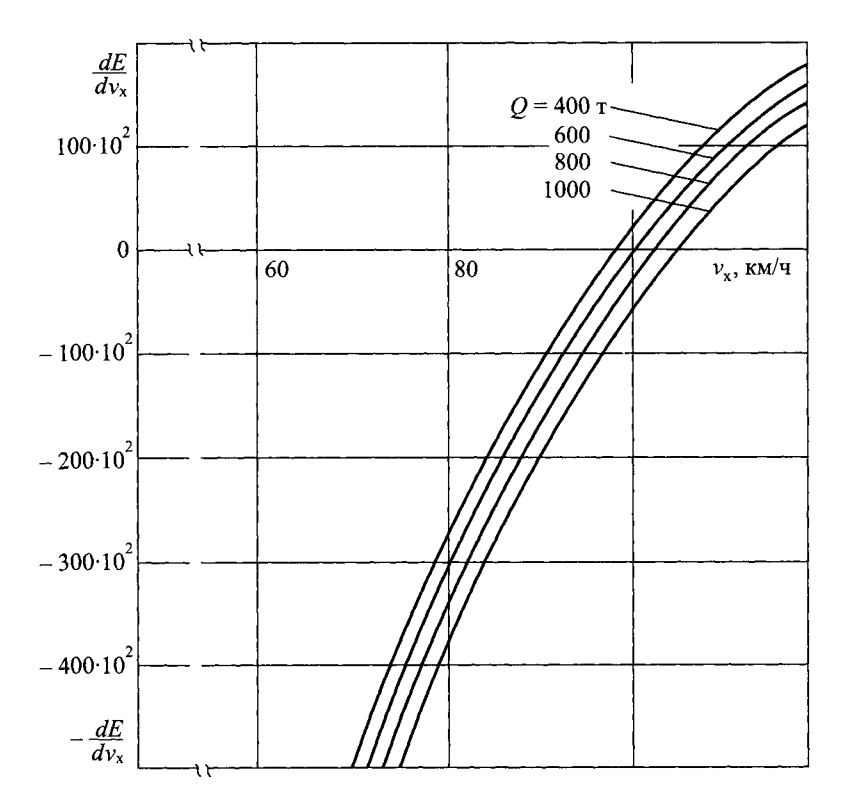

Рис. 6.1. Кривые оптимизации среднеходовой скорости дизель-поезда

пользуют для построения в системе координат кривой (рис. 6.1). В точке пересечения этой кривой с осью абсцисс устанавливается оптимальное значение искомой среднеходовой скорости движения дизель-поездов.

# **Глава 7 ЧИСЛО ЗОН НА ПРИГОРОДНОМ УЧАСТКЕ**

## **7.1. Определение числа зон при произвольном распределении пассажиропотока по длине участка**

Необходимость деления пригородных участков на зоны обусловлена значительным спадом пассажиропотока по мере удаления от головной станции.

Применение зонного движения позволяет рационально использовать вместимость поездов и приводит к сокращению парка подвижного состава. Критерием для выбора варианта размещения зонных станций на пригородном участке являются приведенные затраты. Наиболее существенной компонентой этих затрат являются затраты, учитывающие пассажиро-часы проезда и ожидания. Поэтому с достаточной степенью точности расчеты по определению числа зон на пригородном участке могут быть выполнены по этим показателям.

При классическом зонном непараллельном графике движения пригородных поездов, равных длинах зон, и отсутствии межзонных корреспонденций пассажиропотока суммарные пассажиро-часы проезда составят

$$
\sum A t_{\text{rp}} = \int_{0}^{L} \rho(l) \frac{l}{v_{\text{yr}}} dl + \int_{\frac{L}{n}}^{n} \rho(l) \left( \frac{L}{n v_{\text{x}}} + \frac{l - \frac{l}{n}}{v_{\text{yr}}} \right) dl + \dots
$$

$$
\dots + \int_{\frac{n-1}{n}L}^{L} \rho(l) \left( \frac{(n-1)L}{n v_{\text{x}}} + \frac{l - \frac{(n-1)L}{n}}{v_{\text{yr}}} \right) dl,
$$

где *L* — длина пригородного участка, км;

*п —* число зон на пригородном участке;

 $p(l)$  — плотность пассажиропотока, чел./км;

 $v_{x}$ ,  $v_{yy}$  — соответственно ходовая и участковая скорости движения  $v_{yy}$ родных поездов, км/ч.

Окончательно суммарные пассажиро-часы проезда

$$
\sum At_{\text{TP}} = \frac{1}{v_{\text{yq}}} \int_{0}^{L} \rho(l) \, dl + \frac{L}{n} \left( \frac{1}{v_{\text{x}}} - \frac{1}{v_{\text{yq}}} \right) \times
$$
\n
$$
\times \left( \frac{\frac{2L}{n}}{\int_{0}^{L} \rho(l) \, dl + 2 \int_{\frac{2L}{n}}^{n} \rho(l) \, dl + \dots + (n-1) \int_{\frac{n-1}{n}}^{L} \rho(l) \, dl \right)
$$

Кроме того, имеет место равенство

$$
\int_{0}^{L} \rho(l) dl = A
$$

где А - суточный объем пассажиропотока с головной станции, чел.

Пассажиро-часы ожидания пригородных поездов при равномерном поступлении пассажиропотока на каждый поезд

$$
At_{\text{ox}} = \frac{I_i a_p}{2},
$$

где  $I_i$  — интервал между поездами *i*-й зоны;

 $a_p$  — расчетная вместимость пригородного поезда.

Так как

$$
I_i = \frac{T_{\text{rep}}}{N_i},
$$

где $T_{\rm{rep}}$  — период эксплуатации пригородных поездов за сутки, ч;  $N_i$  — число поездов 1-й зоны,

то пассажиро-часы ожидания пассажиров *і*-й зоны составят

$$
\frac{T_{\text{rep}}}{N_i} \frac{a_p}{2} N_i = \frac{T_{\text{rep}} a_p}{2}
$$

а суммарные пассажиро-часы ожидания на всем пригородном участке

$$
f_{\rm{max}}
$$

$$
\sum At_{\rm OX} = \frac{I_{\rm nep} u_{\rm p}}{2} n \ .
$$

Таким образом, оптимальное число зон на пригородном участке сит от конкретного вида функции плотности пассажиропотока  $p \leqslant \rho(l)$ .

#### 7.2. Определение числа зон при равномерном распределении пассажиропотока

Пример 7.1. Определить оптимальное число зон на пригородном участке с равномерным распределением пассажиропотока по длине пригородного участка при организации движения поездов по зонному непараллельному графику. Межзонные корреспонденции пассажиропотока незначительны.

Решение. В этом случае плотность пассажиропотока есть величина постоянная

$$
\rho(l) = \rho_0 = \text{const.}
$$

 $\sqrt{2}$ 

Так как  $\int_{0}^{L} \rho(l) dl = A$ , то  $A = \rho_0 L$ , откуда  $\rho_0 = \frac{A}{L}$ . При этом суммарные пассажиро-часы проезда (7.3) составят

$$
\sum A t_{\text{np}} = \frac{A}{L v_{\text{yu}}} \int d\mu + \frac{L}{n} \left( \frac{1}{v_{\text{x}}} - \frac{1}{v_{\text{yu}}} \right) \cdot \frac{A}{L} \cdot \left( \frac{\frac{2l}{n}}{\frac{1}{n}} \frac{3L}{d\mu} + 2 \int_{\frac{2L}{n}}^{\frac{3L}{n}} d\mu + \dots + (n-1) \int_{\frac{n-1}{n}L}^{\frac{L}{n}} d\mu \right).
$$

Откуда

$$
\sum A t_{\text{np}} = \frac{AL}{2v_{\text{yq}}} + \frac{A}{n} \left( \frac{1}{v_{\text{x}}} - \frac{1}{v_{\text{yq}}} \right) \frac{L}{n} \left( 1 + 2 + \dots + (n-1) \right) =
$$

$$
= \frac{AL}{2v_{\text{yq}}} + \frac{AL}{n^2} \left( \frac{1}{v_{\text{x}}} - \frac{1}{v_{\text{yq}}} \right) \frac{(n-1)n}{2}.
$$

Для равномерного распределения пассажиропотоков имеем

$$
\sum At_{\text{rip}} = \frac{AL}{2nv_{\text{vq}}} + \frac{AL(n-1)}{2nv_{\text{x}}}
$$

Общие пассажиро-часы проезда и ожидания

$$
\sum At = \frac{nT_{\text{nep}}a_p}{2} + \frac{AL}{2n} \left( \frac{1}{v_{\text{yq}}} + \frac{n-1}{v_{\text{x}}} \right).
$$
Оптимальное число зон на пригородном участке определится из условия

$$
\frac{d\left(\sum At\right)}{dn}=\frac{T_{\text{rep}}a_p}{2}-\frac{AL}{2n^2v_{\text{yq}}}+\frac{AL}{2n^2v_{\text{x}}}=0.
$$

Откуда

$$
n = \sqrt{\frac{AL\left(\frac{1}{v_{\text{yq}}} - \frac{1}{v_{\text{x}}}\right)}{T_{\text{nep}}a_p}}
$$

Пример 7.2. Для условий примера 7.1 определить оптимальное число зон на пригородном участке при следующих исходных данных:  $A = 100 000$  чел.;  $a_p = 1000$  чел.;  $L = 150$  км;  $T_{\text{neo}} = 20$  ч;  $v_x = 90$  км/ч;  $v_{\text{vq}} = 50 \text{ km/y}.$ 

Решение. Как следует из формулы (7.2),

$$
n = \sqrt{\frac{100\ 000 \cdot 150 \left(\frac{1}{50} - \frac{1}{90}\right)}{20 \cdot 1000}} \approx 3 \text{ 30Hb.}
$$

Пример 7.3. На пригородном участке с *п* техническими зонами движение поездов организовано по зонному непараллельному графику. Распределение пассажиропотока по длине пригородного участка принято равномерным с постоянной плотностью  $\rho(l) = \rho_0$ . Межзонные корреспонденции пассажиропотока незначительны. Определить длины зон, обеспечивающие минимум суммарных пассажиро-часов проезда и ожидания пассажирами поездов.

Решение. Примем длину пригородного участка *L* за единицу. Пусть  $l_i$  — расстояние от головной станции пригородного участка до *i*-й зонной станции. Суммарные пассажиро-часы проезда в общем случае будут иметь вид

$$
\sum A t_{\text{np}} = \frac{1}{v_{\text{yq}}} \int_{0}^{l_1} \rho(l) l dl + \int_{l_1}^{l_2} \rho(l) \left( \frac{l_1}{v_x} + \frac{l - l_1}{v_{\text{yq}}} \right) dl + \dots + \int_{l_n - 1}^{1} \rho(l) \left( \frac{l_{n-1}}{v_x} + \frac{l - l_{n-1}}{v_{\text{yq}}} \right) dl.
$$

При  $\rho(l) = \rho_0$  имеем

$$
\sum At_{\text{np}} = \frac{\rho_0}{\nu_{\text{yq}}} \int_{0}^{l_1} l dl + \frac{\rho_0}{\nu_{\text{yq}}} \int_{l_1}^{l_2} l dl + \dots + \frac{\rho_0}{\nu_{\text{yq}}} \int_{l_n - 1}^{l_1} l dl + \rho_0 \left( \frac{1}{\nu_{\text{x}}} - \frac{1}{\nu_{\text{yq}}} \right) \times \left( \frac{l_2}{l_1} \int_{l_1}^{l_2} dl + \dots + \frac{l_{n-1}}{l_{n-1}} \int_{l_{n-1}}^{l_1} dl \right).
$$

Откуда

$$
\sum At_{\text{TP}} = \frac{\rho_0}{v_{\text{yr}}} \int_{0}^{1} l dl + \rho_0 \left( \frac{1}{v_x} - \frac{1}{v_{\text{yr}}} \right) \left( l_1 \left( l_2 - l_1 \right) + \dots + l_{n-2} \left( l - l_{n-1} \right) \right).
$$

Суммарные пассажиро-часы ожидания пассажирами поездов

$$
\sum At_{\text{ox}} = na_{\text{p}}T/2,
$$

где  $T$  — период эксплуатации пригородных поездов за сутки.

Таким образом, суммарные пассажиро-часы ожидания не зависят от длин зон. Поэтому для определения длин зон требуется найти минимум суммарных пассажиро-часов проезда.

Длины зон определятся из условий:

$$
\frac{\partial \left(\sum A t_{\rm np}\right)}{\partial l_1} = \rho_0 \left(\frac{1}{v_x} - \frac{1}{v_{\rm yq}}\right) (l_2 - 2l_1) = 0;
$$
\n
$$
\frac{\partial \left(\sum A t_{\rm np}\right)}{\partial l_2} = \rho_0 \left(\frac{1}{v_x} - \frac{1}{v_{\rm yq}}\right) (l_1 + l_3 - 2l_2) = 0;
$$
\n
$$
\frac{\partial \left(\sum A t_{\rm np}\right)}{\partial l_{n-2}} = \rho_0 \left(\frac{1}{v_x} - \frac{1}{v_{\rm yq}}\right) (l_{n-3} + l_{n-1} - 2l_{n-2}) = 0;
$$
\n
$$
\frac{\partial \left(\sum A t_{\rm np}\right)}{\partial l_{n-1}} = \rho_0 \left(\frac{1}{v_x} - \frac{1}{v_{\rm yq}}\right) (l_{n-2} + 1 - 2l_{n-1}) = 0.
$$

Oткуда  $l_2 = 2l_1$ ;  $l_3 = 3l_1$ ;  $l_4 = 4l_1$ ; ...;  $l_{n-2} = (n-2)l_1$ ;  $l_{n-1} = (n-1)l_1$ ;  $(n-2)l_1 + 1-2(n-1)l_1 = 0$ .

Из последнего соотношения  $l_1 = 1/n$ .

Тогда  $l_2 = 2/n$ ;  $l_3 = 3/n$ ; ...;  $l_{n-1} = (n-1)/n$ .

При равномерном распределении пассажиропотока по длине пригородного участка длины технических зон должны быть равны независимо от числа зон.

# 7.3. Определение числа зон при линейном распределении пассажиропотока

**Пример 7.4.** Определить оптимальное число технических зон (*n*) на пригородном участке, если распределение плотности пассажиропотока по длине участка имеет вид  $\rho(l) = al + b$ .

Решение. Так как пассажиропоток  $A = \int (al + b) dl$ , то между коэффи-

циентами а и b имеет место связь

$$
\frac{aL^2}{2} + bL = A
$$

Суммарные пассажиро-часы

$$
\sum At_{\text{rp}} = \frac{1}{v_{\text{yr 0}}} \int_{0}^{L} (al+b) \, dl + \frac{L}{n} \left( \frac{1}{v_{x}} - \frac{1}{v_{\text{yr}}} \right) \times
$$
\n
$$
\times \left( \frac{\frac{2L}{n}}{\int_{0}^{L} (al+b) \, dl + 2 \int_{\frac{2L}{n}}^{n} (al+b) \, dl + \dots + (n-1) \int_{\frac{n-1}{n}L}^{L} (al+b) \, dl \right).
$$

Так как

$$
\underbrace{\int_{L}^{2L} (al+b) dl}_{n} = \left(\frac{aL^2}{2n^2}3 + \frac{bL}{n}\right);
$$

$$
\underbrace{\int\limits_{2L}^{\frac{3L}{n}}(al+b)dl}_{n} = \left(\frac{aL^2}{2n^2}5 + \frac{bL}{n}\right)2;
$$

$$
\int_{\frac{n-1}{n}}^{L} (al+b) dl = \left(\frac{aL^2}{2n^2}(2n-1) + \frac{bL}{n}\right)(n-1), \text{ to}
$$
\n
$$
\sum At_{\text{mp}} = \left(\frac{aL^3}{3} + \frac{bL^2}{2}\right)\frac{1}{v_{\text{yq}}} + \frac{L}{n}\left(\frac{1}{v_x} - \frac{1}{v_{\text{yq}}}\right) \times
$$
\n
$$
\times \left(\frac{bL}{n}(1+2+\ldots+(n-1))+\frac{aL^2}{2n^2}(1\cdot3+2\cdot5+\ldots+(n-1)(2n-1))\right).
$$

Поэтому

$$
\sum At_{\text{TP}} = \left(\frac{aL^3}{3} + \frac{bL^2}{2}\right)\frac{1}{v_{\text{yq}}} + \frac{L}{n}\left(\frac{1}{v_{\text{x}}} - \frac{1}{v_{\text{yq}}}\right) \cdot \left(\frac{bL}{n}\sum_{k=1}^{n-1} k + \frac{aL^2}{2n^2}\sum_{k=2}^n (2k-1)(k-1)\right).
$$

Tak kak  $\sum_{k=1}^{n-1} k = \frac{n(n-1)}{2}$ , a

$$
\sum_{k=1}^{n} (2k-1)(k-1) = \sum_{k=1}^{n} (2k^2 - 3k + 1) = 2\sum_{k=1}^{n} k^2 - 3\sum_{k=1}^{n} k + n =
$$

$$
= \frac{n(n+1)(2n+1)}{2} - \frac{3n(n+1)}{2} + n,
$$

то суммарные пассажиро-часы проезда

$$
\sum At_{\text{HP}} = \left(\frac{aL^3}{3} + \frac{bL^2}{2}\right)\frac{1}{v_{\text{yy}}} + \frac{L}{n}\left(\frac{1}{v_{\text{x}}} - \frac{1}{v_{\text{yy}}}\right) \times \\ \times \left(\frac{bL(n-1)}{2} + \frac{aL^2}{2n^2}\left(\frac{n(n+1)(2n+1)}{3} - \frac{3n(n+1)}{2} + n\right)\right).
$$

Откуда

$$
\sum At_{\text{np}} = \left(\frac{aL^3}{3} + \frac{bL^2}{2}\right)\frac{1}{v_{\text{yq}}} + \left(\frac{1}{v_{\text{x}}} - \frac{1}{v_{\text{yq}}}\right) \cdot \left(\frac{bL^2}{n}\left(1 - \frac{1}{n}\right) + \frac{aL^3}{2}\left(\frac{2}{3} - \frac{1}{2n} + \frac{1}{6n^2}\right)\right)
$$

Оптимальное число зон на пригородном участке определится из условия равенства нулю первой производной общих пассажиро-часов проезда и ожилания

$$
\left(\sum At\right)' = \frac{T_{\text{rep}}a_p}{2} + \left(\frac{1}{v_x} - \frac{1}{v_{yq}}\right) \cdot \left(\frac{bL^2}{2n^2} + \frac{aL^3}{2}\left(\frac{1}{2n^2} + \frac{1}{3n^3}\right)\right) = 0.
$$

Окончательно уравнение для определения оптимального числа зон в этом случае примет вид

$$
\frac{T_{\text{mep}}a_p}{2}n^3 + \left(\frac{1}{v_x} - \frac{1}{v_{yq}}\right)\frac{AL}{2}n + \left(\frac{1}{v_x} - \frac{1}{v_{yq}}\right)\frac{aL^3}{6} = 0.
$$
 (7.3)

Это уравнение можно решить либо численно, либо используя формулы Кардано.

Пример 7.5. Для условий примера 7.4 определить оптимальное число технических зон на пригородном участке при предположении, что 50 % суточного отправления с головной станции составляют пассажиры, следующие на остановочные пункты, расположенные в пределах первой трети участка, при следующих исходных данных:  $A = 100000$  чел.;  $a_n = 1000$  чел.;  $L = 150$  км;  $T_{\text{ren}} = 20$  ч;  $v_x = 90$  км/ч;  $v_{\text{vu}} = 50$  км/ч.

Решение. Из условий

$$
A = \int_{0}^{L} (al+b)dl
$$
  

$$
\frac{A}{2} = \int_{0}^{L} (al+b)dl
$$

следует, что

$$
\frac{aL^2}{2} + bL = A
$$
\n
$$
\frac{aL^2}{18} + \frac{bL}{3} = \frac{A}{2}
$$

Откуда

$$
a = -\frac{3}{2} \frac{A}{L^2} = -\frac{3 \cdot 100\,000}{2 \cdot 150^2} = -6,67.
$$

Тогда коэффициенты уравнения (7.3) примут вид:

$$
\frac{T_{\text{rep}}a_{\text{p}}}{2} = \frac{20 \cdot 1000}{2} = 10\ 000;
$$
  

$$
\frac{AL}{2} \left( \frac{1}{v_{\text{yq}}} - \frac{1}{v_{\text{x}}} \right) = 26,67 \cdot 10\ 000;
$$
  

$$
\left( \frac{1}{50} - \frac{1}{90} \right) \frac{6,67 \cdot 150^3}{6} = -3,34 \cdot 10\ 000.
$$

Таблица 7.1

| n | n  | $26,67n-3,34$ | п | n   | $26,67n-3,34$ |
|---|----|---------------|---|-----|---------------|
|   |    | $-3,34$       |   | 64  | 103,34        |
|   |    | 23,33         |   | 125 | 130,01        |
| ∠ | 8  | 50            | O | 216 | 156,68        |
|   | 27 | 76,67         |   |     |               |

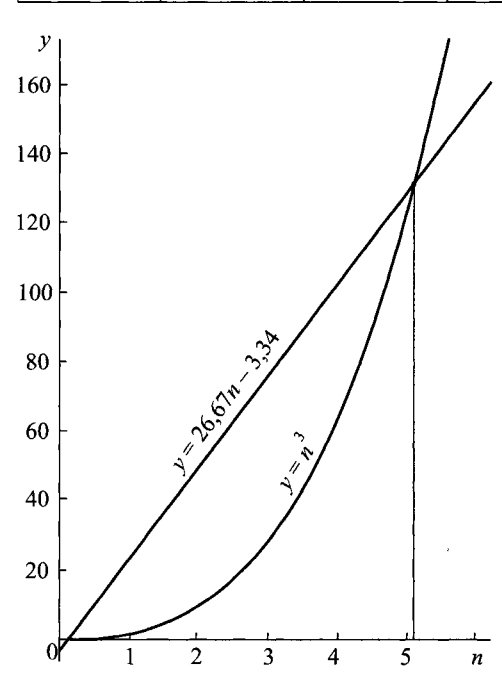

Уравнение для определения оптимального числа зон  $n^3 = 26,67n - 3,34.$ 

Его можно решить графоаналитическим методом, вычисляя значение левой и правой частей уравнения при различных значениях  $\boldsymbol{n}$ (табл. 7.1).

Абсцисса точки пересечения графиков зависимостей левой и правой частей уравнения от и будет искомым решением (рис. 7.1).

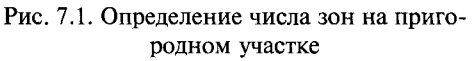

# 7.4. Определение числа зон при показательном распределении пассажиропотока

Пример 7.6. Определить оптимальное число зон в случае, когда плотность распределения пассажиропотока имеет вид  $\rho(l) = \lambda e^{-\mu l}$ , где  $\lambda$ ,  $\mu$  - постоянные параметры.

Pешение. Из условия  $\int \lambda e^{-\mu l} dl = A$ , получим  $\lambda = \frac{\mu A}{1 - e^{-\mu L}}$ . Суммарные пассажиро-часы проезда

$$
\sum At_{\text{np}} = \frac{\lambda}{v_{\text{yq}}} \int_{0}^{L} e^{-\mu l} l dl + \frac{\lambda L}{n} \left( \frac{1}{v_{\text{x}}} - \frac{1}{v_{\text{yq}}} \right) \times
$$

$$
\sqrt{\frac{2L}{\frac{1}{n}}} e^{-\mu l} dl + 2 \int_{0}^{n} e^{-\mu l} dl + \dots + (n-1) \int_{n-1}^{L} e^{-\mu l} dl
$$

Так как

$$
\frac{\sum_{n=1}^{2L}e^{-\mu L}dI}=\frac{1}{\mu}\left(e^{-\frac{\mu L}{n}}-e^{-\frac{2\mu L}{n}}\right);
$$

$$
2\int_{\frac{2L}{n}}^{\frac{3L}{n}} e^{-\mu l} dl = \frac{1}{\mu} \left( e^{-\frac{2\mu L}{n}} - e^{-\frac{3\mu L}{n}} \right);
$$

....................................

$$
(n-1)\int_{\frac{n-1}{n}L}^{L}e^{-\mu L}dl = \frac{1}{\mu}\left(e^{-\frac{\mu(n-1)L}{n}} - e^{-\mu L}\right),\text{ to}
$$

$$
\sum_{L}^{2L} e^{-\mu l} dl + 2 \int_{2L}^{n} e^{-\mu l} dl + ... + (n-1) \int_{n-1}^{L} e^{-\mu l} dl =
$$
  

$$
\sum_{n}^{n} e^{-\mu L} \sum_{n}^{2\mu L} e^{-\mu (n-1) L} \sum_{\mu}^{n} e^{-\mu L}.
$$
  

$$
= \frac{1}{\mu} \left( e^{-\mu L} + e^{-\mu} + ... + e^{-\mu} \right) - \frac{n-1}{\mu} e^{-\mu L}.
$$

Выражение в скобках представляет собой сумму  $(n-1)$  членов геомет- $-\mu L$  $-\mu L$ рической прогрессии с первым членом е <sup>п</sup> и знаменателем, равным е <sup>п</sup>. Поэтому

$$
e^{-\mu L}e^{-\mu L} + \cdots + e^{-\mu(n-1)L}e^{-\mu L(n-1)} = \frac{e^{-\mu L(n-1)}}{1 - e^{-n}} = \frac{e^{-\mu L}}{1 - e^{-n}} = \frac{e^{-\mu L}}{1 - e^{-n}}.
$$
 (7.4)

Кроме того,

$$
\int_{0}^{L} e^{-\mu l} l dl = \frac{1}{\mu^{2}} (1 - (1 + \mu L)e^{-\mu l}).
$$
\n(7.5)

Тогда для суммарных пассажиро-часов проезда с учетом выражений (7.4)  $M(7.5)$ 

$$
\sum A t_{\text{np}} = \frac{1}{\mu^2} \Big( 1 - (1 + \mu L) e^{-\mu L} \Big) \frac{\lambda}{\nu_{\text{yq}}} +
$$
  
+ 
$$
\frac{\lambda L}{\mu n} \Bigg( \frac{1}{\nu_{\text{x}}} - \frac{1}{\nu_{\text{yq}}} \Bigg) e^{-\mu L} - e^{-\mu L} - \frac{\lambda L}{\mu n} \Bigg( \frac{1}{\nu_{\text{x}}} - \frac{1}{\nu_{\text{yq}}} \Bigg) (n - 1) e^{-\mu L}.
$$

При этом общие затраты пассажиро-часов в движении и ожидании составят

$$
\sum At = \frac{nT_{\text{nep}}a_p}{2} + \frac{\lambda}{\mu^2 v_{\text{yq}}} \left(1 - (1 + \mu L)e^{-\mu L}\right) +
$$

$$
+ \frac{\lambda L}{\mu n} \left(\frac{1}{v_x} - \frac{1}{v_{\text{yq}}}\right) e^{-\frac{\mu L}{n} - e^{-\mu L}} - \frac{\lambda L}{\mu} \left(\frac{1}{v_x} - \frac{1}{v_{\text{yq}}}\right) \frac{n-1}{n} e^{-\mu L}.
$$

Оптимальное число зон на пригородном участке определяется из уело- $\overline{\phantom{0}}$ 

$$
\left(\sum At\right)' = \frac{T_{\text{rep}}a_p}{2} + \frac{\lambda L}{\mu} \left(\frac{1}{v_x} - \frac{1}{v_{yq}}\right) \left(\frac{\mu L e^{-\frac{\mu L}{n}} \left(1 - e^{-\mu L}\right)}{n^3 \left(1 - e^{-\frac{\mu L}{n}}\right)^2} - \frac{e^{-\frac{\mu L}{n}} - e^{-\mu L}}{n^2 \left(1 - e^{-\frac{\mu L}{n}}\right)}\right) - \frac{\lambda L}{\mu n^2} \left(\frac{1}{v_x} - \frac{1}{v_{yq}}\right) e^{-\mu L} = 0.
$$

# **Глава 8**

# **РАЗМЕРЫ ДВИЖЕНИЯ ПРИГОРОДНЫХ ПОЕЗДОВ**

Для обеспечения освоения пригородного пассажиропотока необходимо правильное установление числа пригородных поездов. Размеры движения пригородных поездов зависят от пассажиропотока и вместимости подвижного состава. При расчете размеров движения пригородных поездов учитывают особенности пригородных перевозок, их массовость, неравномерность распределения по зонам, временам года, дням недели и часам суток.

При увеличении размеров движения пригородных поездов снижается пропускная способность участка, требуется больший парк подвижного состава, большее число поездных бригад, увеличиваются расходы на ремонт и содержание вагонов. Чрезмерное уменьшение размеров движения может привести к ухудшению обслуживания пассажиров, так как при этом увеличивается время ожидания пассажирами поездов и поезда будут следовать переполненными.

Число пригородных поездов существенно зависит от типа графика, по которому организованы перевозки. В интенсивные часы пригородных перевозок должны максимально использоваться наличная пропускная способность пригородного участка и расчетная вместимость подвижного состава. Поэтому в эти периоды целесообразно применение зонного параллельного графика движения пригородных поездов, при котором поезда имеют остановки на всех остановочных пунктах и зонных станциях участка (рис. **8**.**1**, *а).*

В периоды спада пассажиропотока возможно применение классического зонного непараллельного графика (рис. 8.1, 6), обеспечивающего наибольшую скорость продвижения поездов на участке, при котором каждый поезд имеет остановки лишь на промежуточных пунктах своей зоны и на соответствующей зонной станции. В эти периоды возможно также применение и зонного непараллельного графика с остановками поездов на зонных станциях маршрута следования поезда и остановочных пунктах соответствующей зоны (рис. **8**.**1**, *в)* или зонного

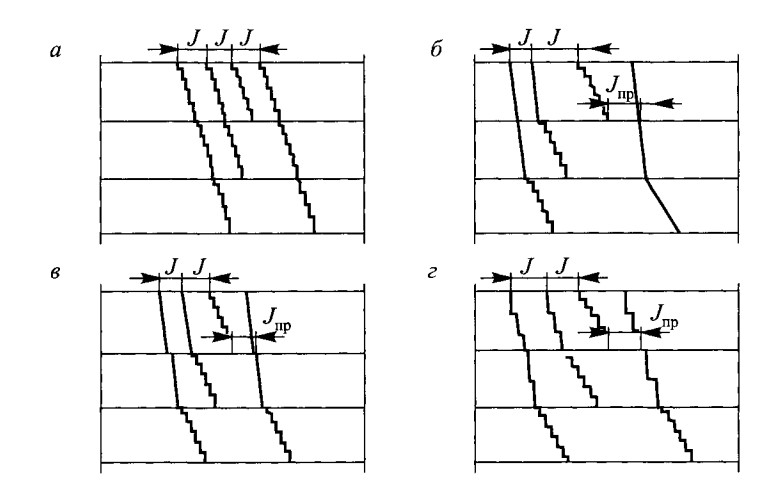

Рис. 8.1. Типы зонных графиков движения пригородных поездов

непараллельного графика с остановками поездов на зонных станциях, остановочных пунктах своей зоны и некоторых остановочных пунктах других зон с большой посадкой и высадкой пассажиров (рис. **8**.**1**, г).

На практике чаще всего применяют последний вид графика, но расчеты размеров движения для него наиболее сложны. Поэтому исходя из заданной точности расчеты можно проводить для того или иного типа графика.

# **8.1. Определение размеров движения при непараллельном графике**

**Пример 8.1.** На пригородном участке с зонными станциями в течение неинтенсивного периода организовано движение пригородных поездов по классическому зонному непараллельному графику. При заданных густотах пригородного пассажиропотока для каждой технической зоны  $\Gamma_i$  и расчетной вместимости поездов  $a_p$  определить зонные размеры движения пригородных поездов в этот период при условии равномерного распределения пассажиропотока по поездам. Межзонные корреспонденции пассажиропотока незначительны и ими в расчете можно пренебречь.

Решение. Принимаем, что расчетная вместимость пригородных поездов  $a_p$  для всех зон, кроме первой, равна вместимости пригородного поезда  $a$ . Для первой зоны длительность следования составляет не более 25—30 мин, поэтому расчетная вместимость поездов первой зоны с учетом мест для стояния увеличивается в  $\alpha = 1.5$  раза по сравнению с числом мест в поезде. Тогда зонные размеры движения определяются следующим образом:

$$
N_{n} = \frac{\Gamma_{n}}{a};
$$
\n
$$
N_{n-1} = \frac{\Gamma_{n-1}}{a} N_{n};
$$
\n
$$
N_{2} = \frac{\Gamma_{2}}{a} - (N_{3} + ... + N_{n});
$$
\n
$$
N_{1} = \frac{\Gamma_{1}}{\alpha a} - \frac{1}{\alpha} (N_{2} + N_{3} + ... + N_{n}).
$$
\n(8.1)

Определение размеров движения пригородных поездов по густоте пассажиропотока не учитывает важнейшего показателя организации перевозочного процесса — пассажиро-часов ожидания пригородных поездов.

**Пример 8.2.** Для условий примера 8.1 определить зонные размеры движения пригородных поездов в течение «непикового» периода для пригородного участка с тремя зонными станциями при следующих исходных данных:  $\Gamma_1 = 14\ 000\ \text{year}$ .;  $\Gamma_2 = 4000\ \text{year}$ .;  $\Gamma_3 = 1000\ \text{year}$ .;  $a =$  $= 1037$  чел.:  $\alpha = 1.5$ .

Решение: На основании формул (8.1):

$$
N_3 = \frac{1000}{1037} \approx 1 \text{ neces},
$$

$$
N_2 = \frac{4000}{1037} - 1 \approx 3 \text{ neces},
$$

$$
N_1 = \frac{14000}{1,5 \cdot 1037} - \frac{1}{1,5} (1+3) \approx 4 \text{ neces},
$$

**Пример 8.3.** На пригородном участке с тремя зонными станциями в течение «непикового» периода организовано движение пригородных поездов по зонному непараллельному графику с остановками на зонных станциях (см. рис. 8.1, *в*). Заданы  $K_{01}$ ,  $K_{02}$ ,  $K_{03}$  — соответственно пассажиропотоки, отправляемые с головной станции на первую, вторую и третью зонные станции;  $P_{001}$ ,  $P_{012}$ ,  $P_{023}$  - соответственно пасса-

жиропотоки с головной станции на промежуточные пункты первой, второй и третьей зоны;  $a$  — вместимость пригородного поезда. Определить зонные размеры движения пригородных поездов  $N_i$  ( $i = \overline{1, 3}$ ) при условии равномерного распределения пассажиропотоков по поездам. Межзонные корреспонденции пассажиропотока незначительны.

Решение. Исходя из условия полного использования вместимости подвижного состава:

$$
aN_1 = \frac{1}{\alpha} \left( P_{001} + \frac{K_{01}N_1}{N_1 + N_2 + N_3} \right);
$$
  
\n
$$
aN_2 = P_{012} + \frac{1}{\alpha} \frac{K_{01}N_2}{N_1 + N_2 + N_3} + \frac{K_{02}N_2}{N_2 + N_3};
$$
  
\n
$$
aN_3 = P_{023} + \frac{1}{\alpha} \frac{K_{01}N_3}{N_1 + N_2 + N_3} + \frac{K_{02}N_3}{N_2 + N_3} + K_{03}.
$$
\n(8.2)

Сложив уравнения системы (8.2), получим

$$
a(N_1 + N_2 + N_3) = \frac{1}{\alpha} K_{01} + K_{02} + K_{03} + \frac{1}{\alpha} P_{001} + P_{012} + P_{023}.
$$
 (8.3)

Подставляя (8.3) в первое уравнение системы (8.2), получим

$$
N_1 = \frac{P_{001}}{\alpha a} \frac{\frac{1}{\alpha} K_{01} + K_{02} + K_{03} + \frac{1}{\alpha} P_{001} + P_{012} + P_{023}}{K_{02} + K_{03} + \frac{1}{\alpha} P_{001} + P_{012} + P_{023}}.
$$
(8.4)

Из (8.3) и (8.4) получим

$$
a(N_2 + N_3) = \frac{1}{\alpha} K_{01} + K_{02} + K_{03} + \frac{1}{\alpha} P_{001} + P_{012} + P_{023} - aN_1. \tag{8.5}
$$

Подставляя выражения (8.4) и (8.5) во второе и третье уравнения системы (8.2), находим:

$$
N_2 = \frac{P_{012}}{aG}; \quad N_3 = \frac{P_{023} + K_{03}}{aG},
$$
  
\n
$$
\text{The } G = 1 - \frac{K_{01}}{\alpha \left(\frac{1}{\alpha}K_{01} + K_{02} + K_{03} + \frac{1}{\alpha}P_{001} + P_{012} + P_{023}\right)}
$$
  
\n
$$
-\frac{K_{02}}{\frac{1}{\alpha}K_{01} + K_{02} + K_{03} + \frac{1}{\alpha}P_{001} + P_{012} + P_{023} - aN_1}
$$
\n(8.6)

Пример 8.4. Для условий примера 8.3 определить зонные размеры движения пригородных поездов при следующих исходных данных:  $K_{01} = 10\ 000$ ,  $K_{02} = 1000$ ,  $K_{03} = 500$ ,  $P_{001} = 8000$ ,  $P_{012} = 600$ ,  $P_{023} = 300$  u  $a = 1000$  чел.:  $\alpha = 1.5$ .

Решение. Согласно формуле (8.4)

$$
N_{1} = \frac{8000}{1,5 \cdot 1000} \cdot \frac{14400}{2400 + \frac{8000}{1,5}} = 9,93 \approx 10 \text{ noezgob.}
$$

Из соотношения (8.6)

$$
G = 1 - \frac{10\,000}{1,5 \cdot 14\,400} - \frac{1000}{14\,400 - 10 \cdot 1000} = 1 - 0,46 - 0,25 = 0,29.
$$

Размеры движения:

$$
N_2 = \frac{600}{1000 \cdot 0.29} = 2.07 \approx 2 \text{ neces.}
$$
 
$$
N_3 = \frac{300 + 500}{1000 \cdot 0.29} = 2.76 \approx 3 \text{ nos.}
$$

$$
N_{\text{of.} = N_1 + N_2 + N_3 = 10 + 2 + 3 = 15 \text{ nos.}
$$

При предположении об отсутствии стоянок поездов дальних зон на зонных станциях близких зон расчет размеров движения для заданных исходных данных приводит к следующим результатам:

$$
N_1 = \frac{10\ 000 + 8000}{1000} = 18 \text{ noezg. } N_2 = \frac{1000 + 600}{1000} = 2 \text{ noezg.}
$$

$$
N_3 = \frac{500 + 300}{1000} = 1 \text{ noezg. } N_{\text{of } \text{int}} = 21 \text{ noezg.}
$$

Наличие стоянок поездов дальних зон на ближних зонных станциях приводит к некоторому увеличению размеров движения поездов дальних зон, которые снимают часть пассажиропотока ближних зон, и это приводит к уменьшению размеров движения поездов ближних зон. Кроме того, сокращается общее число поездов за счет более рационального использования их вместимости.

Пример 8.5. На пригородном участке с *п* зонными станциями в течение неинтенсивного периода организовано движение пригородных поездов по зонному непараллельному графику с остановками на зонных станциях (см. рис. 8.1, в). Заданы  $K_{ii}$  — корреспонденции пассажиропотоков с *i*-й на *j*-ю станцию оборота пригородных составов;  $P_{i(i-1)i}$  – корреспонденции пассажиропотока с *і*-й станции оборота на промежуточные остановочные пункты *j*-й зоны;  $l_{(i-1)i}$  — длина *j*-ой зоны, где  $i = 0, 1, ..., n - 1; j = 1, ..., n; i \leq j; a$  — вместимость пригородного поезда. Определить зонные размеры движения пригородных поездов *Nj* при условии равномерного распределения пассажиропотоков по поездам.

Решение. Условия освоения пригородного пассажиропотока по каждой зонной станции при предположении о равномерном распределении пассажиропотока зонных станций по всем проходящим поездам будут иметь вид:

*по головной станции*

$$
\alpha a N_1 \ge P_{001} + \frac{K_{01}}{n} N_1;
$$
  
\n
$$
a N_2 \ge P_{012} + \frac{K_{01}}{n} N_2 + \frac{K_{02}}{n} ;
$$
  
\n
$$
\sum_{q=1}^{n} N_q \sum_{q=2}^{n} N_q
$$
  
\n
$$
\dots
$$
  
\n
$$
\sum_{r=1}^{n} N_r \sum_{q=2}^{n} N_q
$$
  
\n
$$
\sum_{r=1}^{n} N_{01} N_{n} + \frac{K_{02}}{n} N_{n} + \dots + \frac{K_{0(n-1)}}{N} + \frac{K_{0(n-1)}}{N} + \dots
$$

 $aN_n \ge P_{0(n-1)n} + \frac{K_{01}}{n}N_n + \frac{K_{02}}{n}N_n + \dots + \frac{K_{0(n-1)}}{N_{n-1} + N_n} + K_{0n};$ <br> $\sum_{q=1}^{n} N_q$ 

*по первой станции*

$$
aN_{2} \ge P_{012} + P_{112} + \frac{K_{02} + K_{12}}{n} N_{2};
$$
\n
$$
\sum_{q=2}^{n} N_{q}
$$
\n
$$
aN_{3} \ge P_{023} + P_{123} + \frac{K_{02} + K_{12}}{n} N_{3} + \frac{K_{03} + K_{13}}{n} N_{3};
$$
\n
$$
\sum_{q=2}^{n} N_{q}
$$
\n
$$
aN_{n} \ge P_{0(n-1)n} + P_{1(n-1)n} + \frac{K_{02} + K_{12}}{n} N_{n} + \frac{K_{03} + K_{12}}{n} N_{n} + \frac{K_{03} + K_{13}}{n} N_{n} + ... + K_{0n} + K_{1n}
$$
\n
$$
\sum_{q=3}^{n} N_{q}
$$
\n
$$
A = 0
$$

по  $(n-1)$ -й станции

$$
a N_n \ge \sum_{q=0}^{n-1} P_{q(n-1)n} + \sum_{q=0}^{n-1} K_{qn}
$$

Кроме того  $N_i$ ≥ 0,

Пробег свободных мест в поездах

$$
f = \left( a \left( \alpha N_1 + \sum_{q=2}^n N_q \right) - \sum_{j=1}^n P_{0(j-1)j} - \sum_{j=1}^n K_{0j} \right) l_{01} +
$$
  
+ 
$$
\left( a \sum_{q=2}^n N_q - \sum_{j=2}^n P_{0(j-1)j} - \sum_{i=2}^n P_{1(j-1)j} - \sum_{j=2}^n K_{0j} - \sum_{j=2}^n K_{1j} \right) l_{12} +
$$
  

$$
\left( a \sum_{q=3}^n N_q - \sum_{j=3}^n P_{0(j-1)j} - \sum_{j=3}^n P_{1(j-1)j} - \sum_{j=3}^n P_{2(j-1)j} - \sum_{j=3}^n K_{0j} - \sum_{j=3}^n K_{1j} - \sum_{j=3}^n K_{2j} \right) l_{23} +
$$
  
...+ 
$$
\left( a N_n - \sum_{i=1}^n P_{i(n-1)n} - \sum_{i=1}^n K_{in} \right) l_{(n-1)n}.
$$
 (8.8)

Требуется определить значения  $N_j$ , удовлетворяющие системе нелиней-<br>ных ограничений (8.7) и минимизирующие линейную форму (8.8). Данная задача является задачей нелинейного программирования. Для решения ее воспользуемся методом линейной аппроксимации ограничений Гриффица-Стюарта. При этом линейная аппроксимация функций, фигурирующих в задаче, достигается заменой этих функций членами первого порядка ряда Тейлора в окрестности рассматриваемой точки  $N^{\{k\}} = \left\{ N_1^{(k)}, ..., N_n^{(k)} \right\}.$ В результате повторяющегося процесса линеаризации ограничений задачи нелинейного программирования в окрестности промежуточного решения образуется последовательность  $N^{(0)}$ ,  $N^{(1)}$ , ...,  $N^{(k)}$ , которая при определенных условиях сходится к оптимальному решению  $N^*$  исходной задачи нелинейного программирования.

Метод Гриффица-Стюарта реализуется следующим образом. Пусть  $N^{(k)}$  — допустимая точка, принадлежащая области решений системы ограничений. Проведем замену нелинейных ограничений их линейными аппроксимациями, найденными в окрестности точки  $N^{(k)}$ . Затем решим задачу линейного программирования при добавочном условии

$$
\left|N_j^{(k-1)}-N_j^{k}\right|\leq \delta_j^{k};\ \ j=\overline{1,\,n},
$$

где  $\left| N_j^{(k-1)} - N_j^{k} \right|$  — абсолютное значение приращения  $N_j$ , а > 0 — величина, ограничивающая длину шага, не позволяющая вектору  $N^{(k)}$  выходить за пределы допустимой области задачи (8.7) и (8.8).

Пример 8.6. Для условий примера 8.5 определить размеры движения поездов для пригородного участка, состоящего из двух зон, при следующих исходных данных:  $a = 1000$  чел.,  $K_{01} = 8000$ ,  $K_{02} = 5000$ ,  $K_{12} = 4000$ ,  $P_{001}$  = 5000,  $P_{012}$  = 3000 и  $P_{112}$  = 2000 чел.;  $l_{01}$  = 100 км;  $l_{12}$  = 100 км.

Решение. Для простоты будем считать, что  $\alpha = 1$ . При этом система неравенств (8.7) примет вид:

$$
a_1 \ge P_{001} + \frac{K_{01}}{N_1 + N_2} N_1; \quad a_2 \ge P_{012} + \frac{K_{01}}{N_1 + N_2} + K_{02};
$$
  

$$
a_2 \ge P_{012} + P_{112} + K_{02} + K_{12}.
$$

Пробег свободных мест в поездах

$$
f(N_1N_2) = \left(aN_1 - P_{001} - \frac{K_{01}}{N_1 + N_2}N_1\right)l_{01} + \left(aN_2 - P_{012} - \frac{K_{01}}{N_1 + N_2}N_2 - K_{02}\right)l_{01} + \left(aN_2 - P_{012} - P_{112} - K_{02} - K_{12}\right)l_{12}.
$$

Следует минимизировать линейную функцию

$$
f(N_1N_2) = N_1 + 2N_2 - 35\tag{8.9}
$$

при следующих нелинейных ограничениях:

$$
g_1(N_1N_2) = N_1 - \frac{8}{N_1 + N_2} N_1 - 5 \ge 0;
$$
  
\n
$$
g_2(N_1N_2) = N_2 - \frac{8}{N_1 + N_2} N_2 - 8 \ge 0;
$$
  
\n
$$
N_1 - 14 \ge 0;
$$
  
\n
$$
N_1 \ge 0; N_2 \ge 0.
$$
\n(8.10)

Область допустимых решений системы ограничений (8.10) представлена на рис. 8.2.

В качестве начальной точки выберем точку  $N^{(0)} = (N_1^{(0)}; N_2^{(0)}) = (10; 14)$ .

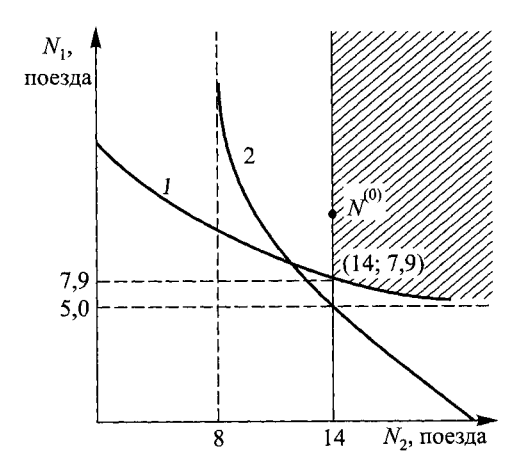

Рис. 8.2. Область допустимых решений: 1 — для  $g_1 = 0$ ; 2 — для  $g_2 = 0$ 

Так как

$$
\frac{\partial g_1}{\partial N_1} = 1 - \frac{8N_2}{(N_1 + N_2)^2}; \quad \frac{\partial g_1}{\partial N_2} = 1 - \frac{8N_1}{(N_1 + N_2)^2};
$$
  

$$
\frac{\partial g_2}{\partial N_1} = \frac{8N_2}{(N_1 + N_2)^2}; \quad \frac{\partial g_2}{\partial N_2} = 1 - \frac{8N_1}{(N_1 + N_2)^2}, \text{ to}
$$
  

$$
g_1(N^{(0)}) = \frac{5}{3}; \quad g_1(N^{(0)}) = \frac{4}{3}; \quad \frac{\partial g_1}{\partial N_1}(N^{(0)}) = \frac{29}{36};
$$
  

$$
\frac{\partial g_1}{\partial N_2}(N^{(0)}) = \frac{5}{36}; \quad \frac{\partial g_2}{\partial N_1}(N^{(0)}) = \frac{7}{36}; \quad \frac{\partial g_2}{\partial N_2}(N^{(0)}) = \frac{31}{36}.
$$

Поэтому, разлагая в ряд Тейлора функции  $g_1$  ( $N_1N_2$ ) и  $g_2$  ( $N_1N_2$ ) и ограничиваясь только членами первого порядка, имеем:

$$
\tilde{g}_1 = \frac{5}{3} + \frac{29}{36} (N_1 - 10) + \frac{5}{36} (N_2 - 14);
$$
  

$$
\tilde{g}_2 = \frac{4}{3} + \frac{7}{36} (N_1 - 10) + \frac{31}{36} (N_2 - 14).
$$

В результате получаем следующую задачу линейного программирования. Минимизировать  $\tilde{f} = N_1 + 2N_2 - 35$  при ограничениях:

$$
-456 + 7N_1 + 31N_2 - \alpha_1 = 0;
$$
  
\n
$$
-300 + 29N_1 + 5N_2 - \alpha_2 = 0;
$$
  
\n
$$
N_2 - 14 - \alpha_3 = 0;
$$
  
\n
$$
N_1 \ge 0; N_2 \ge 0; \alpha_1 \ge 0; \alpha_2 \ge 0; \alpha_3 \ge 0.
$$

Решением этой линейной задачи будет точка  $\left(N_1^{(1)};N_2^{(1)}\right)$ :

$$
N_1^{(1)} = \frac{230}{29} \approx 7,9; N_2^{(1)} = 14
$$

Эта точка принадлежит допустимой области задачи. Дальнейшие процедуры алгоритма в данном случае производить не требуется, так как нас интересует целочисленное решение. Поэтому оптимальным решением поставленной задачи (8.9), (8.10) будет:  $N_1^{\text{OIT}} = 8 \text{ поездов}; N_2^{\text{OIT}} = 14 \text{ поездов}.$ 

Пример 8.7. Для условий (8.5) определить размеры движения поезлов для пригородного участка, состоящего из четырех зон, при следующих исходных данных:  $K_{01} = 142300$ ,  $K_{02} = 8000$ ;  $K_{03} = 5200$ ,  $K_{04} = 6000$ ,  $K_{12} = 3000$ ;  $K_{13} = 3000$ ,  $K_{14} = 4000$ ,  $K_{23} = 1800$ ,  $K_{24} = 2000$ ,  $K_{34} = 1000$ ,  $P_{001}^2 = 31\ 000, P_{012} = 11\ 000, P_{023} = 14\ 200, P_{034} = 13\ 000, P_{112} = 7500,$  $P_{123}^{001} = 10\ 000$ ,  $P_{134}^{012} = 7000$ ,  $P_{233}^{023} = 8000$ ,  $P_{234} = 6100$   $\mu$   $P_{334} = 5000$  чел.;<br> $l_{01} = 20$  км;  $l_{12} = 13$  км;  $l_{23} = 14$  км;  $l_{34} = 73$  км;  $a = 1037$  чел.

Решение. Для установления соответствия вместимости поездов, следующих по первой зоне, пассажиропотокам:

$$
\alpha a N_1 - \left( P_{001} + K_{01} \frac{N_1}{N_1 + N_2 + N_3 + N_4} \right) \ge 0; \tag{8.11}
$$

$$
a_{_2} - \left(P_{012} + K_{01} \frac{N_2}{N_1 + N_2 + N_3 + N_4} + K_{02} \frac{N_2}{N_2 + N_3 + N_4}\right) \ge 0; \quad (8.12)
$$

$$
a_{_3} - \left(\frac{P_{023} + K_{01} \frac{N_3}{N_1 + N_2 + N_3 + N_4} + K_{02} \frac{N_3}{N_2 + N_3 + N_4} + P_{03} \left(\frac{N_3}{N_3 + N_4}\right)}{N_3 + N_4}\right) \ge 0; (8.13)
$$

$$
aN_4 - \left(\frac{P_{034} + K_{01} \frac{N_4}{N_1 + N_2 + N_3 + N_4} + K_{02} \frac{N_4}{N_2 + N_3 + N_4}}{+K_{03} \frac{N_4}{N_3 + N_4} + K_{04}}\right) \ge 0; \quad (8.14)
$$

Для удовлетворения пассажиропотоков второй зоны: Для третьей зоны:

$$
a_{_3} - \left(P_{023} + P_{123} + P_{223} + \left(K_{03} + K_{13} + K_{23}\right) \frac{N_3}{N_3 + N_4}\right) \ge 0; \tag{8.18}
$$

$$
a_{_4} - \left( P_{034} + P_{134} + P_{234} + (K_{03} + K_{13} + K_{23}) \frac{N_4}{N_3 + N_4} + K_{04} + K_{14} + K_{24} \right) \ge 0.
$$
\n(8.19)

Для четвертой зоны

$$
a_1 - (P_{034} + P_{134} + P_{234} + P_{334} + K_{04} + K_{14} + K_{24} + K_{34}) \ge 0; \quad (8.20)
$$
  
Целевая функция — место-километры порожнего пробега

$$
f = \left( a(\alpha N_1 + N_2 + N_3 + N_4) - \sum_{j=1}^4 P_{0(j-1)j} - K_{0j} \right) l_{01} +
$$
  
+ 
$$
\left( a(N_2 + N_3 + N_4) - \sum_{j=2}^4 \left( P_{0(j-1)j} + P_{1(j-1)j} + K_{0j} + K_{1j} \right) \right) l_{12} +
$$
  
+ 
$$
\left( a(N_3 - N_4) - \sum_{j=3}^4 \left( P_{0(j-1)j} + P_{1(j-1)j} + P_{2(j-1)j} + K_{0j} + K_{1j} + K_{2j} \right) \right) l_{23} +
$$
  
+ 
$$
\left( aN_4 - P_{034} + P_{134} + P_{234} + P_{334} + K_{04} + K_{14} + K_{24} + K_{34} \right) l_{34} \to \text{min.}
$$

Для решения задачи нелинейного программировании (8.11)-(8.21) воспользуемся методом направленного перебора вариантов.

Алгоритм решения задачи следующий.

Шаг 1. Находим начальную точку  $N^*$ , вычисляя ее координаты по густотам пассажиропотоков:

$$
N_4^* = \frac{P_{034} + P_{134} + P_{234} + P_{334} + K_{04} + K_{14} + K_{24} + K_{34}}{a};
$$
  
\n
$$
N_3^* = \frac{P_{034} + P_{134} + P_{234} + P_{023} + P_{123} + P_{223} + K_{04} + K_{14} + K_{24} + K_{03} + K_{13} + K_{23}}{a} - N_4^*;
$$
  
\n
$$
N_2^* = \frac{\left(P_{012} + P_{112} + P_{023} + P_{123} + P_{034} + P_{134} + P_{134} +
$$

Для исходных данных примера:  $N_1^* = 136$ ;  $N_2^* = 11$ ;  $N_3^* = 35$ ;  $N_4^* = 43$ .

Шаг 2. Полученные значения  $N_j^*$  проверяем по выполнению условий (8.11)—(8.21). Если эти условия не выполняются, то увеличиваем значения  $N_j^*$  (некоторые из них или все) до тех пор, пока условия не будут выполняться. В условиях примера откорректированные координаты начальной точки:

$$
N_1^*
$$
 = 163;  $N_2^*$  = 30;  $N_3^*$  = 42;  $N_4^*$  = 52.

Шаг 3. Определяем с шагом  $\Delta$  точки соседние с начальной точкой  $N^*$ , в которых значение целевой функции  $f$ меньше  $f^* = f(N_1^* N_2^* N_3^* N_4^*)$ .

Для исходных данных рассматриваемого примера

 $f = 24888N_1 + 34221N_2 + 48739N_3 + 121329N_4 - 1001990.$ 

Способ получения координат соседних с начальной точкой  $\boldsymbol{N}^*$  точек указан в табл. 8.1, где «1» означает, что к соответствующей координате  $N_i^*$ надо добавить  $\Delta$ ; «0» —  $N_j^*$ не изменяется.

Все соседние с начальной точкой  $N^*$ точки можно разделить на три группы. К первой группе отнесем точки, получаемые при увеличении одних значений  $N_i^*$  и уменьшении других одновременно. Ко второй – точки, получаемые при уменьшении только одной координаты  $N_f^*$ . К третьей — точки, получаемые при уменьшении нескольких координат  $N_i^*$ .

Шаг 4. Вычисляем  $N_i$  согласно табл. 8.1 при определенном  $\Delta$ . В условиях примера для первой итерации было принято  $\Delta = 5$ .

Шаг 5. Для второй группы соседних точек проверяем выполнение условий (8.11)-(8.21). Соседние точки, координаты которых удовлетворяют этим условиям, назовем допустимыми.

Таблица 8.1

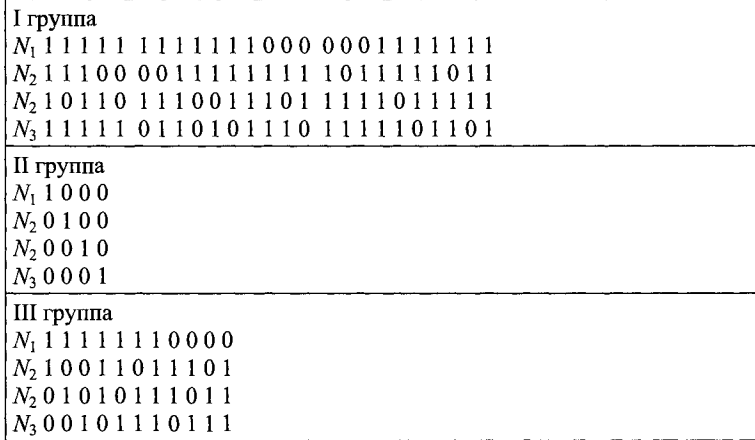

Шаг 6. Проверяем допустимость для точек третьей группы, учитывая при этом следующее:

а) если недопустима точка, соответствующая столбцу  $\begin{bmatrix} 0 \\ 0 \\ 0 \end{bmatrix}$ ,

то из условия (8.11) следует недопустимость точек, соответствующих столбцам табл. 8.1.

> $\begin{bmatrix} -1 & -1 & -1 & -1 & -1 & -1 & -1 \end{bmatrix}$  $\begin{bmatrix} 1 & 1 & 1 & 1 & 1 & 1 \\ -1 & 0 & 0 & -1 & -1 & 0 & -1 \\ 0 & -1 & 0 & 0 & -1 & -1 & -1 \\ 0 & 0 & -1 & -1 & 0 & -1 & -1 \end{bmatrix}$

так как левая часть условия (8.11) для этих точек будет меньше, чем в точке,

 $-1$ соответствующей столбцу  $\begin{bmatrix} 1 \\ 0 \\ 0 \\ 0 \end{bmatrix}$ .

 $-1$  $\bf{0}$ 

 $\mathbf 0$ 

 $\theta$ 

0

Аналогично, если недопустима точка, соответствующая столбцу

то по условиям (8.12) или (8.13) недопустимы точки, соответствующие столбцам табл. **8**.**1**.

$$
\begin{bmatrix} -1 & 0 & 0 & -1 & -1 & 0 & -1 \\ -1 & -1 & -1 & -1 & -1 & -1 & -1 \\ 0 & -1 & 0 & -1 & 0 & -1 & -1 \\ 0 & 0 & -1 & 0 & -1 & -1 & -1 \end{bmatrix};
$$

б) если недопустима точка, соответствующая столбцу  $\begin{bmatrix} 0 \\ -1 \end{bmatrix}$ , то по усло- $\bf{0}$ 

виям (8.13), (8.16) или (8.18) недопустимы точки, соответствующие столбцам табл. **8.1**

$$
\begin{bmatrix} -1 & 0 & 0 & -1 & -1 & 0 & -1 \ 0 & -1 & 0 & -1 & 0 & -1 & -1 \ -1 & -1 & -1 & -1 & -1 & -1 & -1 \ 0 & 0 & -1 & 0 & -1 & -1 & -1 \ \end{bmatrix};
$$
  
\nB) **echi** we the  
\n**REVALUATE:** (3.10) (9.10) (9.10) (9.20)

ловиям (8.14), (8.17), (8.19) или (**8**.**20**) недопустимы точки, соответствующие столбцам табл. **8.1**

$$
\begin{bmatrix} -1 & 0 & 0 & -1 & 0 & -1 & -1 \ 0 & -1 & 0 & -1 & -1 & 0 & -1 \ 0 & 0 & -1 & 0 & -1 & -1 & -1 \ -1 & -1 & -1 & -1 & -1 & -1 & -1 \ \end{bmatrix}.
$$

*Шаг* 7. Вычисляем значение / для допустимых точек второй и третьей групп. Выбираем из них допустимую точку с наименьшим значением /

*Шаг 8.* Вычисляем значения /для точек первой группы и располагаем их в порядке возрастания целевой функции /

*Шаг 9.* Проверяем точки первой группы на допустимость до первой допустимой точки. Сравниваем значение  $f$  в этой точке со значением  $f$  для очки, полученной на шаге 7. Выбираем точку с наименьшим значением целевой функции  $f$ за исходную и переходим к шагу 4 алгоритма.

Если среди точек всех трех групп нет допустимых, то уменьшаем  $\Delta$  и вновь переходим к шагу 4 алгоритма. Если при  $\Delta = 1$  нет допустимых точек, то исходная точка является решением задачи. В условиях рассматриваемого примера при длине шага  $\Delta = 5$  все точки являются недопустимыми.

При уменьшении длины шага до А = 1 была получена исходная точка для следующей итерации с координатами  $N_1^{(1)} = 137; N_2^{(1)} = 29; N_2^{(1)} = 41;$ 

**-11**  $N_4^{(1)}$  = 52, соответствующая столбцу  $|-1|$  табл. 8.1.

В результате следующей итерации с шагом  $\Delta = 1$  получена точка с координатами:  $N_1^{(2)} = 137$ ;  $N_2^{(2)} = 30$ ;  $N_3^{(2)} = 30$ ;  $N_4^{(2)} = 52$ , соответствующая стол-

**0** ' бцу  $\begin{vmatrix} -1 \\ -1 \end{vmatrix}$  табл. 8.1.

Следующая итерация с шагом  $\Delta = 1$  приводит к появлению только недопустимых точек. Следовательно, оптимальное решение задачи определения размеров движения для рассматриваемого примера имеет вид:  $N_1 = 137$ поездов;  $N_2 = 30$  поездов;  $N_3 = 40$  поездов;  $N_4 = 52$  поезда.

# **8.2. Определение размеров движения при параллельном графике**

Пример **8**.**6**. На пригородном участке с тремя зонными станциями в течение «пикового» периода длительностью *Т =* **3** ч организовано движение пригородных поездов по параллельному графику. Пассажиропотоки за этот период с головной станции составляют: на первую зону  $A_1$  = 8000; на вторую  $A_2$  = 5610; на третью  $A_3$  = 1945 чел. Межзонные пассажиропотоки в этом направлении незначительны.

Пассажиры, ожидающие отправления поезда с головной станции, накапливаются равномерно. Вместимость состава пригородного поезда  $a = 1037$  чел. Пригородный участок оборудован автоблокировкой, позволяющей минимальный интервал между поездами  $I_{\text{min}} = 0.067$  ч. Определить размеры движения поездов в течение «пикового» периода при условии максимального использования вместимости состава.

Решение. Для обеспечения максимального использования вместимости поездов, следующих на вторую и третью зонные станции, необходимо уменьшить долю пассажиров первой зоны, следующих в поездах второй и третьей зон, а также долю пассажиров второй зоны, следующих в поездах третьей зоны. Для этого целесообразно, чтобы перед поездом второй зоны проходил поезд первой зоны, причем интервал между этими поездами был бы равен  $I_{\text{min}}$ , а перед поездом третьей зоны с тем же интервалом проходил поезд, следующий на вторую зонную станцию.

Такую схему прокладки (рис. 8.3) позволяет осуществить условие, что  $A_1 >> A_2 >> A_3$ .

Размеры движения поездов третьей зоны

$$
N_3 = \frac{T}{I'_3},
$$

где  $I'_3$  — интервал между соседними поездами третьей зоны.

Тогда

$$
I_3' = \frac{\left(1 + C_2 + C_1 C_2\right)}{A_1 + A_2 + A_3} T,
$$

где  $C_1$  — число поездов первой зоны, следующих между двумя соседними поездами второй зоны;

 $C_2$  — число поездов второй зоны, следующих между двумя соседними поездами третьей зоны.

При этом

$$
C_1 = \frac{1}{A_2} \left( A_1 - \frac{I_{\min} (A_1 + A_2) A_1}{a T} \right);
$$
  

$$
C_2 = \frac{1}{A_3 (1 + C_1)} (A_1 + A_2) - \left( \frac{I_{\min} (A_1 + A_2 + A_3) (A_1 + A_2)}{a T} \right).
$$

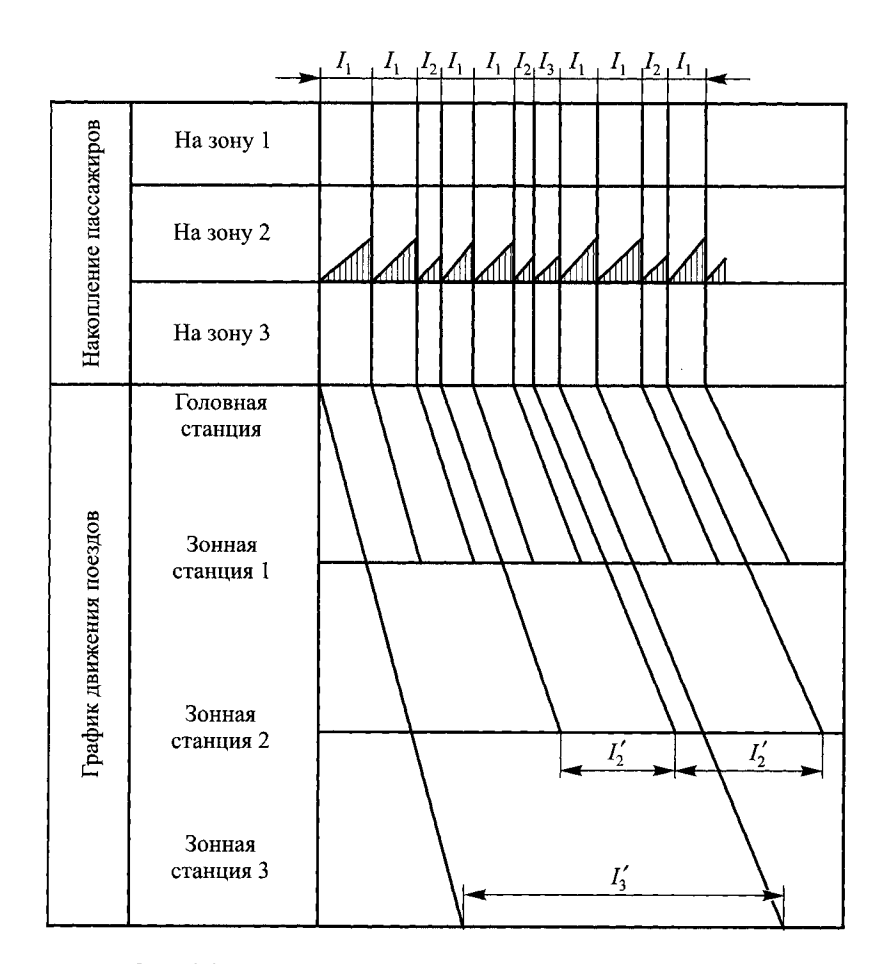

Рис. 8.3. Накопление пассажиров на головной станции

Тогда для условий задачи:

$$
C_1 = \frac{1}{5610} \left( 8000 - \frac{0.067(8000 + 5610)8000}{1037 \cdot 3} \right) = 1,01 \approx 1 \text{ roe}3\pi;
$$
  

$$
C_2 = \frac{1}{1945(1+1)} (8000 + 5610) - \frac{0.067(8000 + 5610 + 1945)}{1037 \cdot 3} \times \frac{1}{2037 \cdot 3} \times \frac{1}{2037
$$

 $170\,$ 

$$
I'_{3} = \frac{(1+2+1\cdot 2)1037\cdot 3}{8000+5610+1945} = 1 \text{ y}.
$$

Откуда  $N_3 = \frac{3}{1} = 3$  поезда.

Размеры движения поездов второй и первой зон:  $N_2 = C_2 N_3 = 2.3 = 6$ поездов;  $N_1 = C_1 C_2 N_3 = 1.2.3 = 6$  поездов.

#### 8.3. Определение размеров движения на участке за сутки

Размеры движения пригородных поездов в значительной мере определяют эффективность и качество перевозочного процесса, так как, с одной стороны, с ними связаны условия проезда пассажиров, а с другой - потребность в полвижном составе, необходимая пропускная способность, а также затраты железных дорог на выполнение заданного объема пригородных перевозок. В современных условиях число транспортных средств должно строго соответствовать величине и структуре пригородных пассажиропотоков, техническим возможностям станций и участков.

Раздельные расчеты размеров движения пригородных поездов по интенсивным и неинтенсивным периодам перевозок не в полной мере отражают специфические особенности пригородных перевозок, так как не включают условий, гарантирующих обеспечение оборота подвижного состава на головной и зонных станциях пригородного участка, а также не учитывают путевого развития станций оборота составов. Поэтому расчет числа поездов требует разработки специальной модели, позволяющей ликвидировать отмеченные недостатки и, кроме того, обеспечить оптимальное решение с учетом того, что размеры движения в сутки должны выражаться целыми числами по участку в целом и по отдельным зонам.

Таким образом необходимо различать число поездов, следующих с головной станции до определенной зонной станции в часы интенсивного и неинтенсивного отправления, и число поездов, прибывающих с той же зонной станции на головную в часы интенсивного и неинтенсивного прибытия.

На пригородном участке целесообразно в часы «пик» использовать поезда максимальной вместимости, а в остальные периоды суток сократить число вагонов в составе. Для учета этого обстоятельства при определении размеров движения необходимо ввести дополнительные

переменные. Поэтому для определения размеров движения между головной и зонной станцией необходимо ввести три переменные для одного направления движения. В общем случае число переменных

$$
k=2(p+q)n,
$$

где  $p -$  число категорий поездов, обращающихся в интенсивный период;

*q* — число категорий поездов, обращающихся в неинтенсивный период;

 $n-$  число зонных станций на пригородном участке.

Для пригородного участка с  $n = 6$  зонными станциями при обращении в часы «пик» **12**-вагонных поездов и **10**- и **12**-вагонных составов в остальной период суток для определения размеров движения необходимо ввести  $k = 2(1 + 2) \cdot 6 = 36$  переменных.

Размеры движения пригородных поездов на участке должны обеспечивать:

освоение заданного пассажиропотока в часы интенсивного и неинтенсивного движения;

равенство числа «ниток» прибытия и отправления поездов по станциям оборота для каждой категории поездов, что является необходимым условием для построения графика оборота подвижного состава;

соответствие числа поездов, простаивающих на станциях оборота, путевому развитию этих станций;

минимальные затраты, связанные с выполнением перевозок.

Пусть *х 1.* — число поездов *i-й* зоны наибольшей вместимости, прибывающих на головную станцию в утренний интенсивный период;  $x_i^2$  — число поездов *i*-й зоны наибольшей вместимости, прибывающих на головную станцию в неинтенсивный период;  $x_i^3$  — число поездов *i-й* зоны уменьшенной вместимости, прибывающих на головную станцию в неинтенсивный период;  $x_i^4$  — число поездов *i*-й зоны наибольшей вместимости, прибывающих на головную станцию в вечерний интенсивный период;  $y_i^1$  — число поездов *i*-й зоны наибольшей вместимости, отправляющихся с головной станции в вечерний интенсивный период;  $y_i^2$  — число поездов *i*-й зоны наибольшей вместимости, отправляющихся с головной станции в неинтенсивный период;  $y^3$  число поездов *і*-й зоны уменьшенной вместимости, отправляющихся **4 • -** с головной станции в неинтенсивныи период; *у. —* число поездов /-и зоны наибольшей вместимости, прибывающих на зонную станцию в утренний интенсивный период.

Тогда для пригородного участка, состоящего из *n* зон, ограничения по освоению густот пассажиропотоков будут иметь вид:

по прибытии на головную станцию в утренние часы «пик»

$$
a_{\max} \sum_{i=j}^{n} x_i^1 \ge \Gamma_j^{\text{VII}}; \ j = 1, n;
$$

по прибытии на головную станцию в остальной период суток

$$
a_{\max} \sum_{i=j}^{n} (x_i^2 + x_i^4) + a_{\min} \sum_{i=j}^{n} x_i^3 \ge \Gamma_j^{\text{ont}}; \ j = 1, n;
$$

по отправлению с головной станции в вечерние часы «пик»

$$
a_{\max} \sum_{i=j}^{n} y_i^1 \ge \Gamma_j^{\text{BO}}; \ j = 1, n;
$$

по отправлению с головной станции в остальной период суток

$$
a_{\max} \sum_{i=j}^{n} (y_i^2 + y_i^4) + a_{\min} \sum_{i=j}^{n} y_i^3 \ge \Gamma_j^{\text{oo}}; \ j = 1, n;
$$

где  $\Gamma_j^{\text{yII}}$ ,  $\Gamma_i^{\text{out}}$  — расчетные густоты пассажиропотоков в пределах *j*-й зоны в направлении к головной станции соответственно в утренние часы «пик» и в остальной период суток;

 $\Gamma_i^{\rm oo}$ ,  $\Gamma_i^{\rm BO}$  — расчетные густоты пассажиропотоков в пределах *j*-й зоны в направлении от головной станции соответственно в вечерние часы «пик» и в остальной период суток.

Условия равенства числа «ниток» прибытия и отправления поездов для составов каждой категории (вместимости поезда) на зонных станциях:

$$
x_i^1 + x_i^2 + x_i^4 = y_i^1 + y_i^2 + y_i^4; i = 1, n;
$$
  

$$
x_i^3 = y_i^3; i = 1, n.
$$

Ограничения по числу путей для отстоя составов на зонных станциях

$$
y_i^4 + r_i \ge x_i^1; \ \ i = 1, n,
$$

где *ri* — число путей для отстоя составов на *i-я* зонной станции.

Ограничения по числу путей на головной станции

$$
\sum_{i=1}^{n} x_i^4 + r_{0} \ge \sum_{i=1}^{n} y_i^1,
$$

где  $r_{\rm o}$  — число путей для отстоя составов на головной станции.

Минимальные затраты на перевозки могут быть лостигнуты, если ввести для каждого поезда соответствующую оценку. Так как скорости движения поездов различаются незначительно, то в качестве сравнительной оценки можно принять время следования поезда в одном направлении с учетом среднего времени простоя в пунктах оборота.

Так как в обращении могут находиться поезда с различным числом вагонов, то этот факт можно учесть, увеличив оценку в *m* раз, где  $m$ число вагонов в поезде соответствующего назначения.

Тогда условные затраты

$$
z = \sum_{j=1}^{n} \sum_{i=1}^{n} \left( C_i^{\text{II}} x_i^j + C_i^{\text{o}} y_i^j \right) \to \min
$$

где  $C_i^{\pi j}$ ,  $C_i^{oj}$  — условные оценки поездов соответственно, прибывающих на головную станцию и отправляющихся с головной станции.

Пример 8.7. Рассчитать размеры движения на участке Москва-Можайск (рис. 8.4).

Решение. Для участка Москва-Можайск уравнения, выполнение которых обеспечит указанные ранее требования, могут быть составлены по шести зонам в каждом направлении движения в интенсивный и неинтенсивный периоды. Левая часть неравенств - число мест в поездах, следующих в пределах данной зоны; правая часть - расчетная густота пассажиропотока в пределах зоны в соответствующий период.

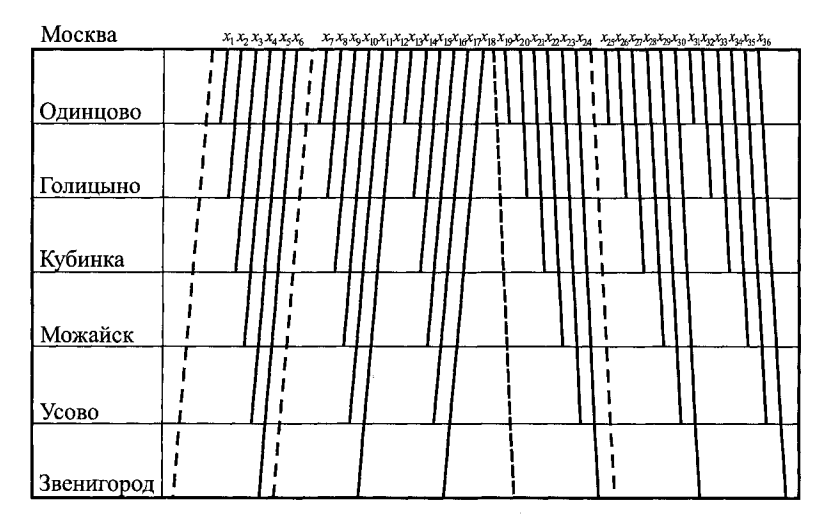

Рис. 8.4. Схема прокладки поездов для примера 8.7

Ограничения по освоению густот пассажиропотока:

1320 
$$
(x_1 + x_2 + x_3 + x_4 + x_5 + x_6) \ge 27
$$
 466;  
\n1320  $(x_1 + x_2 + x_3 + x_4 + x_5 + x_6) \ge 23$  279;  
\n1320  $(x_2 + x_3 + x_4 + x_6) \ge 16$  382;  
\n1320  $(x_2 + x_3 + x_4 + x_6) \ge 16$  382;  
\n1320  $(x_2 + x_4) \ge 6423$ ;  
\n1320  $x_6 \ge 1730$ ;  
\n1320  $x_6 \ge 1730$ ;  
\n1320  $x_6 \ge 1730$ ;  
\n1320  $(x_7 + x_8 + x_9 + x_{10} + x_{11} + x_{12}) +$   
\n+1100  $(x_{13} + x_{14} + x_{15} + x_{16} + x_{17} + x_{18}) \ge 74$  259;  
\n1320  $(x_7 + x_8 + x_9 + x_{10} + x_{11} + x_{12}) +$   
\n+ 1100  $(x_{13} + x_{14} + x_{15} + x_{16} + x_{17} + x_{18}) \ge 62$  939;  
\n1320  $(x_8 + x_9 + x_{10} + x_{11} + x_{12}) +$   
\n+ 1100  $(x_{14} + x_{15} + x_{16} + x_{17} + x_{18}) \ge 44$  291;  
\n1320  $(x_9 + x_{10}) + 1100$   $(x_{15} + x_{16}) \ge 17$  365;  
\n1320  $x_{10} + 1100$   $x_{13} \ge 10$  216;  
\n1320  $x_{11} + 1100$   $x_{17} \ge 3910$ ;  
\n1320  $x_{12} + 1100$   $x_{18} \ge 4678$ ;  
\n1320  $(x_{19} + x_{20$ 

Условия равенства числа «ниток» прибытия и отправления для составов одной категории по каждой станции возможного оборота:

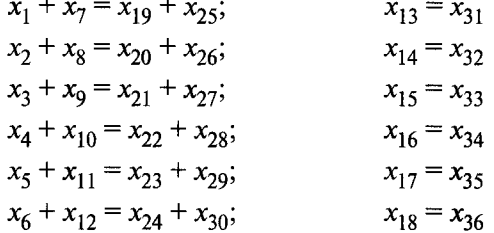

В данном примере отсутствуют ограничения по числу путей - для отстоя составов на станциях оборота. Приведенные неравенства позволяют в виде ограничений задачи обеспечить освоение заданных пассажиропотоков и создать условия для построения графика оборота.

Так как в обращении могут находиться поезда с различным числом вагонов, то это можно учесть, увеличив оценку в *т* раз (табл. 8.2).

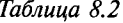

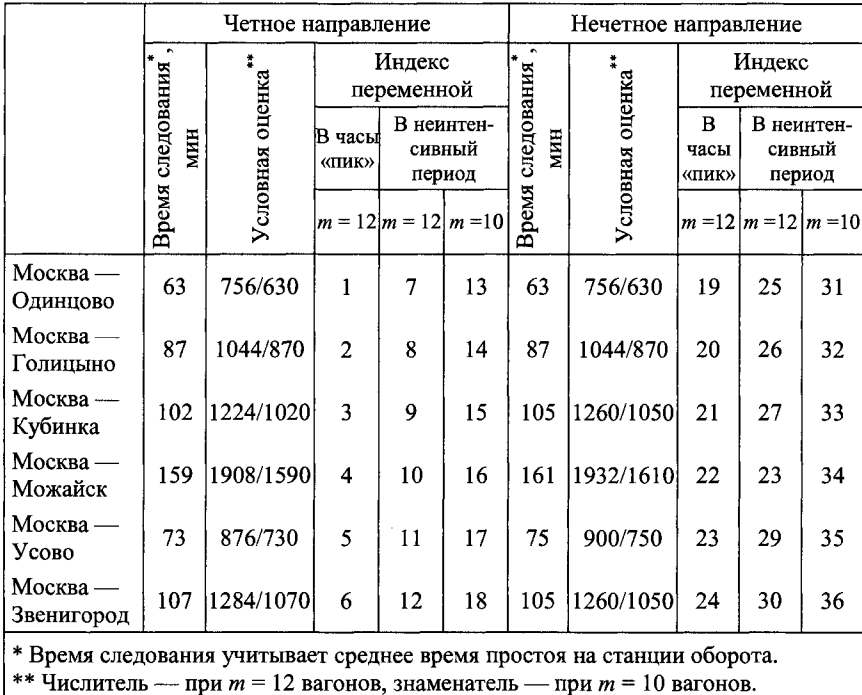

Условные затраты:

$$
Z = 756x1 + 1044x2 + 1224x3 + 1908x4 + 876x5 + 1284x6 ++ 756x7 + 1044x8 + 1224x9 + 1908x10 + 876x11 + 1284x12 + + 630x13 ++ 870x14 + 1020x15 + 1590x16 + 730x17 + 1070x18 ++ 756x19 + 1044x20 + 1260x21 + 1932x22 + 900x23 ++ 1260x24 + 756x25 + 1044x26 + 1260x27 + 1932x28 + 900x29 ++ 1260x30 + 630x31 + 870x32 + 1050x33 + 1610x34 + 750x35 ++ 1050x36 \rightarrow min
$$

Расчеты выполнены на ЭВМ с применением стандартной подпрограммы решения задачи линейного целочисленного программирования. Результаты расчетов приведены в табл. 8.3.

Таблица 8.3

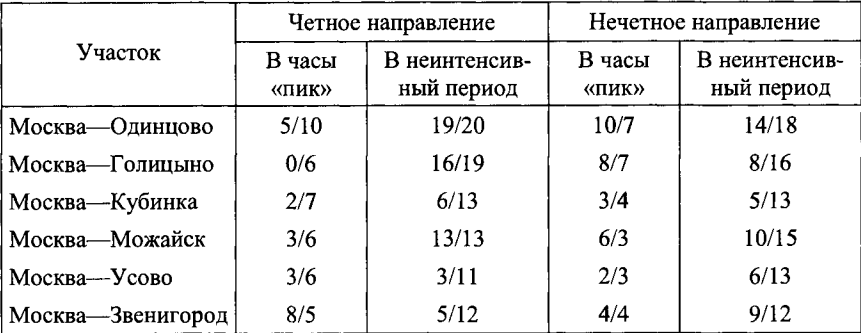

Примечание: числитель - число поездов по расчету, знаменатель - по действующему графику движения

Пример 8.8. Рассчитать размеры движения на участке Москва-Пасс. Киевская-Малоярославец (рис. 8.5).

Решение. Принципы расчета аналогичны изложенным в примере 8.7. Неравенства, обеспечивающие освоение расчетных пассажиропотоков,

$$
1320 \sum_{i}^{5} x_{i} \ge 16\ 627;
$$
\n
$$
1320 \sum_{i}^{5} x_{i} + 1100 \sum_{i}^{20} x_{i} \ge 65\ 088;
$$
\n
$$
1320 \sum_{i}^{5} x_{i} \ge 10\ 289;
$$
\n
$$
1320 \sum_{i}^{5} x_{i} \ge 10\ 289;
$$
\n
$$
1320 \sum_{i}^{15} x_{i} + 1100 \sum_{i}^{20} x_{i} \ge 41\ 145;
$$
\n
$$
1320 \sum_{i}^{5} x_{i} \ge 8083;
$$
\n
$$
1320 \sum_{i}^{15} x_{i} + 1100 \sum_{i}^{20} x_{i} \ge 32\ 333;
$$

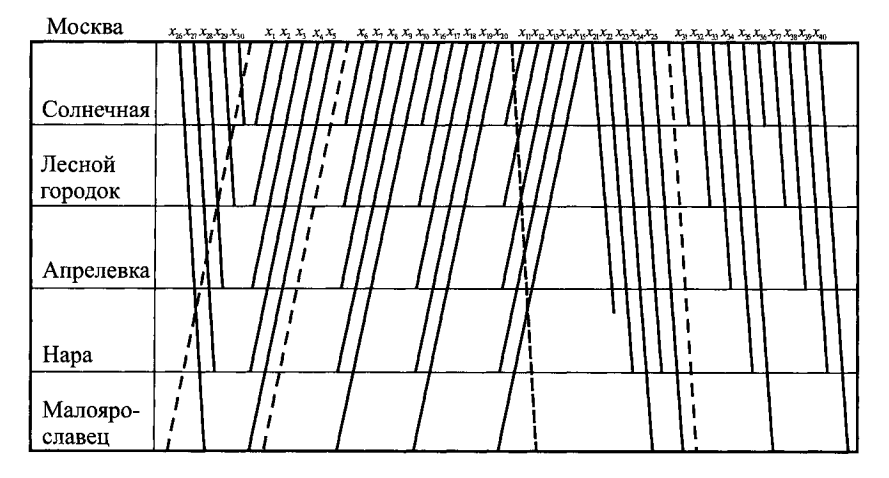

Рис. 8.5. Схема прокладки поездов для примера 8.8

1320
$$
\sum_{4}^{5} x_i \ge 5431
$$
;  
\n1320 $\sum_{4}^{5} x_i \ge 5431$ ;  
\n1320 $\sum_{1}^{15} x_i + 1100 \sum_{19}^{20} x_i \ge 21724$ ;  
\n1320 $\sum_{21}^{25} x_i \ge 26077$ ;  
\n1320 $\sum_{26}^{35} x_i + 1100 \sum_{36}^{35} x_i \ge 55308$ ;  
\n1320 $\sum_{22}^{25} x_i \ge 16458$ ;  
\n1320 $\sum_{23}^{35} x_i + 1100 \sum_{36}^{35} x_i \ge 55308$ ;  
\n1320 $\sum_{23}^{25} x_i \ge 12933$ ;  
\n1320 $\sum_{28}^{35} x_i + 1100 \sum_{37}^{36} x_i \ge 34973$ ;  
\n1320 $\sum_{28}^{35} x_i + 1100 \sum_{38}^{35} x_i \ge 27483$ ;  
\n1320 $\sum_{28, i \ne 31; 32}^{35} x_i + 1100 \sum_{38}^{36} x_i \ge 27483$ ;  
\n1320 $\sum_{29; i \ne 31; 32; 33}^{35} x_i + 1100 \sum_{39}^{30} x_i \ge 18466$ ;  
\n1320 $(x_{24} + x_{25}) \ge 8689$ ;  
\n1320 $(x_{30} + x_{35}) + 1100x_{40} \ge 10656$ .

Условия равенства числа «ниток» 12- и 10-вагонных поездов по прибытии и отправлению на зонные станции:

$$
x_1 + x_6 + x_{11} = x_{21} + x_{26} + x_{31};
$$
  
\n
$$
x_2 + x_7 + x_{12} = x_{22} + x_{27} + x_{32};
$$
  
\n
$$
x_3 + x_8 + x_{13} = x_{23} + x_{28} + x_{33};
$$
  
\n
$$
x_{17} = x_{37}
$$
  
\n
$$
x_{18} = x_{38}
$$

$$
x_4 + x_9 + x_{14} = x_{24} + x_{29} + x_{34};
$$
  
\n
$$
x_5 + x_{10} + x_{15} = x_{25} + x_{30} + x_{35};
$$
  
\n
$$
x_{20} = x_{40}
$$

Ограничения по числу путей для отстоя составов на станциях оборота:

$$
x_1 + x_{26} = 2; \quad x_2 + x_{27} = 2; \quad x_4 + x_{29} = 2; \quad x_5 + x_{30} = 2; x_{11} + x_{12} + x_{13} + x_{14} + x_{15} + 5 = x_{21} + x_{22} + x_{23} + x_{24} + x_{25}.
$$

Таблица 8.4

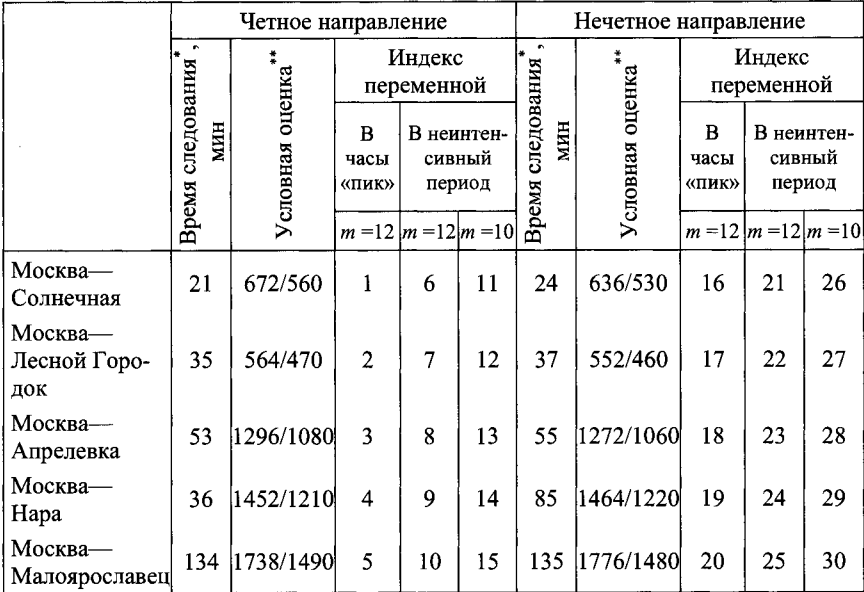

Примечания: те же, что и в табл. 8.2

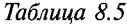

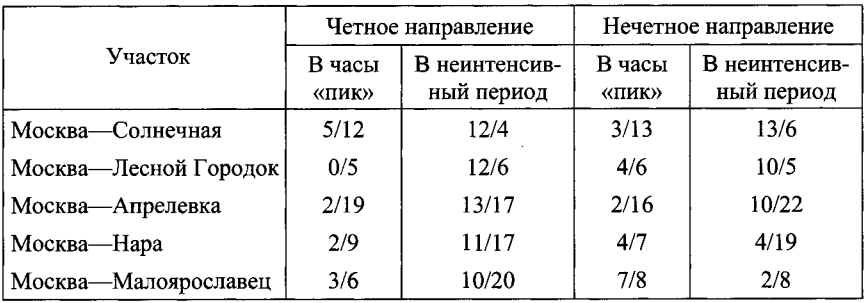

Примечание: числитель - число поездов по расчету, знаменатель - по действующему графику движения

Условные оценки поездов приведены в табл. 8.4. Условные затраты  $Z = 12 (56x_1 + 47x_2 + 108x_3 + 121x_4 + 149x_5 + 53x_6 + 56x_7 + 108x_8 +$  $+ 121x_9 + 149x_{10} + 56x_{11} + 47x_{12} + 108x_{13} + 121x_{14} + 149x_{15}$  $+ 10 (56x_{16} + 47x_{17} + 108x_{18} + 121x_{19} + 149x_{20}) +$  $+ 12 (53x_{21} + 46x_{22} + 106x_{23} + 122x_{24} + 148x_{25} + 53x_{26} +$  $+ 46x_{27} + 106x_{28} + 122x_{29} + 148x_{30} + 53x_{31} + 46x_{32} + 106x_{33} +$  $+ 122x_{34} + 148x_{35} + 10 (53x_{36} + 46x_{37} + 106x_{38} + 122x_{39} +$  $+ 148x_{40}) \rightarrow min$ 

Результаты расчетов, представлены в табл. **8.5.**

# **8.4. Определение размеров движения пригородных поездов при случайных колебаниях пассажиропотоков**

Суточные корреспонденции пассажиропотока в пригородном сообщении имеют большие колебания. В связи с этим детерминированный подход к решению задачи определения зонных размеров движения пригородных поездов может привести к существенному искажению картины распределения пригородных пассажиропотоков, сокращению потребных размеров движения, снижению комфортабельности перевозок, а в конечном итоге к переходу части пассажиров на альтернативные виды транспорта.

Наиболее адекватные случайным колебаниям пассажиропотока потребные размеры движения пригородных поездов могут быть определены на основе стохастической линейной модели с вероятностными построчными ограничениями по освоению случайных суточных густот пассажиропотока каждой технической зоны и детерминированных вместимостях и оценках поездов.

Математическая модель задачи определения зонных размеров движения пригородных поездов в этом случае может быть сформулирована в следующем виде:

минимизировать математическое ожидание затрат суммарных поездо-км пробега пригородных поездов

$$
M[Z] = M \left[ \sum_{i=1}^{n} l_i \left( x_i + y_i + x_{n+i} + y_{n+i} \right) \right] \to \min \tag{8.22}
$$

при вероятностных построчных ограничениях по освоению густот пассажиропотока характерных периодов суток;
$$
P\left(a\sum_{q=i}^{n} x_q \geq \Gamma_{i1}\right) \geq \alpha_{i1}; \quad i = 1, 2, ..., n
$$
\n
$$
P\left(\alpha_{\text{Mcn}} a \sum_{q=i}^{n} x_{n+q} \geq \Gamma_{i2}\right) \geq \alpha_{i2}; \quad i = 1, 2, ..., n
$$
\n
$$
P\left(a \sum_{q=i}^{n} x_{2n+q} \geq \Gamma_{i3}\right) \geq \alpha_{i3}; \quad i = 1, 2, ..., n
$$
\n
$$
P\left(\alpha \quad a \sum_{q=i}^{n} x_{2q} \geq \Gamma_{i1}\right) \geq \alpha_{i1}; \quad i = 1, 2, ..., n;
$$
\n(8.23)

$$
\int_{a=i}^{\infty} \frac{d^{2}z^{2}}{4z^{2}} \, dz = \int_{a=i}^{a+1} \frac{d^{2}z^{2}}{4z^{2}} \, dz
$$

ограничений по станционарности движения

$$
x_i + x_{n+i} = x_{2n+i} + x_{3n+i}; \quad i = 1, 2, ..., n
$$
 (8.24)

и неотрицательности переменных

$$
x_i \ge 0; \ x_{n+i} \ge 0; \ x_{2n+i} \ge 0; \ x_{3n+i} \ge 0; \ i = 1, 2, ..., n \tag{8.25}
$$

где  $x_q$ ,  $x_{n+q}$  — число поездов  $q$ -ой технической зоны, прибывающих на головную станцию пригородного участка соответственно в утренний период «пик» и неинтенсивный период прибытия поездов;

 $x_{2n+q}$ ,  $x_{3n+q}$  — число поездов, отправляющихся с головной станции на q-ю станцию оборота, соответственно в вечерний период «пик» и неинтенсивный период отправления поездов;

а - число мест для сидения в поезде;

 $\alpha_{\text{ucn}}$  < 1 - коэффициент использования вместимости поездов в неинтенсивный период;

 $\Gamma_{i1}, \Gamma_{i2}, \Gamma_{i3}, \Gamma_{i4}$  — соответственно густота пассажиропотока *i*-ой зоны в пиковый период и в период спада пассажиропотока в направлениях прибытия и отправления поездов;

 $\alpha_{ij}-$ заданный уровень вероятности выполнения построчных ограничений $j=1,2,3,4;$ 

 $l_i$  — расстояние от головной станции до *i*-ой зонной станции.

В этом случае задача (8.22) - (8.25), в которой решение определяется в решающих правилах нулевого порядка, сводится к детерминированной задаче линейного программирования. Действительно, данная задача является одноэтапной задачей стохастического программирования с априорными решающими правилами. Решение этой задачи принима-

ется на основе известных стохастических характеристик распределения случайных значений суточных густот пассажиропотока до наблюдения реализации текущих значений параметров условий задачи.

Это означает, что решением здесь является детерминированный вектор размеров движения  $X = \{x_i : x_{n+i} : x_{2n+i} : x_{3n+i}\}$  — решающее правило нулевого порядка, зависящее от детерминированных исходных данных - матрицы ограничений по освоению густот пассажиропотока, и статистических характеристик случайных параметров условий задачи  $$ густот пассажиропотока.

Пусть  $\varphi$ ( $\Gamma_{11},...,\Gamma_{n1};\Gamma_{12},...,\Gamma_{n2};\Gamma_{13},...,\Gamma_{n3};\Gamma_{14},...,\Gamma_{n4}$ ) — совместная плотность распределения составляющих  $\Gamma_{ii}$  — случайного вектора густот пассажиропотока.

Тогда плотность распределения компоненты  $\Gamma_{ii}$  будет равна:

$$
\varphi_{ij}(T_{ij}) = \int_{\substack{\infty \\ \infty \\ (4n-1)}}^{\infty} \varphi(T_{11}, \dots, T_{n4}) \prod_{\substack{k \neq 1 \\ l \neq 1}} dT_{kl}.
$$
 (8.26)

Определим  $\overline{\Gamma}^*_{ii}$  из уравнения

$$
\Gamma_{ij}^{*} \varphi_{ij}(T_{ij}) dT_{ij} = \alpha_{ij},
$$
\n
$$
i = 1, 2, ..., n,
$$
\n
$$
i = 1, 2, 3, 4
$$
\n(8.27)

На рис. 8.6 представлена графически иллюстрация решения уравнения (8.27).

Если решение уравнения (8.27) неединственно, выберем в качестве

 $\overline{\Gamma}^*_{ii}$  наименьший корень.

Очевидно, что построчные ограничения (8.23) задачи стохастического программирования эквивалентны неравенствам

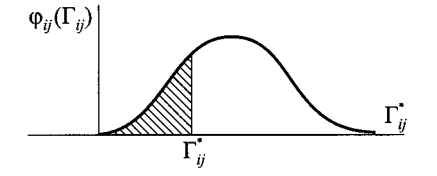

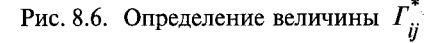

$$
\begin{cases}\n a \sum_{q=i}^{n} x_q \ge \Gamma_{i1}^* \\
\alpha_{\text{ncn}} a \sum_{q=i}^{n} x_{n+q} \ge \Gamma_{i2}^* \\
a \sum_{q=i}^{n} x_{2n+q} \ge \Gamma_{i3}^* \\
\alpha_{\text{ncn}} a \sum_{q=i}^{n} x_{3n+q} \ge \Gamma_{i4}^* \\
& i = 1, ..., n.\n\end{cases} (8.28)
$$

Отсюда следует эквивалентность задачи стохастического программирования (8.22)-(8.25) и детерминированной задачи

$$
Z = \sum_{i=1}^{n} l_i \left( x_i + x_{n+i} + x_{2n+i} + x_{3n+i} \right) \to \min
$$
\n
$$
a \sum_{q=i}^{n} x_q \ge \Gamma_{i1}^*; \qquad i = 1, 2, ..., n;
$$
\n
$$
\alpha_{\text{ucn}} a \sum_{q=i}^{n} x_{n+q} \ge \Gamma_{i2}^* \qquad i = 1, 2, ..., n;
$$
\n
$$
a \sum_{q=i}^{n} x_{2n+q} \ge \Gamma_{i3}^* \qquad i = 1, 2, ..., n;
$$
\n
$$
\alpha_{\text{ucn}} a \sum_{q=i}^{n} x_{3n+q} \ge \Gamma_{i4}^* \qquad i = 1, 2, ..., n.
$$
\n(8.30)

$$
x_i + x_{n+i} = x_{2n+i} x_{3+i}, \quad i = 1, 2, ..., n;
$$
 (8.31)

$$
x_i \ge 0; \ x_{n+i} \ge 0; \ x_{2n+i} \ge 0; \ x_{3n+i} \ge 0; \ i = 1, 2, ..., n. \tag{8.32}
$$

Проанализируем полученное решение детерминированной задачи (8.29)—(8.32). При заданном уровне вероятности  $\alpha_{ij}$  построчные ограничения (8.23) стохастической задачи выполняются с вероятностями большими или равными  $\alpha_{ij}$  (при непрерывных монотонных плотностях распределения  $\varphi_{ij}(\varGamma_{ij})$ с вероятностями  $\alpha_{ij})$ и не выполняются с вероятностью  $1 - \alpha_{ii}$ .

Для полученного решения  $\chi^*$  средняя величина невыполнения ограничения по освоению густот пассажиропотока на каждой технической зоне будет равна:

$$
M\left[\Gamma_{ij} - \Gamma_{ij}^*\right] \text{ при условии, что } \Gamma_{ij} > \Gamma_{ij}^* \tag{8.33}
$$

Обозначим среднюю величину превышения нормы вместимости поездов (числа мест для сидения пассажиров) через

$$
M\left[\Gamma_{ij} - \Gamma_{ij}^* / \Gamma_{ij} > \Gamma_{ij}^*\right]
$$
\n(8.34)

$$
a\sum_{q=i}^{n} x_{q}^{*} \geq \Gamma_{i1}^{*};
$$
  
\n
$$
\alpha_{\text{MCT}} a \sum_{q=i}^{n} x_{n+q}^{*} \geq \Gamma_{i2}^{*}
$$
  
\n
$$
a\sum_{q=i}^{n} x_{2n+q}^{*} \geq \Gamma_{i3}^{*}
$$
  
\n
$$
\alpha_{\text{MCT}} a \sum_{q=i}^{n} x_{3n+q}^{*} \geq \Gamma_{i4}^{*} \qquad i = 1, 2, ..., n.
$$

Тогда

$$
M\Big[I_{ij} - I_{ij}^* / \Gamma_{ij} > \Gamma_{ij}^*\Big] = 0 \cdot \int_{-\infty}^{\Gamma^*} \varphi(\Gamma) d\Gamma + \int_{\Gamma^*}^{+\infty} (\Gamma - \Gamma^*) \varphi(\Gamma) d\Gamma; \quad (8.35)
$$

где  $\varphi(\Gamma)$ — плотность распределения густоты пассажиропотока.

Окончательно

$$
M\Big[T_{ij} - \Gamma_{ij}^* / \Gamma_{ij} > \Gamma_{ij}^*\Big] = \int_{\Gamma^*}^{+\infty} \Gamma \varphi(\Gamma) d\Gamma - \Gamma \int_{\Gamma^*}^{+\infty} \varphi(\Gamma) d\Gamma. \tag{8.36}
$$

Средняя величина невыполнения ограничений по освоению густот пассажиропотока показывает либо насколько снижается уровень комфортабельности перевозок, либо какое число пассажиров будет вынуждено перейти на альтернативные виды транспорта.

При показательном законе распределения густот пассажиропотока плотности распределения имеет вид:

$$
\varphi(\Gamma) = \begin{cases} 0, & \text{if } \Gamma < 0 \\ \lambda e^{-\lambda \Gamma}, & \text{if } \Gamma \ge 0 \end{cases}
$$

при этом

$$
m = M\left[\Gamma\right] = \int_{-\infty}^{+\infty} \Gamma \varphi(\Gamma) d\Gamma = \lambda \int_{0}^{+\infty} I e^{-\lambda \Gamma} d\Gamma = \frac{1}{\lambda}
$$
 (8.37)

T.e.  $\lambda = \frac{1}{m}$ .

В этом случае

$$
\int_{\Gamma^*}^{+\infty} \varphi(\Gamma) d\Gamma = \lambda \int_{\Gamma^*}^{+\infty} e^{-\lambda \Gamma} d\Gamma = -\int_{\Gamma^*}^{+\infty} d e^{-\lambda \Gamma} = -e^{-\lambda \Gamma} \Big|_{\Gamma^*}^{+\infty} = e^{-\lambda \Gamma^*} = e^{-\frac{\Gamma^*}{m}}. \quad (8.38)
$$

Тогда среднее число неперевезенных пассажиров составит

$$
M\Big[I - I^*/I > I^*\Big] = \lambda \int\limits_{I^*}^{+\infty} I e^{-\lambda I} dI - I^* e^{-\lambda I^*}.
$$
 (8.39)

Вычислим первое слагаемое

$$
\lambda \int_{\Gamma}^{+\infty} I e^{-\lambda I} d\Gamma = \frac{1}{\lambda} \int_{\Gamma}^{+\infty} \lambda I e^{-\lambda I} d\Gamma.
$$

Сделаем замену переменной. Пусть  $\lambda \Gamma = t$ . Тогда

$$
\lambda \int\limits_{\Gamma}^{+\infty} I e^{-\lambda T} d\Gamma = \frac{1}{\lambda} \int\limits_{\lambda \Gamma}^{+\infty} t e^{-t} dt = -\frac{1}{\lambda} t e^{-t} \Big|_{\lambda \Gamma}^{+\infty} + \frac{1}{\lambda} \int\limits_{\lambda \Gamma}^{+\infty} e^{-t} dt =
$$

$$
= \frac{1}{\lambda} \lambda \Gamma^* e^{-\lambda \Gamma^*} - \frac{1}{\lambda} \int\limits_{\lambda \Gamma^*}^{+\infty} e^{-(t)} d(-t) = \Gamma^* e^{-\lambda \Gamma^*} - \frac{1}{\lambda} e^{-t} \Big|_{\lambda \Gamma^*}^{+\infty}.
$$

Окончательно

$$
\lambda \int\limits_{\Gamma}^{+\infty} I e^{-\lambda T} d\Gamma = \left( \Gamma^* + \frac{1}{\lambda} \right) e^{-\lambda \Gamma^*}.
$$

Среднее число неперевезенных пассажиров при этом составит

$$
M\left[\Gamma - \Gamma^* / \Gamma > \Gamma^*\right] = \frac{1}{\lambda} e^{-\lambda \Gamma^*}.\tag{8.40}
$$

В частном случае при  $\alpha = 0.5$ .

$$
\int_{-\infty}^{r^*} \varphi(\Gamma) d\Gamma = \lambda \int_{0}^{r^*} e^{-\lambda \Gamma} = 0, 5.
$$

Тогда  $e^{-\lambda}I^* = 0,5$  и среднее число неперевезенных пассажиров будет равно  $M\left[\Gamma-\Gamma^*/\Gamma>\Gamma^*\right]=\frac{1}{2\lambda}=\frac{m}{2}.$ 

Главная особенность, выделяющая нормальный закон среди других законов распределения, состоит в том, что он является предельным законом, к которому приближаются другие законы распределения при часто встречающихся типичных условиях.

Можно доказать, что сумма достаточно большого числа независимых случайных величин, подчиненных каким угодно законам распределения приближенно подчиняется нормальному закону. Чем больше будет суммироваться случайных, тем точнее распределения их суммы.

Таким образом, каким бы законам распределения не подчинялись случайные корреспонденции пассажиропотока, их сумма - густота пассажиропотока оказывается подчиненной закону, близкому к нормальному.

Основное ограничение, налагаемое на суммируемые корреспонденции пассажиропотока, состоит в том, чтобы все они равномерно играли в общей сумме относительно малую роль. Если это условие не выполняется, например одна из корреспонденций пассажиропотока окажется по своему влиянию на густоту резко превалирующей над всеми другими, то закон распределения этой корреспонденции наложит свое влияние на густоту пассажиропотока и в конечном итоге определит закон ее распределения.

При нормальном законе распределения густот пассажиропотока плотность распределения имеет вид:

$$
\varphi(\Gamma) = \frac{1}{\sigma \sqrt{2\pi}} e^{-\frac{(T-m)^2}{2\sigma^2}}.
$$
\n(8.41)

В этом случае

$$
y = \int_{\Gamma^*}^{+\infty} \varphi(\Gamma) d\Gamma = \frac{1}{\sigma \sqrt{2\pi}} \int_{\Gamma^*}^{+\infty} e^{-\frac{(T-m)^2}{2\sigma^2}} d\Gamma.
$$

Пусть  $\frac{\Gamma - m}{\sigma \sqrt{2}} = t$ , тогда  $\Gamma = m + t \sigma \sqrt{2}$ ,  $d\Gamma = \sigma \sqrt{2} dt$ 

$$
V = \frac{1}{\sqrt{\pi}} \int_{\frac{r^* - m}{\sigma \sqrt{2}}}^{+\infty} e^{-t^2} dt = \frac{1}{\sqrt{\pi}} \int_{-\infty}^{+\infty} e^{-t^2} dt - \frac{1}{\sqrt{\pi}} \int_{-\infty}^{\frac{r^* - m}{\sigma \sqrt{2}}} e^{-t^2} dt, \qquad (8.42)
$$
\n
$$
\lim_{\sigma \to 0} \lim_{\sigma \to 0} \lim_{\sigma \to 0} \lim_{\sigma \to 0} (8.45)
$$

но интеграл Эйлера—Пуассона  $\int e^{-t^2} dt = 2 \int e^{-t^2} dt = \sqrt{\pi}$ , поэтому

$$
V=1-\frac{1}{\sqrt{\pi}}\int_{-\infty}^{\frac{r^{2}-m}{\sigma\sqrt{2}}}e^{-t^{2}}dt;
$$

пусть  $t = \frac{1}{\sqrt{2}}$ , тогда

$$
y = 1 - \frac{1}{\sqrt{\pi}} \int_{-\infty}^{\frac{\pi^* - m}{\sigma \sqrt{2}}} e^{-\frac{l^2}{2}} dl,
$$

но  $\phi^*(x) = \frac{1}{\sqrt{2\pi}} \int_{0}^{x} e^{-\frac{l^2}{2}} dl$  — нормальная функция распределения, тогда

$$
Y = 1 - \Phi^* \left( \frac{\Gamma^* - m}{\sigma} \right). \tag{8.43}
$$

Среднее число неперевезенных пассажиров в соответствии с (8.36) и (8.43) составит:

$$
M\Big[I - I^*/I > I^*\Big] = \frac{1}{\sigma\sqrt{2\pi}} \int_{I^*}^{+\infty} I e^{-\frac{(I - m)^2}{2\sigma^2}} dI - I^*\Big(1 - \Phi^*\Big(\frac{I^* - m}{\sigma}\Big)\Big). \tag{8.44}
$$

$$
\text{O6O3} \text{Hauum } R = \frac{1}{\sigma \sqrt{2\pi}} \int_{\Gamma^*}^{+\infty} I e^{-\frac{(T-m)}{2\sigma^2}} d\Gamma.
$$

Пусть  $\frac{\Gamma - m}{\sigma \sqrt{2}} = t$ , тогда

$$
R = \frac{1}{\sqrt{\pi}} \int_{\frac{(r^*-m)}{\sigma\sqrt{2}}}^{+\infty} (\sigma\sqrt{2}t+m)e^{-t^2} dt = \frac{\sigma\sqrt{2}}{\sqrt{\pi}} \int_{\frac{(r^*-m)}{\sigma\sqrt{2}}}^{+\infty} te^{-t^2} dt + \frac{m}{\sqrt{\pi}} \int_{\frac{(r^*-m)}{\sigma\sqrt{2}}}^{+\infty} e^{-t^2} dt =
$$

$$
I = \int_{\frac{(r^* - m)}{\sigma\sqrt{2}}}^{\frac{+\infty}{\sigma}} t e^{-t^2} dt = \frac{1}{2} \int_{\frac{(r^* - m)}{\sigma\sqrt{2}}}^{\frac{+\infty}{\sigma}} t e^{-t^2} = -\frac{1}{2} e^{-t^2} \left| \frac{(r^* - m)}{(r^* - m)} \right| = -\frac{1}{2} \left( 0 - e^{-\frac{(r^* - m)^2}{2\sigma^2}} \right)
$$

поэтому  $I = \frac{1}{2}e^{2\sigma^2}$ .

Тогда из (8.43) и (8.45) имеем

$$
R=\frac{\sigma\sqrt{2}}{\sqrt{\pi}}\frac{1}{2}e^{\frac{\left(\Gamma^{*}-m\right)^{2}}{2\sigma^{2}}}+m\left(1-\Phi^{*}\left(\frac{\Gamma^{*}-m}{\sigma}\right)\right).
$$

Откуда среднее число неперевезенных пассажиров в соответствии с формулами (8.43), (8.44) и (8.45) примет вид:

$$
M\left[I - I^*/I > I^*\right] = \frac{\sigma}{\sqrt{2\pi}}e^{-\frac{\left(I^*-m\right)^2}{2\sigma^2}} + m\left(1 - \Phi^*\left(\frac{I^*-m}{\sigma}\right)\right) - I^*\left(1 - \Phi^*\left(\frac{I^*-m}{\sigma}\right)\right).
$$

Окончательно

$$
M\left[\Gamma-\Gamma^*/\Gamma-\Gamma^*\right]=\frac{\sigma}{\sqrt{2\pi}}e^{-\frac{\left(\Gamma^*-m\right)^2}{2\sigma^2}}+(m-\Gamma)\left(1-\Phi^*\left(\frac{\Gamma^*-m}{\sigma}\right)\right).
$$
 (8.46)

**В** частном случае при  $\alpha_{ij} = \frac{1}{2} I^*$  определяется из уравнения

$$
\frac{1}{\sigma\sqrt{2\pi}}\int_{-\infty}^{r^*}e^{\frac{\left(r-m\right)^2}{2\sigma^2}}dt=\frac{1}{2}.
$$

В силу симметричности функции плотности распределения относительно математического ожидания, имеем  $\Gamma^* = m$ .

Тогда среднее число неперевезенных пассажиров составит:

$$
M\left[\Gamma - \Gamma^*/\Gamma - \Gamma^*\right] = \frac{\sigma}{\sqrt{2\pi}}.\tag{8.47}
$$

Определим величину  $\Gamma^*$  при нормальном распределении густот пассажиропотока.

В соответствии с формулой (8.26) величина  $\Gamma^*$  определяется из уравнения

$$
\int_{-\infty}^{r^*} \varphi(T)dT = \alpha \tag{8.48}
$$

но в свою очередь

$$
\int_{-\infty}^{r^*} \varphi(\Gamma) d\Gamma = 1 - \int_{\Gamma^*}^{+\infty} \varphi(\Gamma) d\Gamma = 1 - Y.
$$

Используя формулу (8.43), получаем

$$
\int_{-\infty}^{T} \varphi(\Gamma) d\Gamma = \Phi^* \left( \frac{\Gamma^* - m}{\sigma} \right)
$$

Тогда уравнение для определения густоты  $\Gamma^*$  примет вид

$$
\boldsymbol{\Phi}^* \bigg( \frac{\boldsymbol{\varGamma}^* - \boldsymbol{m}}{\sigma} \bigg) = \alpha. \tag{8.49}
$$

Таким образом, детерминированный подход к определению размеров движения пригородных поездов приводит к полному освоению густот пассажиропотока только в 50 % случаев. При этом математическое ожилание величины превышения нормы вместимости поезлов находится в прямой зависимости от степени рассеяния значений случайных густот пассажиропотока относительно их математического ожилания.

Для логнормального закона распределения густот пассажиропотока плотность распределения имеет вил:

$$
\varphi\big(\Gamma\big) = \frac{1}{\sqrt{2\pi}\sigma\Gamma}e^{-\frac{\left(\ln\Gamma - \ln a\right)^2}{2\sigma^2}}
$$

при этом основные характеристики логарифмически нормального распределения составят:

среднее 
$$
\overline{\Gamma} = ae^{\frac{1}{2}\sigma^2}
$$

мода  $\Gamma_{\text{mod}} = ae^{-\sigma^2}$ 

медиана  $\Gamma_{med} = a$ 

дисперсия  $D = a^2 e^{\sigma^2} (e^{\sigma^2} - 1)$ .

Найдем математическое ожилание невыполнения ограничений по освоению густоты пассажиропотока на *i*-ом участке

$$
M\left[I_i > I_i^*\right] = \int_{-\infty}^{+\infty} I f_i(\Gamma) d\Gamma = \frac{1}{\int_{+\infty}^{+\infty} \int_{\Gamma_i}^{\infty} \int_{\Gamma_i}^{\infty} \Gamma \varphi(\Gamma) d\Gamma. \tag{8.50}
$$

Для удобства опустим в дальнейшем индекс *i*.

Вычислим интеграл  $\iint\limits_{r^*} \varphi(I) dI$ . Для логарифмически нормального

закона распределения случайных густот пассажиропотока

$$
\int_{\Gamma_i^*}^{+\infty} \varphi(\Gamma) d\Gamma = \frac{1}{\sqrt{2\pi}\sigma} \int_{\Gamma^*}^{+\infty} e^{-\frac{(\ln \Gamma - \ln a)^2}{2\sigma^2}} \frac{d\Gamma}{\Gamma} = \frac{1}{\sqrt{\pi}} \int_{\Gamma^*}^{+\infty} e^{-\frac{(\ln \Gamma - \ln a)^2}{2\sigma^2}} d\left(\frac{\ln \Gamma}{\sqrt{2}\sigma}\right). \tag{8.51}
$$

Сделаем в интеграле (8.51) замену переменной

$$
\frac{\ln x - \ln a}{\sqrt{2}\sigma} = y
$$

и приведем его в виду:

$$
\int_{\Gamma_i^*}^{\infty} \varphi(\Gamma) d\Gamma = \frac{1}{\sqrt{\pi}} \int_{y}^{+\infty} e^{-y^2} dy,
$$
\n(8.52)

rge  $y^* = \frac{\ln \Gamma^* - \ln a}{\sqrt{2}\sigma}$ .

Представим этот интеграл в виде разности

$$
\int_{\Gamma^*}^{\infty} \varphi(\Gamma) d\Gamma = \frac{1}{\sqrt{\pi}} \int_{-\infty}^{\infty} e^{-y^2} dy - \frac{1}{\sqrt{\pi}} \int_{-\infty}^{y} e^{-y^2} dy \tag{8.53}
$$

 $\int e^{-y^2} dy = \sqrt{\pi}$  — известный интеграл Эйлера—Пуассона.

Tor*na* 
$$
\int_{\Gamma^*}^{+\infty} \varphi(\Gamma) d\Gamma = 1 - \frac{1}{\sqrt{\pi}} \int_{-\infty}^{y^*} e^{-y^2} dy
$$
. (8.54)

Этот интеграл не выражается через элементарные функции, но его можно вычислить через специальную функцию, выражающую определенный интеграл от выражения  $e^{-\frac{1}{2}}$  (так называемый интеграл вероятностей), для которого составлены таблицы:

$$
\Phi^*(x) = \frac{1}{\sqrt{2\pi}} \int_{-\infty}^{x} e^{-\frac{t^2}{2}} dt.
$$
 (8.55)

Для этого сделаем замену переменной в интеграле (8.54)

$$
t=\sqrt{2}y.
$$

Тогда интеграл (8.54) примет вид:

$$
\int_{\Gamma^*}^{\infty} \varphi(\Gamma) d\Gamma = 1 - \frac{1}{\sqrt{2\pi}} \int_{-\infty}^{\sqrt{2}y^*} e^{-\frac{t^2}{2}} dt = 1 - \Phi^*(\sqrt{2}y^*)
$$
(8.56)

или для исходных переменных

$$
\int_{\Gamma^*}^{+\infty} \varphi(\Gamma) d\Gamma = 1 - \varPhi^* \left( \frac{\ln \Gamma^* - \ln a}{\sigma} \right). \tag{8.57}
$$

Вычислим теперь интеграл

$$
\int_{\Gamma}^{+\infty} \Gamma \varphi(\Gamma) d\Gamma = \frac{1}{\sqrt{2\pi}\sigma} \int_{\Gamma}^{+\infty} e^{-\frac{(\ln \Gamma - \ln a)^2}{2\sigma^2}} d\Gamma.
$$
 (8.58)

Tak kak  $\frac{\ln \Gamma - \ln a}{\sqrt{2}\sigma} = y$ , To

$$
\frac{1}{\sqrt{2}\sigma}\frac{dT}{\Gamma} = dy \text{ with } d\Gamma = \sqrt{2}\sigma T dy.
$$

$$
\ln \Gamma = \sqrt{2}\sigma y + \ln a
$$
, откуда  $\Gamma = e^{\sqrt{2}\sigma y + \ln a} = ae^{\sqrt{2}\sigma y}$ 

Подставляя эти выражения в интеграл (8.58), получим

$$
\int_{\Gamma^*}^{+\infty} \Gamma \varphi(\Gamma) d\Gamma = \frac{a}{\sqrt{\pi}} \int_{y^*}^{+\infty} e^{-\sqrt{2}\sigma y - y^2} dy.
$$
 (8.59)

Выделяя полный квадрат в показателе степени, получим

$$
\int_{\Gamma^*}^{+\infty} \Gamma \varphi(\Gamma) d\Gamma = \frac{ae^{2}}{\sqrt{\pi}} \int_{y}^{+\infty} e^{-\left(y - \frac{\sigma}{\sqrt{2}}\right)^2} d\left(y - \frac{\sigma}{\sqrt{2}}\right).
$$
 (8.60)

Сделаем замену переменной в интеграле (8.60)  $y - \frac{\sigma}{\sqrt{2}} = z$ .

Тогда получим

$$
\int_{\Gamma}^{+\infty} \Gamma \varphi(\Gamma) d\Gamma = \frac{ae^{2}}{\sqrt{\pi}} \int_{\tilde{z}}^{+\infty} e^{-z^{2}} dz,
$$
 (8.61)

$$
r \text{Re } z^* = y^* - \frac{\sigma}{\sqrt{2}}.
$$

Используя выражения (8.52)-(8.56), получим

$$
\int_{\Gamma^*}^{+\infty} \Gamma \varphi(\Gamma) d\Gamma = a e^{\frac{\sigma^2}{2}} (1 - \varphi^*(\sqrt{2}z^*)) . \tag{8.62}
$$

Для исходных переменных интеграл примет вид:

$$
\int_{\Gamma^*}^{+\infty} \Gamma \varphi(\Gamma) d\Gamma = ae^{\frac{\sigma^2}{2}} \left( 1 - \Phi^* \left( \frac{\ln \Gamma^* - \ln a}{\sigma} - \sigma \right) \right),\tag{8.63}
$$

при этом  $ae^{\frac{\sigma^2}{2}} = \overline{\Gamma}$ , поэтому окончательно получим выражение для математического ожидания величины превышения нормы вместимости поездов

$$
M\left[I_i > I_i^*\right] = \frac{\overline{I}}{1 - \phi^* \left(\frac{\ln I_i^* - \ln a}{\sigma}\right)} \left(1 - \phi^* \left(\frac{\ln I_i^* - \ln a}{\sigma} - \sigma\right)\right). \tag{8.64}
$$

#### Глава 9

# ПРОПУСКНАЯ СПОСОБНОСТЬ И ГРАФИК ДВИЖЕНИЯ НА ПРИГОРОДНЫХ ЛИНИЯХ

#### 9.1. Пропускная способность при непараллельном графике движения

Пример 9.1. Определить число технических зон на пригородной линии, при котором пропускная способность в условиях применения непараллельного графика не зависит от порядка следования поездов.

Решение. При прокладке поездов сначала на зону *п*, затем на  $(n - 1)$  и т.д.

$$
T_{\rm{rep}} = (n-1)I + \Delta_3 + I_{\rm{mp}},
$$

где  $I$  — интервал между поездами;

 $\Delta$ <sub>3</sub> - разность времени хода «тихохода» и «скорохода» по технической зоне;  $I_{\text{m}}$  — интервал прибытия.

При прокладке поездов на 1, 2, ..., *n* зону

$$
T_{\text{rep}} = \Delta'_3 + I_{\text{np}} + \Delta''_3 + I_{\text{np}} + \Delta'''_3 + I_{\text{np}} + \dots + \Delta^{n-1}_3 + I_{\text{np}} + I.
$$

Если принять  $\Delta'_3 = \Delta''_3 = ... = \Delta^{n-1}_3$ , то  $T_{\text{men}} = (\Delta_{\text{at}} + I_{\text{cm}}) \times (n-1) + I$ .

Считая, что  $I_{\text{nn}} \approx I$ , получим:

 $nI + \Delta_3 = \Delta_3 n + In - \Delta_3 - I_{\text{nn}} + I; n - 1 = 1; n = 2.$ 

Следовательно, при двух зонах пропускная способность пригородного участка не зависит от порядка отправления поездов.

Пример 9.2. Определить массу пригородного поезда исходя из равенства пропускной способности при параллельном графике размерам движения, устанавливаемым по пассажиропотоку. Исходные данные: пассажиропоток  $A = 15000$  чел., масса вагона  $q_{6p} = 54$  т, вместимость вагона  $a = 100$  чел., интервал между поездами  $I = 4$  мин.

Решение. Пропускная способность при параллельном графике  $N_{\rm np} = 60/I$ .

Число поездов, необходимое для освоения пассажиропотока,

$$
N_{\rm o} = \frac{Aq_{\rm 6p}}{aQ_{\rm 6p}}
$$

следовательно, масса пригородного поезда

$$
Q_{6p} = \frac{Alq_{6p}}{60a} = \frac{15 \cdot 10^3 \cdot 4 \cdot 54}{60 \cdot 100} = 540 \text{ T}.
$$

Пример 9.3. Для условий примера 9.2 определить массу пригородного поезда при непараллельном графике. Исходные данные: интервал прибытия  $\Delta_3 = 5$  мин;  $I_{\text{nn}} = 4$  мин;  $n = 5$  зон.

Решение. Масса пригородного поезда

$$
Q_{6p} = \frac{Aq_{6p}((n-1)I + \Delta_3 + I_{np})}{a \cdot 60n} = \frac{15 \cdot 10^3 \cdot 54(4 \cdot 4 + 5 + 4)}{100 \cdot 60 \cdot 5} = 675 \text{ T}.
$$

Пример 9.4. Определить условия, при которых пропускная способность пригородной линии при непараллельном графике равна пропускной способности параллельного графика.

Решение. Пропускная способность при параллельном графике

$$
N^{\text{n}r} = \frac{60}{I_{\text{TT}}} = \frac{60}{I_{\text{cc}} + \tau_{\text{ocr}}}
$$

где  $I_{rr}$  — интервал при следовании «тихохода» за «тихоходом»;

 $I_{\text{cc}}$  — интервал при следовании «скорохода» за «скороходом»;

 $\tau_{ocr}$  — потери времени при остановке.

Пропускная способность при непараллельном графике

$$
N^{\rm HF} = \frac{60n}{(n-1)I_{\rm cc} + \Delta_3 + I_{\rm np}}.
$$

При  $I_{\text{cc}} \approx I_{\text{np}}$  и  $\Delta_3 = k\tau_{\text{ocr}}$ 

$$
N^{\text{III}} = \frac{60n}{nI_{\text{cc}} + k\tau_{\text{ocr}}} = \frac{60}{I_{\text{cc}} + \frac{k\tau_{\text{ocr}}}{n}},
$$

где  $k$  — число остановочных пунктов в пределах зоны. Следовательно, потери пропускной способности при применении непараллельного графика не будет, если  $K \leq 1$ , т.е. число остановочных пунктов в пределах первой зоны не превысит число поездов при непараллельном графике.

Пример 9.5. Определить пропускную способность пригородной двухпутной линии, оборудованной автоблокировкой в час «пик», при параллельном графике. Дальние пассажирские поезда в этот период не прокладываются, интервал между попутными поездами  $I_{TT}$  = 4 мин.

Решение. Пропускная способность

$$
N = 60/I_{TT} = 15
$$
 поездов.

Пример 9.6. Для условий примера 9.5 определить пропускную способность для пригородного движения с учетом прокладки двух дальних пассажирских поездов.

Решение. При прокладке пассажирских поездов со скоростью: а) выше скорости пригородного поезда коэффициент съема

$$
\varepsilon'_{\text{TC}} = \frac{t_x^1(1 - \Delta_n)}{I_{\text{TT}}} + 0,3 = \frac{10(1 - 0.57)}{4} + 0,3 = 1,05;
$$

**тт** б) ниже скорости пригородного поезда

$$
\varepsilon_{\text{TC}}'' = \frac{t_x'(1 - \Delta_{\text{TP}})}{I_{\text{TT}}} + 0,7 = \frac{10(1 - 0,7)}{4} + 0,7 = 1,45.
$$

Пропускная способность

$$
N=\frac{60}{I}-2\varepsilon_{\text{nc}}.
$$

**ТТ** Для случая (a) *N =* 13 поездов, для случая (б) *N =* 12 поездов.

### **9.2. Алгоритм расчета графика движения пригородных поездов**

#### *9.2.1***.** *Основные принципы построения графика движения пригородных поездов*

Анализ распределения пригородных пассажиропотоков на реальных пригородных направлениях показал, что в течение пиковых и неинтенсивных периодов пригородных перевозок интенсивность поступления пассажиров остается постоянной. В связи с этим необходимо обеспечить равномерную прокладку поездов каждой технической зоны на графике движения внутри рассматриваемых периодов.

В пиковые периоды перевозок необходимо обеспечить максимальную пропускную способность пригородного участка. Поэтому в пи-196

ковые периоды целесообразно применять зонный параллельный график движения.

В пиковые периоды перевозок очередность прокладки поездов, следующих на ближние и более дальние зоны не влияет на величину пропускной способности участка. Однако порядок прокладки поездов на графике в эти периоды оказывает существенное влияние на условия проезда пассажиров. Поэтому в пиковые периоды целесообразно сначала прокладывать поезда, следующие на ближние зоны, а затем на более дальние. При таком способе прокладки поездов на графике движения пассажиры ближайших зон не будут заполнять поезда, следующие на дальние зоны, и улучшатся условия проезда пассажиров дальних зон.

В периоды спада пассажиропотоков целесообразно использовать зонный непараллельный график движения. При этом для обеспечения наибольшей пропускной способности участка целесообразно сначала прокладывать поезда, следующие на дальние зоны, а затем на более ближние.

При подводе поезда к станциям оборота необходимо увязывать время прибытия поезда с графиком занятия путей на станции, учитывая при этом враждебности маршрутов прибытия и отправления поездов.

Пригородные железнодорожные перевозки имеют большое социальное значение, они напрямую затрагивают интересы пассажиров. В большинстве своем пригородные перевозки обеспечены устойчивым постоянным ядром пассажиропотока. Пассажиры, постоянно пользующиеся пригородным железнодорожным транспортом, привыкли к «своим», удобным им поездам. Эту психологическую особенность необходимо учитывать, поэтому при разработке нового графика движения следует сохранять ядро поездов, обеспеченных пассажиропотоком.

#### *9.2.2. Математическая модель прокладки «ниток» графика движения в «пиковые» периоды суток*

Рассмотрим «пиковый» период по отправлению с головной станции пригородного участка (аналогичные расчеты можно провести и для «пикового» периода по прибытию на головную станцию). В этот период зависимость пассажиропотока от времени имеет следующий вид:

$$
A_{ij} = K_{ij} t, \qquad (9.1)
$$

где  $K_{ij}$  — постоянная интенсивность пассажиропотока с *i*-й станции зарождения на *ј*-ю станцию его погашения.

При этом

 $i = 0, 1, ..., n-1;$  $j = 1, 2, ..., n;$  $i \leq i$ .

где n - число зонных станций оборота пригородных составов.

Обозначим через t; моменты отправления с головной станции пригородного участка на *j*-ю станцию оборота (рис. 9.1).

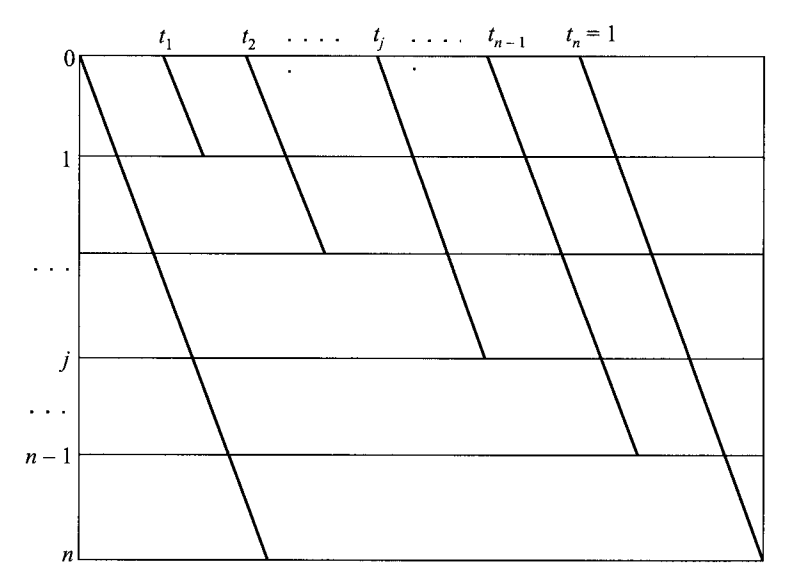

Рис. 9.1. Схема прокладки поездов на графике

Примем величину  $t_n$  за единицу. Тогда  $t_j$ будут выражены в долях единицы.

Критерием для определения оптимальных моментов отправления поездов с головной станции выберем минимум суммарных пассажирочасов ожидания.

Тогда для пассажиров, следующих с головной станции на j-ю зону, суммарные пассажиро-часы ожидания  $(\Sigma A t_{\text{ox}})$  будут равны площади заштрихованной фигуры, изображенной на рис. 9.2.

Пусть  $\Phi_{oi}$  — площадь незаштрихованной фигуры. Тогда:

$$
\left(\sum A t_{\text{ox}}\right)_{oj} + \Phi_{oj} = \frac{1}{2} K_{oj} = \text{Const.}
$$
\n(9.2)

<u>na gabaaraasharkinin kalendari kalendar</u>

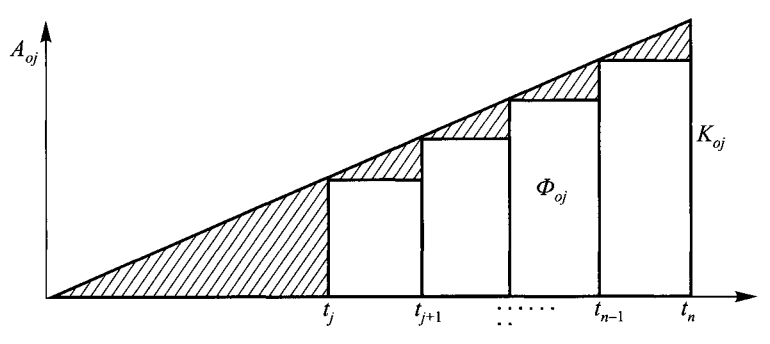

Рис. 9.2. Зависимость пассажиропотока от времени

Поэтому для минимизации суммарных пассажиро-часов ожидания пассажиров, следующих с головной станции на *j*-ю зонную станцию достаточно максимизировать площадь дополнительной фигуры:

$$
\Phi_{oj} = k \sum_{k=j}^{n-1} (t_{k+1} - t_k) t_k.
$$
\n(9.3)

Тогда для минимизации суммарных пассажиро-часов ожидания пассажиров, следующих с головной станции на все станции участка достаточно максимизировать сумму:

$$
\Phi_o = \sum_{j=1}^{n-1} \Phi_{oj} = \sum_{j=1}^{n-1} K_{oj} \sum_{j=1}^{n-1} (t_{k+1} - t_k) t_k.
$$
\n(9.4)

Аналогично для минимизации суммарных пассажиро-часов ожидания пассажиров, следующих с первой зонной станции на последующие зоны, достаточно максимизировать величину

$$
\varPhi_1 = \sum_{j=2}^{n-1} K_{ij} \sum_{k=j}^{n-1} t_k (t_{k+1} - t_k). \tag{9.5}
$$

В общем случае:

$$
\Phi_{i} = \sum_{j=i+1}^{n-1} K_{ij} \sum_{k=j}^{n-1} t_{k} (t_{k+1} - t_{k}),
$$
\n
$$
i = 0, ..., n-2.
$$
\n(9.6)

Тогда сумма площадей всех дополнительных фигур будет равна:

$$
\Phi = \sum_{i=0}^{n-2} \Phi_i = \sum_{i=0}^{n-2} \sum_{j=i+1}^{n-1} K_{ij} \sum_{k=j}^{n-1} t_k (t_{k+1} - t_k). \tag{9.7}
$$

199

and the complete state of the state of the complete

Для максимизации этой функции требуется выполнять условия:

$$
\frac{\partial \Phi}{\partial t_1} = K_{01}(t_2 - 2t_1) = 0,
$$
\n
$$
\frac{\partial \Phi}{\partial t_2} = K_{01}t_1 + (t_3 - 2t_2)(K_{01} + K_{02} + K_{12}) = 0,
$$
\n
$$
\frac{\partial \Phi}{\partial t_3} = (K_{01} + K_{02} + K_{12})t_2 + (K_{01} + K_{02} + K_{03} + K_{12} + K_{13} + K_{23})(t_4 - 2t_3) = 0,
$$
\n...\n
$$
\frac{\partial \Phi}{\partial t_e} = \sum_{i=0}^{e-2} \sum_{j=1}^{e-1} K_{ij}t_{e-1} + \sum_{i=0}^{e-1} \sum_{j=1}^{e} K_{ij}(t_{e+1} - 2t_e) = 0,
$$
\n...\n
$$
\frac{\partial \Phi}{\partial t_{n-1}} = \sum_{i=0}^{n-3} \sum_{j=1}^{n-2} K_{ij}t_{n-2} + \sum_{i=0}^{n-2} \sum_{j=1}^{n-1} K_{ij}(1 - 2t_{n-1}) = 0.
$$
\n(9.8)

<span id="page-199-0"></span>Решая систему обыкновенных алгебраических уравнений (9.8), найдем оптимальные значения моментов отправления поездов с головной станции пригородного участка.

Пример 9.7. Для пригородного участка с тремя зонными техническими станциями при условии, что интенсивности пассажиропотока составляют:

$$
K_{01} = 1000
$$
 4e<sub>II</sub>./e<sub>II</sub>.времени,  
\n $K_{02} = 500$  4e<sub>II</sub>./e<sub>II</sub>.времени,  
\n $K_{12} = 200$  4e<sub>II</sub>./e<sub>II</sub>.времени,

Определить моменты отправления поездов с головной станции внутри единичного периода.

Решение.

$$
\frac{\partial \Phi}{\partial t_1} = K_{01}(t_2 - 2t_1) = 0,
$$
  
\n
$$
\frac{\partial \Phi}{\partial t_2} = K_{01}t_1 + (1 - 2t_2)(K_{01} + K_{02} + K_{12}) = 0.
$$

200

and a state in the set of the state of the state of the state of the state of the state of the

Откуда:

$$
t_1 = \frac{K_{01} + K_{02} + K_{12}}{3K_{01} + 4K_{02} + 4K_{12}},
$$
  

$$
t_2 = \frac{2(K_{01} + K_{02} + K_{12})}{3K_{01} + 4K_{02} + 4K_{12}}.
$$

Подставив числовые значения, получим

$$
t_1 = \frac{1000 + 500 + 200}{3 \cdot 1000 + 4 \cdot 500 + 4 \cdot 200} = 0,293,
$$
  

$$
t_2 = \frac{2(1000 + 500 + 200)}{3 \cdot 1000 + 4 \cdot 500 + 4 \cdot 200} = 0,586.
$$

Пример 9.8. Определить оптимальный вариант прокладки пригородных поездов на графике (рис. 9.3). При этом

 $K_{12} = 1000, K_{13} = 500, K_{14} = 100, K_{23} = 200, K_{24} = 50$  u  $K_{34} = 30$  yen.

Время эксплуатации пригородных составов - 20 ч/сут.

Решение. Обозначим  $t_1$  и  $t_2$  — моменты отправления поездов. Пассажиро-часы ожидания для соответствующих корреспонденций пассажиропотока численно равны площади, ограниченной прямой нарастающего итога, соответствующей корреспонденции пассажиропотока, и ступенчатой линией, характеризующейся принятой схемой прокладки. Минимум пассажиро-часов ожидания соответствует максимуму площади, ограниченной ступенчатой линией и осью абсцисс. Примем период графика за единицу.

Сумма площадей незаштрихованных прямоугольников для схемы прокладки (рис. 9.3, а):

$$
\Phi_{12} = K_{12} \cdot t_1 (t_2 - t_1) + K_{12} \cdot t_2 (1 - t_2); \ \Phi_{13} = K_{13} \cdot t_1 (1 - t_1);
$$
\n
$$
\Phi_{23} = K_{23} \cdot t_1 (1 - t_1); \ \Phi_{14} = \Phi_{24} = \Phi_{34} = 0.
$$

Суммарная площадь ступенчатых фигур

$$
\varPhi_1 = K_{12} \cdot t_1 (t_2 - t_1) + K_{12} \cdot t_2 (1 - t_2) + K_{13} \cdot t_1 (1 - t_1) + K_{13} \cdot t_1 (1 - t_1) + K_{23} \cdot t_1 (1 - t_1).
$$

Максимум площади  $\Phi_1$  достигается при условиях:

$$
\frac{\partial \Psi}{\partial t_1} = -2(K_{12} + K_{13} + K_{23})t_1 + K_{12}t_2 + K_{13} + K_{23} = 0 ;
$$

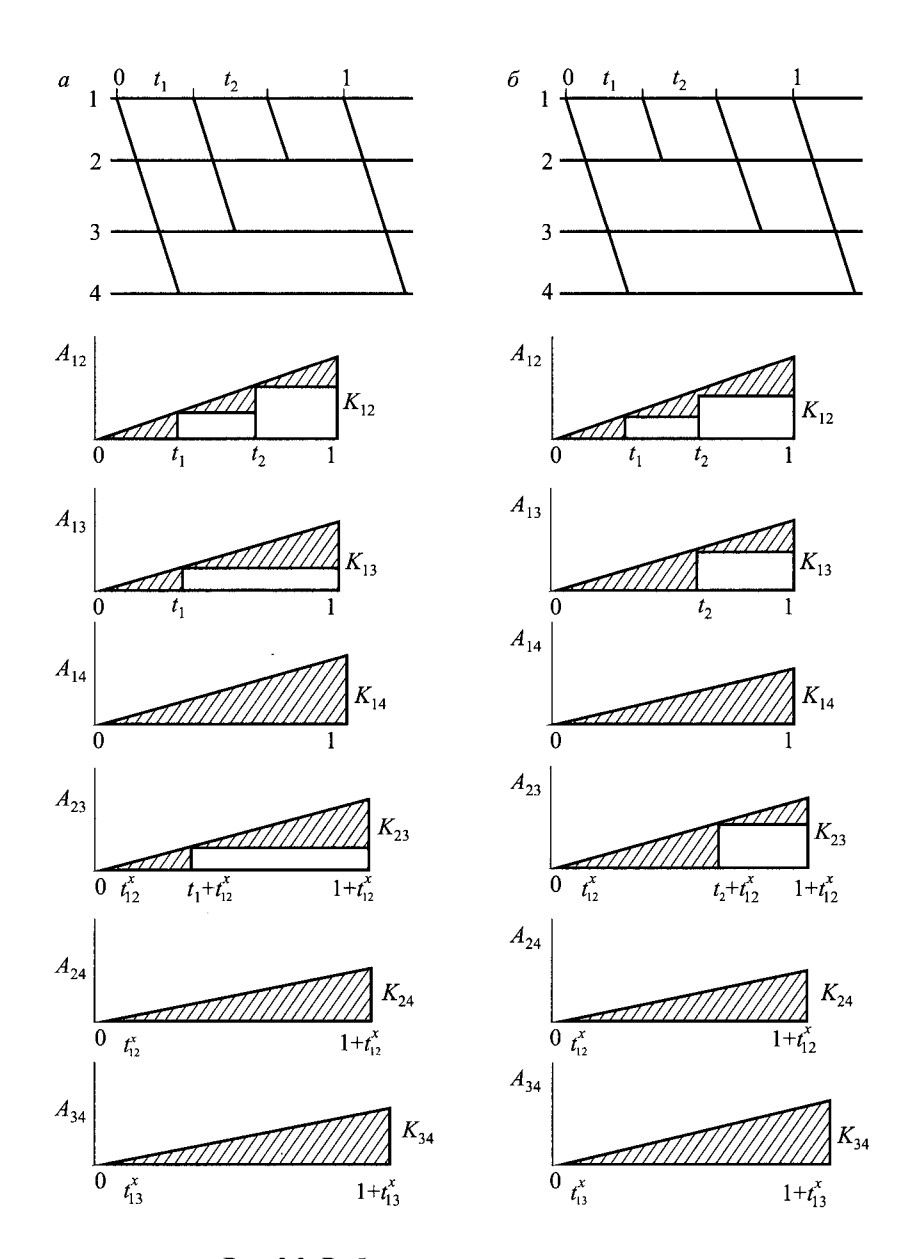

Рис. 9.3. Выбор варианта прокладки поездов

$$
\frac{\partial \varphi_1}{\partial t_2} = K_{12}t_1 - 2K_{12}t_2 + K_{12} = 0.
$$

Откуда

$$
t_1 = \frac{K_{12} + 2K_{13} + 2K_{23}}{3K_{12} + 4K_{13} + 4K_{23}} = \frac{1000 + 2 \cdot 500 + 2 \cdot 200}{3 \cdot 1000 + 4 \cdot 500 + 4 \cdot 200} = 0,414;
$$
  

$$
t_2 = \frac{2K_{12} + 3K_{13} + 3K_{23}}{3K_{12} + 4K_{13} + 4K_{23}} = \frac{2 \cdot 1000 + 3 \cdot 500 + 3 \cdot 200}{3 \cdot 1000 + 4 \cdot 500 + 4 \cdot 200} = 0,879;
$$
  

$$
\Phi_1^{\text{max}} = 1000 \cdot 0,414(0,879 - 0,414) + 1000 \cdot 0,879(1 - 0,879) +
$$
  
+ (500 + 200)0,414(1 - 0,414) = 468,692 nacc.-4.

Сумма площадей незаштрихованных прямоугольников для схемы прокладки (рис. 9.3, б):

$$
\Phi_{12} = K_{12}t_1(t_2 - t_1) + K_{12}t_2(1 - t_2);
$$
  
\n
$$
\Phi_{13} = K_{13}t_2(1 - t_2);
$$
  
\n
$$
\Phi_{23} = K_{23}t_2(1 - t_2);
$$
  
\n
$$
\Phi_{14} = \Phi_{24} = \Phi_{34} = 0;
$$
  
\n
$$
\Phi_2 = K_{12} \cdot t_1(t_2 - t_1) + (K_{12} + K_{13} + K_{23})t_2(1 - t_2)
$$

Тогда

$$
\frac{\partial \Phi_2}{\partial t_1} = -2K_{12}t_1 + K_{12}t_2 = 0;
$$

$$
\frac{\partial \Phi_2}{\partial t_2} = K_{12}t_1 - 2(K_{12} + K_{13} + K_{23})t_2 + K_{12} + K_{13} + K_{23} = 0.
$$

Откуда

$$
t_1 = \frac{K_{12} + K_{13} + K_{23}}{3K_{12} + 4K_{13} + 4K_{23}} = \frac{1000 + 500 + 200}{3 \cdot 1000 + 4 \cdot 500 + 4 \cdot 200} = 0,293
$$
  

$$
t_2 = \frac{2(K_{12} + K_{13} + K_{23})}{3K_{12} + 4K_{13} + 4K_{23}} = \frac{2(1000 + 500 + 200)}{3 \cdot 1000 + 4 \cdot 500 + 4 \cdot 200} = 0,586
$$

$$
\Phi_1^{\text{max}} = 1000 \cdot 0,293(0,586 - 0,293) +
$$
  
+ (1000 + 500 + 200)0,586(1 – 0,586) = 498,276 nacc.-v.

Сумма площадей незаштрихованых прямоугольников для схемы прокладки (рис. 9.3, б):

$$
\Phi_{12} = K_{12}t_1(t_2 - t_1) + K_{12}t_2(1 - t_2);
$$
\n
$$
\Phi_{13} = K_{13}t_2(1 - t_2);
$$
\n
$$
\Phi_{23} = K_{23}t_2(1 - t_2);
$$
\n
$$
\Phi_{14} = \Phi_{24} = \Phi_{34} = 0;
$$
\n
$$
\Phi_2 = K_{12}t_1(t_2 - t_1) + (K_{12} + K_{13} + K_{23})t_2(1 - t_2).
$$

Тогда

$$
\frac{\partial \Phi_2}{\partial t_1} = -2K_{12}t_1 + K_{12}t_2 = 0;
$$
  

$$
\frac{\partial \Phi_2}{\partial t_2} = K_{12}t_1 - 2(K_{12} + K_{13} + K_{23})t_2 + K_{12} + K_{13} + K_{23} = 0.
$$

Откуда

$$
t_1 = \frac{K_{12} + K_{13} + K_{23}}{3K_{12} + 4K_{13} + 4K_{23}} = \frac{1000 + 500 + 200}{3 \cdot 1000 + 4 \cdot 500 + 4 \cdot 200} = 0,293;
$$
  

$$
t_2 = \frac{2(K_{12} + K_{13} + K_{23})}{3K_{12} + 4K_{13} + 4K_{23}} = 2t_1 = 0,586;
$$

$$
\Psi_2 = 1000 \cdot 0,295(0,386 - 0,295) +
$$
  
+ (1000 + 500 + 200)0,586(1 - 0,586) = 498,276 nacc.-y.

Суммарные минимальные пассажиро-часы ожидания для заданных схем прокладки:

$$
\sum A t_{\text{ox}(1)}^{\text{min}} = \frac{1}{2} (K_{12} + K_{13} + K_{14} + K_{23} + K_{24} + K_{34}) - \Phi_1^{\text{max}} ;
$$
  

$$
\sum A t_{\text{ox}(2)}^{\text{min}} = \frac{1}{2} (K_{12} + K_{13} + K_{14} + K_{23} + K_{24} + K_{34}) - \Phi_2^{\text{max}}.
$$

Откуда

$$
\sum A t_{\text{ox}(1)}^{\text{min}} - \sum A t_{\text{ox}(2)}^{\text{min}} = \Phi_2^{\text{max}} - \Phi_1^{\text{max}} = 29{,}584 \text{ nacc.-y} .
$$

Наиболее эффективен второй вариант прокладки пригородных поездов.

Пример 9.9. На пригородном участке с тремя зонными станциями в течение «пикового» периода длительностью  $T = 3$  ч организовано движение пригородных поездов по параллельному графику. Пассажиропотоки с головной станции на первую зону составляют  $A_1 = 10000$ , на вторую  $A_2 = 3000$ , на третью  $A_3 = 1000$  чел. Межзонные корреспонденции пассажиропотока незначительны. Накопление пассажиров на головной станции происходит равномерно. Вместимость состава пригородного поезда  $a = 1037$  чел. Минимальный интервал между поездами  $I_{\text{min}} = 4$  мин. Определить схему прокладки пригородных поездов на графике движения, обеспечивающую максимальное использование вместимости составов.

Решение. Рассмотрим процесс накопления пассажиров на головной станции пригородного участка (см. рис. 8.3). Поезд, следующий до последней станции пригородного участка, снимет весь накопившийся к моменту его отправления пассажиропоток. Через интервал времени  $I_1 = aT/A_1$  на головной станции накопится а пассажиров первой зоны. После каждого отправления поезда, следующего на первую, вторую или третью зонные станции, накопление пассажиров первой зоны будет начинаться заново. Следовательно, для обеспечения максимального использования вместимости поездов, следующих на первую зонную станцию, интервал времени между отправлением поезда любой зоны и поезда первой зоны

$$
I_1 = \frac{1037}{10000} \cdot 3 = 18,7 \text{ mm}.
$$

Для обеспечения максимального использования вместимости поездов, следующих на вторую и третью зонные станции, необходимо уменьшить долю пассажиров первой зоны, следующих в поездах второй и третьей зон, а также долю пассажиров второй зоны, следующих в поездах третьей зоны. Для этого целесообразно, чтобы перед поездом второй зоны проходил поезд первой зоны, а перед поездом третьей зоны проходил поезд, следующий на вторую зонную станцию, причем интервал между этими поездами должен быть наименьшим.

Такая схема прокладки возможна, так как пассажиропотоки дальних зон значительно меньше пассажиропотока ближних зон  $(A_1 \geq A_2 \geq A_1)$ . При этом время на накопление пассажиров на поезд, следующий на вторую зону,

$$
I_2' = \frac{(1+C_1)a}{A_1 + A_2}T,
$$

где  $C_1$  — число поездов первой зоны между двумя соседними поездами второй зоны.

Тогда интервал между поездами первой и второй зоны

$$
I_2 = I_2' - C_1 I_1 = \frac{(1 + C_1)aT}{A_1 + A_2} - \frac{C_1 aT}{A_1} = aT \frac{A_1 - C_1 A_2}{(A_1 + A_2)A_1}.
$$

Откуда

$$
C_1 = \frac{1}{A_2} \left( A_1 - \frac{I_2(A_1 + A_2)A_1}{aT} \right).
$$

При этом  $I_2$  должно быть по возможности наименьшим. Если  $I_2 = I_{\text{min}} =$  $= 0,067$  ч, то

$$
C_1 = \frac{1}{3000} \left( 10\ 000 - \frac{0.067(10\ 000 + 3000)10\ 000}{1037 \cdot 3} \right) \approx 2 \text{ noe} \text{a}.
$$

Тогда интервал перед поездом второй зоны

$$
I_2 = 1037 \cdot 3 \frac{10\,000 - 2 \cdot 3000}{(10\,000 + 3000) \cdot 10\,000} = 5,7 \text{ mm}.
$$

Аналогично получаем формулы для расчета интервалов перед поездами, следующими до третьей зонной станции.

На поезд третьей зоны пассажиры будут накапливаться в течение интервала времени

$$
I_3' = \frac{(1 + C_2 + C_1 C_2)a}{A_1 + A_2 + A_3}T,
$$

где  $C_2$  — число поездов второй зоны между соседними поездами третьей зоны. Интервал перед поездом третьей зоны

$$
I_3 = I'_3 - C_2 I'_2 = \frac{(1 + C_2 + C_1 C_2) a T}{A_1 + A_2 + A_3} - \frac{C_2 (1 + C_1) a T}{A_1 + A_2} = a T \frac{A_1 + A_2 - A_3 (1 + C_1) C_2}{(A_1 + A_2 + A_3)(A_1 + A_3)}
$$

откуда

$$
C_2 = \frac{1}{A_3(1+C_1)} \left( A_1 + A_2 - \frac{I_3(A_1 + A_2 + A_3)(A_1 + A_2)}{aT} \right).
$$

Если  $I_3 = I_{\text{min}} = 0.067$  ч, то  $C_2 = \frac{1}{1000(1+2)} \left( \frac{10\ 000 + 3000 - 10\ 000 + 10\ 000 + 10\ 000 + 10\ 000 + 3000}{1037 \cdot 3} \right) \approx 3 \text{ moes}$ да.

Тогда интервал перед поездом, следующим до третьей зонной станции,

$$
I_3 = 1037 \cdot 3 \frac{10\ 000 + 3000 - 1000(1 + 2)}{(10\ 000 + 3000 + 10\ 000)(10\ 000 + 3000)} = 4,1 \text{ mm}
$$

Соответствующая схема прокладки поездов на графике движения показана на рис. 8.3.

Пример 9.10. На пригородном участке с тремя зонными станциями в течение «пикового» периода длительностью  $T = 3$  ч организовано движение пригородных поездов по параллельному графику. Пассажиропотоки с головной станции на первую зону составляют  $A_1 = 8000$ , на вторую  $A_2$  = 5610, на третью  $A_3$  = 1945 чел. Межзонные пассажиропотоки в этом направлении незначительны. Накопление пассажиров на головной станции происходит равномерно. Вместимость состава пригородного поезда  $a = 1037$  чел. Минимальный интервал между поездами  $I_{\text{min}} = 4$  мин. Определить размеры движения поездов в течение «пико-<br>вого» периода при условии максимального использования вместимости составов.

Решение. Соотношение пассажиропотоков  $(A_1$ >> $A_2$ >> $A_3$ ) позволяет прокладывать пригородные поезда на графике движения по той же схеме, что и в примере 9.9. Это обеспечит максимальное использование вместимости составов.

Если  $I = I_{\min}$ , то

$$
C_1 = \frac{1}{5610} \left( 8000 - \frac{0.067(8000 + 5610)8000}{1037 \cdot 3} \right) \approx 1 \text{ moeza.}
$$

Если  $I_3 = I_{\min}$ , то

$$
C_2 = \frac{1}{1945(1+1)} \left( \frac{8000 + 5610 - \frac{0,067(8000 + 5610 + 1945)}{1037 \cdot 3} \times \right) \approx 2 \text{ noes.}
$$

Тогда интервал между двумя соседними поездами третьей зоны

$$
I_3 = \frac{(1+2+1\cdot 2)\cdot 1037\cdot 3}{8000+5610+1945} = 1 \text{ y}.
$$

Число поездов третьей зоны

$$
N_3 = \frac{T}{I'_3} = \frac{3}{1} = 3 \text{ neces.}
$$

Размеры движения поездов второй и первой зон:

$$
N_2 = C_2 N_3 = 2 \cdot 3 = 6
$$
 поездов;  

$$
N_1 = C_1 C_2 N_3 = 1 \cdot 2 \cdot 3 = 6
$$
 поездов.

#### *9.2.3. Введение засыльных составов для обеспечения ограничений по путевому развитию станций оборота пригородных поездов*

Рассмотрим алгоритм построения графика движения пригородных поездов:

*1 шаг.* Исходя из рассчитанных зонных размеров движения равномерно прокладываем поезда, следующие с головной станции на соответствующую зонную станцию внутри вечернего периода «пик» и поезда, прибывающие на головную станцию в утренний период «пик». При этом очередность прокладки поездов устанавливается расчетами, выполняемыми по методике, изложенной в 9.2.2.

*2 шаг.* Аналогично, в соответствии с полученными размерами движения поездов в неинтенсивные периоды отправления и прибытия, равномерно прокладываются поезда, отправляющиеся на зонные станции, и поезда, прибывающие на головную станцию в эти периоды суток.

*3 шаг.* Так как при расчете размеров движения учитывались условия стационарности процесса, то число поездов, прибывающих на каждую станцию оборота, будет равно числу отправляющихся поездов. Моменты прибытия *t f* и отправления *T f* поездов на *к-ю* станцию оборота делят временную ось, соответствующую этой станции, на  $2n_k+1$  отрезков. Для каждого из этих отрезков можно определить число составов, простаивающих в этот промежуток времени на станции оборота (индексы отрезков).

*4 шаг.* Рассматриваем сначала головную станцию пригородного участка.

*5 шаг.* Определяем отрезки временной оси, соответствующей головной станции, для которых число простаивающих составов превышает число путей для отстоя составов.

*6 шаг.* Находим первый такой отрезок и рассматриваем соседний с ним левый отрезок, который определяет зону отправления прокладки резервной «нитки» графика для засыльного состава. (На рис. 9.4 эта зона заштрихована вертикальными линиями.)

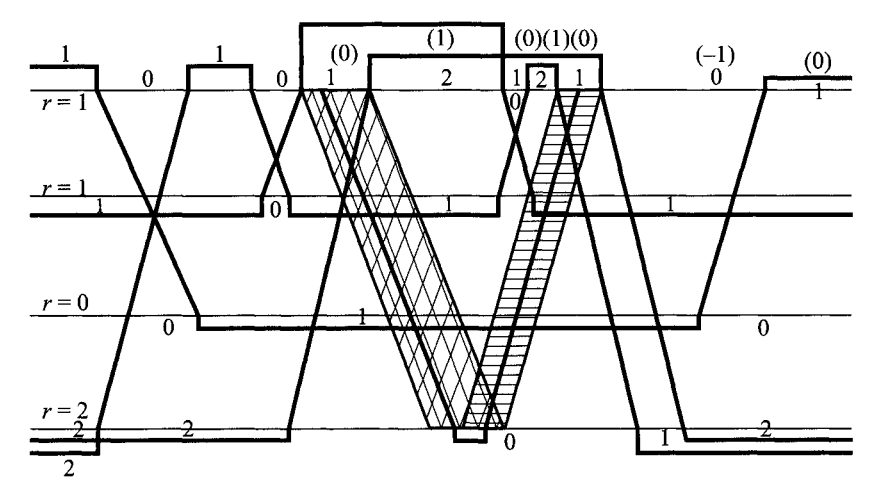

Рис. 9.4. Введение резервных ниток графика движения

7 *шаг.* Пересчитываем индексы отрезков, расположенных справа от выбранного отрезка, уменьшая их на единицу. Находим первый отрезок с индексом, равным минус единице. Соседний с ним отрезок определяет зону прибытия засыльного состава на головную станцию. (На рис. 9.4 эта зона заштрихована горизонтальными линиями.)

*8 шаг.* Рассматриваем первую зонную станцию. Если зона отправления засыльного состава пересекает отрезки временной оси, соответствующей этой станции, с индексами большими или равными числу путей для отстоя составов на этой станции, то переходим к просмотру следующей зонной станции. Если же зона отправления засыльного состава пересекает хотя бы один отрезок с индексом меньшим числа путей для отстоя составов, то прокладываем «нитку» графика в зоне отправления с головной до данной станции и по обороту «нитку» в зоне прибытия засыльного состава на головную станцию.

*9 шаг.* Пересчитываем индексы отрезков для головной и рассмотренной зонной станции и переходим к *шагу 4* алгоритма. И так далее до тех пор, пока на головной станции не найдется отрезка с индексом, большим числа путей для отстоя составов на головной станции.

Успех такой процедуры гарантируется тем обстоятельством, что в ночной период составы находятся в отстое на станциях оборота и число составов, простаивающих на каждой станции не превышает числа путей. Это ограничение учитывалось при расчете размеров движения пригородных поездов.

*i* В дневной период общее число составов, обращающихся на пригородном участке, не изменяется, только часть из них находится в движении на участке, а часть простаивает на станциях оборота.

При увеличении числа путей достаточно перенести стоянку поезда с одной станции оборота на другую, так как в этот момент времени суммарное число составов, простаивающих на станциях оборота меньше суммарного числа путей для отстоя составов на станциях оборота.

Пример 9.11. Графическим способом определить наивыгоднейшие временные зоны для введения резервных «ниток» графика движения пригородных поездов. Для головной станции задано М расписаний прибытия и *N* расписаний отправления поездов и соответственно для конечной станции *N* расписаний прибытия и расписаний отправления поездов. При этом *N > М.*

Требуется ввести *п = N —M* резервных «ниток» графика движения поездов таким образом, чтобы число дополнительных составов, получающееся от введения резервных «ниток», было минимальным.

Решение. На отрезках временной оси для каждой станции оборота составов расставим индексы *kv,* равные числу составов, простаивающих в промежуток времени между соседними расписаниями прибытий и отправлений поездов на станции. Расписание прибытия поезда на станцию берем с учетом технологической нормы времени оборота составов на станции  $(t + t_{\infty})$ .

Назовем *р-*й правой зоной часть временной оси, расположенную правее самого правого отрезка с индексом  $k_v = p$ , а границей зоны — правый конец этого отрезка. Аналогично назовем *р-*й левой зоной часть временной оси, расположенную левее самого левого отрезка с индексом  $k_y = p$ , а границей этой зоны — левый конец этого отрезка.

Построим два множества зон. Одно множество, состоящее из *п* левых зон на головной станции, другое — из *п* правых зон на конечной станции участка (рис. 9.5). Пусть *п* резервных «ниток» расставлены произвольным образом. Пронумеруем их слева направо 1 < *j < п.* Тогда дополнительное число составов, получающееся от введения резервных «ниток» графика,

$$
S = \max_{j} (j - m_j) + \max_{j} (n + 1 - j - l_{n+1-j}),
$$

*j J j J* где *j —* номер резервной «нитки» при нумерации слева направо;

*nij —* число границ зон на станции *Б,* находящихся левее *j -й* «нитки»;

*ln+i*\_у — число границ зон на станции *А,* находящихся правее *j*-й «нитки».

Задача состоит в выборе такого, расположения резервных «ниток» графика, чтобы число дополнительных составов было минимальным. Перенесем множество правых зон на временную ось, соответствующую станции *А,* совмещая моменты прибытия поездов на головную станцию с момента-

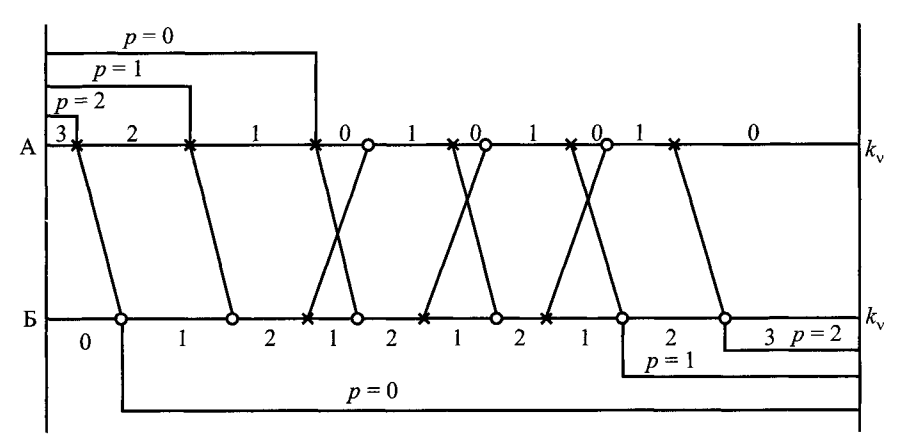

Рис. 9.5. Множества зон на участке

ми отправления соответствующих резервных поездов с конечной станции. Тогда на временной оси, соответствующей головной станции, получим два множества зон по *п* зон в каждом и одно множество *п* точек. Теперь *ј* обозначает номер точки при нумерации слева направо,  $m_i$  — число границ правых зон, находящихся левее *j*-й точки;  $l_{n+1-i}$  — число границ левых зон, находящихся правее *і*-й точки.

Рассмотрим функцию

$$
\sum_{j=1}^{n} (j - m_j) + (n + 1 - j - l_{n+1-j}) = n + 1 - m_j - l_{n+1-j}.
$$

Границы зон обоих множеств делят временную ось на  $(2n + 1)$  отрезков. Каждому из этих отрезков поставим в соответствие значение функции  $\Sigma$  в точках, принадлежащих этому отрезку. Рассмотрим процесс вычисления значений функции  $\Sigma$  для примера (рис. 9.6).

В этом случае  $n = 5$ , следовательно,  $\Sigma = 6 - m_i - l_{6-i}$ . Если *j*-я точка принадлежит [ab], то число границ правых зон, находящихся левее этой точки,  $m_j = 0$ , а число границ левых зон, находящихся правее этой точки,  $l_{6-j} = 5$ .<br>Откуда  $\Sigma([ab]) = 6 - 5 = 1$ . Если точка принадлежит отрезку [bc], то  $m_j = 1$ ;  $l_{6-j}$  = 5;  $\Sigma$  = 6 - 1 -5 - 0 и так далее.

Находим отрезок с минимальным значением  $\Sigma$ . Заносим в него первую точку. Убираем линии, ограничивающие отрезок с минимальным значением  $\Sigma$ . Вновь находим отрезок с минимальным значением функции  $\Sigma$ . Заносим в него вторую точку и так далее, пока не расставим все *п* точек (*n* резервных ниток графика). Так как внутри отрезка с минимальным значением  $\Sigma$  размещение резервной «нитки» произвольно, то получаем в результате и зон для их наилучшего размещения.

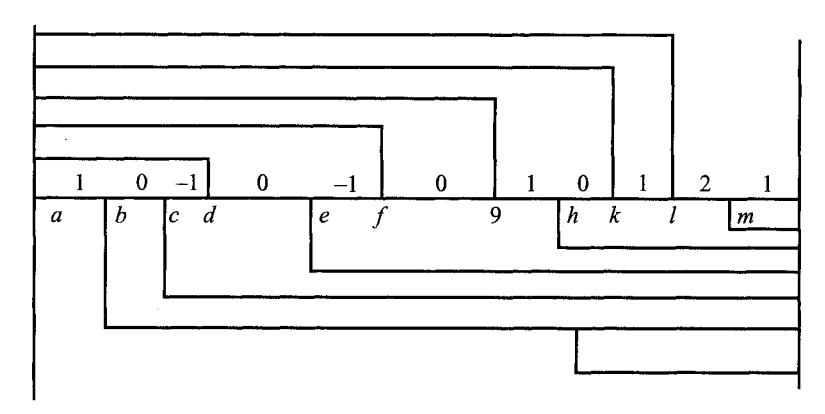

Рис. 9.6. Перенос множества зон на временную ось

Пример 9.12. На графике движения проложены шесть «ниток» нечетного направления и три «нитки» четного направления (рис. 9.7, *а*). Требуется найти наилучшие зоны для прокладки трех резервных «ниток» графика.

Решение. Расставляем индексы  $k_{v}$  к отрезкам временных осей для каждой станции оборота, предварительно сдвигая расписания прибытия поездов на значение технологической нормы времени оборота поездов. Строим два множества зон: левых для первой станции оборота и правых для второй. Каждое множество содержит три зоны. Переносим множество правых зон на временную ось, соответствующую первой станции оборота.

Вводим функцию  $\Sigma = n+1-m_i-l_{n+1} = 4-m_i-l_{4-i}$  и вычисляем ее значения для каждого отрезка временной оси, на которые ее делят границы построенных зон (рис. 9.7, б).

Для отрезков [ab] –  $m_j = 0$ ,  $l_{4-j} = 3$ ,  $\Sigma = 4 - 0 - 3 = 1$ ; [bc] –  $m_i = 0$ ,  $l_{4-i} = 2, \Sigma = 4 - 0 - 2 = 2$ ; [cd]  $-m_i = 0, l_{4-i} = 1, \Sigma = 4 - 0 - 1 = 3$ ; [de]  $-m_i = 0$ ,  $l_{4-j} = 1, \Sigma = 4 - 1 - 1 = 2$ ; [ef]  $- m_j = 1, l_{4-j} = 0, \Sigma = 4 - 1 - 0 = 3$ ; [fg]  $- m_j = 2$ ,  $l_{4-i} = 0$ ,  $\Sigma = 4 - 2 - 0 = 2$ ;  $[gh] - m_i = 3$ ,  $l_{4-i} = 0$ ,  $\Sigma = 4 - 3 - 0 = 1$ .

Находим отрезок с наименьшим значением  $\Sigma$ . В данном случае min $\Sigma$  =  $= \sum_{\ell}([ab]) = \sum_{\ell}([gh])$  и отрезки [ab] и [gh] примыкают к разрезу графика, поэтому объединение этих отрезков определяет наивыгоднейшую зону для прокладки первой резервной «нитки» графика (на рис. 9.7, а эта зона заштрихована горизонтальными линиями). Убираем границы зон, примыкающих к отрезкам [ab] и [gh].

Снова находим отрезок с минимальным значением  $\Sigma$  (рис. 9.7,  $\epsilon$ ). В этом случае min  $\Sigma = \Sigma({a c}) = \Sigma({f h}) = 2$ . Отрезки *ac и fh* так же примыкают к 212

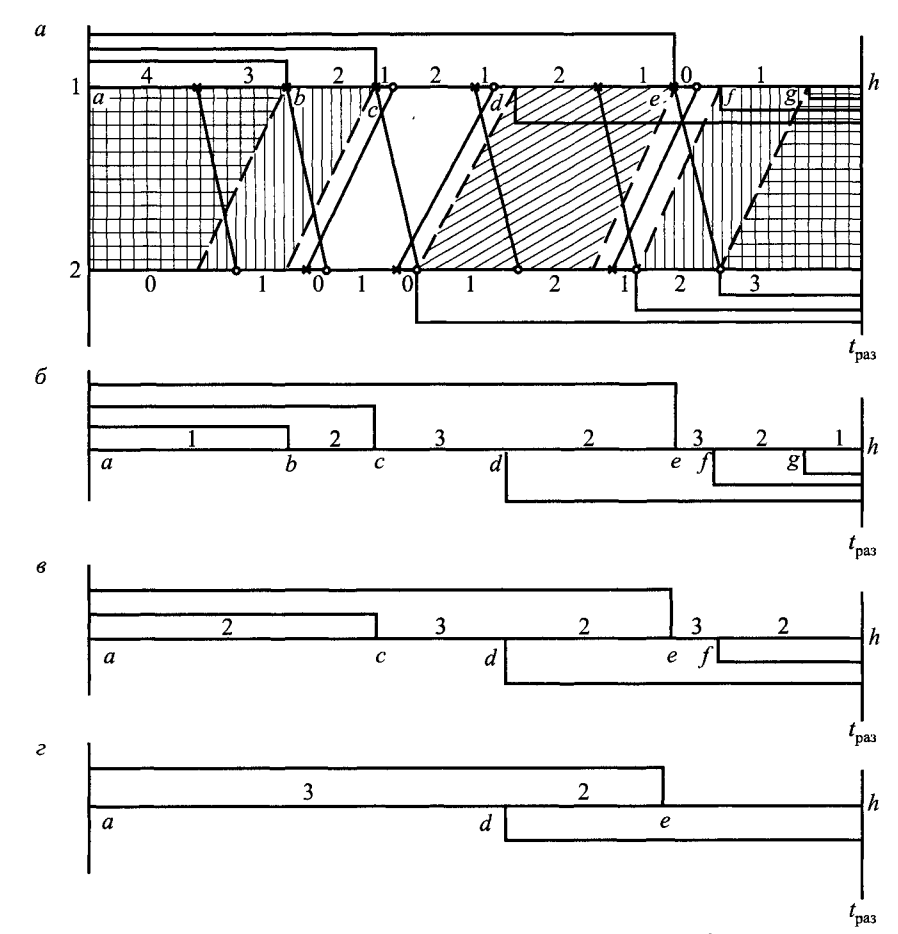

Рис. 9.7. Зоны прокладки резервных «ниток» графика

разрезу графика, поэтому их объединение определяет наивыгоднейшую зону для прокладки второй резервной «нитки» графика (на рис. 9.7, а заштрихована вертикальными линиями). Убираем границы зон, примыкающих к отрезкам [ $ac$ ] и [ $fh$ ].

Опять находим отрезок с минимальным значением  $\Sigma$  (рис. 9.7, г). В этом случае min  $\Sigma = \Sigma([de]) = 2$ . Этот отрезок определяет наивыгоднейшую зону для прокладки третьей резервной «нитки» графика (на рис. 9.7, а заштрихована наклонными линиями).

#### **Глава 10**

## **ГРАФИК ОБОРОТА ПРИГОРОДНЫХ СОСТАВОВ**

#### **10.1. Построение графика оборота пригородных составов**

Задача построения графика оборота пригородных составов состоит в увязке «ниток» графика движения в единый график оборота, представляющий замкнутый контур маршрутов с минимальным числом потребных составов, с учетом периодичности проведения осмотров и ремонтов моторвагонного подвижного состава в соответствии с плановопредупредительной системой ремонта (табл. 10.1, 10.2).

*Таблица 10.1*

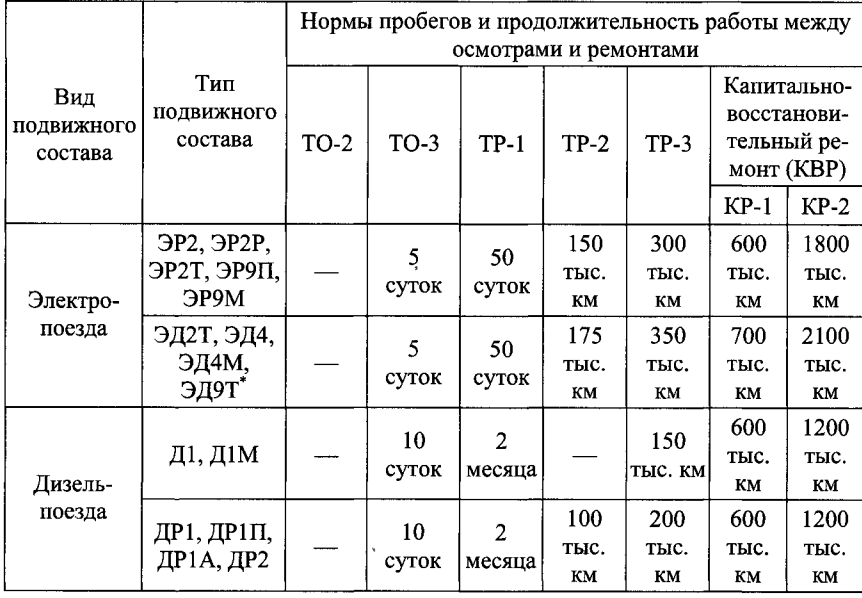

**Нормы пробегов и продолжительность работы моторвагонного подвижного состава между осмотрами и ремонтами**

\* — после выполнения ремонта КР-1

#### *Таблица 10.2*

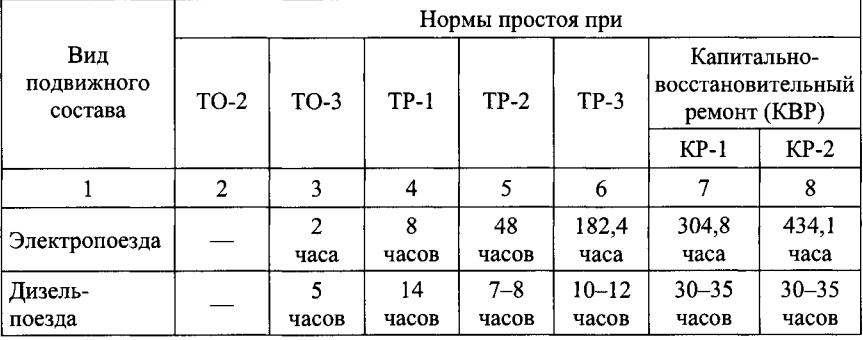

**Нормы простоя моторвагонного подвижного состава при осмотрах и ремонтах**

График оборота должен обеспечивать равный межремонтный пробег составов в маршрутах. В любой момент времени число составов, обслуживающих пригородный участок, складывается из числа составов, находящихся в движении или на промежуточных остановочных пунктах каждой технической зоны, а также из числа составов, простаивающих в этот момент на станциях оборота.

Для того, чтобы не выделять деповскую станцию из числа других станций оборота, вводим фиктивную станцию оборота, соответствующую депо, на которую ежесуточно обязано заходить для ремонта  $M_{p}$ составов, и М<sub>р</sub> пар фиктивных поездов.

Информация о каждой паре фиктивных поездов имеет вид, представленный в табл. 10.3.

*Таблица 10.3*

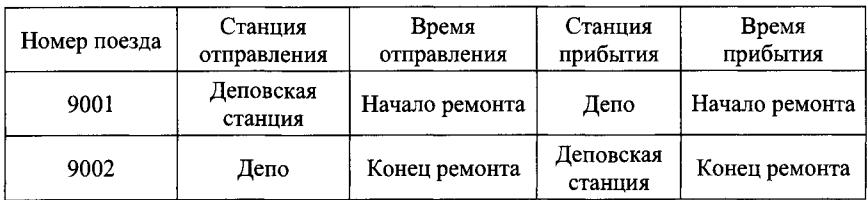

**Информация о фиктивных поездах**

В момент разреза графика движения (обычно ночью) потребное число составов, обращающихся на участке, равно числу составов, простаивающих на станциях оборота.

Количество составов К, находящихся в ночном отстое на станции оборота, определяется вариантом увязки расписаний прибытия с расписаниями отправления поездов, имеющих оборот, на этой станции.

Расписания прибытия (с учетом нормы времени оборота) и отправления поездов делят временную ось, соответствующую данной станции оборота на сетке графика движения, на временные отрезки.

После каждого прибытия поезда число составов, находящихся на станции оборота увеличивается, а после каждого отправления уменьшается на единицу. Этим определяется количество простаивающих на станции составов для каждого временного отрезка.

Временной отрезок, в течение которого на станции отсутствует простой составов, называется нулевым отрезком.

Для примера, представленного на рис. 10.1, наименьшее число составов, простаивающих на станции оборота равно  $K-1$ . Тогда  $K-1 = 0$ , откула  $K = 1$ .

$$
\frac{K\left(K+1\right)/K\left(K-1\right)\left(K\right)\left(K+1\right)/K\left(K-1\right)\left(K\right)}{t_1\quad T_1\quad T_2\quad t_2\quad t_3\quad T_3\quad T_4\quad t_4\quad t_5\quad T_5\quad T_6\quad t_6}
$$

Рис. 10.1. Фрагмент графика для определения числа составов, простаивающих на станции оборота

Расписание прибытия поезда на станцию оборота может быть увязано с расписанием отправления только в том случае, когда линия увязки этих расписаний не включает нулевой отрезок. В противном же случае увязка соответствующих расписаний приведет к необоснованному увеличению потребного числа составов.

Для рассматриваемого примера (рис. 10.2) расписание прибытия  $t_1$ может быть увязано либо с расписанием отправления  $T_1$ , либо с  $T_2$ . Увязать  $t_1$  с  $T_3$ ,  $T_4$ ,  $T_5$ ,  $T_6$  нельзя, так как такая увязка приведет к увеличению потребного числа составов.

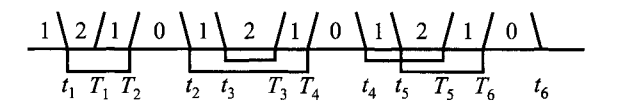

Рис. 10.2. Фрагмент графика с числом составов, простаивающих на станции оборота
Существует некоторая свобода в увязке ниток графика. Например, как показано на рис. 10.2,  $t_1$  можно увязать с  $T_2$ ,  $t_2$  с  $T_4$ ,  $t_3$  с  $T_8$ ,  $t_4$  с  $T_5$ ,  $t_5$  **c**  $T_6$ .

При этом моменты отправления  $T_1$  и прибытия  $t_6$  останутся неувязанными.

Неувязанное расписание отправления назовем началом маршрута, а прибытия — концом маршрута. Начало и конец одного маршрута могут находиться на разных станциях оборота.

Маршрутом называется последовательность «ниток» графика движения, увязанных между собой от начала до конца маршрута.

Построение маршрутов следования поездов производится следующим образом:

шаг 1 — находим начало маршрута на данной станции оборота;

шаг 2 — используя информацию о поездах, находим номер поезда, станцию назначения и расписание прибытия поезда на эту станцию;

шаг 3 — определяем расписание отправления, увязанное с соответствующим расписанием прибытия;

переходим к шагу 2 и так далее до тех пор, пока не выйдем на конец маршрута.

В каждом маршруте должно быть обеспечено необходимое время для проведения технического осмотра (ТО).

Маршрут, в котором состав заходит в депо для проведения профилактического осмотра и ремонта, назовем ремонтным.

Построив таким образом все маршруты, увязываем их в единый замкнутый цикл, обеспечивая тем самым равномерность использования подвижного состава и ритмичность работы депо. При построении этого цикла следует обеспечить равномерное чередование ремонтных маршрутов. Тем самым достигается построение единого графика оборота пригородных составов с равным межремонтным пробегом составов.

Пример 10.1. Рассчитать график оборота электропоездов для схематического графика движения, представленного на рис. 10.3. Поездная информация имеет следующий вид (табл. 10.4.).

Решение. Определяем количество составов, простаивающих на станциях оборота, для всех отрезков временных осей, соответствующих этим станциям на сетке графика движения рис. 10.4.

Для каждой станции оборота находим нулевые отрезки. Для станции Летняя нулевыми отрезками будут: (17.00 — 17.30) и (18.30 — 19.00). Для станции Зимняя — (7.10 — 9.50) и (12.20 — 13.15); для станции Осенняя —

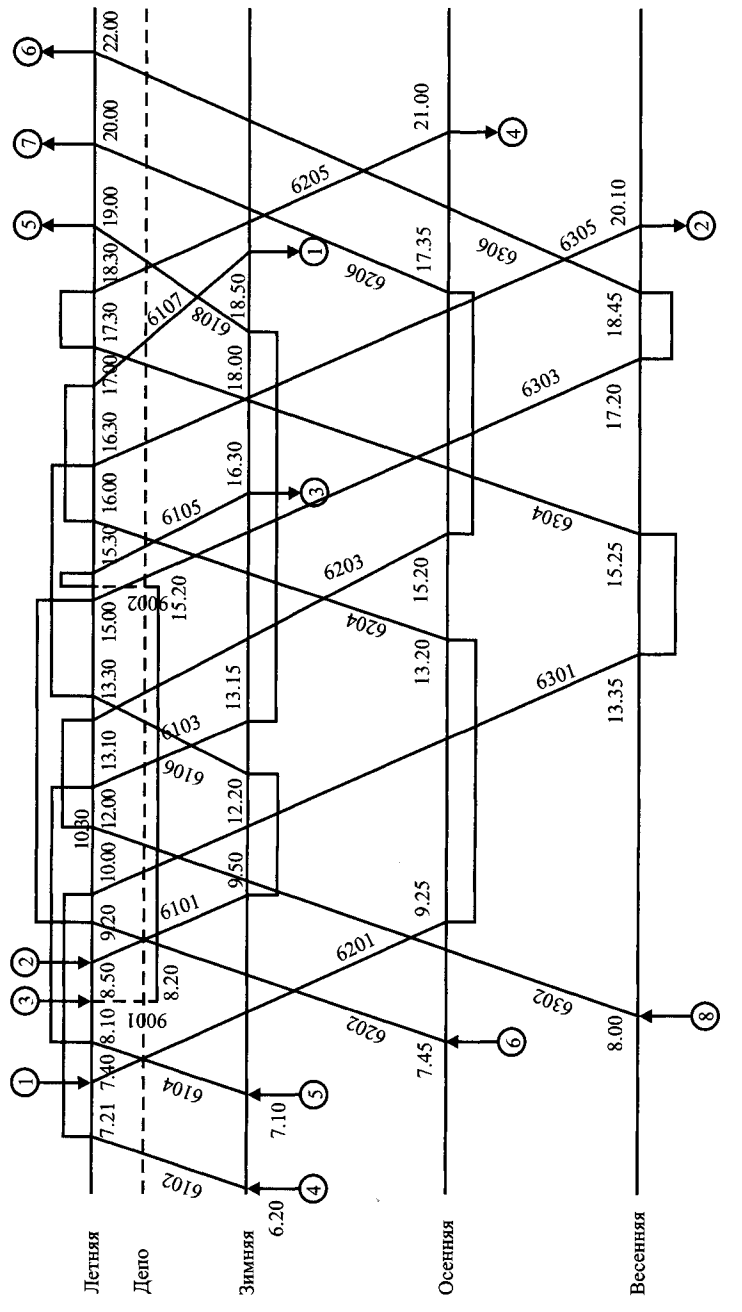

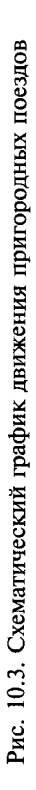

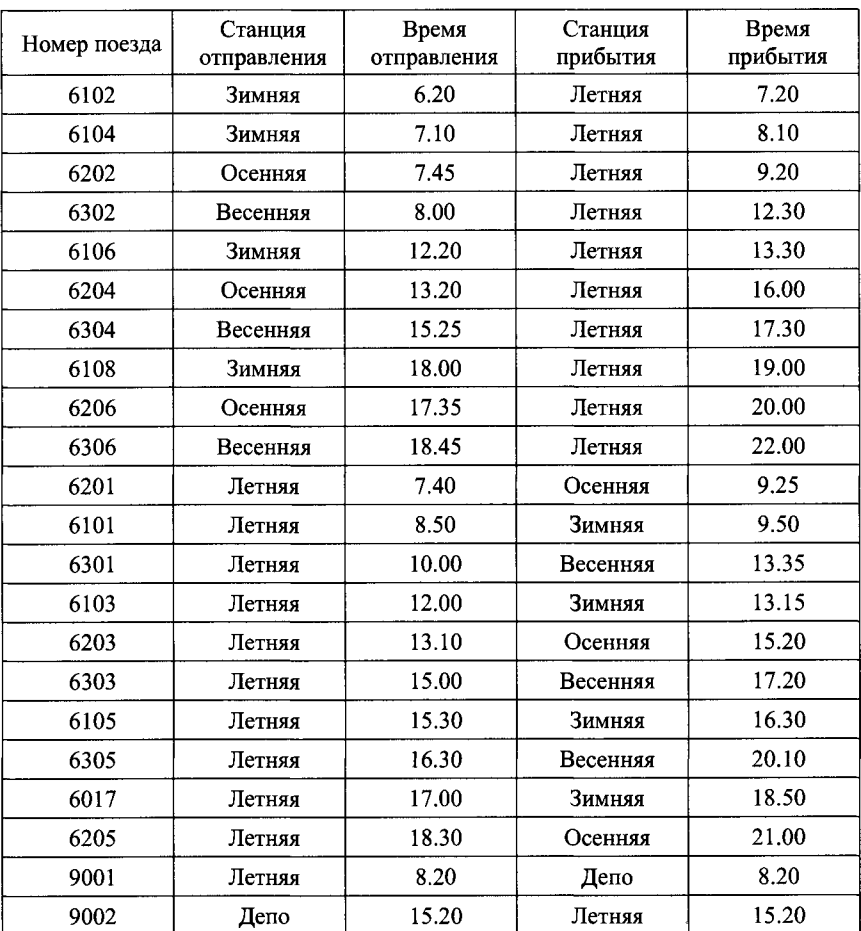

**Информация о поездах на участке**

 $(7.45 - 9.25)$ ;  $(13.20 - 15.20)$  и  $(17.35 - 21.00)$ ; для станции Весенняя - $(8.00 - 13.35); (15.25 - 17.20)$  и  $(18.45 - 20.50).$ 

Увязываем расписания прибытия и отправления поездов на каждой станции оборота. Находим входы и выходы маршрутов. На станции Летняя началом маршрутов будут  $T = 7.40$ ;  $T = 8.50$ ;  $T = 15.30$ , а концом  $t = 19.00$ ;  $t = 20.00; t = 22.00.$ 

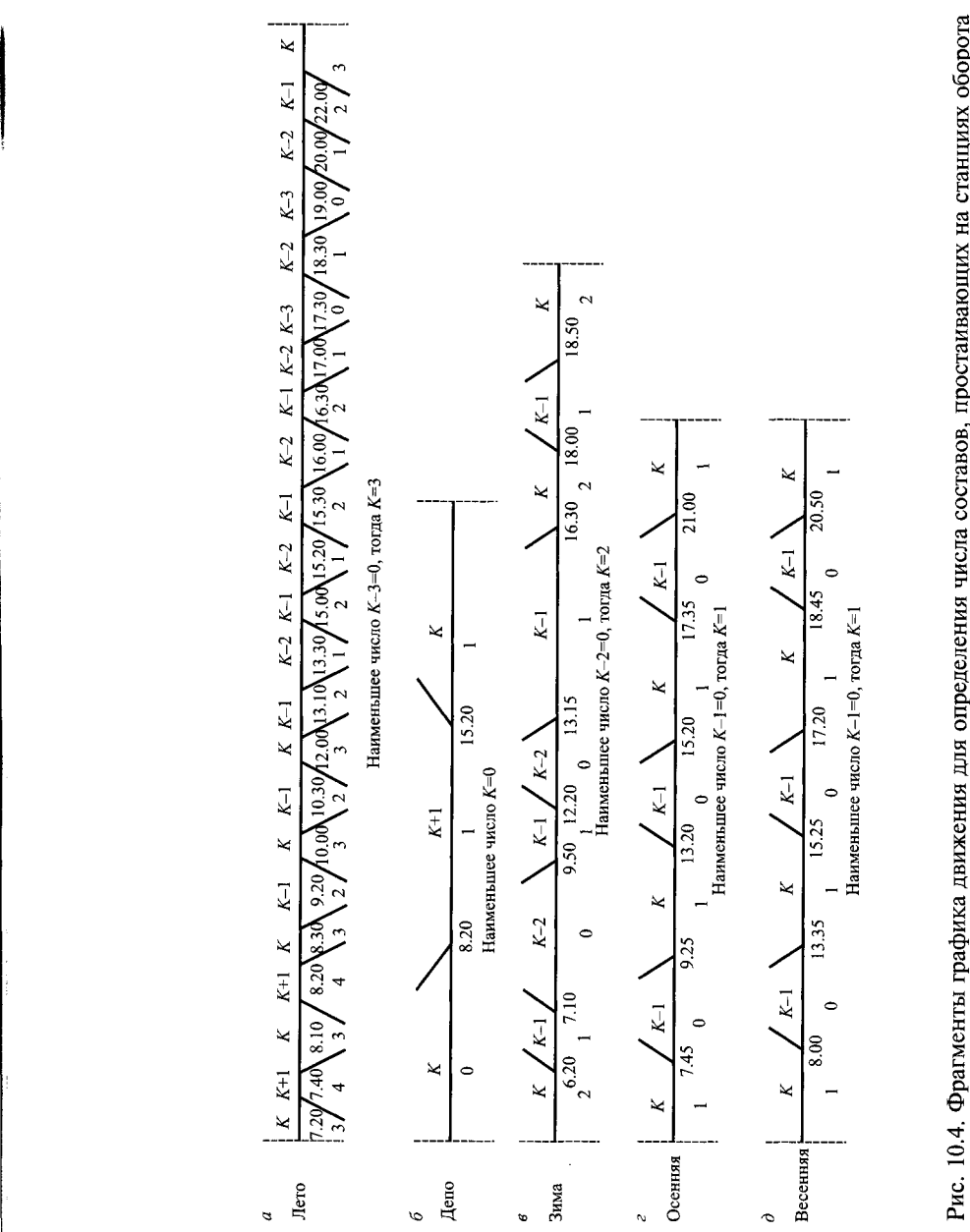

Аналогично на станции Зимняя началу маршрута соответствуют  $T = 6.20$ ; *Т* = 7.10, а концу — *t* = 16.30; *t* = 18.50.

На станции Осенняя одно начало *Т =* 7.45 и один конец маршрута  $t=21.00$ .

Для станции Весенняя *Т =* 8.00; *t=* 20.50.

На рис. 10.3 начало и концы маршрутов отмечены стрелками с соответствующими номерами. Строим маршруты следования поездов. Начинаем от начала первого маршрута на станции Летняя (7.40), используя поездную информацию (табл. 10.4), название станции прибытия (Осенняя) и время прибытия поезда на эту станцию (9.25).

Находим время отправления поезда со станции Осенняя, увязанное с данным временем прибытия (13.20).

Используя поездную информацию, вновь находим номер поезда (6204), станцию прибытия (Летняя) и время прибытия (16.00).

В соответствии с увязкой расписаний прибытия и отправления поездов на станции Летняя находим время отправления поезда (17.00).

Опять находим номер поезда (6107), станцию прибытия (Зимняя) и время прибытия (18.50). При этом времени прибытия (18.50) эта станция является концом маршрута. Таким же образом строятся и все остальные маршруты.

Последовательность поездов в маршрутах представлена в табл. 10.5.

*Таблица 10.5*

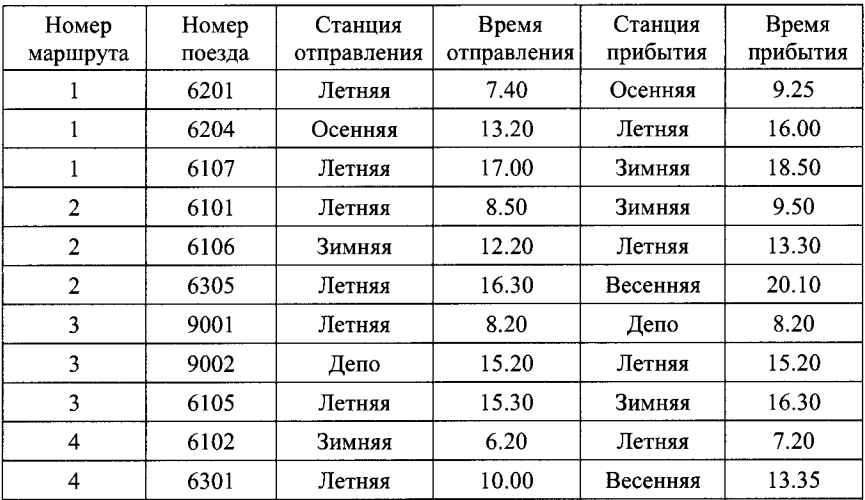

**Маршруты в графике оборота**

*Окончание табл. 10.5*

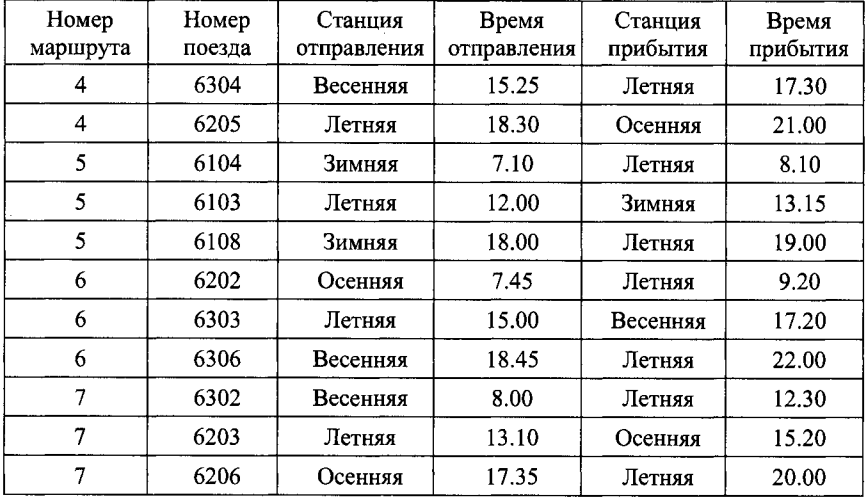

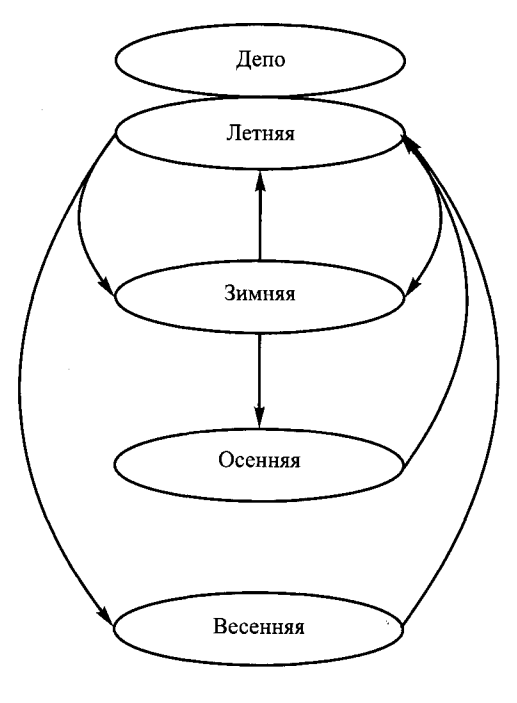

Рис. 10.5. Граф маршрутов

Строим граф маршрутов, указывая только начало и конец каждого маршрута на станциях оборота (рис. 10.5).

Находим замкнутый контур маршрутов в графе. Последовательность маршрутов в таком контуре будет следующая: 1,5, 3,4, 6, 2, 7. Перенумеруем маршруты в соответствии с их очередностью в замкнутом контуре. Последовательность маршрутов в едином графике оборота представлена в табл. 10.6, а сам график оборота — на рис. 10.6.

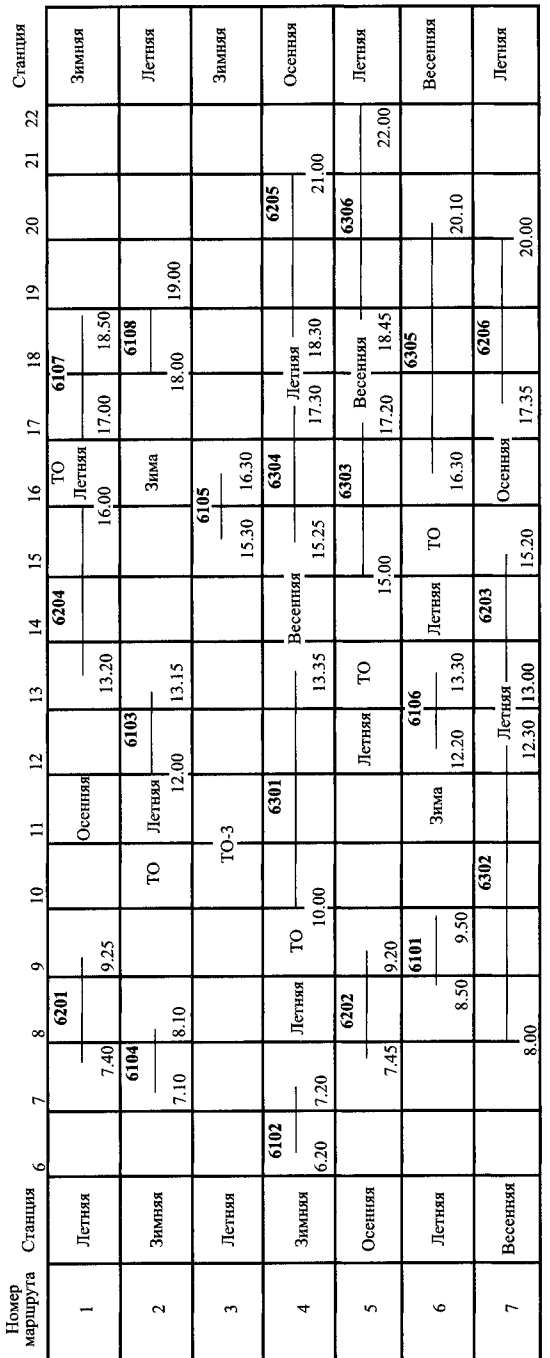

ń

Рис. 10.6. Единый график оборота пригородных составов

| Номер<br>маршрута       | Номер<br>поезда | Станция<br>отправления | Время<br>отправления | Станция<br>прибытия | Время<br>прибытия |
|-------------------------|-----------------|------------------------|----------------------|---------------------|-------------------|
| $\mathbf{1}$            | 6201            | Летняя                 | 7.40                 | Осенняя             | 9.25              |
| $\mathbf{1}$            | 6204            | Осенняя                | 13.20                | Летняя              | 16.00             |
| $\mathbf{1}$            | 6107            | Летняя                 | 17.00                | Зимняя              | 18.50             |
| $\overline{2}$          | 6104            | Зимняя                 | 7.10                 | Летняя              | 8.10              |
| $\overline{2}$          | 6103            | Летняя                 | 12.00                | Зимняя              | 13.15             |
| $\overline{2}$          | 6108            | Зимняя                 | 18.00                | Летняя              | 19.00             |
| 3                       | $TO-3$          |                        |                      |                     |                   |
| 3                       | 6105            | Летняя                 | 15.30                | Зимняя              | 16.30             |
| 4                       | 6102            | Зимняя                 | 6.20                 | Летняя              | 7.20              |
| 4                       | 6301            | Летняя                 | 10.00                | Весенняя            | 13.35             |
| $\overline{\mathbf{4}}$ | 6304            | Весенняя               | 15.25                | Летняя              | 17.30             |
| $\overline{\mathbf{4}}$ | 6205            | Летняя                 | 18.30                | Осенняя             | 21.00             |
| 5                       | 6202            | Осенняя                | 7.45                 | Летняя              | 9.20              |
| 5                       | 6303            | Летняя                 | 15.00                | Весенняя            | 17.20             |
| 5                       | 6306            | Весенняя               | 18.45                | Летняя              | 22.00             |
| 6                       | 6101            | Летняя                 | 8.50                 | Зимняя              | 9.50              |
| 6                       | 6106            | Зимняя                 | 12.20                | Летняя              | 13.30             |
| 6                       | 6305            | Летняя                 | 16.30                | Весенняя            | 20.10             |
| 7                       | 6302            | Весенняя               | 8.00                 | Летняя              | 12.30             |
| $\overline{7}$          | 6203            | Летняя                 | 13.10                | Осенняя             | 15.20             |
| 7                       | 6206            | Осенняя                | 17.35                | Летняя              | 20.00             |

**Маршруты в едином графике оборота**

## **10.2.1]рафик оборота при маятниковом движении**

<span id="page-223-0"></span>Пример 10.2. Два пригородных участка с двумя зонными станциями оборота пригородных составов примыкают к диаметру. Для простоты совмещены временные оси, соответствующие головным станциям участков. При заданных «нитках» графика движения пригородных поездов (рис. 10.7) требуется построить единый график оборота пригородных составов. Технологическая норма оборота составов для каждой станции оборота  $t_{.06} = 0$ .

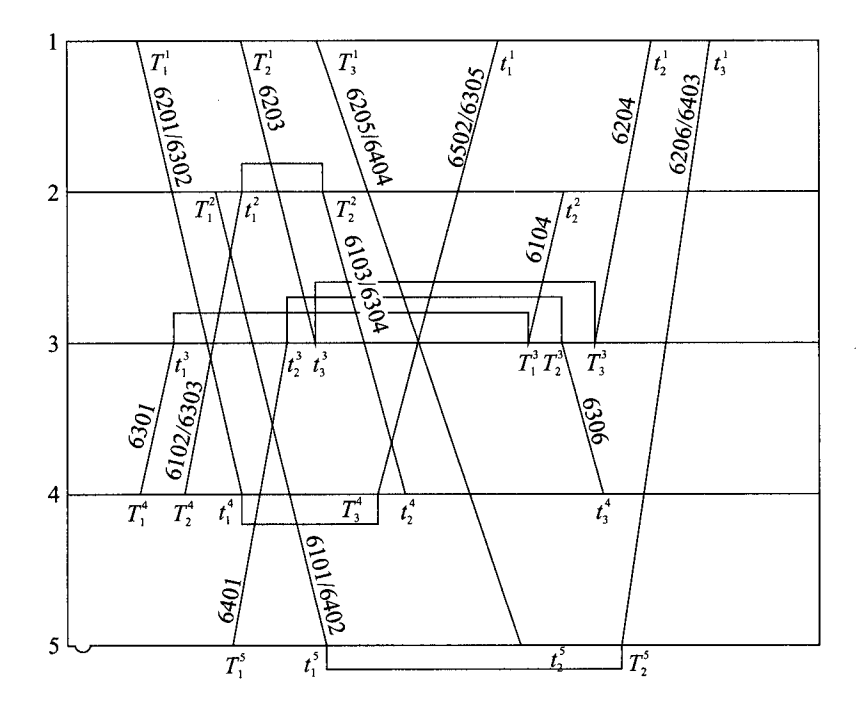

Рис. 10.7. Исходные данные для примера 10.2

Решение. Определяем индексы  $k<sub>v</sub>$  к отрезкам временных осей, соответствующих станциям оборота пригородных составов (рис. 10.8). Строим матрицы возможных увязок для первой (табл. 10.7), второй (табл. 10.8), третьей (табл. 10.9), четвертой (табл. 10.10), пятой станций оборота (табл. 10.11).

Находим матрицы увязок для первой (табл. 10.12), второй (табл. 10.13), третьей (табл. 10.14), четвертой (табл. 10.15), пятой станций оборота (табл. 10.16). Увязка «ниток» показана на рис. 10.7. Определяем:

 $T_1^2$ ;  $T_1^1$ ;  $T_2^1$ ;  $T_3^1$ ;  $T_1^4$ ;  $T_2^4$ ;  $T_1^5$  — начала маршрутов;  $t_1^1$ ;  $t_2^1$ ;  $t_3^1$ ;  $t_2^2$ ;  $t_2^4$ ;  $t_3^4$ ;  $t_2^5$  — концы маршрутов.

Строим маршруты следования поездов (табл. 10.17).

Находим граф маршрутов. Граф маршрутов связный, поэтому можно построить гамильтонов контур. Очередность маршрутов в гамильтоновом контуре: 1, 2, 3, 7, 6, 5, 4 (рис. 10.9). Перенумеруем маршруты в соответствии с их очередностью. Тогда единый график оборота пригородных составов для участков, примыкающих к диаметру, будет иметь вид табл. 10.18.

 $\mathbf{1}$ 

 $\mathbf{1}$ 

 $\bf{0}$ 

 $\pmb{0}$ 

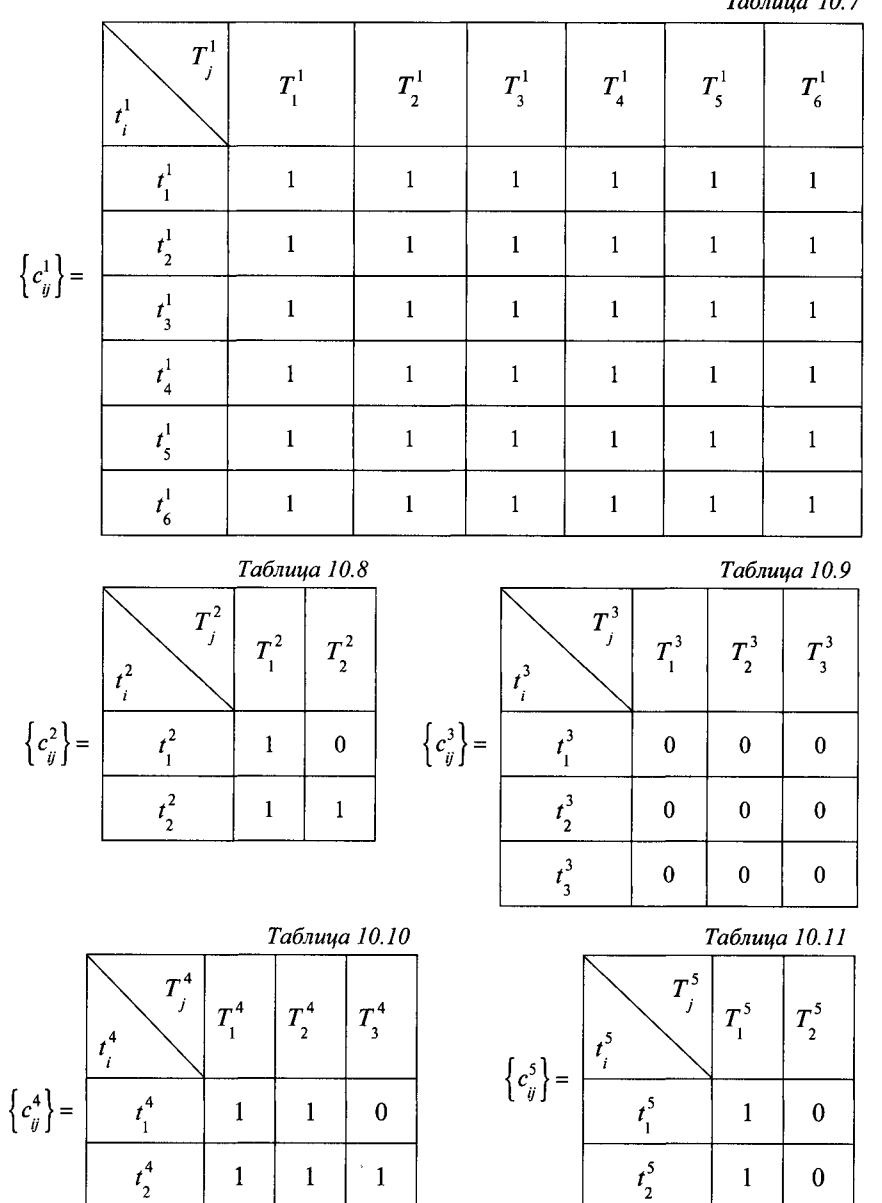

226

 $\mathbf{1}$ 

 $\mathbf{1}$ 

 $\mathbf 1$ 

 $\frac{1}{t_2^4}$ 

 $t_3^4$ 

 $\mathbf{1}$ 

 $\mathbf 1$ 

 $\mathbf 1$ 

 $\mathbf 0$ 

 $^{\circ}$  1

 $\mathbf{1}$ 

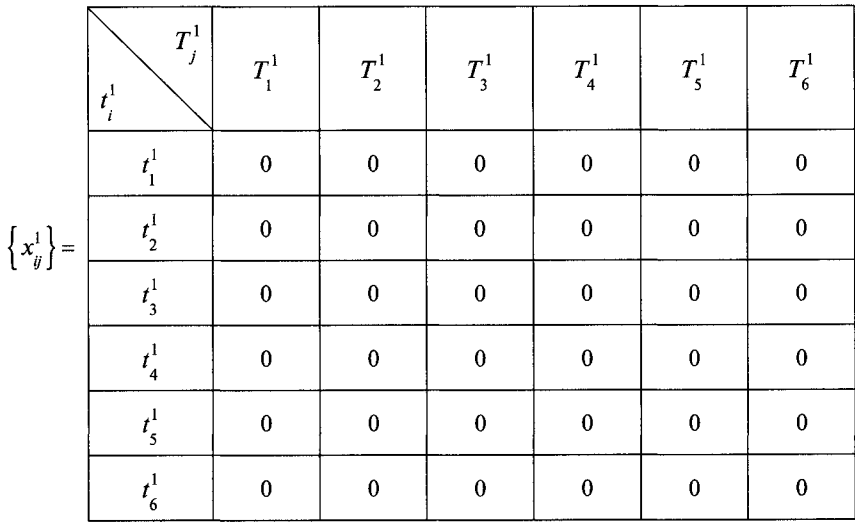

Таблица 10.14

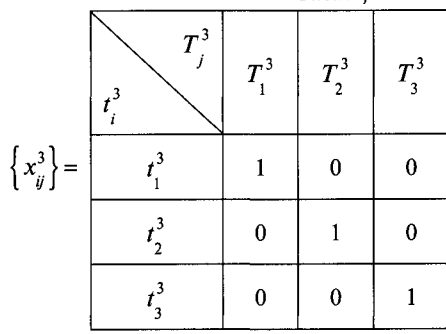

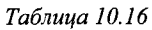

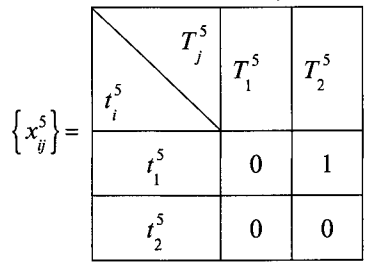

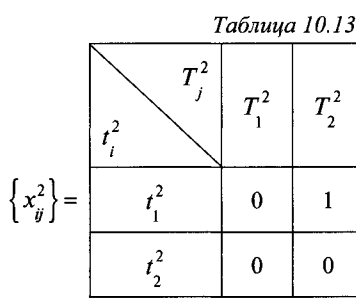

Таблица 10.15

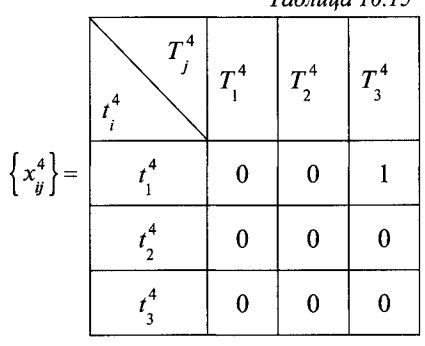

Таблица 10.17

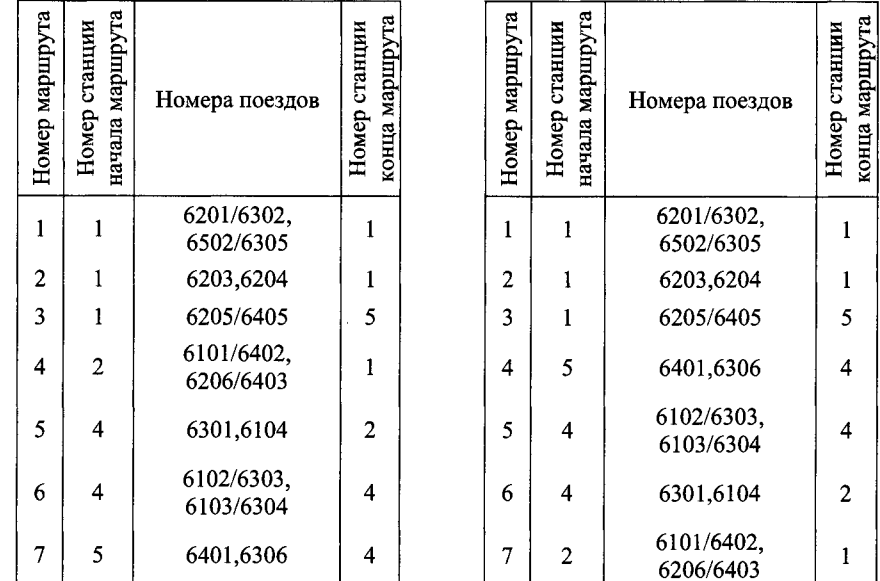

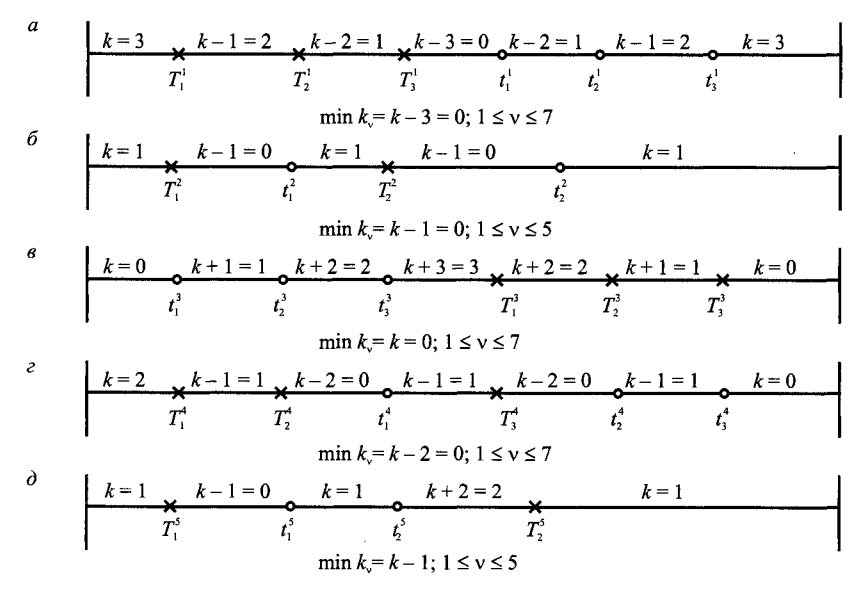

Рис. 10.8. Фрагменты графика, приведенного на рис. 10.7, для определения числа составов, простаивающих на станциях оборота 1(а), 2(б), 3 (в), 4(г) и 5(д) 228

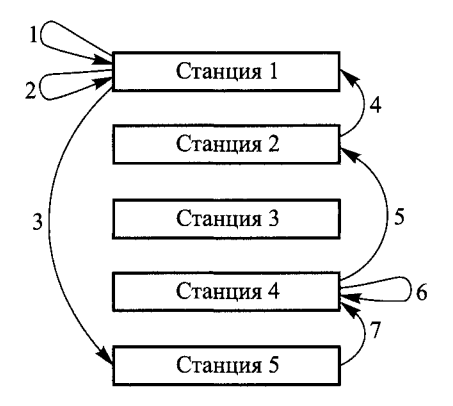

Рис. 10.9. Граф маршрутов для примера 10.2

# **10.3.1]рафик оборота с введением резервных «ниток» при непарных размерах движения**

Пример 10.3. Для заданного графика движения пригородных поездов (рис. 10.10) при  $t_{06}^k = 10$  мин  $\forall$  *k* и времени следования поездов резервом в минутах, приведенного в табл. 10.19, построить график оборота пригородных составов с введением резервных «ниток» графика. Число «ниток» графика  $n = 18$ , число станций оборота  $N = 4$ .

*Таблица 10.19*

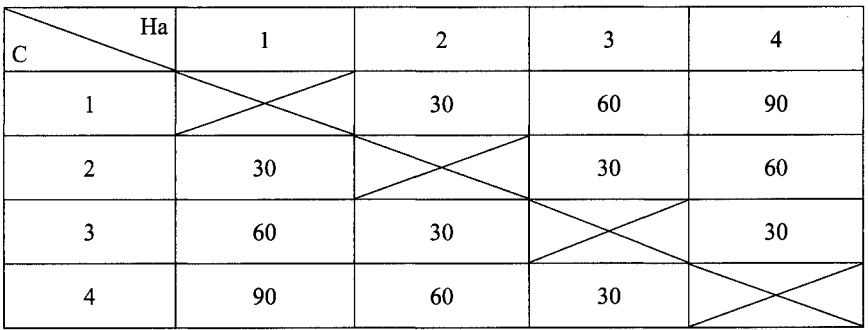

Решение. Обозначим расписания прибытия поездов на станцию к через  $t_i^k$ , а расписания отправления со станции *х* через  $T_i^x$ , где  $i = \overline{1, n}; j = \overline{1, n};$  $\kappa = \overline{1, N}; x = \overline{1, N}.$ 

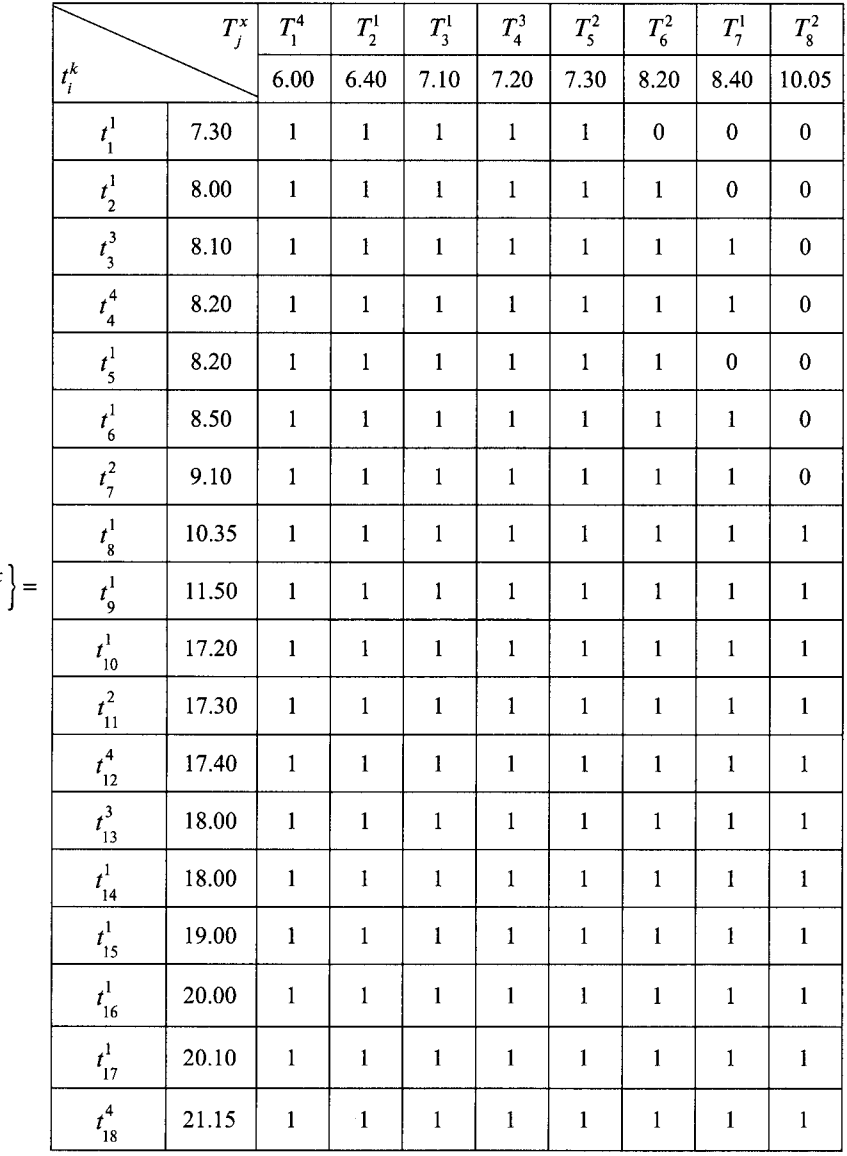

 $\Big\{c_{ij}^{kx}$ 

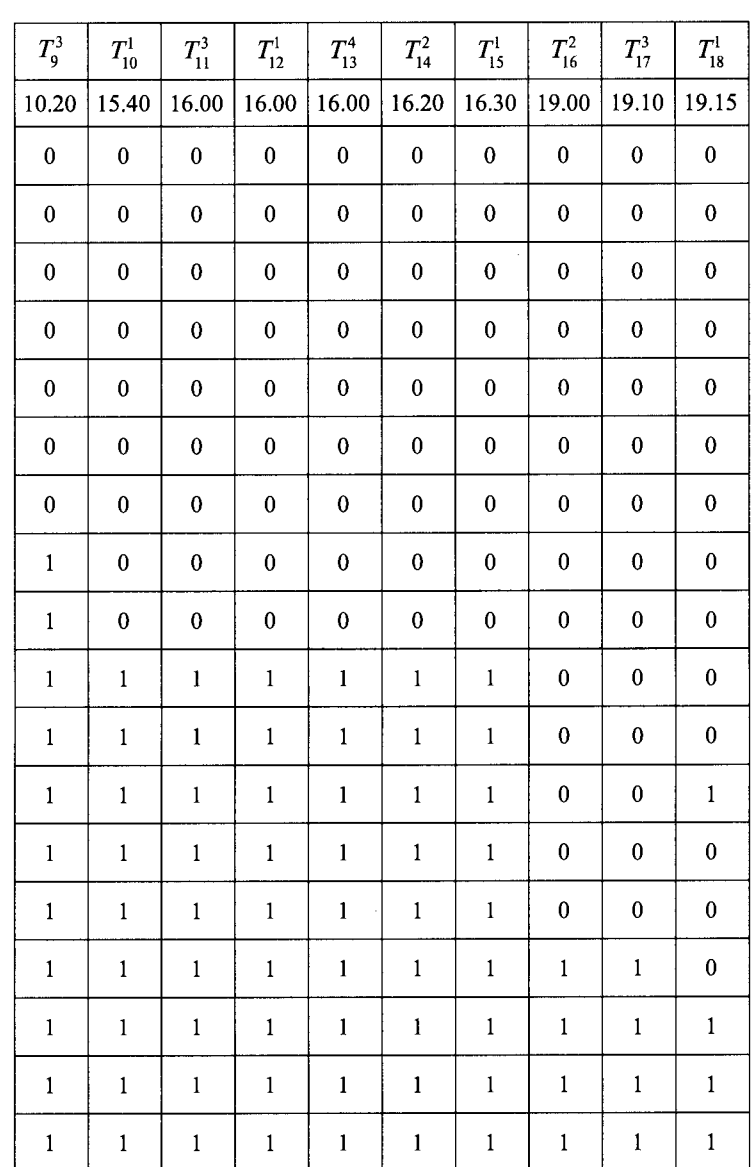

 $\label{eq:1} \begin{split} \mathcal{L}_{\text{in}}(\mathcal{L}_{\text{in}}) = \mathcal{L}_{\text{in}}(\mathcal{L}_{\text{in}}) \end{split}$ 

Введем переменные

$$
x_{ij}^{kx} = \begin{cases} 1, \text{ecmit}_i^k \text{ y}\\ \text{Bayahag}(\text{Cayah}_i^k) = 0, \text{ecmit}_i^k \text{ the } \text{y}\\ 0, \text{ecmit}_i^k \text{ the } \text{y}\\ 0, \text{dayahag}(\text{Cayah}_i^k) = 0.1 \end{cases}
$$

Переменные  $x_{ii}^{kx}$  удовлетворяют следующей системе уравнений:

$$
\sum_{i=1}^{18} x_{ij}^{kx} = 1; j = \overline{1,18}; \quad \sum_{i=1}^{18} x_{ij}^{kx} = 1; i = \overline{1,18}; \tag{10.2}
$$

Рассмотрим матрицу стоимостей  $\{c_{ij}^{kx}\}\;$  следующего вида:

$$
c_{ij}^{kx} = \begin{cases} 0, & \text{ccl} \text{if } t_i^k + t_{00}^k \le T_j^k; \\ 1, & \text{ccl} \text{if } t_i^k + t_{00}^k > T_j^k; \forall i, j. \end{cases}
$$
\n
$$
c_{ij}^{kx} = \begin{cases} 0, & \text{ccl} \text{if } t_i^k + t_{c1}^k + t_{00}^k \le T_j^u; x > \kappa; \\ 0, & \text{ccl} \text{if } t_i^k + t_{c2}^k + t_{c3}^k \le T_j^x; x < \kappa; \\ 1, & \text{b } \text{if } t_i^k + t_{c4}^k \le T_j^x; x < \kappa; \\ 1, & \text{b } \text{if } t_i^k + t_{c5}^k \le T_j^x; x < \kappa; \end{cases} \tag{10.3}
$$

Для условий примера матрица  $\{c_{ij}^{kx}\}\$ имеет вид табл. 10.20.

Число составов, обращающихся на пригородном участке при произвольном введении «ниток» графика и любом варианте увязки, определяется из условия

$$
M = (Mp)tpa3 + (Mπ)tpa3 = \sum_{i=1}^{n} \sum_{j=1}^{n} c_{ij}^{kx} x_{ij}^{kx},
$$
 (10.4)

где  $(M_{\rm p})t_{\rm paa}$  — число составов, проходящих по резервным «ниткам» графика в момент разреза графика;

 $(M_{\rm H})t_{\rm paa}$  — суммарное число составов, простаивающих в момент разреза графика на станциях оборота.

Задача минимизации общего числа составов (10.4) при условиях (10.1) и (10.2) для матрицы стоимостей, состоящей из нулей и единиц (10.3), эквивалентна задаче о размещении наибольшего числа единиц в нулевые клетки матрицы стоимостей при условии, что в каждом ряду матрицы может быть размещено не более чем одна единица.

Процесс решения задачи начинается с произвольного допустимого размещения единиц в нулевых клетках матрицы  $\left\{ c_{ij}^{k x} \right\}$ . Для этого, например, поместим единицу в последнюю нулевую клетку первой строки матрицы, затем вычеркнем ряды (строку и столбец) матрицы, содержащие эту единицу, и повторим эту операцию для оставшейся матрицы и т. д. до тех пор, пока не получим матрицу, сплошь состоящую из единиц. После того как построено допустимое размещение единиц в нулевые клетки матрицы  $\left\{c_{ii}^{kx}\right\}$ , пометим знаком «-» строки, не содержащие размещаемых единиц (строкиЮ—18 табл. 10.21). Просматриваем помеченную, но еще не просмотренную строку, отыскиваем нулевую клетку этой строки и соответствующий столбец помечаем номером просматриваемой строки, если он не имеет пометки. Затем переходим к просмотру следующей помеченной строки до тех пор, пока не просмотрим все помеченные, но не просмотренные строки.

Просматриваем помеченный, но не просмотренный столбец, отыскивая в нем занятую нулевую клетку. Соответствующую этой клетке строку помечаем номером просматриваемого столбца, переходим к просмотру следующего помеченного, но не просмотренного столбца. Затем вновь переходим к просмотру помеченных, но не просмотренных строк, расставляя пометку у столбцов, до тех пор, пока либо будет помечен столбец, не содержащий вновь размещаемых единиц. В этом случае можно увеличить число

единиц, размещаемых в нулевых клетках матрицы  $\left\{c_{ij}^{kx}\right\}$ , на единицу, либо процесс расстановки пометок прерывается и это говорит о том, что получено оптимальное размещение единиц.

В рассматриваемом примере просмотр первой строки матрицы приводит к пометке шестого столбца, который не содержит размещаемых единиц. Следуя за пометками столбцов и строк, заносим единицу в первую клетку шестого столбца, убираем единицу из 18 клетки первой строки, заносим единицу в 10 клетку 18 столбца. При этом мы разместили единицу в строчку, первоначально помеченную черточкой. На этом процесс размещения единиц заканчивается. Затем снова повторим процесс расстановки пометок (табл. 10.22 — 10.24).

Если после получения оптимального размещения единиц в нулевых клетках матрицы  $\{c_{ij}^{kx}\}$  вычеркнуть все ряды матрицы, содержащие  $x_{ii}^{kx} = 1$ , то получится матрица, сплошь состоящая из единиц. Размер этой матрицы соответствует потребному числу составов, поэтому любое размещение единиц в оставшихся единичных клетках не приведет к увеличению общего числа составов. В каждом ряду оставшейся матрицы должна размещаться только одна единица. При полученном минимальном числе составов будем размещать единицы в оставшиеся единичные клетки матрицы исходя из условия минимизации времени резервного пробега составов.

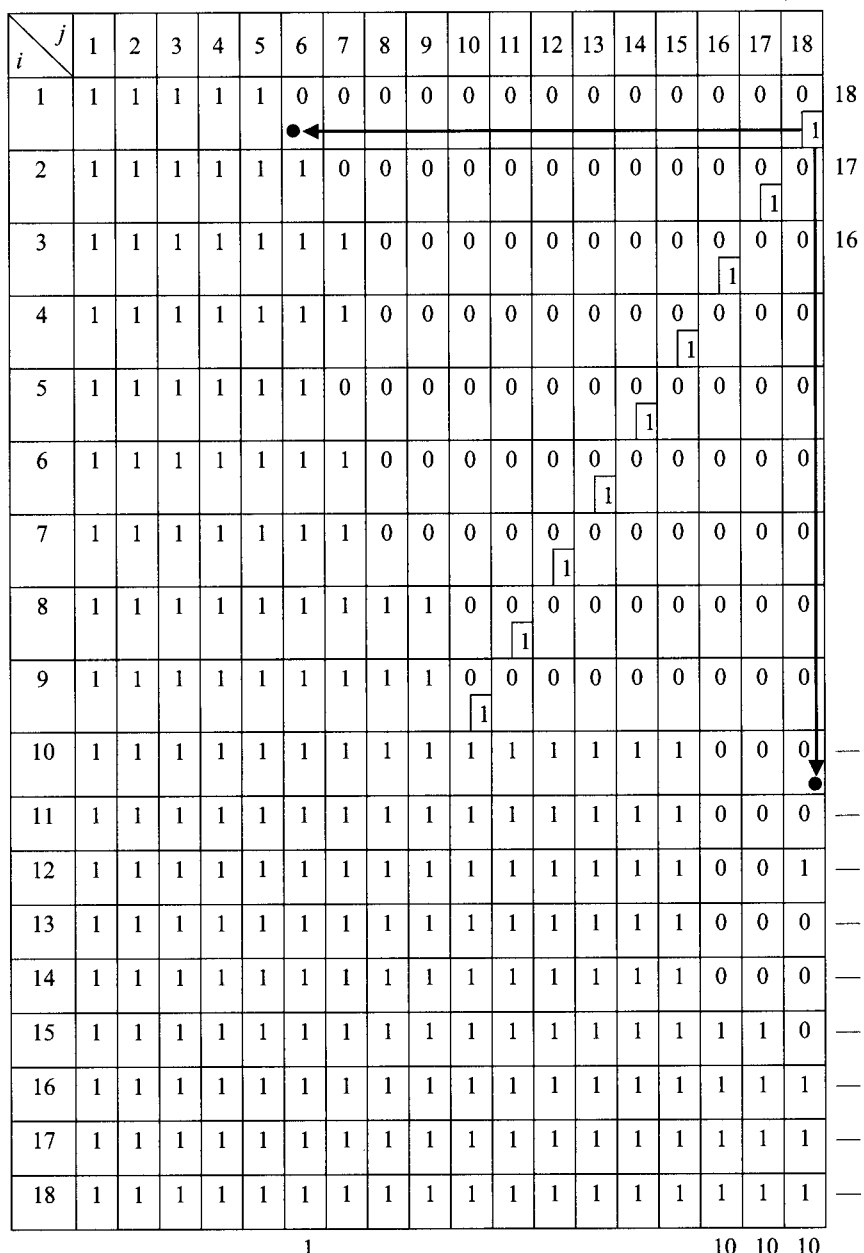

234

ī

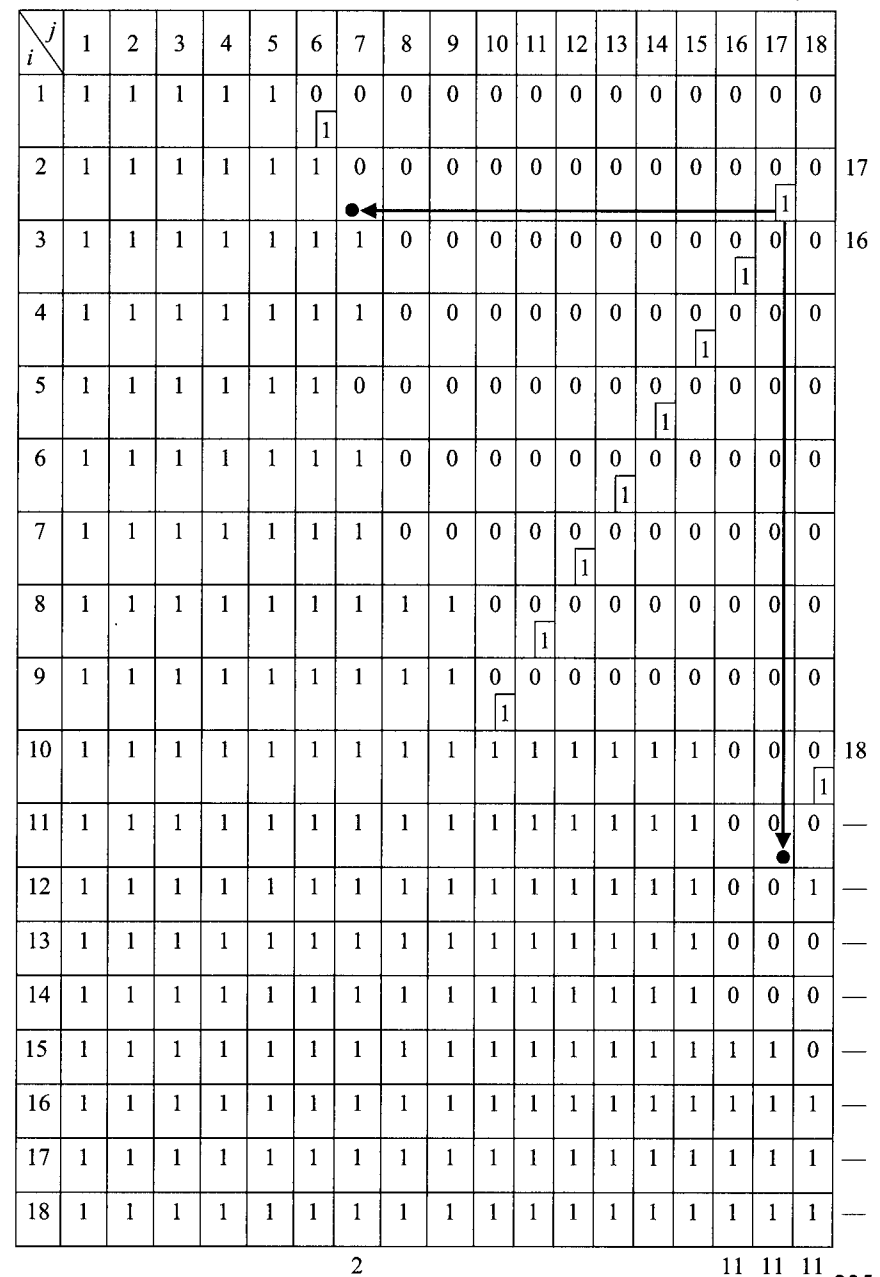

÷,

 $\hat{\boldsymbol{\theta}}$ 

 $\begin{array}{c} \hline \end{array}$ 

i,

 $\mathbf{r}$ 

 $\frac{1}{2}$ 

 $\frac{1}{1}$ 

 $\overline{\phantom{a}}$  $\ddot{\phantom{0}}$ 

 $\mathbf{I}$ 

 $\begin{array}{c} \hline \end{array}$ 

ŧ  $\bar{t}$ 

ţ

 $\frac{1}{2}$  T

 $\frac{1}{4}$  $\,$  $\bar{\rm I}$  $\frac{1}{2}$ 

 $\bar{\bar{\tau}}$ 

 $\frac{1}{i}$ 

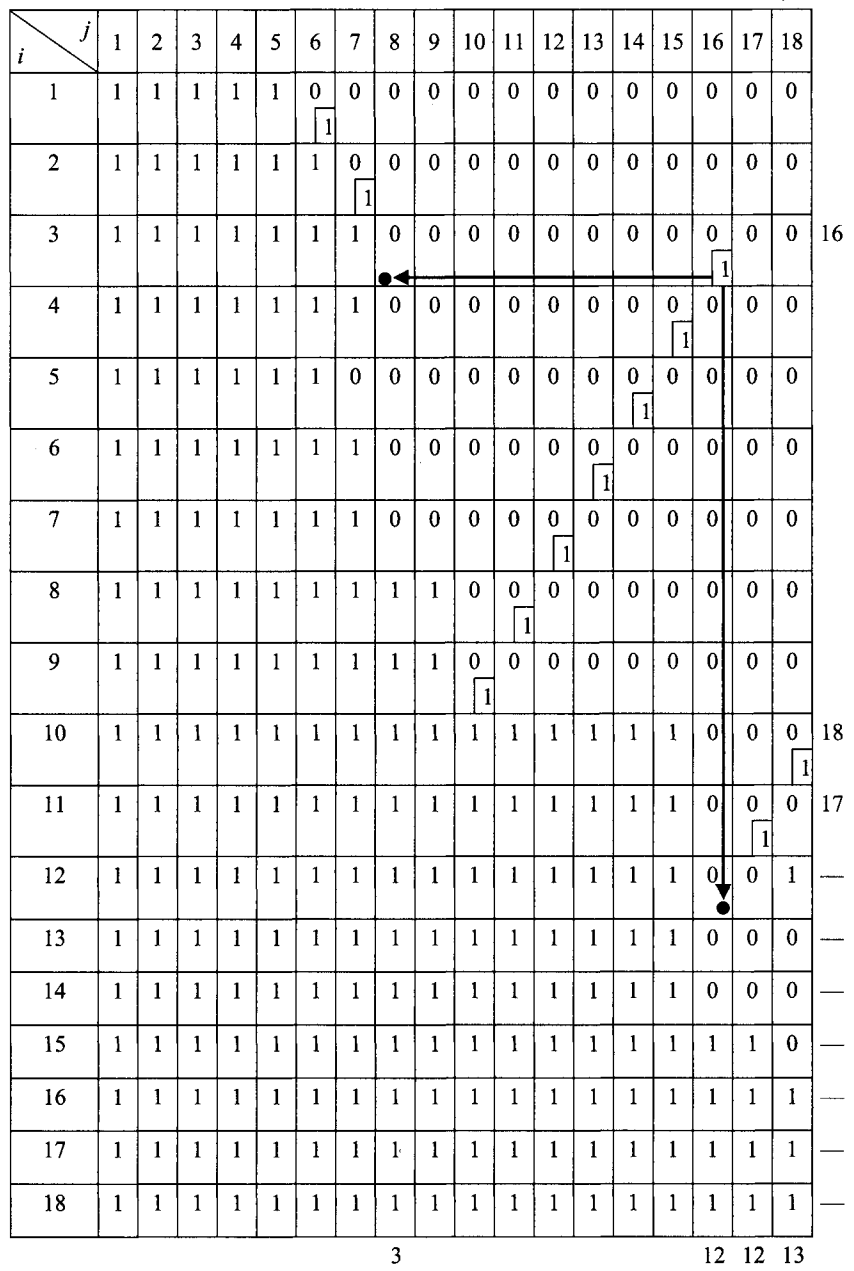

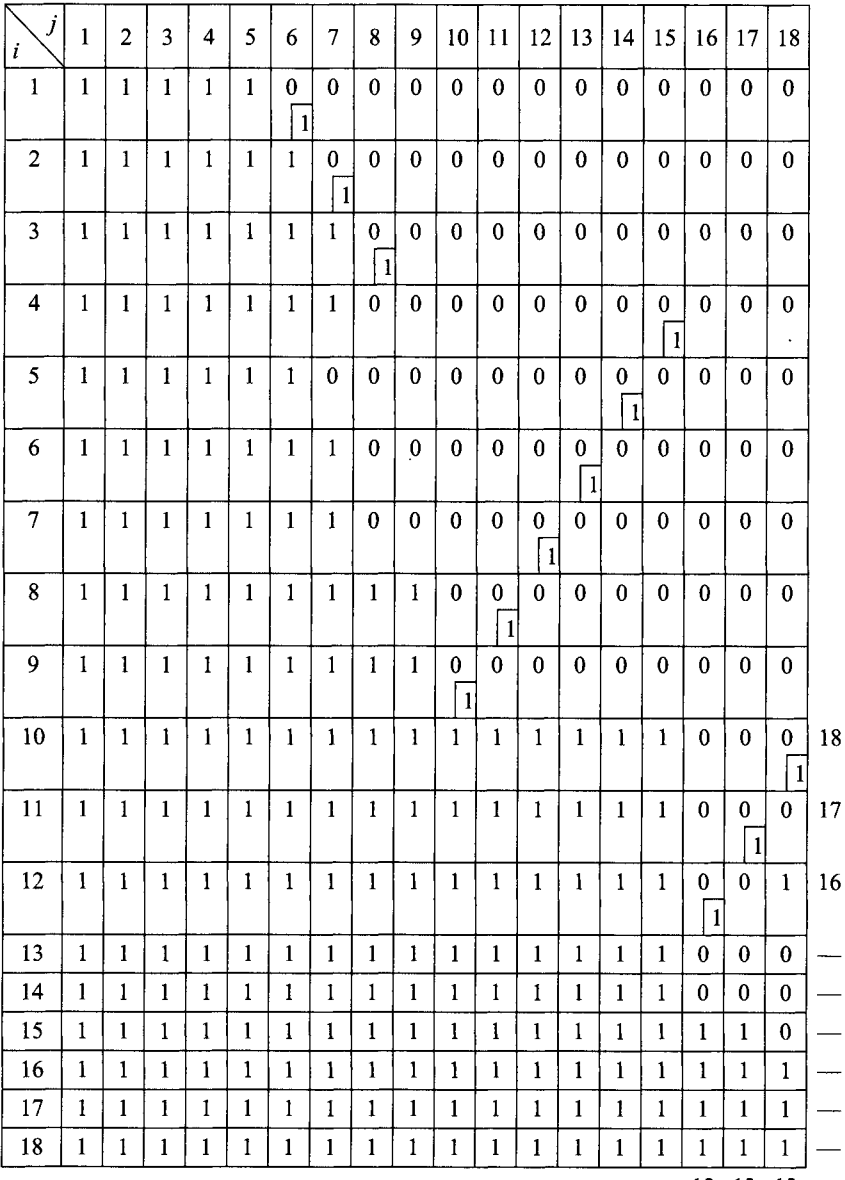

**13 13 13**

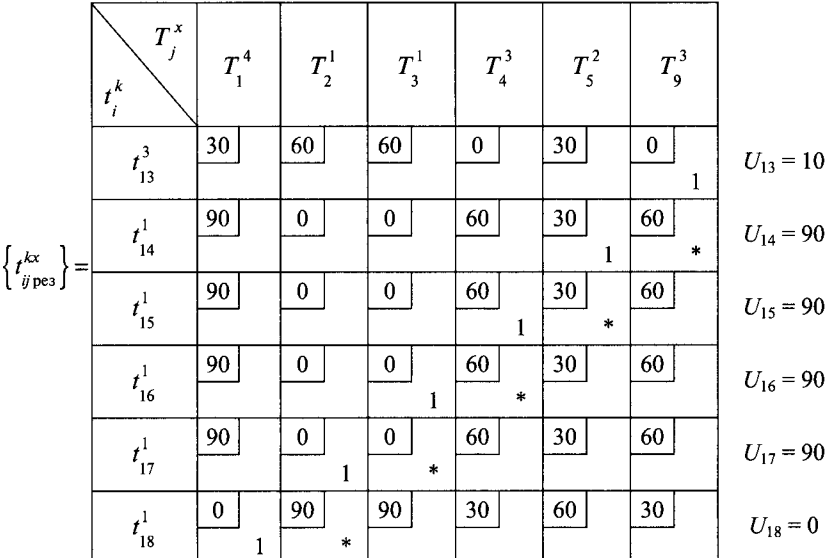

Для этого нужно решить задачу об оптимальных назначениях с матрицей стоимостей, элементами которой являются времена следования поездов резервом между станциями оборота.

Задача о назначениях линейного программирования в данном случае формулируется следующим образом: минимизировать время резервного пробега составов

$$
T_{\text{pe}3} = \sum_{i=13}^{18} \sum_{j=1}^{5} t_{ij}^{kx} x_{ij}^{kx} + \sum_{i=13}^{18} t_{ij}^{kx} x_{i9}^{kx} \rightarrow \text{min};
$$

при ограничениях:

$$
\sum_{i=13}^{18} x_{ij}^{kx} = 1; j = 1, 2, 3, 4, 5, 9; \sum_{j=1}^{5} x_{ij}^{kx} + x_{i9}^{kx} = 1; i = \overline{13, 18}.
$$

Решить данную задачу можно методом потенциалов [5]. Для этого построим первоначальный план методом наименьшей стоимости. Заносим единицу в клетку с наименьшей стоимостью (клетка 13, 9), вычеркиваем ряды  $\left\{t_{ij\text{ pes}}^{\text{kx}}\right\}$ , содержащие эту единицу, и аналогично получаем следуюматрицы щие элементы решения. Таким образом будет расставлено шесть единиц. Для того чтобы использовать метод потенциалов, необходимо, чтобы число ненулевых элементов первоначального плана было равно  $6 + 6 - 1 = 11$ .

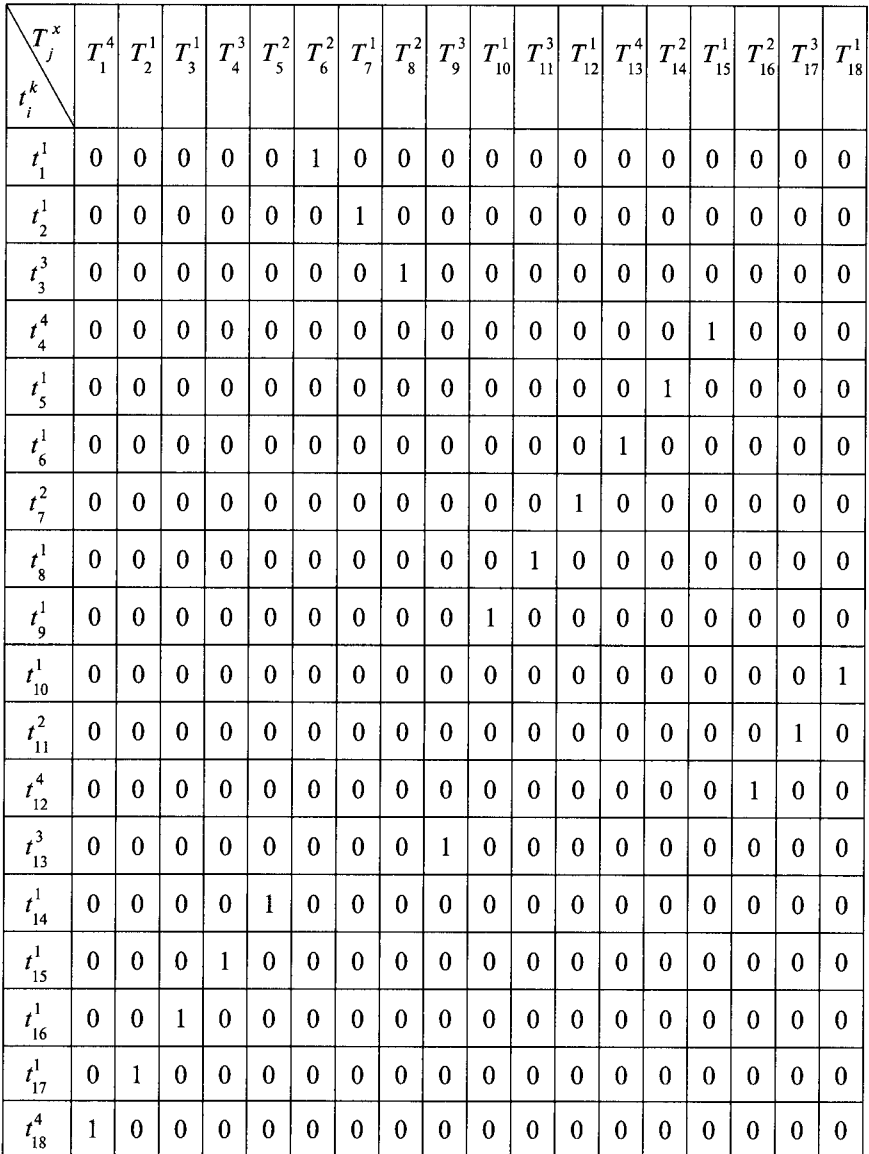

 $\frac{1}{2}$ 

ļ

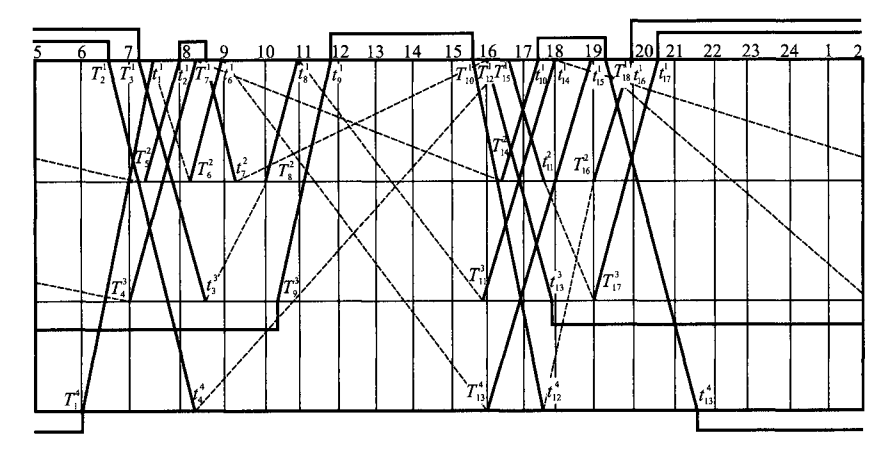

Рис. 10.10. Исхолные данные для примера 10.3

Поэтому введем еще пять фиктивных элементов решения (обозначены в табл. 10.25 звездочкой).

Правило вычисления потенциалов следующее:

ecли  $x_{ii}^{kx} \neq 0$ , то $V_i = U_i + t_{ii \text{ pes}}^{kx}$ ;  $i = \overline{13,18}$ ;  $j = 1,2,3,4,5,9$ .

Потенциал  $U_{13} = 150$  выбирается произвольно. Критерий оптимальности решения:

$$
V_j - U_i - t_{ij\text{ pes}}^{kx} \le 0; \ i = \overline{13,18}; \ j = 1,2,3,4,5,9
$$

Непосредственной проверкой можно убедиться, что построенное решение является оптимальным (см. табл. 10.25). В результате получаем матрицу увязок  $\left\{x_{ii}^{kx}\right\}$  (табл. 10.26). Оптимальная увязка «ниток» графика с введением резервных «ниток» (показаны пунктирными линиями) представлена на рис. 10.10.

# <span id="page-239-0"></span>10.4. График оборота по предвыходным и выходным дням

Ввиду увеличения и другого характера распределения пассажиропотоков по часам суток график движения пригородных поездов по предвыходным и выходным дням существенно отличается от графика движения поездов по рабочим дням. Поэтому график оборота пригородных составов, построенный для рабочих дней недели, нельзя использовать для предвыходных и выходных дней.

Анализ реальных графиков движения пригородных поездов показывает, что в предвыходные дни в вечернее время удлиняют маршруты следования поездов, следующих с головной станции пригородного участка до ближайших зон. Поезда, увязанные в графике оборота с поездами, следующими по удлиненным «ниткам» графика, в предвыходные дни отменяют. Вместо них назначают новые поезда, следующие с дальних зон на головную станцию. По субботним и воскресным дням удлиняют «нитки» с головной станции в утренние часы, а по воскресным дням — еще и «нитки» в вечерние часы в направлении к головной станции.

Дополнительные поезда вводят без увеличения парка подвижного состава, т.е. за счет более интенсивного использования составов, обращающихся на пригородном участке.

Основой для построения графика оборота пригородных составов по предвыходным и выходным дням является график оборота составов для рабочих дней. Алгоритм построения графика оборота составов по субботним и воскресным дням существенно зависит от того, ремонтируют ли составы в эти дни в моторвагонном депо.

**Пример 10.4.** При заданном графике оборота пригородных составов для рабочих дней недели и заданных «нитках» поездов, обращающихся по выходным дням, построить график оборота пригородных составов по выходным дням с заходом в депо для ремонта.

Решение. Просматриваем маршруты, составляющие график оборота по рабочим дням. Маршруты, целиком состоящие из поездов, обращающихся ежедневно, оставляем в графике оборота по предвыходным и выходным дням. Маршрут, в который входит хотя бы один поезд, обращающийся только по рабочим дням, назовем «испорченным» маршрутом. Исключим из «испорченных» маршрутов поезда, обращающиеся по рабочим дням. Попытаемся включить поезда, обращающиеся по предвыходным и выходным дням в «испорченные» маршруты. Важно при этом, чтобы начало и конец маршрута находились на тех же станциях оборота, что и до введения в них добавочных поездов. Эти условия обеспечивают увязку графика оборота составов по рабочим дням с графиком оборота по предвыходным и выходным дням. Кроме того, ремонтные маршруты должны оставаться ремонтными и в новом графике оборота, что обеспечивает равный (или почти равный) межремонтный пробег составов.

Рассмотрим множество поездов, входящих в «испорченные» маршруты, и дополнительных поездов, обращающихся по выходным дням (рис. 10.11). Попробуем увязать эти поезда в маршруты. При этом используем безытерационный метод решения задачи о назначениях [6]. Для каждой

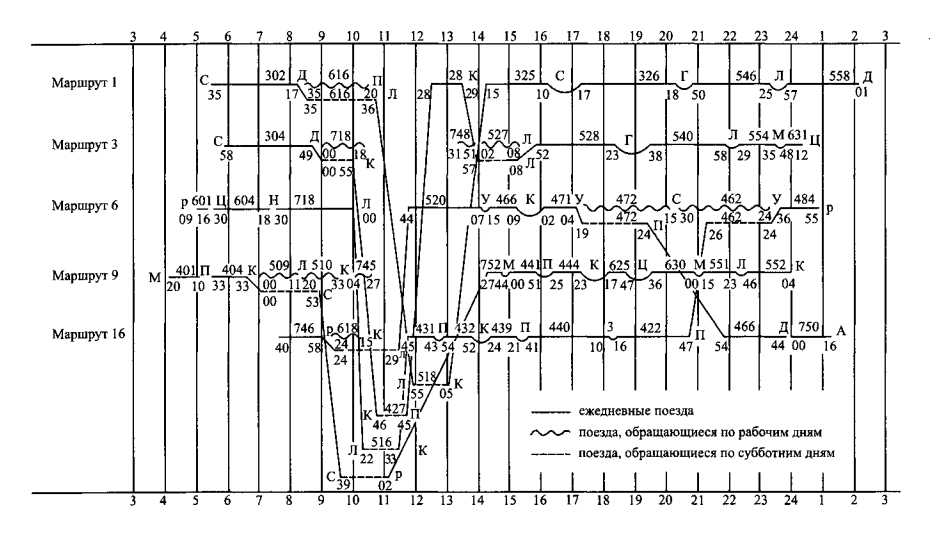

Рис. 10.11. График оборота поездов, входящих в «испорченные» маршруты

станции оборота составов, на которые прибывают и с которых отправляются поезда и поезда, входящие в «испорченные» маршруты, строим матрицу предшествований, соответствующую расписаниям прибытия *tj* и отправления *Т]* дополнительных поездов и поездов, входящих в «испорченные» маршруты (расписание отправления начального поезда маршрута и расписание прибытия конечного поезда маршрута не учитываются).

Матрица предшествований строится следующим образом:

$$
c_{ij}^{\nu} = \begin{cases} 0, & \text{ecl} \mu t_i^{\nu} + t_{06}^{\nu} \le T_j^{\nu}; \\ 1, & \text{h} \text{dcl} \mu \end{cases}
$$

Для рассматриваемого примера матрицы предшествований будут иметь вид:

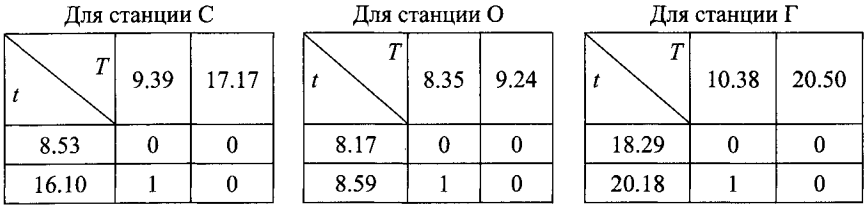

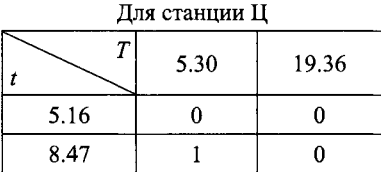

#### Для станции М Для станции У

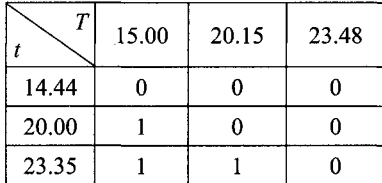

### **Для станции Ц Для станции Д**

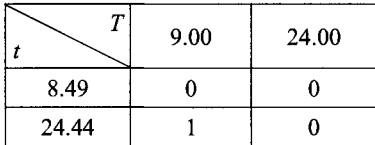

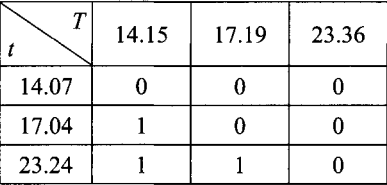

#### Для станции П

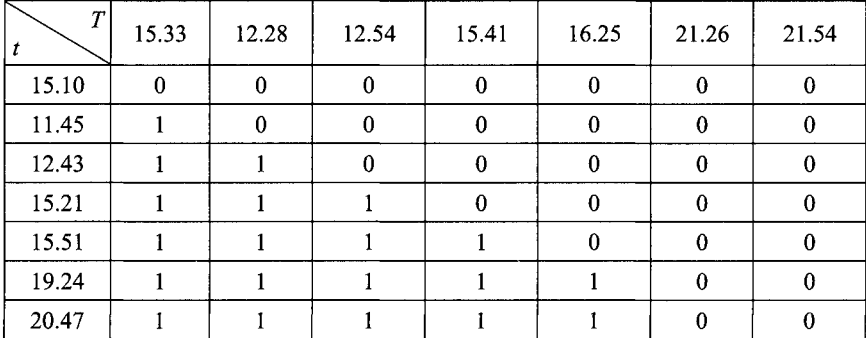

#### Для станции JI

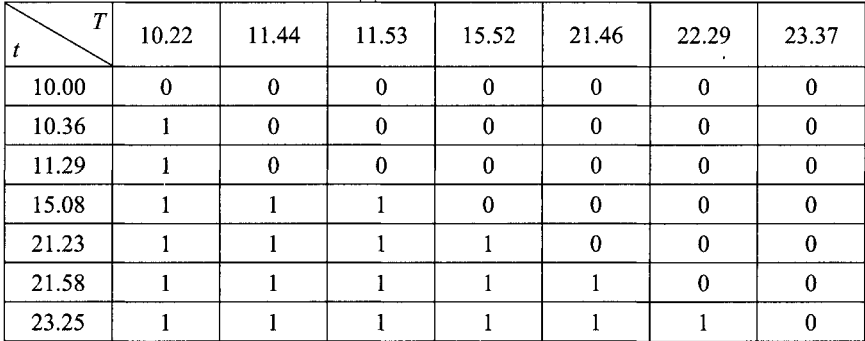

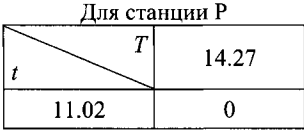

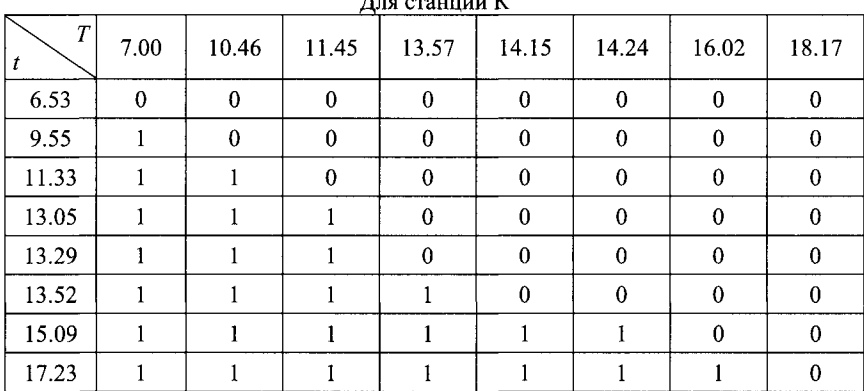

 $\Pi = -$  = = = = = = = = = =  $\Pi$ 

Используя алгоритм получения всех альтернативных оптимальных решений задачи о назначениях с матрицей стоимостей ступенчатого вида, строим все оптимальные варианты увязки поездов по каждой станции оборота. Для данного примера и в соответствии с теоремой единственности оптимального решения для станций О, С, Г, М, Ц, Д, У, Р существует по одному оптимальному варианту увязки поездов. Для станций П и Л имеется по два варианта оптимальной увязки:

$$
\begin{bmatrix} x_{11}^H = 1 \\ x_{22}^H = 1 \\ x_{33}^H = 1 \\ x_{44}^H = 1 \\ x_{55}^H = 1 \\ x_{66}^H = 1 \\ x_{77}^H = 1 \end{bmatrix}, \begin{bmatrix} x_{11}^H = 1 \\ x_{11}^H = 1 \\ x_{22}^H = 1 \\ x_{33}^H = 1 \\ x_{44}^H = 1 \\ x_{55}^H = 1 \\ x_{66}^H = 1 \\ x_{77}^H = 1 \end{bmatrix}, \begin{bmatrix} x_{11}^H = 1 \\ x_{12}^H = 1 \\ x_{22}^H = 1 \\ x_{33}^H = 1 \\ x_{44}^H = 1 \\ x_{55}^H = 1 \\ x_{66}^H = 1 \\ x_{77}^H = 1 \end{bmatrix}, \begin{bmatrix} x_{11}^H = 1 \\ x_{22}^H = 1 \\ x_{33}^H = 1 \\ x_{44}^H = 1 \\ x_{55}^H = 1 \\ x_{66}^H = 1 \\ x_{77}^H = 1 \end{bmatrix}.
$$

Для станции К имеется четыре варианта оптимальной увязки:

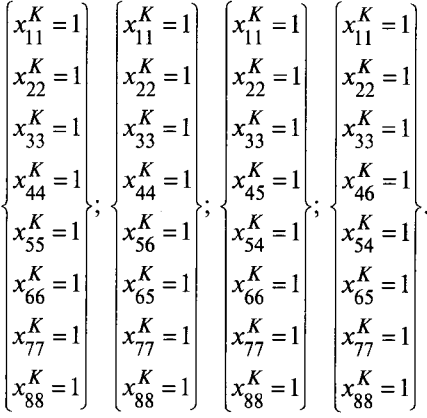

Всего для данного примера имеется 16 вариантов оптимальной увязки поездов в маршруты. Из них выбираем вариант, в котором маршруты имеют заданные концы (начала маршрутов во всех вариантах совпадают с заданными). Маршрут № 1 начинается на станции  $C$  и должен заканчиваться на станции *Д.* Маршрут № 3 начинается на станции С и должен заканчиваться на станции *Ц*. Маршрут  $\mathcal{N}_2$  6 начинается на станции  $\mathcal I$  и должен заканчиваться на станции *К*. Маршрут № 16 начинается на станции Р и должен заканчиваться на станции *В.* Кроме того, проверяем наличие в каждом маршруте времени, необходимого для проведения технического осмотра.

В случае когда среди полученных оптимальных вариантов увязки поездов в маршруты нельзя найти маршрут, заканчивающийся на станции, соответствующей номеру маршрута, участок обращения поезда, заканчивающего маршрут, удлиняем или укорачиваем так, чтобы поезд прибывал на нужную станцию. Если же это невозможно, вводим резервный поезд с последней станции построенного маршрута до нужной станции.

Необходимо, чтобы длина максимальной ступени в матрице предшествования для каждой станции оборота была равна нулю. В противном случае введение дополнительных поездов во множество «испорченных» маршрутов увеличивает число составов, обращающихся на пригородном участке. Предположим, что для некоторой станции оборота А матрица предшествований имеет максимальную ступень с длиной, большей нуля (например, равной единице). Пусть максимальная ступень находится в *j-* м столбце матрицы. В этом случае отыскиваем один из «неиспорченных» маршрутов,

в котором содержится поезд, прибывающий на рассматриваемую станцию оборота в момент, предшествующий *ј*-му расписанию отправления с этой станции *Tj.*

Добавляем найденный маршрут ко множеству «испорченных» маршрутов и вновь строим матрицы предшествований для станций оборота, на которых оборачиваются составы для рассматриваемого множества поездов. При этом длина максимальной ступени для станции  $A$  уменьшится на единицу. Успех такой процедуры гарантируется тем, что дополнительные поезда на графике назначают таким образом, чтобы не увеличить числа составов, обращающихся на пригородном участке.

**Пример 10.5.** При заданном графике оборота пригородных составов по рабочим дням недели и заданных «нитках» поездов, обращающихся по выходным дням (рис. 10.12), построить график оборота пригородных составов по выходным дням без захода в депо для ремонта.

Решение. Основой для построения графика оборота по выходным дням служит график оборота по рабочим дням. Отметим входы и выходы маршрутов в графике оборота по рабочим дням. Исключим из рассмотрения поезда, обращающиеся по выходным дням. Попытаемся увязать полученное множество поездов в маршруты таким образом, чтобы начальная и конечная станции &-го маршрута в графике оборота по выходным дням совпадала с конечной станцией &-го маршрута по рабочим дням. Это обеспечивает увязку маршрутов по рабочим и выходным дням. Добавим к моментам прибытия поездов технологическое время оборота составов.

Рассмотрим станцию оборота составов *l*. Расписание прибытия  $t_i^l + t_{.06}^l$ и отправления  $T_i^l$  поездов делят временную ось на  $(2n + 1)$  отрезков. Поставим каждому из этих отрезков в соответствие индекс  $k_v^l$ , равный числу составов, находящихся на станции в этот интервал времени. Пусть *к1 —* число составов, находящихся на станции  $l$  в момент разреза графика. Очевидно, после каждого момента прибытия поезда число составов увеличивается на единицу, а после каждого момента отправления уменьшается на единицу. Пусть  $k_{\min}^l = \min_{n}^l \{k_{\min}^l\}$ . Тогда  $k_{\min}^l$  равно нулю, иначе на станции хотя бы один состав будет простаивать в течение целых суток. Тогда можно определить численные значения всех  $k_{\mathrm{v}}'$ .

Рассмотрим вариант графика движения пригородных поездов по выходным дням, представленный на рис. 10.12, *а.* График оборота интерпретируется ориентированной сетью с узлами  $t_i^l$  (на временной оси отмечено «O») и  $T_i^l$  (на временной оси отмечено «X»).

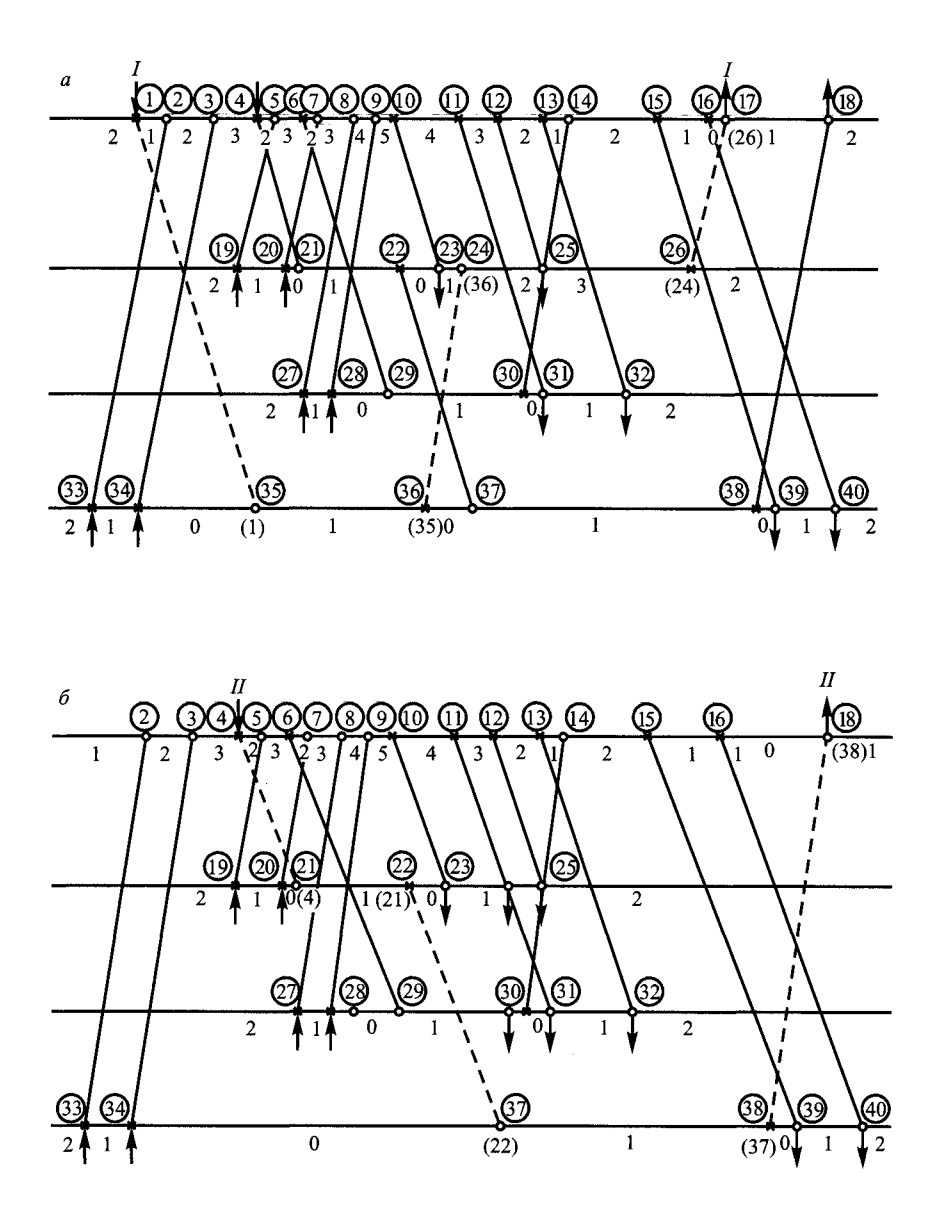

Рис. 10.12. Определение первого *(а)* и второго *(б)* маршрутов на графике движения поездов по выходным дням

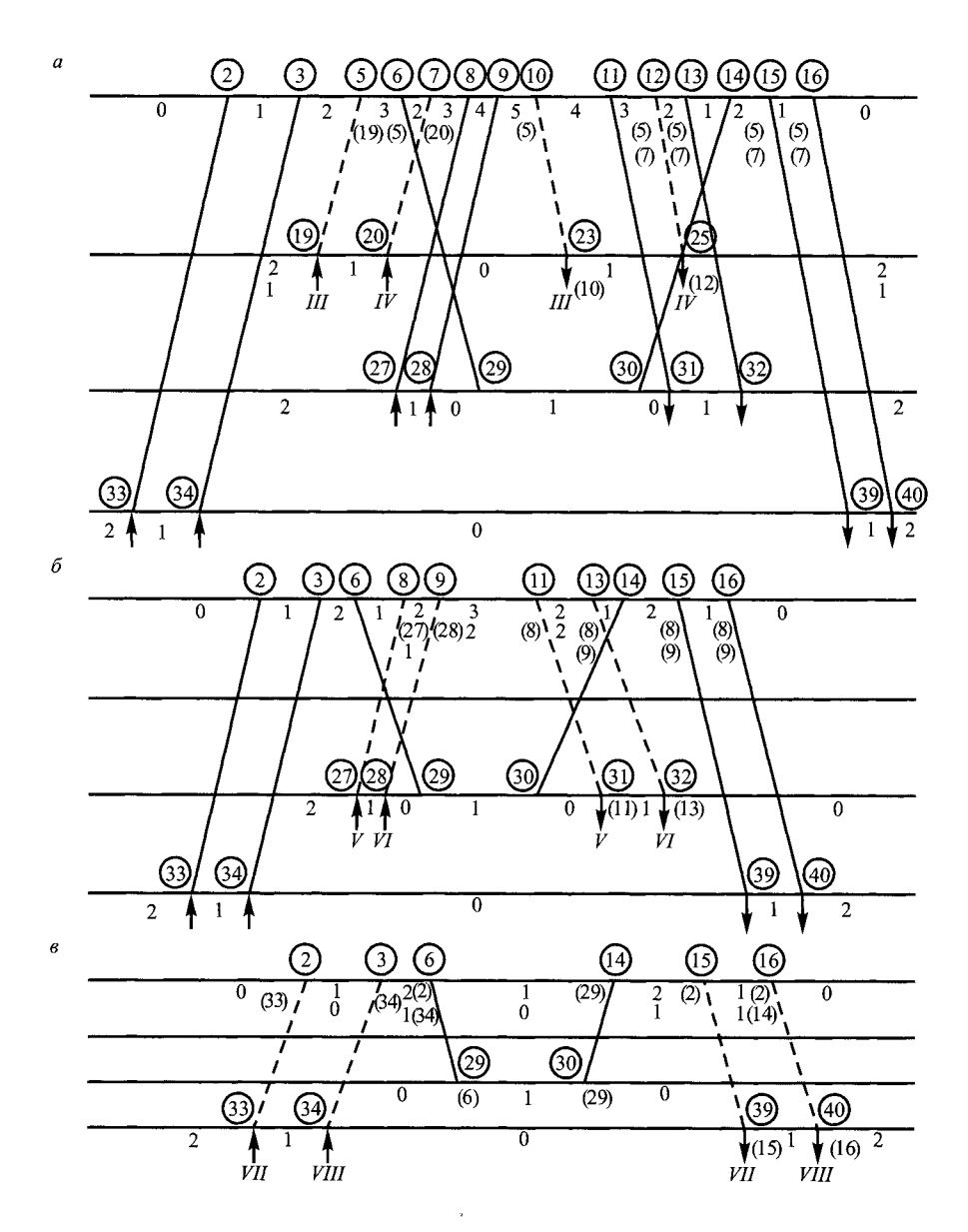

Рис. 10.13. Определение третьего и четвертого *(а),* пятого и шестого *(б),* седьмого и восьмого (в) маршрутов на графике движения поездов по выходным дням

Дугу, ведущую из узла  $\,T_{\,\,}^l\,$ , расположенного на одной станции оборота, в узел  $t_i^l + t_{\infty}^l$ , находящийся на другой станции, называют «поездной» дугой. Назовем «станционной» дугой дугу, соединяющую расписания прибытия  $t_i^t + t_{\rm off}^t$  с расписаниями отправления  $T_i^t$ , находящимися на одной и той же станции оборота, при условии, что  $\lim_{T \to \infty} k_{\infty} > 0$  и  $t_{i}^{l} + t_{i}^{l} \leq T_{i}^{l}$ .

Множество дуг сети представляет собой множество «поездных» и «станционных» дуг. Стрелками на рис. 10.12 показаны начала (источники) и концы (стоки в сети) маршрутов, соответствующие графику оборота составов по рабочим дням. Для увязки поездов в маршруты используем алгоритм кратчайшей цепи [1], видоизмененный применительно к данной задаче.

Попытаемся построить цепь в сети, соединяющую источник на некоторой станции оборота, со стоком, находящимся на этой же станции. Для этого занумеруем все узлы сети (на рис. 10.12, а обведены в кружок). Исходя из источника помечаем (цифра в скобках) узел, в который ведет «поездная» дуга, номером узла соответствующего источника. Помечаем еще не помеченные узлы, связанные с узлом, имеющим пометку, номером этого узла. Процесс расстановки пометок продолжаем до тех пор, пока либо пометим узел, соответствующий стоку, расположенному на рассматриваемой станции, либо никаких пометок больше расставить нельзя, а заданный сток остается непомеченным.

В первом случае построен маршрут, начинающийся и заканчивающийся на одной станции оборота. Действительно, если отправиться из стока и следовать за пометками, то придем в источник. Во втором случае для того, чтобы построить маршрут, начинающийся и заканчивающийся на данной станции оборота, необходимо ввести резервный пробег составов.

Исключим из сети все узлы и дуги, принадлежащие построенному маршруту. При этом необходимо пересчитать индексы  $k_{v}$ для станций, на которых оборачивались поезда, входящие в построенный маршрут (рис. 10.12, *б).* Затем строим следующий маршрут и так далее, пока не будут построены все маршруты, отвечающие заданным источникам и стокам (рис. 10.13).

# **Содержание**

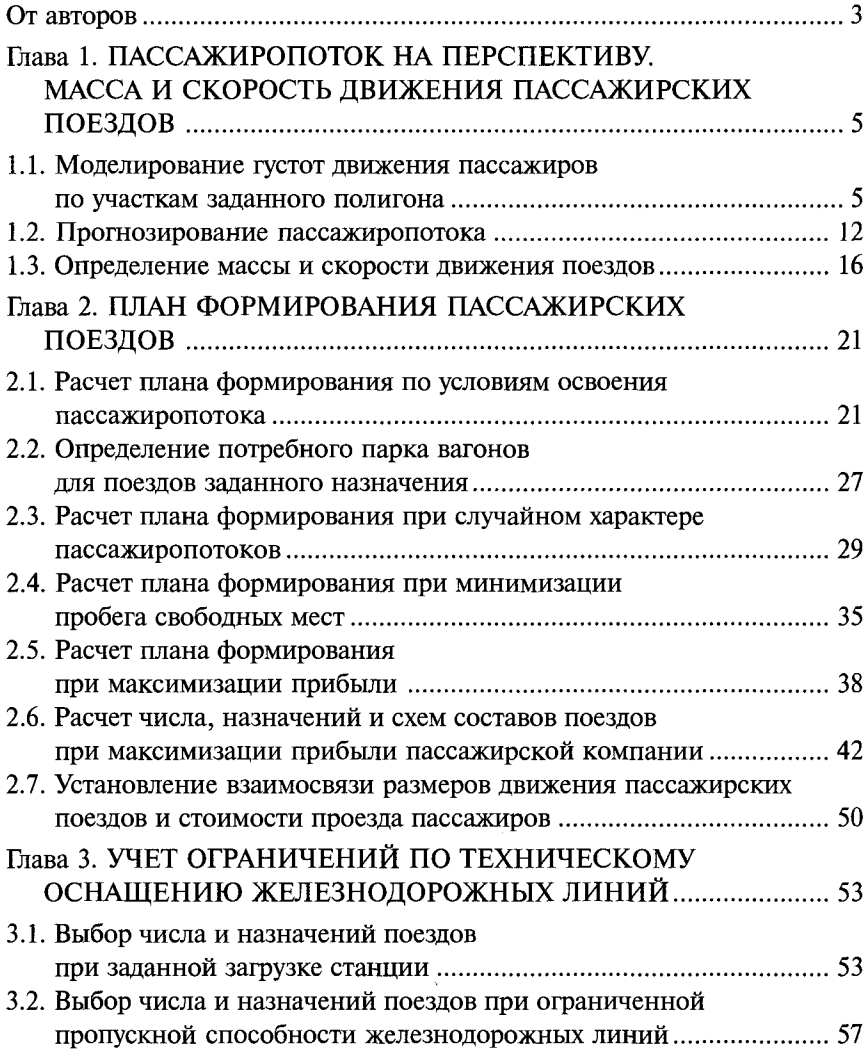

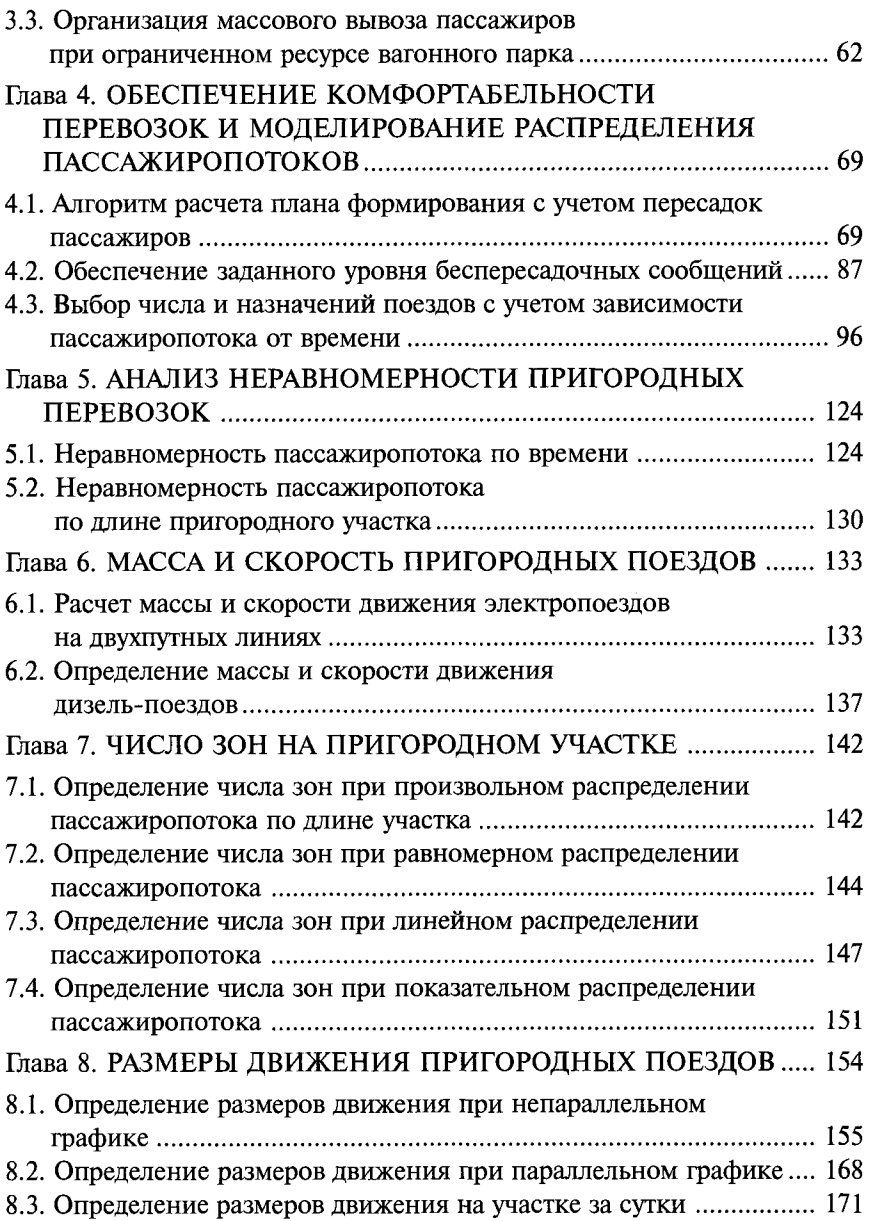

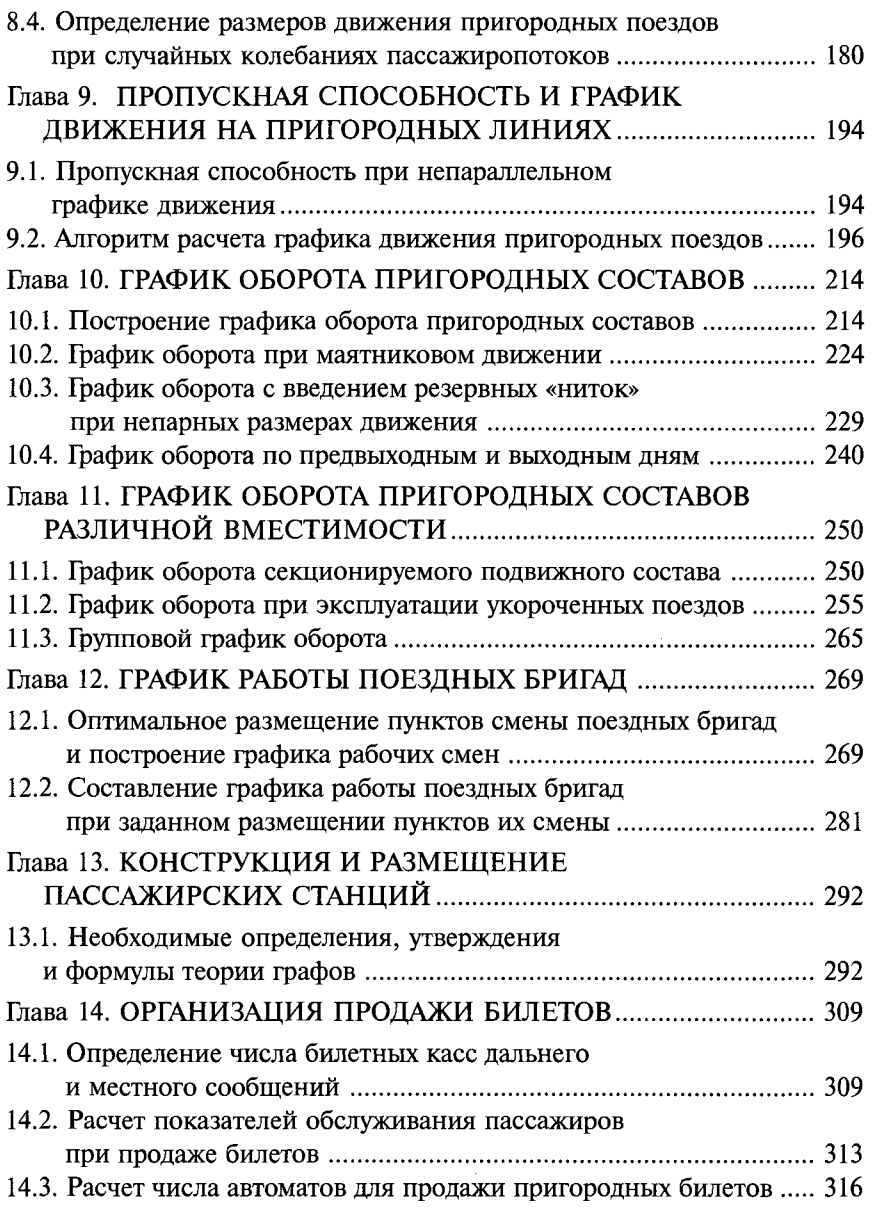
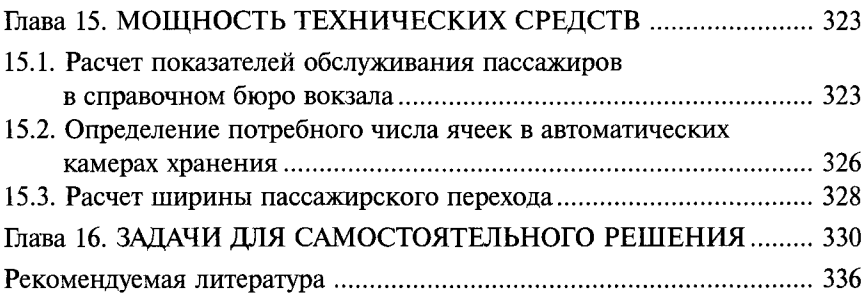

 $\frac{1}{2}$